# Declarations

| D | ec | lar | at | io | ns |
|---|----|-----|----|----|----|
|   |    |     |    |    |    |

Introduction

## Introduction

| Declarations |  |
|--------------|--|
| Introduction |  |

# Identifiers

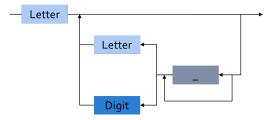

Legal identifiers
 Phase2
 A
 Space\_Person

Not legal identifiers
 Phase2\_1
 A\_
 \_space\_person

# String Literals

#### string\_literal ::= "<string content>"

 Identifiers, Comments, and Pragmas

## Identifiers, Comments, and Pragmas

# Examples

package Identifiers\_Comments\_And\_Pragmas is

Spaceperson : Integer; --SPACEPERSON : integer; -- identifier is a duplicate Space\_Person : Integer; --Null : integer := 0; -- identifier is a reserved word pragma Unreferenced (Spaceperson); pragma Unreferenced (Space\_Person);

end Identifiers\_Comments\_And\_Pragmas;

 $https://learn.adacore.com/training\_examples/fundamentals\_of\_ada/020\_declarations.html\#identifiers-comments-and-pragmassion and the second second se$ 

# Identifiers

## Syntax

identifier ::= letter {[underline] letter\_or\_digit}

- Character set Unicode 4.0
  - 8, 16, 32 bit-wide characters
- Case not significant

  - but different from Space\_Person
- Reserved words are forbidden

## Reserved Words

| abort         | e |
|---------------|---|
| abs           | e |
| abstract (95) | e |
| accept        | e |
| access        | e |
| aliased (95)  | e |
| all           | f |
| and           | f |
| array         | 8 |
| at            | g |
| begin         | j |
| body          | i |
| case          | j |
| constant      | i |
| declare       | 1 |
| delay         | 1 |
| delta         | n |
| digits        | r |
| do            | r |
|               |   |

else elsif end entry exception exit for function generic goto i f in interface (2005) is limited loop mod new not

null of or others out overriding (2005) package parallel (2022) pragma private procedure protected (95) raise range record rem renames requeue (95) return

reverse select separate some (2012) subtype synchronized (2005) tagged (95) task terminate then type unitl (95) use when while with xor

AdaCore

# Comments

Terminate at end of line (i.e., no comment terminator sequence)

-- This is a multi-

- -- line comment
- A : B; -- this is an end-of-line comment

# Pragmas

## Compiler directives

- Compiler action not part of Ada grammar
- Only suggestions, may be ignored
- Either standard or implementation-defined
- Unrecognized pragmas
  - No effect
  - Cause warning (standard mode)
- Malformed pragmas are illegal

```
pragma Page;
pragma Optimize ( Off );
```

# Quiz

### Which statement is legal?

- A. Function : constant := 1;
- B. Fun\_ction : constant := 1;
- C. Fun\_ction : constant := --initial value-- 1;
- D. integer Fun\_ction;

# Quiz

### Which statement is legal?

- A. Function : constant := 1;
- B. Fun\_ction : constant := 1;
- C. Fun\_ction : constant := --initial value-- 1;
- D. integer Fun\_ction;

## Explanations

- A. function is a reserved word
- B. Correct
- C. Cannot have inline comments
- D. C-style declaration not allowed

## Numeric Literals

# Examples

#### package Numeric\_Literals is

| Simple_Integer  | : | constant | := | 3;                |
|-----------------|---|----------|----|-------------------|
| Decimal_Number  | : | constant | := | 0.25;             |
| Using_Separator | : | constant | := | 1_000_000.0;      |
| Octal           | : | constant | := | 8#33#;            |
| Hexadecimal     | : | constant | := | 16 <b>#AAAA#;</b> |

### end Numeric\_Literals;

## **Decimal Numeric Literals**

## Syntax

```
decimal_literal ::=
   numeral [.num] E [+numeral|-numeral]
numeral ::= digit {[underline] digit}
```

- Underscore is not significant
- **E** (exponent) must always be integer

## Examples

| 12   | 0   | 1E6        | 123_456 |
|------|-----|------------|---------|
| 12.0 | 0.0 | 3.14159_26 | 2.3E-4  |

## Based Numeric Literals

based\_literal ::= base # numeral [.numeral] # exponent
numeral ::= base\_digit { '\_' base\_digit }

Base can be 2 .. 16

Exponent is always a base 10 integer

16#FFF# => 4095 2#1111\_1111\_111# => 4095 -- With underline 16#F.FF#E+2 => 4095.0 8#10#E+3 => 4096 (8 \* 8\*\*3)

## Comparison To C's Based Literals

- Design in reaction to C issues
- C has limited bases support
  - Bases 8, 10, 16
  - No base 2 in standard
- Zero-prefixed octal 0nnn
  - Hard to read
  - Error-prone

# Quiz

### Which statement is legal?

- A. I : constant := 0\_1\_2\_3\_4;
- B. F : constant := 12.;
- **C.** I : constant := 8#77#E+1.0;
- **D** F : constant := 2#1111;

# Quiz

### Which statement is legal?

- A. I : constant := 0\_1\_2\_3\_4;
- B. F : constant := 12.;
- C. I : constant := 8#77#E+1.0;
- **D** F : constant := 2#1111;

## Explanations

- Inderscores are not significant they can be anywhere (except first and last character, or next to another underscore)
- B. Must have digits on both sides of decimal
- C. Exponents must be integers
- **D**. Missing closing #

## **Object Declarations**

# Examples

## with Ada.Calendar; use Ada.Calendar; package Object\_Declarations is A : Integer := 0; B, C : Time := Clock; D : Integer := A + 1; end Object\_Declarations;

 $https://learn.adacore.com/training\_examples/fundamentals\_of\_ada/020\_declarations.html \#object-declarations$ 

# Declarations

Associate a *name* to an *entity* 

- Objects
- Types
- Subprograms
- et cetera
- Declaration must precede use
- Some implicit declarations
  - Standard types and operations
  - Implementation-defined

- Variables and constants
- Basic Syntax

```
<name> : subtype_indication [:= <initial value>];
```

Examples

Z, Phase : Analog; Max : constant Integer := 200; -- variable with a constraint Count : Integer range 0 .. Max := 0; -- dynamic initial value via function call Root : Tree := F(X);

# Multiple Object Declarations

Allowed for convenience

A, B : Integer := Next\_Available(X);

- Identical to series of single declarations
  - A : Integer := Next\_Available(X);
  - B : Integer := Next\_Available(X);
- Warning: may get different value

T1, T2 : Time := Current\_Time;

# Predefined Declarations

- Implicit declarations
- Language standard
- Annex A for Core
  - Package Standard
  - Standard types and operators
    - Numerical
    - Characters
  - About half the RM in size
- "Specialized Needs Annexes" for optional
- Also, implementation specific extensions

# Implicit vs. Explicit Declarations

 $\blacksquare$  Explicit  $\rightarrow$  in the source

type Counter is range 0 .. 1000;

 $\blacksquare$  Implicit  $\rightarrow$  **automatically** by the compiler

function "+" ( Left, Right : Counter ) return Counter; function "-" ( Left, Right : Counter ) return Counter; function "\*" ( Left, Right : Counter ) return Counter; function "/" ( Left, Right : Counter ) return Counter;

# Elaboration

- Effects of the declaration
  - Initial value calculations
  - Execution at run-time (if at all)
- Objects
  - Memory allocation
  - Initial value
- Linear elaboration
  - Follows the program text
  - Top to bottom

```
declare
  First_One : Integer := 10;
  Next_One : Integer := First_One;
  Another_One : Integer := Next_One;
begin
```

... AdaCore

# Quiz

### Which block is illegal?

- A. A, B, C : integer;
- B. Integer : Standard.Integer;
- C. Null : integer := 0;
- D. A : integer := 123;
  - B : integer := A \* 3;

# Quiz

### Which block is illegal?

- A. A, B, C : integer;
- B. Integer : Standard.Integer;
- C. Null : integer := 0;
- D. A : integer := 123;
  - B : integer := A \* 3;

### Explanations

- A. Multiple objects can be created in one statement
- **B. integer** is *predefined* so it can be overridden
- C. null is reserved so it can not be overridden
- D. Elaboration happens in order, so B will be 369

Universal Types

## Universal Types

#### Universal Types

# Universal Types

- Implicitly defined
- Entire *classes* of numeric types
  - universal\_integer
  - universal\_real
  - universal\_fixed
- Match any integer / real type respectively
  - Implicit conversion, as needed
  - X : Integer64 := 2;
  - Y : Integer8 := 2;

#### Universal Types

# Numeric Literals Are Universally Typed

- No need to type them
  - e.g OUL as in C
- Compiler handles typing
  - No bugs with precision
  - X : Unsigned\_Long := 0;
  - Y : Unsigned\_Short := 0;

# Literals Must Match "Class" of Context

- universal\_integer literals → integer
- $\blacksquare$  universal\_real literals  $\rightarrow$  fixed or floating point

Legal

- X : Integer := 2;
- Y : Float := 2.0;
- Not legal
  - X : Integer := 2.0;
  - Y : Float := 2;

Named Numbers

## Named Numbers

# Examples

```
with Ada.Text IO; use Ada.Text IO;
procedure Named Numbers is
  Universal_Third : constant := 1.0 / 3.0;
  Float Third : constant Float := 1.0 / 3.0;
  Float Value : Float:
  Long Float Value : Long Float:
  Long Long Float Value : Long Long Float;
begin
  Float Value := Universal Third:
  Long Float Value := Universal Third;
  Long Long Float Value := Universal Third:
  Put Line (Float'Image (Float Value)):
  Put Line (Long Float'Image (Long Float Value));
  Put_Line (Long_Long_Float'Image (Long_Long_Float_Value));
  Float Value := Float Third;
  Long Float Value := Long Float (Float Third);
  Long_Long_Float_Value := Long_Long_Float (Float_Third);
  Put Line (Float'Image (Float Value));
  Put Line (Long Float'Image (Long Float Value));
  Put Line (Long Long Float'Image (Long Long Float Value));
end Named Numbers;
```

https://learn.adacore.com/training\_examples/fundamentals\_of\_ada/020\_declarations.html#named-numbers

# Named Numbers

### Associate a name with an expression

- Used as constant
- universal\_integer, or universal\_real
- compatible with integer / real respectively
- Expression must be static

```
    Syntax
```

```
<name> : constant := <static_expression>;
```

### Example

```
Pi : constant := 3.141592654;
One_Third : constant := 1.0 / 3.0;
```

## A Sample Collection of Named Numbers

```
package Physical Constants is
  Polar_Radius : constant := 20_856_010.51;
  Equatorial Radius : constant := 20 926 469.20;
  Earth Diameter : constant :=
    2.0 * ((Polar Radius + Equatorial Radius)/2.0);
  Gravity : constant := 32.1740_4855_6430_4;
  Sea_Level_Air_Density : constant :=
    0.002378;
  Altitude_Of_Tropopause : constant := 36089.0;
  Tropopause_Temperature : constant := -56.5;
end Physical_Constants;
```

## Named Number Benefit

### Evaluation at compile time

- As if used directly in the code
- Perfect accuracy

| Named_Number   | : | constant | :=    |    | 1.0 | / | 3.0; |
|----------------|---|----------|-------|----|-----|---|------|
| Typed_Constant | : | constant | float | := | 1.0 | / | 3.0; |

| Object            | Named_Number                 | Typed_Constant           |
|-------------------|------------------------------|--------------------------|
| F32 : Float_32;   | 3.33333E-01                  | 3.33333E-01              |
| F64 : Float_64;   | 3.333333333333333E-01        | 3.333333_43267441E-01    |
| F128 : Float_128; | 3.3333333333333333333338E-01 | 3.333333_43267440796E-01 |

## Scope and Visibility

## Examples

```
with Ada.Text IO; use Ada.Text IO;
procedure Scope And Visibility is
   Name : Integer;
begin
   Name := 1;
   declare
      Name : Float := 2.0;
   begin
      Name := Name + Float (Scope_And_Visibility.Name);
      Put Line (Name'Image);
   end;
   Put_Line (Name'Image);
end Scope And Visibility;
```

 $https://learn.adacore.com/training\_examples/fundamentals\_of\_ada/020\_declarations.html \# scope- and -visibility and -visibility with the scope- and -visibility and -visibility and -visibili$ 

# Scope and Visibility

### ■ *Scope* of a name

- Where the name is **potentially** available
- Determines lifetime
- Scopes can be nested

### Visibility of a name

- Where the name is actually available
- Defined by visibility rules
- **Hidden**  $\rightarrow$  *in scope* but **not visible**

## Introducing Block Statements

- Sequence of statements
  - Optional declarative part
  - Can be nested
  - Declarations can hide outer variables

```
Syntax
[<block-name> :] declare
        <declarative part>
    begin
        <statements>
end [block-name];
```

```
Example
Swap: declare
Temp : Integer;
begin
Temp := U;
U := V;
V := Temp;
end Swap;
```

## Scope and "Lifetime"

- $\blacksquare \ \mbox{Object in scope} \to \mbox{exists}$
- No scoping keywords
  - C's static, auto etc...

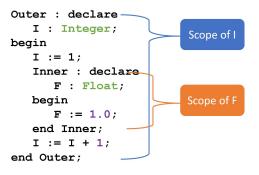

# Name Hiding

- Caused by homographs
  - Identical name
  - Different entity

### declare M : Integer; begin ... -- M here is an INTEGER declare M : Float; begin ... -- M here is a FLOAT end; ... -- M here is an INTEGER end;

AdaCo<u>re</u>

# Overcoming Hiding

- Add a prefix
  - Needs named scope
- Homographs are a code smell
  - May need refactoring...

```
Outer : declare
  M : Integer;
begin
  ...
  declare
   M : Float;
  begin
   Outer.M := Integer(M); -- Prefixed
  end;
   ...
end Outer;
```

AdaCo<u>re</u>

## Quiz

What output does the following code produce? (Assume Print prints the current value of its argument)

```
1 declare
```

```
M : Integer := 1;
2
    begin
3
       M := M + 1;
4
        declare
\mathbf{5}
           M : Integer := 2;
6
        begin
7
           M := M + 2;
8
           Print ( M );
9
10
        end;
```

```
11 Print (M);
```

```
12 end;
```

| Α. | 2, | 2 |
|----|----|---|
| Β. | 2, | 4 |
| C. | 4, | 4 |
| D. | 4, | 2 |

## Quiz

What output does the following code produce? (Assume Print prints the current value of its argument)

```
1 declare
```

```
2 M : Integer := 1;
```

```
3 begin
```

```
M := M + 1;
4
       declare
           M : Integer := 2;
6
       begin
7
           M := M + 2;
8
           Print ( M );
9
10
       end;
       Print ( M );
11
12
    end;
```

- A. 2, 2
- **B.** 2, 4
- **C.** 4, 4
- D. 4, 2

Explanation

- Inner M gets printed first. It is initialized to 2 and incremented by 2
- Outer M gets printed second. It is initialized to 1 and incremented by 1

Aspect Clauses

### Aspect Clauses

#### Aspect Clauses

## Examples

```
package Aspect_Clauses is
    Eight_Bits : Integer range 0 .. 255 with
        Size => 8;
    Object : Integer with
        Atomic;
end Aspect_Clauses;
```

 $https://learn.adacore.com/training\_examples/fundamentals\_of\_ada/020\_declarations.html \# aspect-clauses and the second second s$ 

# Aspect Clauses

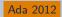

Define additional properties of an entity

- Representation (eg. Packed)
- Operations (eg. Inline)
- Can be standard or implementation-defined
- Usage close to pragmas
  - More explicit, typed
  - Cannot be ignored
  - Recommended over pragmas
- Syntax
  - *Note:* always part of a **declaration**

```
with aspect_mark [ => expression]
```

{, aspect\_mark [ => expression] }

## Aspect Clause Example: Objects

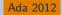

### Updated object syntax

```
<name> : <subtype_indication> [:= <initial value>]
with aspect_mark [ => expression]
{, aspect_mark [ => expression] };
```

### Usage

```
CR1 : Control_Register with
Size => 8,
Address => To_Address (16#DEAD_BEEF#);
```

```
-- Prior to Ada 2012

-- using *representation clauses*

CR2 : Control_Register;

for CR2'Size use 8;

for CR2'Address use To_Address (16#DEAD_BEEF#);
```

## **Boolean Aspect Clauses**

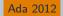

- Boolean aspects only
- Longhand

procedure Foo with Inline => True;

• Aspect name only  $\rightarrow$  **True** 

procedure Foo with Inline; -- Inline is True

 $\blacksquare \text{ No aspect} \to \textbf{False}$ 

procedure Foo; -- Inline is False

Original form!

## Summary

#### Summary

## Summary

- Declarations of a single type, permanently
  - OOP adds flexibility
- Named-numbers
  - Infinite precision, implicit conversion
- Elaboration concept
  - Value and memory initialization at run-time
- Simple scope and visibility rules
  - Prefixing solves hiding problems
- Pragmas, Aspects
- Detailed syntax definition in Annex P (using BNF)

AdaCore

## Basic Types

| Basic | Types |
|-------|-------|
|       |       |

Introduction

## Introduction

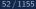

#### Introduction

## Ada Type Model

## ■ *Static* Typing

Object type cannot change

## Strong Typing

- By name
- Compiler-enforced operations and values
- Explicit conversion for "related" types
- Unchecked conversions possible

# Strong Typing

### Definition of *type*

- Applicable values
- Applicable *primitive* operations
- Compiler-enforced
  - Check of values and operations
  - Easy for a computer
  - Developer can focus on earlier phase: requirement

## A Little Terminology

Declaration creates a type name

type <name> is <type definition>;

- Type-definition defines its structure
  - Characteristics, and operations
  - Base "class" of the type

type Type\_1 is digits 12; -- floating-point type Type\_2 is range -200 .. 200; -- signed integer type Type\_3 is mod 256; -- unsigned integer

*Representation* is the memory-layout of an **object** of the type

```
Basic Types
```

#### Introduction

## Ada "Named Typing"

- Name differentiate types
- Structure does not
- Identical structures may not be interoperable

```
type Yen is range 0 .. 100_000_000;
type Ruble is range 0 .. 100_000_000;
Mine : Yen;
Yours : Ruble;
....
Mine := Yours; -- not legal
```

## Categories of Types

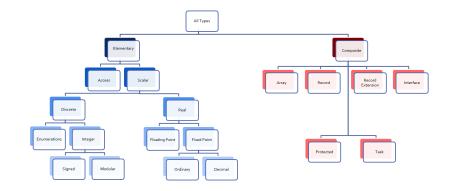

## Scalar Types

- Indivisible: No components
- **Relational** operators defined (<, =, ...)
  - Ordered
- Have common attributes
- Discrete Types
  - Integer
  - Enumeration
- Real Types
  - Floating-point
  - Fixed-point

## **Discrete** Types

- Individual ("discrete") values
  - 1, 2, 3, 4 ...Red, Yellow, Green
- Integer types
  - Signed integer types
  - Modular integer types
    - Unsigned
    - Wrap-around semantics
    - Bitwise operations
- Enumeration types
  - Ordered list of logical values

## Attributes

- Functions associated with a type
  - May take input parameters
- Some are language-defined
  - May be implementation-defined
  - Built-in
  - Cannot be user-defined
  - Cannot be modified
- See RM K.2 Language-Defined Attributes
- Syntax

```
Type_Name'Attribute_Name;
Type_Name'Attribute_With_Param (Param);
```

' often named *tick* 

### Discrete Numeric Types

## Examples

```
with Ada.Text_IO; use Ada.Text_IO;
procedure Discrete_Numeric_Types is
```

```
type Signed_Integer_Type is range -128 .. 127;
Signed_Integer : Signed_Integer_Type := 100;
```

```
type Unsigned_Integer_Type is mod 256;
Unsigned_Integer : Unsigned_Integer_Type := 100;
```

#### begin

```
Signed_Integer := Signed_Integer_Type'Last;
Signed_Integer := Signed_Integer_Type'Succ (Signed_Integer);
Put_Line (Signed_Integer'Image);
```

```
Unsigned_Integer := Unsigned_Integer_Type'First;
Unsigned_Integer := Unsigned_Integer Type'Pred (Unsigned_Integer);
Put_Line (Unsigned_Integer'Image);
```

```
Unsigned_Integer := Unsigned_Integer_Type (Signed_Integer);
Put_Line (Unsigned_Integer'Image);
```

```
Unsigned_Integer := Unsigned_Integer_Type'Mod (Signed_Integer);
Put_Line (Unsigned_Integer'Image);
```

#### declare

```
Some_String : constant String :=
Unsigned_Integer_Type'Image (Unsigned_Integer);
```

#### begin

```
Signed_Integer := Signed_Integer_Type'Value (Some_String);
Put_Line (Signed_Integer'Image);
```

```
Put_Line (Some_String);
end;
```

end Discrete\_Numeric\_Types;

https://learn.adacore.com/training\_examples/fundamentals\_of\_ada/030\_basic\_types.html#discrete-numeric-type

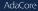

# Signed Integer Types

Range of signed whole numbers

- Symmetric about zero (-0 = +0)
- Syntax

```
type <identifier> is range <lower> .. <upper>;
```

Implicit numeric operators

```
-- 12-bit device
```

```
type Analog_Conversions is range 0 .. 4095;
Count : Analog_Conversions;
```

```
...
begin
...
Count := Count + 1;
...
end;
```

## Specifying Integer Type Bounds

### Must be static

- Compiler selects **base type**
- Hardware-supported integer type
- Compilation error if not possible

## Predefined Integer Types

- Integer >= 16 bits wide
- Other probably available
  - Long\_Integer, Short\_Integer, etc.
  - Guaranteed ranges: Short\_Integer <= Integer <= Long\_Integer
  - Ranges are all implementation-defined
- Portability not guaranteed
  - But may be difficult to avoid

# Operators for Any Integer Type

By increasing precedence

relational operator = | /= | < | <= | > | >=

binary adding operator + | -

unary adding operator + | -

multiplying operator \* | / | mod | rem

highest precedence operator **\*\*** | **abs** 

- *Note*: for exponentiation \*\*
  - Result will be Integer
  - So power **must** be **Integer** >= 0
- $\blacksquare$  Division by zero  $\rightarrow \texttt{Constraint}\_\texttt{Error}$

## Integer Overflows

- Finite binary representation
- Common source of bugs
- K : Short\_Integer := Short\_Integer'Last;

```
•••
```

```
K := K + 1;
```

 $2#0111_1111_1111_1111# = (2**16)-1$ 

+ 1

\_\_\_\_\_

 $2#1000_{0000}_{0000}_{0000} = -32,768$ 

## Integer Overflow: Ada vs others

### Ada

- Constraint\_Error standard exception
- Incorrect numerical analysis
- Java
  - Silently wraps around (as the hardware does)
- C/C++
  - Undefined behavior (typically silent wrap-around)

# Modular Types

- Integer type
- Unsigned values
- Adds operations and attributes
  - Typically bit-wise manipulation
- Syntax

type <identifier> is mod <modulus>;

- Modulus must be static
- Resulting range is 0 .. modulus-1

type Unsigned\_Word is mod 2\*\*16; -- 16 bits, 0..65535
type Byte is mod 256; -- 8 bits, 0..255

# Modular Type Semantics

- Standard Integer operators
- Wraps-around in overflow
  - Like other languages' unsigned types
  - Attributes 'Pred and 'Succ
- Additional bit-oriented operations are defined
  - and, or, xor, not
  - Bit shifts
  - Values as bit-sequences

# Predefined Modular Types

- In Interfaces package
  - Need explicit import
- Fixed-size numeric types
- Common name format
  - Unsigned\_n
  - Integer\_n

```
type Integer_8 is range -2 ** 7 .. 2 ** 7 - 1;
type Integer_16 is range -2 ** 15 .. 2 ** 15 - 1;
...
type Unsigned_8 is mod 2 ** 8;
type Unsigned_16 is mod 2 ** 16;
```

# Integer Type (Signed and Modular) Literals

- Must not contain a fractional part
- **No** silent promotion/demotion
- Conversion can be used

type Counter\_T is range 0 .. 40\_000; -- integer type
OK : Counter\_T := 0; -- Right type, legal
Bad : Counter\_T := 0.0 ; -- Promotion, compile error
Legal : Counter\_T := Counter\_T (0.0); -- Conversion, legal

### String Attributes For All Scalars

- T'Image( input )
  - $\blacksquare Converts T \rightarrow \textbf{String}$
- T'Value( input )
  - Converts String  $\rightarrow$  T

```
Number : Integer := 12345;
Input : String( 1 .. N );
```

```
. . .
```

```
Put_Line( Integer'Image(Number) );
```

```
...
Get( Input );
Number := Integer'Value( Input );
```

# Range Attributes For All Scalars

- T'First
  - First (smallest) value of type T
- T'Last
  - Last (greatest) value of type T
- T'Range
  - Shorthand for T'First ... T'Last

```
type Signed_T is range -99 .. 100;
Smallest : Signed_T := Signed_T'First; -- -99
Largest : Signed_T := Signed_T'Last; -- 100
```

### Neighbor Attributes For All Scalars

T'Pred (Input)

- Predecessor of specified value
- Input type must be T

T'Succ (Input)

- Successor of specified value
- Input type must be T

```
type Signed_T is range -128 .. 127;
type Unsigned_T is mod 256;
Signed : Signed_T := -1;
Unsigned : Unsigned_T := 0;
...
Signed := Signed_T'Succ( Signed ); -- Signed = 0
...
Unsigned := Unsigned_T'Pred( Unsigned ); -- Signed = 255
AdaGore 75/1155
```

### Min/Max Attributes For All Scalars

```
■ T'Min (Value A, Value B)
      Lesser of two T
  ■ T'Max (Value A, Value B)
      Greater of two T
Safe Lower : constant := 10;
Safe Upper : constant := 30;
C : Integer := 15;
. . .
C := Integer'Max (Safe_Lower, C - 1);
. . .
C := Integer'Min (Safe_Upper, C + 1);
```

# Quiz

What happens when you try to compile/run this code?

C1 : constant := 2 \*\* 1024; C2 : constant := 2 \*\* 1024 + 10; C3 : constant := C1 - C2; V : Integer := C1 - C2; A Compile error Run-time error

- C. V is assigned to -10
- D. Unknown depends on the compiler

# Quiz

What happens when you try to compile/run this code?

C1 : constant := 2 \*\* 1024; C2 : constant := 2 \*\* 1024 + 10; C3 : constant := C1 - C2; V : Integer := C1 - C2; Compile error Run-time error V is assigned to -10

Unknown - depends on the compiler

Explanations

- 2<sup>1024</sup> too big for most run-times BUT
- C1, C2, and C3 are named numbers, not typed constants
  - Compiler uses unbounded precision for named numbers
  - Large intermediate representation does not get stored in object code
- For assignment to V, subtraction is computed by compiler
  - V is assigned the value -10

AdaCore

#### **Enumeration Types**

#### Examples

with Ada.Text\_ID; use Ada.Text\_ID; procedure Discrete\_Enumeration\_Types is

```
type Colors_Type is (Red, Orange, Yellow, Green, Blue, Indigo, Violet);
Color : Colors_Type := Red;
```

```
type Traffic_Light_Type is (Red, Yellow, Green);
for Traffic_Light_Type use (1, 2, 4);
Stoplight : Traffic_Light_Type := Red;
```

```
type Roman_Numeral_Digit_Type is ('I', 'V', 'X', 'L', 'C', 'M');
Digit : Roman_Numeral_Digit_Type := 'I';
```

Flag : Boolean;

Position : Integer;

#### begin

```
Position := Traffic_Light_Type'Pos (Green);
Color := Colors_Type'Val (Position);
Stoplight := Traffic_Light_Type'(Red);
Digit := Roman Numeral_Digit_Type'Succ (Digit);
Flag := End_Of_Line;
Put_Line (Position'Image);
Put_Line (Color'Image);
Put_Line (Stoplight'Image);
Put_Line (Stoplight'Image);
```

end Discrete\_Enumeration\_Types;

https://leam.adacore.com/training\_examples/fundamentals\_of\_ada/030\_basic\_types.html#discrete-enumeration-type

- Enumeration of logical values
  - Integer value is an implementation detail
- Syntax

```
type <identifier> is ( <identifier-list> ) ;
```

- Literals
  - Distinct, ordered
  - Can be in multiple enumerations

```
type Colors is (Red, Orange, Yellow, Green, Blue, Violet);
type Stop_Light is (Red, Yellow, Green);
```

```
...
-- Red both a member of Colors and Stop_Light
Shade : Colors := Red;
Light : Stop_Light := Red;
```

#### **Enumeration Type Operations**

- Assignment, relationals
- Not numeric quantities
  - Possible with attributes
  - Not recommended

```
type Directions is ( North, South, East, West );
type Days is ( Mon, Tue, Wed, Thu, Fri, Sat, Sun );
Heading : Directions;
Today, Tomorrow : Days;
...
Today := Mon;
Today := Mon;
Today := North; -- compile error
Heading := South;
Heading := East + 1; -- compile error
if Today < Tomorrow then ...</pre>
```

# Character Types

#### Literals

- Enclosed in single quotes eg. 'A'
- Case-sensitive
- Special-case of enumerated type
  - At least one character enumeral
- System-defined Character
- Can be user-defined

type EBCDIC is ( nul, ..., 'a' , ..., 'A', ..., del ); Control : EBCDIC := 'A'; Nullo : EBCDIC := nul;

#### Language-Defined Type Boolean

Enumeration

```
type Boolean is ( False, True );
```

Supports assignment, relational operators, attributes

```
A : Boolean;
Counter : Integer;
...
A := (Counter = 22);
```

Logical operators and, or, xor, not

A := B or ( not C ); -- For A, B, C boolean

#### Why Boolean Isn't Just An Integer?

- Example: Real-life error
   HETE-2 satellite attitude control system software (ACS)
  - $\blacksquare$  Written in  ${\bf C}$
- Controls four "solar paddles"
  - Deployed after launch

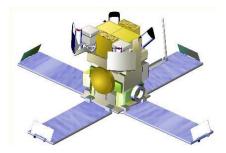

```
Basic Types
```

### Why Boolean Isn't Just An Integer!

- Initially variable with paddles' state
  - Either all deployed, or none deployed
- Used int as a boolean

```
if (rom->paddles_deployed == 1)
    use_deployed_inertia_matrix();
else
```

```
use_stowed_inertia_matrix();
```

- Later paddles\_deployed became a 4-bits value
  - One bit per paddle
  - $\blacksquare$  0  $\rightarrow$  none deployed, 0xF  $\rightarrow$  all deployed
- Then, use\_deployed\_inertia\_matrix() if only first paddle is deployed!
- Better: boolean function paddles\_deployed()
  - Single line to modify

AdaCore

### Boolean Operators' Operand Evaluation

- Evaluation order not specified
- May be needed
  - Checking value before operation
  - Dereferencing null pointers
  - Division by zero

#### if Divisor /= 0 and K / Divisor = Max then ... -- Problem!

### Short-Circuit Control Forms

- $\blacksquare \ Short-circuit \rightarrow fixed \ {\rm evaluation} \ order$
- Left-to-right
- Right only evaluated if necessary
  - and then: if left is False, skip right

Divisor /= 0 and then K / Divisor = Max

• or else: if left is True, skip right

Divisor = 0 or else K / Divisor = Max

### Quiz

type Enum\_T is ( Able, Baker, Charlie );

Which statement will generate an error?

| Α. | V1 | : | Enum_T | := | Enum | _T'Value | ("Able"); |
|----|----|---|--------|----|------|----------|-----------|
|----|----|---|--------|----|------|----------|-----------|

- B. V2 : Enum\_T := Enum\_T'Value ("BAKER");
- C. V3 : Enum\_T := Enum\_T'Value (" charlie ");
- D V4 : Enum\_T := Enum\_T'Value ("Able Baker Charlie");

# Quiz

```
type Enum_T is ( Able, Baker, Charlie );
Which statement will generate an error?
```

A. V1 : Enum\_T := Enum\_T'Value ("Able");
B. V2 : Enum\_T := Enum\_T'Value ("BAKER");
C. V3 : Enum\_T := Enum\_T'Value (" charlie ");
D. V4 : Enum\_T := Enum\_T'Value ("Able Baker Charlie");

Explanations

- A. Legal
- B. Legal conversion is case-insensitive
- C. Legal leading/trailing blanks are ignored
- D. Value tries to convert entire string, which will fail at run-time

| Basic Types |  |  |
|-------------|--|--|
| Real Types  |  |  |

#### Real Types

#### Examples

```
with Ada.Text_IO; use Ada.Text_IO;
procedure Real_Types is
```

```
Predefined_Floating_Point : constant Float := 0.0;
```

```
type Floating_Point_Type is digits 8 range -1.0e10 .. 1.0e10;
Floating Point : Floating Point Type := 1.234e2;
```

#### begin

```
Put_Line (Integer'Image (Floating_Point_Type'Digits));
Put_Line (Integer'Image (Floating_Point_Type'Base'Digits));
Floating_Point := Floating_Point_Type'Succ (Floating_Point);
Put_Line (Floating_Point_Type'Image (Floating_Point));
Put_Line (Predefined_Floating_Point'Image);
```

#### end Real\_Types;

https://learn.adacore.com/training\_examples/fundamentals\_of\_ada/030\_basic\_types.html#real-types

### Real Types

- Approximations to continuous values
  - **1**.0, 1.1, 1.11, 1.111 ... 2.0, ...
  - Finite hardware → approximations
- Floating-point
  - Variable exponent
  - Large range
  - Constant relative precision
- Fixed-point
  - Constant exponent
  - Limited range
  - Constant absolute precision
  - Subdivided into Binary and Decimal
- Class focuses on floating-point

```
Basic Types
Real Types
```

### Real Type (Floating and Fixed) Literals

- Must contain a fractional part
- No silent promotion

type Phase is digits 8; -- floating-point OK : Phase := 0.0; Bad : Phase := 0 ; -- compile error

### Declaring Floating Point Types

#### Syntax

- type <identifier> is
  - digits <expression> [range constraint];
  - *digits* → **minimum** number of significant digits
  - Decimal digits, not bits
- Compiler choses representation
  - From available floating point types
  - May be more accurate, but not less
  - $\blacksquare \ If none available \rightarrow declaration is \textbf{rejected}$

### Predefined Floating Point Types

- Type Float >= 6 digits
- Additional implementation-defined types
  - Long\_Float >= 11 digits
- General-purpose
- Best to avoid predefined types
  - Loss of portability
  - Easy to avoid

### Floating Point Type Operators

By increasing precedence

relational operator = | /= | < | >= | > | >=

binary adding operator + | -

unary adding operator + | -

multiplying operator \* | /

highest precedence operator **\*\*** | **abs** 

- Note on floating-point exponentiation \*\*
  - Power must be Integer
    - Not possible to ask for root
    - X\*\*0.5  $\rightarrow$  sqrt(x)

### Floating Point Type Attributes

- Core attributes
  - type Real is digits N; -- N static
    - Real'Digits
      - Number of digits requested (N)
    - Real'Base'Digits
      - Number of actual digits
    - Real'Rounding (X)
      - Integral value nearest to X
         Note Float 'Rounding (0.5) = 1 and Float 'Rounding (-0.5) = -1
- Model-oriented attributes
  - Advanced machine representation of the floating-point type
  - Mantissa, strict mode

AdaCore

### Numeric Types Conversion

- Ada's integer and real are *numeric* 
  - Holding a numeric value
- Special rule: can always convert between numeric types
  - Explicitly
  - Real → Integer causes rounding

#### declare

- N : Integer := 0;
- F : Float := 1.5;

#### begin

- N := Integer (F); -- N = 2
- F := Float (N); -- F = 2.0

### Quiz

What is the output of this code?

```
declare
   F : Float := 7.6;
   I : Integer := 10;
begin
   F := Float ( Integer(F) / I );
   Put_Line ( Float'Image ( F ) );
end;
```

A. 7.6
B. Compile Error
C. 8.0
D. 0.0

### Quiz

What is the output of this code?

```
declare
   F : Float := 7.6;
   I : Integer := 10;
begin
   F := Float ( Integer(F) / I );
   Put_Line ( Float'Image ( F ) );
end;
 A. 7.6
 B. Compile Error
 C 8.0
 D 0.0
Explanations
 A. Result of F := F / Float(I);
 B. Result of F := F / I;
 C. Result of F := Float (Integer (F)) / Float (I);
 D. Integer value of F is 8. Integer result of dividing that by 10 is 0.
    Converting to float still gives us 0
```

AdaCore

Miscellaneous

#### Miscellaneous

#### Checked Type Conversions

- Between "closely related" types
  - Numeric types
  - Inherited types
  - Array types
- Illegal conversions rejected
  - Unsafe Unchecked\_Conversion available
- Functional syntax
  - Function named Target\_Type
  - Implicitly defined
  - Must be explicitly called

```
Target_Float := Float (Source_Integer);
```

# Default Value

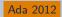

- Not defined by language for scalars
- Can be done with an **aspect clause** 
  - Only during type declarations
  - <value> must be static

```
type Type_Name is <type_definition>
    with Default_Value => <value>;
```

#### Example

```
type Tertiary_Switch is (Off, On, Neither)
with Default_Value => Neither;
Implicit : Tertiary_Switch; -- Implicit = Neither
Explicit : Tertiary_Switch := Neither;
```

### Miscellaneous

# Simple Static Type Derivation

- New type from an existing type
  - Limited form of inheritance: operations
  - Not fully OOP
  - More details later
- Strong type benefits
  - Only explicit conversion possible
  - eg. Meters can't be set from a Feet value
- Syntax

type identifier is new Base\_Type [<constraints>]

Example

```
type Measurement is digits 6;
type Distance is new Measurement
    range 0.0 .. Measurement'Last;
```

AdaCore

| Basic Types |  |
|-------------|--|
| Subtypes    |  |

# Subtypes

### Basic Types

#### Subtypes

## Examples

with Ada.Text IO; use Ada.Text IO; procedure Subtypes is type Days T is (Sun, Mon, Tues, Wed, Thurs, Fri, Sat); subtype Weekdays\_T is Days\_T range Mon ... Fri; Weekday : Weekdays T := Mon: Also Weekday : Days T range Mon .. Fri := Tues; Day : Days T := Weekday; type Matrix T is array (Integer range  $\diamond$ , Integer range  $\diamond$ ) of Integer; subtype Matrix\_3x3\_T is Matrix\_T (1 .. 3, 1 .. 3); subtype Line T is String (1 .. 80); I : Integer := 1 234; procedure Takes Positive (P : Positive) is null: type Tertiary\_Switch is (Off, On, Neither) with Default Value => Neither; subtype Toggle Switch is Tertiary Switch range Off .. On: Safe : Toggle Switch := Off; -- Implicit : Togale Switch: -- compile error: out of range pragma Unreferenced (Safe): begin Also Weekday := Day; -- runtime error if Day is Sat or Sun Put Line (Also Weekday'Image): Day := Weekday; -- always legal I := I - 1: Takes Positive (I); -- runtime error if I <= 0 Weekday := Weekdays T'Last; Dav := Davs T'Last: Put Line (Weekdays T'Image (Weekday) & " / " & Days T'Image (Day)); Put Line (Days T'Image (Weekdays T'Succ (Weekday))); Put Line (Integer'Image (Matrix 3x3 T'Length (1))): Put Line (Integer'Image (Line T'Length (1))); end Subtypes;

https://warn.adacore.com/training\_examples/fundamentals\_of\_ada/080\_expressions.html@subtype

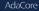

# Subtype

- May constrain an existing type
- Still the same type
- Syntax

subtype Defining\_Identifier is Type\_Name [constraints];

Type\_Name is an existing type or subtype

 $\blacksquare$  If no constraint  $\rightarrow$  type alias

# Subtype Example

Enumeration type with range constraint

type Days is (Sun, Mon, Tues, Wed, Thurs, Fri, Sat); subtype Weekdays is Days range Mon .. Fri; Workday : Weekdays; -- type Days limited to Mon .. Fri

Equivalent to anonymous subtype

Same\_As\_Workday : Days range Mon .. Fri;

# Kinds of Constraints

Range constraints on discrete types

subtype Positive is Integer range 1 .. Integer'Last; subtype Natural is Integer range 0 .. Integer'Last; subtype Weekdays is Days range Mon .. Fri; subtype Symmetric\_Distribution is Float range -1.0 .. +1.0;

Other kinds, discussed later

# Effects of Constraints

Constraints only on values

type Days is (Mon, Tue, Wed, Thu, Fri, Sat, Sun); subtype Weekdays is Days range Mon .. Fri; subtype Weekend is Days range Sat .. Sun;

Functionalities are kept

subtype Positive is Integer range 1 .. Integer'Last; P : Positive;

X : Integer := P; --X and P are the same type

# Assignment Respects Constraints

- RHS values must satisfy type constraints
- Constraint\_Error otherwise
- Q : Integer := some\_value;
- P : Positive := Q; -- runtime error if  $Q \le 0$
- N : Natural := Q; -- runtime error if Q < O
- J : Integer := P; -- always legal
- K : Integer := N; -- always legal

### Subtypes

# Range Constraint Examples

```
subtype Proper_Subset is Positive range 1 .. 10;
subtype Same_Constraints is Positive
    range 1 .. Integer'Last;
subtype Letter is Character range 'A' .. 'z';
subtype Upper_Case is Letter range 'A' .. 'Z';
subtype Lower_Case is Letter range 'a' .. 'z';
subtype Null_Range is Integer
    range 1 .. 0; -- silly when hard-coded...
-- evaluated when subtype defined, not when object declared
subtype Dynamic is Integer range Lower .. Upper;
```

# Quiz

```
type Enum_T is (Sat, Sun, Mon, Tue, Wed, Thu, Fri);
subtype Enum_Sub_T is Enum_T range Mon .. Fri;
```

```
Which subtype definition is valid?
```

```
A subtype A is Enum_Sub_T range Enum_Sub_T'Pred (Enum_Sub_T'First) .. Enum_Sub_T'Last;
B subtype B is range Sat .. Mon;
C subtype C is Integer;
D subtype D is digits 6;
```

# Quiz

```
type Enum_T is (Sat, Sun, Mon, Tue, Wed, Thu, Fri);
subtype Enum_Sub_T is Enum_T range Mon .. Fri;
```

Which subtype definition is valid?

```
A subtype A is Enum_Sub_T range Enum_Sub_T'Pred (Enum_Sub_T'First) .. Enum_Sub_T'Last;
B subtype B is range Sat .. Mon;
C subtype C is Integer;
D subtype D is digits 6;
```

Explanations

- This generates a run-time error because the first enumeral specified is not in the range of Enum\_Sub\_T
- B. Compile error no type specified
- C. Correct standalone subtype
- **D Digits** 6 is used for a type definition, not a subtype

AdaCore

| Basic 7 | Types |  |
|---------|-------|--|
| Lab     |       |  |

# Lab

# Basic Types Lab

Create types to handle the following concepts

- Determining average test score
  - Number of tests taken
  - Total of all test scores
- Number of degrees in a circle
- Collection of colors
- Create objects for the types you've created
  - Assign initial values to the objects
  - Print the values of the objects
- Modify the objects you've created and print the new values
  - Determine the average score for all the tests
  - Add 359 degrees to the initial circle value
  - Set the color object to the value right before the last possible value

# Basic Types Lab Hints

Understand the properties of the types

- Do you need fractions or just whole numbers?
- What happens when you want the number to wrap?
- Predefined package Ada.Text\_IO is handy...
  - Procedure Put\_Line takes a String as the parameter
- Remember attribute 'Image returns a String

```
<typemark>'Image ( Object )
Object'Image
```

# Basic Types Lab Solution - Declarations

```
with Ada.Text IO; use Ada.Text IO;
procedure Main is
  type Number_Of_Tests_T is range 0 .. 100;
  type Test Score Total T is digits 6 range 0.0 .. 10 000.0;
  type Degrees_T is mod 360;
   type Cymk T is (Cyan, Magenta, Yellow, Black);
   Number Of Tests : Number Of Tests T;
   Test_Score_Total : Test_Score_Total_T;
   Angle : Degrees T;
```

```
Color : Cymk_T;
```

Lab

# Basic Types Lab Solution - Implementation

### begin

```
-- assignment
Number Of Tests := 15;
Test Score Total := 1 234.5;
Angle := 180;
Color := Magenta;
Put Line (Number_Of_Tests'Image);
Put Line (Test Score Total'Image);
Put Line (Angle'Image):
Put_Line (Color'Image);
-- operations / attributes
Test Score Total := Test Score Total / Test Score Total T (Number Of Tests);
Angle := Angle + 359;
Color
               := Cvmk T'Pred (Cvmk T'Last);
Put Line (Test Score Total'Image);
Put_Line (Angle'Image);
Put Line (Color'Image);
```

end Main;

AdaCore

# Basic Types Extra Credit

See what happens when your data is invalid / illegal

- Number of tests = 0
- Assign a very large number to the test score total
- Color type only has one value
- Add a number larger than 360 to the circle value

# Summary

# Benefits of Strongly Typed Numerics

Prevent subtle bugs

Basic Types Summary

- Cannot mix Apples and Oranges
- Force to clarify representation needs
  - eg. constant with or with fractional part

```
type Yen is range 0 .. 1_000_000;
type Ruble is range 0 .. 1_000_000;
Mine : Yen := 1;
Yours : Ruble := 1;
Mine := Yours; -- illegal
```

# User-Defined Numeric Type Benefits

### Close to requirements

- Types with **explicit** requirements (range, precision, etc.)
- Best case: Incorrect state not possible
- Either implemented/respected or rejected
  - No run-time (bad) suprise
- Portability enhanced
  - Reduced hardware dependencies

# Summary

- User-defined types and strong typing is good
  - Programs written in application's terms
  - Computer in charge of checking constraints
  - Security, reliability requirements have a price
  - Performance identical, given same requirements
- User definitions from existing types can be good
- Right trade-off depends on use-case
  - $\blacksquare$  More types  $\rightarrow$  more precision  $\rightarrow$  less bugs
  - Storing both feet and meters in Float has caused bugs
  - $\blacksquare$  More types  $\rightarrow$  more complexity  $\rightarrow$  more bugs
  - A Green\_Round\_Object\_Altitude type is probably never needed
- Default initialization is possible
  - Use sparingly

AdaCore

# Statements

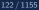

Introduction

## Introduction

#### Introduction

# Statement Kinds

```
simple_statement ::=
  null | assignment | exit |
  goto | delay | raise |
  procedure_call | return |
  requeue | entry_call |
  abort | code
```

```
compound_statement ::=
  if | case | loop |
   block | accept | select
```

# Procedure Calls (Overview)

- Procedure calls are statements as shown here
- More details in "Subprograms" section

procedure Activate ( This : in out Foo; Wait : in Boolean);

Traditional call notation

Activate (Idle, True);

- "Distinguished Receiver" notation
  - For tagged types

Idle.Activate (True);

# Parameter Associations In Calls

Traditional *positional association* is allowed

Nth actual parameter goes to nth formal parameter

Activate ( Idle, True ); -- positional

Named association also allowed

Name of formal parameter is explicit

Activate ( This => Idle, Wait => True ); -- named

Both can be used together

Activate ( Idle, Wait => True ); -- named then positional

But positional following named is a compile error

Activate ( This => Idle, True ); -- ERROR

Block Statements

## **Block Statements**

# **Block Statements**

- Local scope
- Optional declarative part
- Used for
  - Temporary declarations
  - Declarations as part of statement sequence
  - Local catching of exceptions

```
    Syntax
```

### Block Statements

# Block Statements Example

## begin Get (V); Get (U); if U > V then -- swap them Swap: declare Temp : Integer; begin Temp := U; U := V;V := Temp;end Swap; -- Temp does not exist here end if; Print (U); Print (V); end;

Null Statements

## **Null Statements**

### Null Statements

# Null Statements

- Explicit no-op statement
- Constructs with required statement
- Explicit statements help compiler
  - Oversights
  - Editing accidents

```
case Today is
  when Monday .. Thursday =>
    Work (9.0);
  when Friday =>
    Work (4.0);
  when Saturday .. Sunday =>
    null;
end case;
```

Assignment Statements

## Assignment Statements

```
Statements
```

# Examples

```
with Ada.Text_IO; use Ada.Text_IO;
procedure Assignment_Statements is
Max_Miles : constant Integer := 20;
type Feet_T is range 0 ... Max_Miles * 5_280;
type Miles_T is range 0 ... Max_Miles;
Feet : constant Feet_T := Feet_T (Line) * 1_000;
Miles : Miles_T := 0;
Index1, Index2 : Miles_T range 1 ... 20;
begin
-- Miles := Feet / 5 280; -- compile error
```

```
-- Max_Miles := Max_Miles + 1; -- compile error
Index1 := Miles_T (Max_Miles); -- constraint checking added
Index2 := Index1; -- no constraint checking needed
Put_Line ("Index1 = " & Index1'Image);
Put_Line ("Index2 = " & Index2'Image);
Index1 := 0; -- run-time error
Put_Line ("Index1 = " & Index1'Image);
```

end Assignment\_Statements;

 $https://learn.adacore.com/training_examples/fundamentals_of_ada/040\_statements.html \# assignment-statements.html = 0.000\%$ 

# Assignment Statements

Syntax

```
<variable> := <expression>;
```

- Value of expression is copied to target variable
- The type of the RHS must be same as the LHS
  - Rejected at compile-time otherwise

```
type Miles_T is range 0 .. Max_Miles;
type Km_T is range 0 .. Max_Kilometers
...
M : Miles_T := 2; -- universal integer legal for any integer
K : Km_T := 2; -- universal integer legal for any integer
M := K; -- compile error
```

### Assignment Statements

# Assignment Statements, Not Expressions

Separate from expressions

No Ada equivalent for these:

```
int a = b = c = 1;
while (line = readline(file))
{ ...do something with line... }
```

No assignment in conditionals

 $\blacksquare$  E.g. if ( a == 1 ) compared to if ( a = 1 )

# Assignable Views

- A view controls the way an entity can be treated
  - At different points in the program text
- The named entity must be an assignable variable
  - Thus the view of the target object must allow assignment
- Various un-assignable views
  - Constants
  - Variables of limited types
  - Formal parameters of mode in

```
Max : constant Integer := 100;
...
Max := 200; -- illegal
```

### Target Variable Constraint Violations

- Prevent update to target value
  - Target is not changed at all
- May compile but will raise error at runtime
  - Predefined exception Constraint\_Error is raised
- May be detected by compiler
  - Static value
  - Value is outside base range of type

```
Max : Integer range 1 .. 100 := 100;
...
Max := 0; -- run-time error
```

# Implicit Range Constraint Checking

```
The following code
```

```
procedure Demo is
    K : Integer;
    P : Integer range 0 .. 100;
begin
    ...
    P := K;
    ...
end Demo;
```

Generates assignment checks similar to

```
if K < 0 or K > 100 then
  raise Constraint_Error;
else
  P := K;
end if;
```

Run-time performance impact

```
Statements
```

# Not All Assignments Are Checked

- Compilers assume variables of a subtype have appropriate values
- No check generated in this code

```
procedure Demo is
   P, K : Integer range 0 .. 100;
begin
   ...
   P := K;
   ...
end Demo;
```

### Quiz

type One\_T is range 0 .. 100; type Two\_T is range 0 .. 100; A : constant := 100; B : constant One\_T := 99; C : constant Two\_T := 98; X : One\_T := 0; Y : Two T := 0;

```
Which block is illegal?
A. X := A;
Y := A;
B. X := B;
Y := C;
C. X := One_T(X + C);
D. X := One_T(Y);
Y := Two T(X);
```

# Quiz

type One\_T is range 0 .. 100; type Two\_T is range 0 .. 100; A : constant := 100; B : constant One\_T := 99; C : constant Two\_T := 98; X : One\_T := 0; Y : Two T := 0;

```
Which block is illegal?
    X := A;
    Y := A;
    X := B;
    Y := C;
    X := One_T(X + C);
    X := One_T(Y);
    Y := Two T(X);
```

```
Explanations
```

- A. Legal A is an untyped constant
- B. Legal B, C are correctly typed
- C. Illegal C must be cast by itself

D. Legal - Values are typecast appropriately Conditional Statements

### **Conditional Statements**

#### Statements

#### **Conditional Statements**

### Examples

```
vith Ada.Text_I0;
procedure Conditional_Statements is
type Light_T is (Red, Yellow, Green);
A, B : Integer := Integer (Line);
Speed : Integer;
Light : constant Light_T := Light_T'Val (Line);
```

#### begin

```
if Light = Red then
   Speed := 0;
elsif Light = Green then
   Speed := 25;
else
   Speed := 50;
end if;
case Light is
  when Red => Speed := 0;
  when Green => Speed := 25:
   when Yellow => Speed := 50;
end case:
case A is
  when 1 .. 100 => B := A;
  when -100 ... -1 \implies B := -A;
  when others => A := B;
end case;
Put_Line ("Speed = " & Speed'Image);
Put_Line ("Light = " & Light'Image);
```

end Conditional\_Statements;

https://learn.adacore.com/training\_examples/fundamentals\_of\_ada/040\_statements.html#conditional-stateme

# If-then-else Statements

- Control flow using Boolean expressions
- Syntax
- At least one statement must be supplied
  - null for explicit no-op

# If-then-elsif Statements

- Sequential choice with alternatives
- Avoids if nesting
- elsif alternatives, tested in textual order
- else part still optional

```
if Valve(N) /= Closed then 1 if Valve(N) /= Closed then
1
    Isolate (Valve(N));
                              2
                                   Isolate (Valve(N));
2
    Failure (Valve (N));
                                   Failure (Valve (N));
                              3
3
  else
                                 elsif System = Off then
4
                              4
    if System = Off then
                                   Failure (Valve (N));
                              5
5
      Failure (Valve (N));
                              6 end if;
6
    end if;
7
  end if;
8
```

# Case Statements

- Exclusionary choice among alternatives
- Syntax

```
case <expression> is
  when <choice> => <statements>;
  { when <choice> => <statements>; }
end case;
choice ::= <expression> | <discrete range>
```

```
others { "|" <other choice> }
```

### Simple case Statements

type Directions is (Forward, Backward, Left, Right); Direction : Directions;

```
case Direction is
  when Forward => Go_Forward (1);
  when Backward => Go_Backward (1);
  when Left => Go_Left (1);
  when Right => Go_Right (1);
end case;
```

```
Note: No fall-through between cases
```

#### **Conditional Statements**

# Case Statement Rules

- More constrained than a if-elsif structure
- All possible values must be covered
  - Explicitly
  - ... or with others keyword
- Choice values cannot be given more than once (exclusive)
  - Must be known at compile time

# **Others** Choice

### Choice by default

- "everything not specified so far"
- Must be in last position

```
case Today is -- work schedule
  when Monday =>
    Go_To (Work, Arrive=>Late, Leave=>Early);
 when Tuesday | Wednesday | Thursday => -- Several choices
    Go_To (Work, Arrive=>Early, Leave=>Late);
 when Friday =>
    Go_To (Work, Arrive=>Early, Leave=>Early);
  when others => -- weekend
    Go_To (Home, Arrive=>Day_Before, Leave=>Day_After);
end case:
```

#### **Conditional Statements**

### Case Statements Range Alternatives

```
case Altitude_Ft is
  when 0 .. 9 =>
    Set_Flight_Indicator (Ground);
  when 10 .. 40_000 =>
    Set_Flight_Indicator (In_The_Air);
  when others => -- Large altitude
    Set_Flight_Indicator (Too_High);
end case;
```

#### Conditional Statements

# Dangers of Others Case Alternative

Maintenance issue: new value requiring a new alternative?

Compiler won't warn: others hides it

```
type Agencies_T is (NASA, ESA, RFSA); -- could easily grow
Bureau : Agencies_T;
. . .
case Bureau is
  when ESA =>
     Set_Region (Europe);
  when NASA =>
     Set_Region (America);
  when others =>
     Set_Region (Russia); -- New agencies will be Russian!
end case;
```

# Quiz

- A : integer := 100;
- B : integer := 200;

Which choice needs to be modified to make a valid if block

```
A if A == B and then A != 0 then
A := Integer'First;
B := Integer'Last;
B elsif A < B then
A := B + 1;
C elsif A > B then
B := A - 1;
D end if;
```

# Quiz

- A : integer := 100;
- B : integer := 200;

Which choice needs to be modified to make a valid if block

```
A if A == B and then A != 0 then
A := Integer'First;
B := Integer'Last;
B elsif A < B then
A := B + 1;
C elsif A > B then
B := A - 1;
D end if;
```

Explanations

- A uses the C-style equality/inequality operators
- D is legal because else is not required

AdaCore

### Quiz

```
type Enum_T is (Sun, Mon, Tue, Wed, Thu, Fri, Sat);
A : Enum_T;
```

Which choice needs to be modified to make a valid case block

```
case A is
    when Sun =>
        Put_Line ( "Day Off" );
    when Mon | Fri =>
        Put_Line ( "Short Day" );
    when Tue .. Thu =>
        Put_Line ( "Long Day" );
    end case;
```

#### **Conditional Statements**

### Quiz

```
type Enum_T is (Sun, Mon, Tue, Wed, Thu, Fri, Sat);
A : Enum_T;
```

Which choice needs to be modified to make a valid case block

```
case A is
A when Sun =>
    Put_Line ( "Day Off" );
B when Mon | Fri =>
    Put_Line ( "Short Day" );
C when Tue .. Thu =>
    Put_Line ( "Long Day" );
D end case;
```

### Explanations

- Ada requires all possibilities to be covered
- Add when others or when Sat

```
AdaCore
```

### Loop Statements

#### Statements

#### Loop Statements

### Examples

```
with Ada.Text_IO; use Ada.Text_IO;
procedure Loop Statements is
        : File_Type;
   File
  Counter : Integer := 0;
   type Light_T is (Red, Yellow, Green);
begin
  loop
     if not Is_Open (File) then
         exit:
     end if:
     Counter := Counter + 1;
     exit when Is_Open (File);
   end loop;
   while Is_Open (File) loop
     Counter := Counter - 1;
   end loop;
  for Light in Light_T loop
     Put_Line (Light_T'Image (Light));
   end loop;
  for Counter in reverse 1 .. 10 loop
     Put_Line (Integer'Image (Counter));
     exit when Is Open (File);
   end loop;
end Loop Statements;
```

https://learn.adacore.com/training\_examples/fundamentals\_of\_ada/040\_statements.html#loop-statement

```
Statements
```

## Basic Loops and Syntax

- All kind of loops can be expressed
  - Optional iteration controls
  - Optional exit statements
- Syntax

Example

```
Wash_Hair : loop
Lather (Hair);
Rinse (Hair);
end loop Wash_Hair;
AdaCore
```

# Loop Exit Statements

- Leaves innermost loop
  - Unless loop name is specified
- Syntax
  - exit [<loop name>] [when <boolean expression>];
- exit when exits with condition

loop

```
...
-- If it's time to go then exit
exit when Time_to_Go;
```

end loop;

# Exit Statement Examples

Equivalent to C's do while

```
loop
  Do_Something;
  exit when Finished;
end loop;
```

Nested named loops and exit

```
Outer : loop
Do_Something;
Inner : loop
```

. . .

. . .

exit Outer when Finished; -- will exit all the way out

```
end loop Inner;
end loop Outer;
```

# While-loop Statements

### Syntax

```
while boolean_expression loop
    sequence_of_statements
end loop;
```

```
    Identical to
```

### loop

```
exit when not boolean_expression;
sequence_of_statements
end loop;
```

Example

```
while Count < Largest loop
  Count := Count + 2;
  Display (Count);
end loop;
```

# For-loop Statements

### One low-level form

- General-purpose (looping, array indexing, etc.)
- Explicitly specified sequences of values
- Precise control over sequence
- Two high-level forms
  - Ada 2012
  - Focused on objects
  - Seen later with Arrays

# For in Statements

### Successive values of a discrete type

- eg. enumerations values
- Syntax

```
for name in [reverse] discrete_subtype_definition loop
...
end loop;
```

Example

```
for Day in Days_T loop
    Refresh_Planning (Day);
end loop;
```

```
Statements
```

# Variable and Sequence of Values

Variable declared implicitly by loop statement

- Has a view as constant
- No assignment or update possible
- Initialized as 'First, incremented as 'Succ
- Syntaxic sugar: several forms allowed

```
-- All values of a type or subtype
for Day in Days T loop
for Day in Days_T range Mon .. Fri -- anonymous subtype
-- Constant and variable range
for Day in Mon .. Fri loop
Today, Tomorrow : Days T;
. . .
for Day in Today .. Tomorrow loop
     AdaCore
```

### Low-Level For-loop Parameter Type

### The type can be implicit

- As long as it is clear for the compiler
- Warning: same name can belong to several enums

-- Error if Red and Green in Color\_T and Stoplight\_T for Color in Red .. Green loop

- Type Integer by default
  - Each bound must be a universal\_integer

# Null Ranges

■ *Null range* when lower bound > upper bound

■ 1 .. 0, Fri .. Mon

Literals and variables can specify null ranges

No iteration at all (not even one)

Shortcut for upper bound validation

-- Null range: loop not entered for Today in Fri .. Mon loop

### Reversing Low-Level Iteration Direction

### Keyword reverse reverses iteration values

- Range must still be ascending
- Null range still cause no iteration

for This\_Day in reverse Mon .. Fri loop

```
Statements
```

### For-Loop Parameter Visibility

Scope rules don't change

Inner objects can hide outer objects

```
Block: declare
Counter : Float := 0.0;
begin
   -- For_Loop.Counter hides Block.Counter
   For_Loop : for Counter in Integer range A .. B loop
   ...
   end loop;
end;
```

```
Statements
```

# Referencing Hidden Names

- Must copy for-loop parameter to some other object if needed after the loop exits
- Use dot notation with outer scope name when hiding occurs

Foo:

```
declare
  Counter : Float := 0.0;
begin
  ...
  for Counter in Integer range 1 .. Number_Read loop
        -- set declared "Counter" to loop counter
        Foo.Counter := Float (Counter);
        ...
   end loop;
    ...
end Foo;
```

AdaCore

# Iterations Exit Statements

- Early loop exit
- Syntax

```
exit [<loop_name>] [when <condition>]
```

- No name: Loop exited entirely
  - Not only current iteration

```
for K in 1 .. 1000 loop
    exit when K > F(K);
end loop;
```

With name: Specified loop exited

```
for J in 1 .. 1000 loop
Inner: for K in 1 .. 1000 loop
exit Inner when K > F(K);
end loop;
end loop;
```

## For-Loop with Exit Statement Example

```
-- find position of Key within Table
Found := False:
-- iterate over Table
Search : for Index in Table'Range loop
  if Table(Index) = Key then
    Found := True;
    Position := Index;
    exit Search;
  elsif Table(Index) > Key then
    -- no point in continuing
    exit Search;
  end if;
end loop Search;
```

### Quiz

```
A, B : Integer := 123;
Which loop block is illegal?
 A for A in 1 .. 10 loop
     A := A + 1;
    end loop;
 B for B in 1 .. 10 loop
     Put_Line (Integer'Image (B));
   end loop;
 C for C in reverse 1 .. 10 loop
     Put_Line (Integer'Image (A));
    end loop;
 D for D in 10 .. 1 loop
     Put_Line (Integer'Image (D));
    end loop;
```

### Loop Statements

### Quiz

- A, B : Integer := 123; Which loop block is illegal? A for A in 1 .. 10 loop A := A + 1;end loop; B for B in 1 .. 10 loop Put\_Line (Integer'Image (B)); end loop; C for C in reverse 1 .. 10 loop Put\_Line (Integer'Image (A)); end loop; D for D in 10 .. 1 loop Put\_Line (Integer'Image (D)); end loop; Explanations
  - Cannot assign to a loop parameter
  - B. Legal 10 iterations
  - C. Legal 10 iterations
  - Legal 0 iterations

GOTO Statements

### **GOTO** Statements

# **GOTO** Statements

Syntax

```
goto_statement ::= goto label;
label ::= << identifier >>
```

Rationale

- Historic usage
- Arguably cleaner for some situations
- Restrictions
  - Based on common sense
  - Example: cannot jump into a **case** statement

# GOTO Use

- Mostly discouraged
- May simplify control flow
- For example in-loop continue construct

### loop

```
-- lots of code
...
goto continue;
-- lots more code
...
<<continue>>
```

end loop;

As always maintainability beats hard set rules

### Lab

# Statements Lab

### Requirements

- Create a simple algorithm to count number of hours worked in a week
  - Use Ada.Text\_IO.Get\_Line to ask user for hours worked on each day
  - Any hours over 8 gets counted as 1.5 times number of hours (e.g. 10 hours worked will get counted as 11 hours towards total)
  - Saturday hours get counted at 1.5 times number of hours
  - Sunday hours get counted at 2 times number of hours
- Print total number of hours "worked"
- Hints
  - Use for loop to iterate over days of week
  - Use if statement to determine overtime hours
  - Use **case** statement to determine weekend bonus

AdaCore

174 / 1155

### Lab

### Statements Lab Extra Credit

- Use an inner loop when getting hours worked to check validity
  - Less than 0 should exit outer loop
  - More than 24 should not be allowed

### Statements Lab Solution

```
with Ada.Text IO: use Ada.Text IO:
procedure Main is
  type Days Of Week T is
    (Sunday, Monday, Tuesday, Wednesday, Thursday, Friday, Saturday);
  type Hours_Worked is digits 6;
  Total Worked : Hours Worked := 0.0;
  Hours Today : Hours Worked:
  Overtime
               : Hours Worked:
begin
  Dav Loop :
  for Day in Days_Of_Week_T loop
     Put Line (Day'Image);
     Input Loop :
     100p
        Hours Today := Hours Worked'Value (Get Line);
        exit Day Loop when Hours Today < 0.0;
        if Hours Today > 24.0 then
           Put Line ("I don't believe you");
        else
            exit Input Loop;
        end if:
     end loop Input Loop:
     if Hours Today > 8.0 then
        Overtime := Hours Today - 8.0;
        Hours Today := Hours Today + 0.5 * Overtime:
     end if:
     case Day is
        when Monday .. Friday => Total Worked := Total Worked + Hours Today;
        when Saturday
                             => Total Worked := Total Worked + Hours Today * 1.5:
        when Sunday
                              => Total Worked := Total Worked + Hours Today * 2.0;
     end case;
  end loop Day Loop;
```

```
Put_Line (Total_Worked'Image);
end Main;
```

#### AdaCore

### Summary

### Summary,

### Summary

- Assignments must satisfy any constraints of LHS
  - Invalid assignments don't alter target
- Intent to do nothing must be explicitly specified
- Case statements alternatives don't fall through
- Any kind of loop can be expressed with building blocks

# Array Types

| Array Types |  |  |  |
|-------------|--|--|--|
|             |  |  |  |

### Introduction

### Introduction

Traditional array concept supported to any dimension

```
declare
  type Hours is digits 6;
  type Days is (Mon, Tue, Wed, Thu, Fri, Sat, Sun);
  type Schedule is array (Days) of Hours;
  Workdays : Schedule;
begin
```

Workdays (Mon) := 8.5;

## Terminology

### Index type

Specifies the values to be used to access the array components

### Component type

Specifies the type of values contained by objects of the array type

All components are of this same type

type Array\_T is array (Index\_T) of Component\_T;

### Array Type Index Constraints

- Must be of an integer or enumeration type
- May be dynamic
- Default to predefined Integer
  - Same rules as for-loop parameter default type
- Allowed to be null range
  - Defines an empty array
  - Meaningful when bounds are computed at run-time
- Can be applied on type or subtype

```
type Schedule is array (Days range Mon .. Fri) of Float;
type Flags_T is array ( -10 .. 10 ) of Boolean;
-- this may or may not be null range
type Dynamic is array (1 .. N) of Integer;
```

```
subtype Line is String (1 .. 80);
subtype Translation is Matrix (1..3, 1..3);
```

### Run-Time Index Checking

- Array indices are checked at run-time as needed
- Invalid index values result in Constraint\_Error

```
procedure Test is
  type List is array (1..10) of Integer;
  A : List;
  K : Integer;
begin
  A := (others => 0);
  K := FOO;
  A (K) := 42; -- runtime error if Foo returns < 1 or > 10
  Put_Line (A(K)'Image);
end Test;
```

# Kinds of Array Types

- Constrained Array Types
  - Bounds specified by type declaration
  - All objects of the type have the same bounds
- Unconstrained Array Types
  - Bounds not specified by type declaration
  - More flexible
  - Allows having objects of the same type but different bounds
  - S1 : String (1 .. 50); S2 : String (35 .. 95); S3 : String (1 .. 1024);

Constrained Array Types

### Constrained Array Types

# Examples

```
package Constrained Array Types is
  type Array_Of_Integers_T is array (1 .. 10) of Integer;
  type Array_Of_Bits_T is
        array (Natural range 0 .. 31) of Boolean;
  type Color T is (Red, Green, Blue);
  type Color_Range_T is mod 256;
  type Rgb T is array (Color T) of Color Range T;
  Ten Integers : Array Of Integers T;
  One_Word : Array_Of_Bits_T;
  Color : Rgb T;
```

### end Constrained\_Array\_Types;

https://learn.adacore.com/training\_examples/fundamentals\_of\_ada/050\_array\_types.html#constrained-array-types

## Constrained Array Type Declarations

### Syntax

```
constrained_array_definition ::=
    array index_constraint of subtype_indication
index_constraint ::= ( discrete_subtype_definition
    {, discrete_subtype_indication} )
discrete_subtype_definition ::=
    discrete_subtype_indication | range
subtype_indication ::= subtype_mark [constraint]
range ::= range_attribute_reference |
    simple_expression .. simple_expression
```

Examples

```
type Full_Week_T is array (Days) of Float;
type Work_Week_T is array (Days range Mon .. Fri) of Float;
type Weekdays is array (Mon .. Fri) of Float;
type Workdays is array (Weekdays'Range) of Float;
```

Constrained Array Types

# Multiple-Dimensioned Array Types

- Declared with more than one index definition
  - Constrained array types
  - Unconstrained array types
- Components accessed by giving value for each index

```
type Three_Dimensioned is
array (
    Boolean,
    12 .. 50,
    Character range 'a' .. 'z')
    of Integer;
TD : Three_Dimensioned;
    ...
begin
  TD (True, 42, 'b') := 42;
  TD (Flag, Count, Char) := 42;
```

### Tic-Tac-Toe Winners Example

| 9 positions on a board           |                |                |                |
|----------------------------------|----------------|----------------|----------------|
| type Move_Number is range 1 9;   | $1 \mathbf{X}$ | <sup>2</sup> X | <sup>3</sup> X |
| 8 ways to win                    | 4              | 5              | 6              |
| type Winning_Combinations is     | 7              | 8              | 9              |
| range 1 8;                       |                |                |                |
| need 3 positions to win          | $^{1}$ X       | 2              | 3              |
| type Required_Positions is       | <sup>4</sup> X | 5              | 6              |
| range 1 3;                       | 7 <b>X</b>     | 8              | 9              |
| Winning : constant array (       |                |                |                |
| Winning_Combinations,            | $^{1}$ X       | 2              | 3              |
| Required_Positions)              | 4              | <sup>5</sup> X | 6              |
| of Move_Number := (1 => (1,2,3), | 7              | 8              | <sup>9</sup> X |
| $2 \Rightarrow (1,4,7),$         |                |                |                |

. . .

### Constrained Array Types

### Quiz

```
type Array1_T is array ( 1 ... 8 ) of boolean;
type Array2_T is array ( 0 ... 7 ) of boolean;
X1, Y1 : Array1_T;
X2, Y2 : Array2_T;
Which statement is not legal?
A. X1(1) := Y1(1);
B. X1 := Y1;
C. X1(1) := X2(1);
D. X2 := X1;
```

### Quiz

```
type Array1_T is array ( 1 .. 8 ) of boolean;
type Array2_T is array ( 0 .. 7 ) of boolean;
X1, Y1 : Array1_T;
X2, Y2 : Array2_T;
Which statement is not legal? Explanations
```

- A. Legal elements are Boolean
- B. Legal object types match
- C. Legal elements are Boolean
- Although the sizes are the same and the elements are the same, the type is different

A X1(1) := Y1(1):

X1(1) := X2(1):

B. X1 := Y1;

**D**. X2 := X1;

Unconstrained Array Types

### Unconstrained Array Types

### Examples

```
package Unconstrained_Array_Types is
   type Index T is range 1 .. 100;
   type List_T is array (Index_T range <>) of Character;
   Wrong : List T (0 .. 10): -- runtime error
   Right : List T (11 .. 20):
   type Array Of Bits T is array (Natural range <>) of Boolean;
   Bits8 : Array Of Bits T (0 .. 7);
   Bits16 : Array Of Bits T (1 .. 16);
   type Days_T is (Sun, Mon, Tues, Wed, Thu, Fri, Sat);
   type Schedule_T is array (Days_T range <>) of Float;
   Schedule : Schedule T (Mon .. Fri);
   Name : String (1 .. 10);
   type Roman Digit is ('I', 'V', 'X', 'L', 'C', 'D', 'M');
   type Roman Number is array (Natural range <>) of Roman Digit;
   Orwellian : constant Roman Number := "MCMLXXXIV";
```

end Unconstrained\_Array\_Types;

https://learn.adacore.com/training\_examples/fundamentals\_of\_ada/050\_array\_types.html#unconstrained-array-types

AdaCore

# Unconstrained Array Type Declarations

- Do not specify bounds for objects
- Thus different objects of the same type may have different bounds
- Bounds cannot change once set
- Syntax (with simplifications)

```
unconstrained_array_definition ::=
    array ( index_subtype_definition
    {, index_subtype_definition} )
    of subtype_indication
index_subtype_definition ::= subtype_mark range <>
```

Examples

type Index is range 1 .. Integer'Last; type CharList is array (Index range <>) of Character;

AdaCore

# Supplying Index Constraints for Objects

- Bounds set by:
  - Object declaration
  - Constant's value
  - Variable's initial value
  - Further type definitions (shown later)
  - Actual parameter to subprogram (shown later)
- Once set, bounds never change

type Schedule is array (Days range <>) of Float; Work : Schedule (Mon .. Fri); All\_Days : Schedule (Days);

# Bounds Must Satisfy Type Constraints

- Must be somewhere in the range of possible values specified by the type declaration
- Constraint\_Error otherwise

```
type Index is range 1 .. 100;
type List is array (Index range <>) of Character;
...
Wrong : List (0 .. 10); -- runtime error
OK : List (50 .. 75);
```

# "String" Types

### Language-defined unconstrained array types

- Allow double-quoted literals as well as aggregates
- Always have a character component type
- Always one-dimensional
- Language defines various types
  - String, with Character as component

subtype Positive is Integer range 1 .. Integer'Last; type String is array (Positive range <>) of Character;

- Wide\_String, with Wide\_Character as component
- Wide\_Wide\_String, with Wide\_Wide\_Character as component
- Can be defined by applications too

### Unconstrained Array Types

# Application-Defined String Types

Like language-defined string types

- Always have a character component type
- Always one-dimensional

 Recall character types are enumeration types with at least one character literal value

type Roman\_Digit is ('I', 'V', 'X', 'L', 'C', 'D', 'M'); type Roman\_Number is array (Positive range <>) of Roman\_Digit; Orwellian : constant Roman\_Number := "MCMLXXXIV";

## Specifying Constraints via Initial Value

- Lower bound is Index\_subtype'First
- Upper bound is taken from number of items in value

```
subtype Positive is Integer range 1 .. Integer'Last;
type String is array (Positive range <>)
        of Character;
```

```
M : String := "Hello World!";
-- M'first is positive'first (1)
```

```
type Another_String is array (Integer range <>)
    of Character;
```

```
M : Another_String := "Hello World!";
```

```
-- M'first is integer'first
```

. . .

# No Unconstrained Component Types

- Arrays: consecutive elements of the exact same type
- Component size must be **defined** 
  - No unconstrained types
  - Constrained subtypes allowed

type Good is array (1 .. 10) of String (1 .. 20); -- OK
type Bad is array (1 .. 10) of String; -- Illegal

# Arrays of Arrays

- Allowed (of course!)
  - As long as the "component" array type is constrained
- Indexed using multiple parenthesized values
  - One per array

### declare

```
type Array_of_10 is array (1..10) of Integer;
type Array_of_Array is array (Boolean) of Array_of_10;
A : Array_of_Array;
begin
```

```
A (True)(3) := 42;
```

### Quiz

```
type Array_T is array (Integer range <>) of Integer;
subtype Array1_T is Array_T (1 .. 4);
subtype Array2_T is Array_T (0 .. 3);
X : Array_T := (1, 2, 3, 4);
Y : Array1_T := (1, 2, 3, 4);
Z : Array2_T := (1, 2, 3, 4);
```

Which statement is illegal?

| А. Х | (1)  | := ` | Y | (1); |
|------|------|------|---|------|
| B.Y  | (1)  | := : | Ζ | (1); |
| С. Ү | := > | ζ;   |   |      |
| D.Z  | := > | ζ;   |   |      |

### Quiz

type Array\_T is array (Integer range <>) of Integer; subtype Array1\_T is Array\_T (1 .. 4); subtype Array2\_T is Array\_T (0 .. 3); X : Array\_T := (1, 2, 3, 4); Y : Array1\_T := (1, 2, 3, 4); Z : Array2\_T := (1, 2, 3, 4); Which statement is illegal? Explanations

A. X (1) := Y (1); B. Y (1) := Z (1); C. Y := X; D. Z := X; Array\_T starts at

Integer'First not 1

- B. OK, both in range
- C. OK, same type and size
- D. OK, same type and size

| Array Types |  |  |  |
|-------------|--|--|--|
| Attributes  |  |  |  |

#### Attributes

#### Attributes

#### Examples

#### procedure Attributes is

```
type Array_Of_Bits_T is array (Natural range <>) of Boolean;
Bits8 : Array_Of_Bits_T (0 .. 7);
```

```
type Array_Of_Bitstrings_T is
    array (Natural range <>, Natural range <>) of Boolean;
Bitstrings : Array Of Bitstrings T (1 .. 10, 0 .. 16);
```

Value : Natural;

#### begin

```
Value := 0;
for Index in Bits8'First .. Bits8'Last loop
if Bits8 (Index) then
Value := Value + 2**(Index - Bits8'First);
end if;
end loop;
for String_Index in Bitstrings'Range (1) loop
Value := 0;
for Bit_Index in Bitstrings'Range (2) loop
if Bitstrings (String_Index, Bit_Index) then
Value := Value + 2**(Bit_Index - Bitstrings'First (2));
end loop;
end loop;
```

end Attributes;

https://learn.adacore.com/training\_examples/fundamentals\_of\_ada/050\_array\_types.html#attribute

# Array Attributes

- Return info about array index bounds
  - O'Length number of array components
    - O'First value of lower index bound
    - O'Last value of upper index bound
  - O'Range another way of saying T'First .. T'Last
- Meaningfully applied to constrained array types
  - Only constrained array types provide index bounds
  - Returns index info specified by the type (hence all such objects)
- Meaningfully applied to array objects
  - Returns index info for the object
  - Especially useful for objects of unconstrained array types

## Attributes' Benefits

Allow code to be more robust

- Relationships are explicit
- Changes are localized
- Optimizer can identify redundant checks

```
declare
  type List is array (5 .. 15) of Integer;
  L : List;
  List_Index : Integer range List'Range := List'First;
  Count : Integer range 0 .. List'Length := 0;
begin
  ...
```

```
for K in L'Range loop
L (K) := K * 2;
end loop;
```

## Nth Dimension Array Attributes

- Attribute with **parameter**
- T'Length (n) T'First (n) T'Last (n) T'Range (n)
  - n is the dimension
    - defaults to 1

```
type Two_Dimensioned is array
   (1 .. 10, 12 .. 50) of T;
TD : Two_Dimensioned;
   TD'First (2) = 12
   TD'Last (2) = 50
   TD'Length (2) = 39
   TD'First = TD'First (1) = 1
AdaCore
```

### Quiz

```
subtype Index1_T is Integer range 0 .. 7;
subtype Index2_T is Integer range 1 .. 8;
type Array_T is array (Index1_T, Index2_T) of Integer;
X : Array_T;
```

Which comparison is False?

```
A X'Last(2) = Index2_T'Last
B X'Last(1)*X'Last(2) = X'Length(1)*X'Length(2)
C X'Length(1) = X'Length(2)
D X'Last(1) = 7
```

## Quiz

```
subtype Index1_T is Integer range 0 .. 7;
subtype Index2_T is Integer range 1 .. 8;
type Array_T is array (Index1_T, Index2_T) of Integer;
X : Array_T;
```

Which comparison is False?

```
A X'Last(2) = Index2_T'Last
B X'Last(1)*X'Last(2) = X'Length(1)*X'Length(2)
C X'Length(1) = X'Length(2)
D X'Last(1) = 7
```

Explanations

```
A. 8 = 8
B. 7*8 /= 8*8
C. 8 = 8
D. 7 = 7
```

AdaCore

Operations

#### Operations

#### Array Types

#### Operations

#### Examples

```
with Ada.Text IO: use Ada.Text IO:
procedure Operations is
  type Boolean Array T is array (0 .. 15) of Boolean;
  Bool1, Bool2, Bool3 ; Boolean Array T;
   type Integer_Array_T is array (1 .. 100) of Integer;
  Int1, Int2 : Integer Array T;
  Str1 : String (1 .. 10) := (others => 'X'):
  Str2 : String (2 .. 9) := (others => '-'):
  Flag : Boolean;
begin
  Bool3 := Bool1 or Bool2:
  Flag := Int1 > Int2;
  Put_Line (Flag'Image);
   declare
     Str3 : String := Str1 & Str2:
   begin
     Str3
        (Str3'First .. Str3'First + 1) := "**";
     Str3 (1 .. 4)
                                      := Str1 (1 .. 2) & Str2 (8 .. 9):
     Put Line (Str3):
   end:
```

```
if Int1 (1) in Bool3'Range then
    Bool3 (Int1 (1)) := Int1 (1) > Int2 (1);
    Put_Line (Boolean'Image (Bool3 (Int1 (1))));
end if:
```

end Operations;

https://learn.adacore.com/training\_examples/fundamentals\_of\_ada/050\_array\_types.html@operatic

## **Object-Level Operations**

Assignment of array objects

A := B;

Equality and inequality

if A = B then

- Conversions
  - C := Foo ( B );
    - Component types must be the same type
    - Index types must be the same or convertible
    - Dimensionality must be the same
    - Bounds must be compatible (not necessarily equal)

## Extra Object-Level Operations

- Only for 1-dimensional arrays!
- Concatenation

```
type String_Type is array
  (Integer range <>) of Character;
A : constant String_Type := "foo";
B : constant String_Type := "bar";
C : constant String_Type := A & B;
-- C now contains "foobar"
```

- Relational (for discrete component types)
- Logical (for Boolean component type)
- Slicing
  - Portion of array

AdaCore

#### Array Types

#### Operations

#### Examples

```
with Ada.Text IO; use Ada.Text IO;
procedure Slices is
  procedure Explicit Indices is
     Full Name : String (1 .. 20) := "Barney
                                               Rubble ":
  begin
     Put Line (Full Name);
     Full Name (1 .. 10) := "Betty ";
     Put Line (Full Name (1 .. 10)): -- first half of name
     Put Line (Full Name (11 .. 20)); -- second half of name
   end Explicit Indices:
   procedure Subtype Indices is
     subtype First_Name is Positive range 1 .. 10;
     subtype Last Name is Positive range 11 .. 20;
     Full_Name : String (First_Name'First .. Last_Name'Last) :=
        "Fred
                  Flintstone";
   begin
     Put Line (Full Name);
     Full Name (First Name) := "Wilma ":
     Put Line (Full Name (First Name)); -- first half of name
     Put Line (Full Name (Last Name)): -- second half of name
   end Subtype Indices;
begin
  Explicit Indices:
  Subtype Indices;
end Slices:
```

https://learn.adacore.com/training\_examples/fundamentals\_of\_ada/080\_expressions.html#slices

# Slicing

- Contiguous subsection of an array
- On any one-dimensional array type
  - Any component type

```
procedure Test is
   S1 : String (1 .. 9) := "Hi Adam!!";
   S2 : String := "We love !";
begin
   S2 (9..11) := S1 (4..6);
   Put_Line (S2);
end Test;
```

Result: We love Ada!

```
Array Types
Operations
```

## Slicing With Explicit Indexes

 Imagine a requirement to have a name with two parts: first and last

```
declare
  Full_Name : String (1 .. 20);
begin
  Put_Line (Full_Name);
  Put_Line (Full_Name (1..10)); -- first half of name
  Put_Line (Full_Name (11..20)); -- second half of name
```

## Slicing With Named Subtypes for Indexes

- Subtype name indicates the slice index range
  - Names for constraints, in this case index constraints
- Enhances readability and robustness

```
procedure Test is
  subtype First_Name is Positive range 1 .. 10;
  subtype Last_Name is Positive range 11 .. 20;
  Full_Name : String(First_Name'First..Last_Name'Last);
begin
  Put_Line(Full_Name(First_Name)); -- Full_Name(1..10)
  if Full Name (Last_Name) = SomeString then ...
```

## Dynamic Subtype Constraint Example

- Useful when constraints not known at compile-time
- Example: remove file name extension
- File\_Name

. .

- (File\_Name'First
- Index (File\_Name, '.', Direction => Backward));

## Quiz

```
type Index_T is range 1 .. 10;
type OneD_T is array (Index_T) of Boolean;
type ThreeD_T is array (Index_T, Index_T, Index_T) of OneD_T;
A : ThreeD_T;
B : OneD_T;
```

Which statement is illegal?

```
A. B(1) := A(1,2,3)(1) or A(4,3,2)(1);
B B := A(2,3,4) and A(4,3,2);
C. A(1,2,3..4) := A(2,3,4..5);
D B(3..4) := B(4..5)
```

## Quiz

```
type Index_T is range 1 .. 10;
type OneD_T is array (Index_T) of Boolean;
type ThreeD_T is array (Index_T, Index_T, Index_T) of OneD_T;
A : ThreeD_T;
B : OneD_T;
```

Which statement is illegal?

A. B(1) := A(1,2,3)(1) or A(4,3,2)(1);
B. B := A(2,3,4) and A(4,3,2);
C. A(1,2,3..4) := A(2,3,4..5);
D. B(3..4) := B(4..5)

Explanations

- All three objects are just boolean values
- B. An element of A is the same type as B
- C. No slicing of multi-dimensional arrays
- Slicing allowed on single-dimension arrays

Operations Added for Ada2012

#### Operations Added for Ada2012

#### Array Types

#### Examples

```
with Ada.Text_IO; use Ada.Text_IO;
procedure Operations_Added_For_Ada2012 is
```

```
type Integer_Array_T is array (1 .. 10) of Integer with
   Default_Component_Value => -1;
   Int_Array : Integer_Array_T;
```

```
type Matrix_T is array (1 .. 3, 1 .. 3) of Integer with
Default_Component_Value => -1;
Matrix : Matrix_T;
```

#### begin

```
for Index in Int_Array'First + 1 .. Int_Array'Last - 1 loop
    Int_Array (Index) := Index * 10;
end loop;
for Item of Int_Array loop
    Put_Line (Integer'Image (Item));
end loop;
for Index1 in Matrix_T'First (1) + 1 .. Matrix'Last (1) loop
    for Index2 in Matrix_T'First (2) + 1 .. Matrix'Last (2) loop
    Matrix (Index1, Index2) := Index1 * 100 + Index2;
end loop;
for Item of reverse Matrix loop
    Put_Line (Integer'Image (Item));
end loop;
```

end Operations\_Added\_For\_Ada2012;

https://learn.adacore.com/training\_examples/fundamentals\_of\_ada/050\_array\_types.html#operations-added-for-ada2013

## Default Initialization for Array Types

- Supports constrained and unconstrained array types
- Supports arrays of any dimensionality
  - No matter how many dimensions, there is only one component type
- Uses aspect Default\_Component\_Value

type Vector is array (Positive range <>) of Float with Default\_Component\_Value => 0.0;

Ada 2012

# Two High-Level For-Loop Kinds

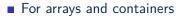

- Arrays of any type and form
- Iterable containers
  - Those that define iteration (most do)
  - Not all containers are iterable (e.g., priority queues)!
- For iterator objects
  - Known as "generalized iterators"
  - Language-defined, e.g., most container data structures
- User-defined iterators too
- We focus on the arrays/containers form for now

Ada 2012

# Array/Container For-Loops

- Work in terms of elements within an object
- Syntax hides indexing/iterator controls

for name of [reverse] array\_or\_container\_object loop
...
end loop;

- Starts with "first" element unless you reverse it
- Loop parameter name is a constant if iterating over a constant, a variable otherwise

Ada 2012

# Array Component For-Loop Example

Ada 2012

```
Given an array
```

```
Primes : constant array (1 .. 5) of Integer :=
  (2, 3, 5, 7, 11);
```

Component-based looping would look like

```
for P of Primes loop
    Put_Line (Integer'Image (P));
end loop;
```

While index-based looping would look like

```
for P in Primes'range loop
    Put_Line (Integer'Image (Primes(P)));
end loop;
```

AdaCore

## For-Loops with Multidimensional Arrays

Ada 2012

- Same syntax, regardless of number of dimensions
- As if a set of nested loops, one per dimension
  - Last dimension is in innermost loop, so changes fastest
- In low-level format looks like
- for each row loop
  - for each column loop
     print Identity (
    - row, column)
  - end loop

end loop

```
declare
  subtype Rows is Positive;
  subtype Columns is Positive;
  type Matrix is array
     (Rows range <>,
      Columns range <>) of Float;
    Identity : constant Matrix
       (1..3, 1..3) :=
         ((1.0, 0.0, 0.0),
          (0.0, 1.0, 0.0),
          (0.0, 0.0, 1.0));
begin
  for C of Identity loop
    Put Line (Float'Image(C));
  end loop;
```

#### Array Types

## Quiz

```
declare
   type Array_T is array (1..3, 1..3) of Integer
       with Default_Component_Value => 1;
   A : Array T;
begin
   for I in Index T range 2 .. 3 loop
      for J in Index T range 2 .. 3 loop
          A (I, J) := I * 10 + J:
       end loop;
   end loop;
   for I of reverse A loop
      Put (I'Image);
   end loop;
end:
Which output is correct?
 A 1 1 1 1 22 23 1 32 33
 B 33 32 1 23 22 1 1 1 1
 \square 0 0 0 0 22 23 0 32 33
 33 32 0 23 22 0 0 0 0
```

NB: Without Default\_Component\_Value, init. values are random

#### Array Types

## Quiz

```
declare
   type Array_T is array (1..3, 1..3) of Integer
       with Default_Component_Value => 1;
    A : Array T;
begin
   for I in Index T range 2 .. 3 loop
       for J in Index T range 2 .. 3 loop
          A (I, J) := I * 10 + J:
       end loop;
   end loop;
   for I of reverse A loop
       Put (I'Image);
    end loop;
end:
Which output is correct?
                                Explanations
 A 1 1 1 1 22 23 1 32 33
                                  A There is a reverse
 B 33 32 1 23 22 1 1 1 1
                                  B. Yes
 \square 0 0 0 0 22 23 0 32 33
                                  Default value is 1
 33 32 0 23 22 0 0 0 0
                                  D. No
```

NB: Without Default\_Component\_Value, init. values are random

AdaCore

Aggregates

#### Aggregates

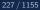

#### Examples

#### procedure Aggregates is

```
type Days_T is (Mon, Tue, Wed, Thu, Fri, Sat, Sun);
type Working_T is array (Days_T) of Float;
Week : Working_T := (others => 0.0);
Start, Finish : Days_T;
type Array_T is array (Days_T range <>) of Boolean;
List : Array_T (Mon .. Start) := (others => False);
begin
Week := (8.0, 8.0, 8.0, 8.0, 8.0, 0.0, 0.0, 0;);
Week := (Sat => 0.0, Sun => 0.0, Mon .. Fri => 8.0);
```

```
Week := (Sat | Sun => 0.0, Mon .. Fri => 8.0);
-- Compile error
-- Week := (8.0, 8.0, 8.0, 8.0, 8.0, Sat => 0.0, Sun => 0.0);
```

```
if Week = (10.0, 10.0, 10.0, 10.0, 0.0, 0.0, 0.0) then
    null; -- four-day week
end if;
```

```
Week := (8.0, others => 0.0);
Week := (8.0, others => <>); -- Ada2012: use previously set values
```

```
-- Compile error

-- Week := (Week/First .. Start => 0.0, Start .. Finish => 8.0,

-- Finish .. Week/Last => 0.0);
```

#### end Aggregates;

https://learn.adacore.com/training\_examples/fundamentals\_of\_ada/050\_array\_types.html#aggregate

#### Aggregates

## Aggregates

- Literals for composite types
  - Array types
  - Record types
- Two distinct forms
  - Positional
  - Named
- Syntax (simplified):

AdaCore

. . .

## Aggregate "Positional" Form

- Specifies array component values explicitly
- Uses implicit ascending index values

```
type Days is (Mon, Tue, Wed, Thu, Fri, Sat, Sun);
type Working is array (Days) of Boolean;
Week : Working;
```

-- Saturday and Sunday are False, everything else true Week := (True, True, True, True, True, False, False);

### Aggregate "Named" Form

- Explicitly specifies both index and corresponding component values
- Allows any order to be specified
- Ranges and choice lists are allowed (like case choices)

```
type Days is (Mon, Tue, Wed, Thu, Fri, Sat, Sun);
type Working is array (Days) of Boolean;
Week : Working;
```

Week := (Sat => False, Sun => False, Mon..Fri => True);
Week := (Sat | Sun => False, Mon..Fri => True);

## Combined Aggregate Forms Not Allowed

- Some cases lead to ambiguity, therefore never allowed for array types
- Are only allowed for record types (shown in subsequent section)

```
type Days is (Mon, Tue, Wed, Thu, Fri, Sat, Sun);
type Working is array (Days) of Boolean;
Week : Working;
```

```
Week := (True, True, True, True, True, False, False);
Week := (Sat => False, Sun => False, Mon..Fri => True);
Week := (True, True, True, True, True,
        Sat => False, Sun => False); -- invalid
Week := (Sat | Sun => False, Mon..Fri => True);
```

#### Aggregates Are True Literal Values

Used any place a value of the type may be used

```
type Schedule is array (Mon .. Fri) of Float;
Work : Schedule;
Normal : constant Schedule := (8.0, 8.0, 8.0, 8.0, 8.0);
...
Work := (8.5, 8.5, 8.5, 8.5, 6.0);
...
if Work = Normal then ...
...
if Work = (10.0, 10.0, 10.0, 10.0, 0.0) then -- 4-day week .
```

### Aggregate Consistency Rules

- Must always be complete
  - They are literals, after all
  - Each component must be given a value
  - But defaults are possible (more in a moment)
- Must provide only one value per index position
  - Duplicates are detected at compile-time
- Compiler rejects incomplete or inconsistent aggregates

## "Others"

- Indicates all components not yet assigned a value
- All remaining components get this single value
- Similar to case statement's others
- Can be used to apply defaults too

#### type Schedule is array (Days) of Float; Work : Schedule; Normal : constant Schedule := (8.0, 8.0, 8.0, 8.0, 8.0,

others => 0.0);

# Nested Aggregates

- For multiple dimensions
- For arrays of composite component types

### Tic-Tac-Toe Winners Example

```
type Move_Number is range 1 .. 9;
-- 8 ways to win
type Winning_Combinations is range 1 .. 8;
-- need 3 places to win
type Required_Positions is range 1 .. 3;
Winning : constant array (Winning Combinations,
                              Required Positions) of
   Move Number := ( -- rows
                       1 \implies (1, 2, 3).
                       2 \Rightarrow (4, 5, 6),
                       3 \Rightarrow (7, 8, 9),
                       -- columns
                       4 \implies (1, 4, 7).
                       5 \Rightarrow (2, 5, 8),
                       6 \Rightarrow (3, 6, 9),
                       -- diagonals
                       7 \implies (1, 5, 9).
                       8 \Rightarrow (3, 5, 7);
```

# Defaults Within Array Aggregates

Specified via the box notation

- Value for component is thus taken as for stand-alone object declaration
  - So there may or may not be a defined default!
- Can only be used with "named association" form
  - But others counts as named form
- Syntax

```
discrete_choice_list => <>
```

Example

```
type List is array (1 .. N) of Integer;
Primes : List := (1 => 2, 2 .. N => <>);
```

AdaCore

Ada 2005

# Named Format Aggregate Rules

- Bounds cannot overlap
  - Index values must be specified once and only once
- All bounds must be static
  - Avoids run-time cost to verify coverage of all index values
  - Except for single choice format

type List is array (Integer range <>) of Float; Ages : List (1 .. 10) := (1 .. 3 => X, 4 .. 10 => Y); -- illegal: 3 appears twice Overlap : List (1 .. 10) := (1 .. 4 => X, 3 .. 10 => Y); N, M, K, L : Integer; -- illegal: cannot determine if -- every index covered at compile time Not\_Static : List (1 .. 10) := (M .. N => X, K .. L => Y); -- This is legal Values : List (1 .. N) := (1 .. N => X);

```
type Array_T is array (1 .. 5) of Integer;
X : Array_T;
J : Integer := X'First;
```

Which statement is correct?

```
A X := (1, 2, 3, 4 => 4, 5 => 5);
B X := (1..3 => 100, 4..5 => -100, others => -1);
C X := (J => -1, J + 1..X'Last => 1);
D X := (1..3 => 100, 3..5 => 200);
```

```
type Array_T is array (1 .. 5) of Integer;
X : Array_T;
J : Integer := X'First;
```

Which statement is correct?

Explanations

- A. Cannot mix positional and named notation
- B. Correct others not needed but is allowed
- C Dynamic values must be the only choice. (This could be fixed by making J a constant.)
- D. Overlapping index values (3 appears more than once)

AdaCore

Anonymous Array Types

### Anonymous Array Types

Anonymous Array Types

# Anonymous Array Types

 Array objects need not be of a named type

A : array ( 1 .. 3 ) of B;

- Without a type name, no object-level operations
  - Cannot be checked for type compatibility
  - Operations on components are still ok if compatible

### declare

```
-- These are not same type!
```

```
A, B : array (Foo) of Bar;
begin
```

```
A := B; -- illegal
B := A; -- illegal
-- legal assignment of value
A(J) := B(K);
```

end;

| Array Types |  |  |  |
|-------------|--|--|--|
| Lab         |  |  |  |

## Lab

# Array Lab

### Requirements

- Create an array type whose index is days of the week and each element is a number
- Create two objects of the array type, one of which is constant
- Perform the following operations
  - Copy the constant object to the non-constant object and
  - Print the contents of the non-constant object
  - Use an array aggregate to initialize the non-constant object
  - For each element of the array, print the array index and the value
  - Move part ("source") of the non-constant object to another part ("destination"), and then clear the source location
  - Print the contents of the non-constant object

### Hints

- When you want to combine multiple strings (which are arrays!) use the concatenation operator (&)
- Slices are how you access part of an array
- Use aggregates (either named or positional) to initialize data

# Multiple Dimensions

### Requirements

- For each day of the week, you need an array of three strings containing names of workers for that day
- Two sets of workers: weekend and weekday, but the store is closed on Wednesday (no workers)
- Initialize the array and then print it hierarchically

### Array Lab Solution - Declarations

```
with Ada.Text_IO; use Ada.Text_IO;
procedure Main is
```

```
type Days_Of_Week_T is
   (Mon, Tue, Wed, Thu, Fri, Sat, Sun);
type Unconstrained_Array_T is
   array (Days_Of_Week_T range <>) of Natural;
```

```
Const_Arr : constant Unconstrained_Array_T := (1, 2, 3, 4
Array_Var : Unconstrained_Array_T (Days_Of_Week_T);
```

```
type Name_T is array (1 .. 6) of Character;
Weekly_Staff : array (Days_Of_Week_T, 1 .. 3) of Name_T;
```

#### Lab

### Array Lab Solution - Implementation

#### begin

```
Array Var := Const Arr;
  for Item of Array Var loop
     Put Line (Item'Image);
  end loop;
  New Line;
  Array Var :=
    (Mon => 111, Tue => 222, Wed => 333, Thu => 444, Fri => 555, Sat => 666,
     Sun => 777):
  for Index in Array Var'Range loop
     Put Line (Index'Image & " => " & Array_Var (Index)'Image);
  end loop:
  New Line:
  Array Var (Mon .. Wed) := Const Arr (Wed .. Fri);
  Array Var (Wed .. Fri) := (others => Natural'First);
  for Item of Array Var loop
     Put Line (Item'Image);
  end loop;
  New Line;
  Weekly_Staff := (Mon | Tue | Thu | Fri => ("Fred ", "Barney", "Wilma "),
                   Wed => ("closed", "closed", "closed"),
                   others => ("Pinky ", "Inky ", "Blinky"));
  for Day in Weekly Staff'Range (1) loop
     Put_Line (Day'Image);
     for Staff in Weekly Staff'Range (2) loop
        Put Line (" " & String (Weekly Staff (Day, Staff)));
     end loop;
  end loop;
end Main;
```

### Summary

#### Summary

# Final Notes on Type String

- Any single-dimensioned array of some character type is a string type
  - Language defines types **String**, **Wide\_String**, etc.
- Just another array type: no null termination
- Language-defined support defined in Appendix A
  - Ada.Strings.\*
  - Fixed-length, bounded-length, and unbounded-length
  - Searches for pattern strings and for characters in program-specified sets
  - Transformation (replacing, inserting, overwriting, and deleting of substrings)
  - Translation (via a character-to-character mapping)

# Summary

- Any dimensionality directly supported
- Component types can be any (constrained) type
- Index types can be any discrete type
  - Integer types
  - Enumeration types
- Constrained array types specify bounds for all objects
- Unconstrained array types leave bounds to the objects
  - Thus differently-sized objects of the same type
- Default initialization for large arrays may be expensive!
- Anonymously-typed array objects used in examples for brevity but that doesn't mean you should in real programs

AdaCore

250 / 1155

# Record Types

| Record Types |  |  |
|--------------|--|--|
| Introduction |  |  |

### Introduction

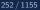

## Syntax and Examples

Syntax (simplified)

```
type T is record
     Component Name : Type [:= Default Value];
     . . .
  end record;
  type T_Empty is null record;
Example
 type Record1 T is record
     Field1 : integer;
     Field2 : boolean;
  end record:
Records can be discriminated as well
  type T ( Size : Natural := 0 ) is record
     Text : String (1 .. Size);
  end record;
```

AdaCore

### **Components Rules**

# Examples

```
with Ada.Text IO; use Ada.Text IO;
procedure Components Rules is
  type File T is record
     Name : String (1 .. 12);
     Mode : File Mode;
     Size : Integer range 0 .. 1 024;
     Is Open : Boolean;
     -- Anonymous Component : array (1 .. 3) of Integer;
      -- Constant Component : constant Integer := 123;
      -- Self Reference : File T;
  end record:
   File : File T:
begin
  File.Name := "Filename.txt";
  File.Mode := In File;
  File.Size := 0:
  File.Is Open := False;
   Put Line (File.Name):
end Components Rules;
```

https://learn.adacore.com/training\_examples/fundamentals\_of\_ada/060\_record\_types.html#components-rules

## Characteristics of Components

- Heterogeneous types allowed
- Referenced by name
- May be no components, for empty records
- No anonymous types (e.g., arrays) allowed
- No constant components
- No recursive definitions

```
Record Types
```

## Components Declarations

Multiple declarations are allowed (like objects)

```
type Several is record
    A, B, C : Integer;
end record;
```

Recursive definitions are not allowed

```
type Not_Legal is record
  A, B : Some_Type;
  C : Not_Legal;
end record;
```

# "Dot" Notation for Components Reference

```
type Months T is (January, February, ..., December);
type Date is record
   Day : Integer range 1 .. 31;
   Month : Months T;
   Year : Integer range 0 .. 2099;
end record;
Arrival : Date;
. . .
Arrival.Day := 27; -- components referenced by name
Arrival.Month := November:
Arrival.Year := 1990;
```

Can reference nested components

```
Employee
.Birth_Date
.Month := March;
AdaCore
```

type Record\_T is record -- Definition here end record;

Which record definition is legal?

A. Component\_1 : array (1 .. 3) of Boolean
B. Component\_2, Component\_3 : Integer
C. Component\_1 : Record\_T
D. Component\_1 : constant Integer := 123

type Record\_T is record -- Definition here end record;

Which record definition is legal?

- A. Component\_1 : array (1 .. 3) of Boolean
- B. Component\_2, Component\_3 : Integer
- C. Component\_1 : Record\_T
- D. Component\_1 : constant Integer := 123
- A. Anonymous types not allowed
- B. Correct
- C. No recursive definition
- D. No constant component

type Cell is record Val : Integer; Message : String; end record;

Is the definition legal?

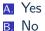

type Cell is record Val : Integer; Message : String; end record;

Is the definition legal?

A. YesB. *No* 

A record definition cannot have a component of an indefinite type. String is indefinite if you don't specify its size. Operations

### Operations

#### Record Types

#### Operations

### Examples

```
with Ada.Text_IO; use Ada.Text_IO;
procedure Operations is
   type Date T is record
     Day : Integer range 1 .. 31;
     Month : Positive range 1 .. 12:
      Year : Natural range 0 .. 2_099;
  end record:
   type Personal Information T is record
      Name
               : String (1 .. 10);
     Birthdate : Date T;
   end record:
   type Employee_Information_T is record
     Number
                           : Positive:
     Personal Information : Personal Information T;
   end record;
  Employee : Employee_Information_T;
begin
   Employee.Number
                                                := 1 234;
   Employee.Personal Information.Name
                                               := "Fred Smith";
   Employee.Personal Information.Birthdate.Year := 2 020;
  Put Line (Employee.Number'Image);
end Operations:
```

https://learn.adacore.com/training\_examples/fundamentals\_of\_ada/060\_record\_types.html#operations

AdaCore

# Available Operations

- Predefined
  - Equality (and thus inequality)
    - if A = B then
  - Assignment

A := B;

Component-level operations

Based on components' types

if A.component < B.component then

- User-defined
  - Subprograms

AdaCore

#### Operations

## Assignment Examples

### declare type Complex is record Real : Float; Imaginary : Float; end record; . . . Phase1 : Complex; Phase2 : Complex; begin . . . -- object reference Phase1 := Phase2; -- entire object reference -- component references Phase1.Real := 2.5; Phase1.Real := Phase2.Real; end;

#### .

### Constant and Limited

- Both un-assignable
- Constants can never change
  - May be inlined
  - Carried by the object
- Limited cannot be copied or compared
  - May be modified component-wise
  - Carried by the type

```
type Lim is limited record
    A, B : Integer;
```

end record;

```
L1, L2 : Lim := (1, 2); -- Initial value OK
```

```
L1 := L2; -- Illegal
if L1 /= L2 then -- Illegal
[...]
```

Aggregates

### Aggregates

#### Record Types

#### Aggregates

### Examples

```
with Ada.Text IO; use Ada.Text IO;
procedure Aggregates is
   type Date T is record
     Dav : Integer range 1 ... 31:
     Month : Positive range 1 .. 12:
     Year : Natural range 0 .. 2 099;
   end record:
   type Personal Information T is record
      Name
                : String (1 .. 10);
      Birthdate : Date T:
   end record;
   type Employee Information T is record
     Number
                           : Positive:
      Personal Information : Personal Information T:
   and record.
   Birthdate
                        : Date T:
   Personal Information : Personal Information T;
   Employee
                       : Employee Information T;
begin
   Birthdate := (25, 12, 2 001);
   Put Line
     (Birthdate.Year'Image & Birthdate.Month'Image & Birthdate.Day'Image);
   Personal Information := (Name => "Jane Smith", Birthdate => (14, 2, 2 002));
   Put Line
     (Personal Information.Birthdate.Year'Image &
     Personal Information.Birthdate.Month'Image &
      Personal Information.Birthdate.Dav'Image);
   Employee := (1 234, Personal Information => Personal Information);
   Put Line
     (Employee.Personal Information.Birthdate.Year'Image &
      Employee.Personal Information.Birthdate.Month'Image &
      Employee.Personal Information.Birthdate.Dav'Image):
   Birthdate := (Month => 1, others => 2):
   Put Line
     (Birthdate.Year'Image & Birthdate.Month'Image & Birthdate.Day'Image);
end Aggregates:
```

https://learn.adacore.com/training\_examples/fundamentals\_of\_ada/060\_record\_types.html#aggregate

#### Aggregates

## Aggregates

Literal values for composite types

- As for arrays
- Default value / selector: <>, others
- Can use both named and positional
  - Unambiguous
- Example:

```
(Pos_1_Value,
Pos_2_Value,
Component_3 => Pos_3_Value,
Component_4 => <>, -- Default value (Ada 2005)
others => Remaining_Value)
```

# Record Aggregate Examples

```
type Color_T is (Red);
type Car_T is record
   Color : Color T;
   Plate_No : String (1 .. 6);
  Year : Natural:
end record:
type Complex T is record
   Real : Float;
   Imaginary : Float;
end record:
declare
  Car : Car T := (Red, "ABC123", Year => 2 022);
  Phase : Complex T := (1.2, 3.4);
begin
   Phase := (Real \Rightarrow 5.6, Imaginary \Rightarrow 7.8);
end;
```

## Aggregate Completeness

- All component values must be accounted for
  - Including defaults via box
- Allows compiler to check for missed components
- Type definition
  - type Struct is record
    - A : Integer;
    - B : Integer;
    - C : Integer;
    - D : Integer;

end record;

S : Struct;

- Compiler will not catch the missing component
  - S.A := 10;
  - S.B := 20;

$$S.C := 12;$$

- Send (S);
- Aggregate must be complete
  - compiler error
  - S := (10, 20, 12);
  - Send (S);

## Named Associations

- Any order of associations
- Provides more information to the reader
  - Can mix with positional
- Restriction
  - Must stick with named associations once started

```
type Complex is record
    Real : Float;
    Imaginary : Float;
end record;
Phase : Complex := (0.0, 0.0);
...
Phase := (10.0, Imaginary => 2.5);
Phase := (Imaginary => 12.5, Real => 0.212);
Phase := (Imaginary => 12.5, 0.212); -- illegal
```

# Nested Aggregates

```
type Months_T is ( January, February, ..., December);
type Date is record
   Day : Integer range 1 .. 31;
  Month : Months_T;
   Year : Integer range 0 .. 2099;
end record;
type Person is record
  Born : Date;
  Hair : Color;
end record:
John : Person := ((21, November, 1990), Brown);
Julius : Person := ( (2, August, 1995), Blond );
Heather : Person := ( (2, March, 1989), Hair => Blond );
Megan : Person := (Hair => Blond,
                     Born \Rightarrow (16, December, 2001));
```

# Aggregates with Only One Component

- Must use named form
   Same reason as array aggregates
   type Singular is record

   A : Integer;
   end record;
- S : Singular := (3); -- illegal
- S : Singular := (3 + 1); -- illegal
- S : Singular := (A => 3 + 1); -- required

```
Record Types
```

#### Aggregates

# Aggregates with **others**

- Indicates all components not yet specified (like arrays)
- All others get the same value
  - They must be the exact same type

```
type Poly is record
  A : Real;
  B, C, D : Integer;
end record;
```

```
P : Poly := (2.5, 3, others => 0);
```

```
type Homogeneous is record
A, B, C : Integer;
end record;
```

```
Q : Homogeneous := (others => 10);
AdaCore
```

What is the result of building and running this code?

```
procedure Main is
  type Record_T is record
    A, B, C : Integer := 0;
  end record;
```

```
V : Record_T := (A => 1);
```

#### begin

```
Put_Line (Integer'Image (V.A));
end Main;
```

```
A. 0
```

```
B. 1
```

```
C. Compilation error
```

D. Runtime error

What is the result of building and running this code?

```
procedure Main is
   type Record_T is record
      A, B, C : Integer := 0;
   end record;
   V : Record T := (A => 1);
begin
   Put_Line (Integer'Image (V.A));
end Main;
 A. 0
 B. 1
 Compilation error
 D Runtime error
The aggregate is incomplete. The aggregate must specify all
```

components, you could use box notation (A => 1, others => <>)

What is the result of building and running this code?

```
procedure Main is
   type My Integer is new Integer;
   type Record_T is record
      A, B, C : Integer := 0;
      D : My_Integer := 0;
   end record;
   V : Record_T := (others => 1);
begin
   Put_Line (Integer'Image (V.A));
end Main:
 A. 0
 B 1
 C Compilation error
 D. Runtime error
```

What is the result of building and running this code?

```
procedure Main is
   type My Integer is new Integer;
   type Record_T is record
      A, B, C : Integer := 0;
      D : My_Integer := 0;
   end record:
   V : Record_T := (others => 1);
begin
   Put_Line (Integer'Image (V.A));
end Main:
 A. 0
 R 1
 Compilation error
 D. Runtime error
```

All components associated to a value using others must be of the same type.

What is the result of building and running this code?

```
procedure Main is
   type My Integer is new Integer;
   type Record_T is record
      A, B, C : Integer := 0;
      D : My_Integer := 0;
   end record;
   V : Record T := (others => <>);
begin
   Put_Line (Integer'Image (V.A));
end Main:
 A. 0
 B 1
 C Compilation error
 D. Runtime error
```

What is the result of building and running this code?

```
procedure Main is
   type My Integer is new Integer;
   type Record_T is record
      A, B, C : Integer := 0;
      D : My_Integer := 0;
   end record:
   V : Record T := (others => <>);
begin
   Put_Line (Integer'Image (V.A));
end Main:
 A. 0
 B 1
 C Compilation error
 Runtime error
```

<> is an exception to the rule for others, it can apply to several components of a different type.

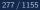

What is the result of building and running this code?

```
procedure Main is
   type My_Integer is new Integer;
   type Record_T is record
      A : Integer := 0;
   end record;
   V : Record_T := (1);
begin
   Put Line (Integer'Image (V.A));
end Main;
 A. 0
 B. 1
 C. Compilation error
 D Runtime error
```

What is the result of building and running this code?

```
procedure Main is
   type My_Integer is new Integer;
   type Record_T is record
      A : Integer := 0;
   end record;
   V : Record_T := (1);
begin
   Put Line (Integer'Image (V.A));
end Main;
 A. 0
 B. 1
 Compilation error
 D Runtime error
```

Single-valued aggregate must use named association.

#### Aggregates

### Quiz

```
type Nested_T is record
  Field : Integer := 1_234;
end record;
type Record_T is record
   One : Integer := 1;
  Two : Character;
   Three : Integer := -1;
  Four : Nested_T;
end record:
X, Y : Record_T;
Z : constant Nested T := (others => -1);
Which assignment(s) is(are) illegal?
 A X := (1, 2^{2}, \text{ Three } => 3, \text{ Four } => (6))
 B X := (Two => '2', Four => Z, others => 5)
 C X := Y
 ■ X := (1, '2', 4, (others => 5))
```

#### Aggregates

### Quiz

```
type Nested_T is record
   Field : Integer := 1_234;
end record:
type Record T is record
   One : Integer := 1;
   Two : Character;
   Three : Integer := -1;
  Four : Nested_T;
end record:
X, Y : Record_T;
Z : constant Nested T := (others => -1);
Which assignment(s) is(are) illegal?
 X := (1, 2', Three => 3, Four => (6))
 B X := (Two => '2', Four => Z, others => 5)
 C X := Y
 D X := (1, '2', 4, (others => 5))
 A Four must use named association
 B others valid: One and Three are Integer
 Valid but Two is not initialized
 D Positional for all components
```

| l Types |
|---------|
|         |

Default Values

#### **Default Values**

#### Default Values

## Examples

```
with Ada.Text IO; use Ada.Text IO;
procedure Default Values is
  type Complex is record
     Real : Float := -1.0;
      Imaginary : Float := -1.0;
  end record;
  Phasor : Complex;
     : constant Complex := (0.0, 1.0):
   Т
begin
  Put_Line
    (Float'Image (Phasor.Real) & " " & Float'Image (Phasor.Imaginary) & "i");
  Put_Line (Float'Image (I.Real) & " " & Float'Image (I.Imaginary) & "i");
  Phasor := (12.34, others => <>);
  Put Line
     (Float'Image (Phasor.Real) & " " & Float'Image (Phasor.Imaginary) & "i");
end Default_Values;
```

https://learn.adacore.com/training\_examples/fundamentals\_of\_ada/060\_record\_types.html#default-values

#### Default Values

#### Component Default Values

```
type Complex is
  record
    Real : Real := 0.0;
    Imaginary : Real := 0.0;
  end record;
-- all components use defaults
Phasor : Complex;
-- all components must be specified
I : constant Complex := (0.0, 1.0);
```

# Default Component Value Evaluation

- Occurs when object is elaborated
  - Not when the type is elaborated
- Not evaluated if explicitly overridden
- type Structure is

record

- A : Integer;
- R : Time := Clock;
- end record;
- -- Clock is called for S1
- S1 : Structure;
- -- Clock is not called for S2
- S2 : Structure := (A => 0, R => Yesterday);

# Defaults Within Record Aggregates

Ada 2005

- Specified via the *box* notation
- Value for the component is thus taken as for a stand-alone object declaration
  - So there may or may not be a defined default!
- Can only be used with "named association" form
  - But can mix forms, unlike array aggregates

```
type Complex is
  record
   Real : Float := 0.0;
   Imaginary : Float := 0.0;
  end record;
Phase := (42.0, Imaginary => <>);
```

# Default Initialization Via Aspect Clause

Ada 2012

- Not definable for entire record type
- Components of scalar types take type's default if no explicit default value specified by record type

```
type Toggle_Switch is (Off, On)
   with Default_Value => Off;
type Controller is record
        -- Off unless specified during object initialization
        Override : Toggle_Switch;
        -- default for this component
        Enable : Toggle_Switch := On;
   end record;
C : Controller; -- Override => off, Enable => On
```

D : Controller := (On, Off); -- All defaults replaced

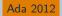

function Next return Natural; -- returns next number starting with 1

```
type Record_T is record
   A, B : Integer := Next;
   C         : Integer := Next;
end record;
R : Record T := (C => 100, others => <>);
```

What is the value of R?

(1, 2, 3)
(1, 1, 100)
(1, 2, 100)
(100, 101, 102)

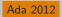

function Next return Natural; -- returns next number starting with 1

type Record\_T is record
 A, B : Integer := Next;
 C : Integer := Next;
end record;
R : Record T := (C => 100, others => <>);

What is the value of R?

(1, 2, 3)
(1, 1, 100)
(1, 2, 100)
(100, 101, 102)

Explanations

- A. C => 100
- B. Multiple declaration calls Next twice
- C. Correct
- D. C => 100 has no effect on A and B

AdaCore

Discriminated Records

#### Discriminated Records

Discriminated Records

# Discriminated Record Types

#### Discriminated record type

- Different objects may have different components
- All object still share the same type
- Kind of *storage overlay* 
  - Similar to union in C
  - But preserves type checking
  - And object size depends on discriminant
- Aggregate assignment is allowed

# Discriminants

```
type Person_Group is (Student, Faculty);
type Person (Group : Person_Group) is record
Name : String (1 .. 10);
case Group is
   when Student => -- 1st variant
      Gpa : Float range 0.0 .. 4.0;
   when Faculty => -- 2nd variant
      Pubs : Integer;
end case;
end record;
```

Group is the *discriminant* 

Run-time check for component consistency

- eg A\_Person.Pubs := 1 checks A\_Person.Group = Faculty
- Constraint\_Error if check fails

#### Discriminant is constant

Unless object is mutable

# Semantics

Person objects are **constrained** by their discriminant

- Unless mutable
- Assignment from same variant only
- Representation requirements

Pat := Soph; -- OK
Soph := Prof; -- Constraint\_Error at run time

```
Record Types
```

#### Discriminated Records

# Mutable Discriminated Record

#### When discriminant has a default value

- Objects instantiated using the default are mutable
- Objects specifying an explicit value are not mutable
- Mutable records have variable discriminants
- Use same storage for several variant

```
-- Potentially mutable
type Person (Group : Person_Group := Student) is record
```

```
-- Use default value: mutable
S : Person;
-- Explicit value: *not* mutable
-- even if Student is also the default
S2 : Person (Group => Student);
...
S := (Group => Student, Gpa => 0.0);
S := (Group => Faculty, Pubs => 10);
```

| Record Types |  |  |  |
|--------------|--|--|--|
| Lab          |  |  |  |

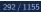

# Record Types Lab

#### Requirements

- Create a simple First-In/First-Out (FIFO) queue record type and object
- Allow the user to:
  - Add ("push") items to the queue
  - Remove ("pop") the next item to be serviced from the queue (Print this item to ensure the order is correct)
- When the user is done manipulating the queue, print out the remaining items in the queue
- Hints
  - Queue record should at least contain:
    - Array of items
    - Index into array where next item will be added

#### Record Types Lab Solution - Declarations

```
with Ada.Text_I0; use Ada.Text_I0;
procedure Main is
   type Name_T is array (1 .. 6) of Character;
   type Index_T is range 0 .. 1_000;
   type Queue_T is array (Index_T range 1 .. 1_000) of Name_T;
```

```
type Fifo_Queue_T is record
   Next_Available : Index_T := 1;
   Last_Served : Index_T := 0;
   Queue : Queue_T := (others => (others => ' '));
end record;
```

```
Queue : Fifo_Queue_T;
Choice : Integer;
```

## Record Types Lab Solution - Implementation

#### begin

```
1000
   Put ("1 = add to queue | 2 = remove from queue | others => done: "):
   Choice := Integer'Value (Get Line);
   if Choice = 1 then
      Put ("Enter name: "):
      Queue.Queue (Queue.Next Available) := Name T (Get Line);
      Queue.Next Available
                                        := Queue.Next Available + 1:
   elsif Choice = 2 then
      if Queue.Next Available = 1 then
         Put Line ("Nobody in line");
      else
         Queue.Last Served := Queue.Last Served + 1;
         Put Line ("Now serving: " & String (Queue, Queue (Queue, Last Served)));
      end if:
   else
      exit:
   end if:
   New Line;
end loop:
Put Line ("Remaining in line: ");
for Index in Queue,Last Served + 1 .. Queue,Next Available - 1 loop
   Put Line (" " & String (Queue.Queue (Index)));
end loop;
```

end Main;

Summary

### Summary

# Summary

- Heterogeneous types allowed for components
- Default initial values allowed for components
  - Evaluated when each object elaborated, not the type
  - Not evaluated if explicit initial value specified
- Aggregates express literals for composite types
  - Can mix named and positional forms

# Expressions

Introduction

### Introduction

### Advanced Expressions

- Different categories of expressions above simple assignment and conditional statements
  - Constraining types to sub-ranges to increase readability and flexibility
    - Allows for simple membership checks of values
  - Embedded conditional assignments
    - Equivalent to C's A ? B : C and even more elaborate
  - Universal / Existential checks
    - Ability to easily determine if one or all of a set match a condition

### Membership Tests

```
Expressions
```

### Examples

```
with Ada.Text_I0; use Ada.Text_I0;
procedure Membership_Tests is
subtype Index_T is Integer range 1 .. 100;
X : constant Integer := Integer (Line);
B : Boolean := X in 1 .. 100;
C : Boolean := not (X in Index_T);
D : Boolean := X not in Index_T;
type Calendar_Days is (Sun, Mon, Tues, Wed, Thur, Fri, Sat);
subtype Weekdays is Calendar_Days range Mon .. Fri;
Day : Calendar_Days := Calendar_Days (X);
```

#### begin

```
if Day in Sun | Sat then
    -- identical expressions
    B := Day in Mon .. Fri;
    C := Day in Weekdays;
    Day := Wed;
elsif Day = Mon or Day = Tues then
    D := D and (B or C);
    Day := Thur;
end if;
Put_Line (D'Image & " " & B'Image & " " & C'Image);
Put_Line (Day'Image);
```

end Membership\_Tests;

https://learn.adacore.com/training\_examples/fundamentals\_of\_ada/080\_expressions.html#membership-test

## "Membership" Operation

### Syntax

- Acts like a boolean function
- Usable anywhere a boolean value is allowed

```
X : Integer := ...
```

- B : Boolean := X in 0..5;
- C : Boolean := X not in 0..5; -- also "not (X in 0..5)"

### Testing Constraints via Membership

```
type Calendar_Days is
    (Mon, Tues, Wed, Thur, Fri, Sat, Sun);
subtype Weekdays is Calendar_Days range Mon .. Fri;
Day : Calendar_Days := Today;
...
if Day in Mon .. Fri then ...
if Day in Weekdays then ... - same as above
```

## Testing Non-Contiguous Membership

Ada 2012

Uses vertical bar "choice" syntax

#### declare

```
M : Month_Number := Month (Clock);
begin
  if M in 9 | 4 | 6 | 11 then
    Put_Line ("31 days in this month");
  elsif M = 2 then
    Put_Line ("It's February, who knows?");
  else
    Put_Line ("30 days in this month");
  end if;
```

### Quiz

```
type Days_T is (Sun, Mon, Tue, Wed, Thu, Fri, Sat);
subtype Weekdays_T is Days_T range Mon .. Fri;
Today : Days_T;
```

Which condition is illegal?

```
A if Today = Mon or Wed or Fri then
B if Today in Days_T then
C if Today not in Weekdays_T then
D if Today in Tue | Thu then
```

### Quiz

```
type Days T is (Sun, Mon, Tue, Wed, Thu, Fri, Sat);
subtype Weekdays_T is Days_T range Mon .. Fri;
Today : Days_T;
```

Which condition is illegal?

```
A. if Today = Mon or Wed or Fri then
B. if Today in Days_T then
C. if Today not in Weekdays_T then
D. if Today in Tue | Thu then
```

Explanations

```
A To use or, both sides of the comparison must be duplicated (e.g.
   Today = Mon or Today = Wed)
B. Legal - should always return True
C. Legal - returns True if Today is Sat or Sun
D Legal - returns True if Today is Tue or Thu
     AdaCore
```

Qualified Names

### **Qualified Names**

#### **Qualified Names**

## Qualification

- Explicitly indicates the subtype of the value
- Syntax

- Similar to conversion syntax
  - Mnemonic "qualification uses quote"
- Various uses shown in course
  - Testing constraints
  - Removing ambiguity of overloading
  - Enhancing readability via explicitness

```
Expressions
```

#### **Qualified Names**

## Testing Constraints via Qualification

- Asserts value is compatible with subtype
  - Raises exception Constraint\_Error if not true

```
subtype Weekdays is Days range Mon .. Fri;
This Day : Days;
. . .
case Weekdays'(This_Day) is --runtime error if out of range
 when Mon =>
    Arrive_Late;
    Leave Early;
 when Tue .. Thur =>
    Arrive_Early;
    Leave Late;
 when Fri =>
    Arrive_Early;
    Leave Early;
end case; -- no 'others' because all subtype values covered
```

### Index Constraints

Specify bounds for unconstrained array types

type Vector is array (Positive range <>) of Real; subtype Position\_Vector is Vector (1..3); V : Position\_Vector;

Index constraints must not already be specified

type String is array (Positive range <>) of Character; subtype Full\_Name is String(1 .. Max); subtype First\_Name is Full\_Name(1 .. N); -- compile error Conditional Expressions

### Conditional Expressions

#### Expressions

#### Conditional Expressions

### Examples

```
with Ada.Text IO; use Ada.Text IO;
procedure Conditional_Expressions is
  type Months T is
    (Jan, Feb, Mar, Apr, May, Jun, Jul, Aug, Sep, Oct, Nov, Dec);
  Year : constant Integer := 2 020;
  procedure If Expression is
     Counter : Natural := 5;
  begin
     while Counter > 0 loop
        Put Line
          ("Self-destruct in" & Natural'Image (Counter) &
           (if Counter = 1 then " second" else " seconds"));
         delay 1.0;
        Counter := Counter - 1:
     end loop:
     Put Line ("Boom! (goodbye Nostromo)");
  end If Expression:
  procedure Case Expression is
     Leap Year : constant Boolean :=
       (Year mod 4 = 0 and Year mod 100 /= 0) or else (Year mod 400 = 0);
  begin
     for M in Months_T loop
        Put Line
          (M'Image & " => " &
           Integer'Image
             (case M is when Sep | Apr | Jun | Nov => 30,
                 when Feb => (if Leap_Year then 29 else 28),
                 when others \Rightarrow 31)):
     end loop;
  end Case Expression:
```

#### begin

If\_Expression; Case\_Expression; end Conditional\_Expressions;

https://learn.adacore.com/training\_scamples/fundamentale\_of\_ada/080\_scpressions.html;f.conditional-expression

## Conditional Expressions

- Ultimate value depends on a controlling condition
- Allowed wherever an expression is allowed
  - Assignment RHS, formal parameters, aggregates, etc.
- Similar intent as in other languages
  - Java, C/C++ ternary operation A ? B : C
  - Python conditional expressions
  - etc.
- Two forms:
  - If expressions
  - Case expressions

Ada 2012

## If Expressions

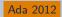

Syntax looks like an if-statement without end if

```
if_expression ::=
   (if condition then dependent_expression
   {elsif condition then dependent_expression}
   [else dependent_expression])
condition ::= boolean_expression
```

The conditions are always Boolean values

(if Today > Wednesday then 1 else 0)

## Result Must Be Compatible with Context

- The dependent\_expression parts, specifically
- X : Integer :=
  - (if Day\_Of\_Week (Clock) > Wednesday then 1 else 0);

## If Expression Example

```
declare
  Remaining : Natural := 5; -- arbitrary
begin
  while Remaining > 0 loop
    Put Line ("Warning! Self-destruct in" &
      Remaining'Image &
      (if Remaining = 1 then " second" else " seconds"));
    delay 1.0;
    Remaining := Remaining - 1;
  end loop;
  Put_Line ("Boom! (goodbye Nostromo)");
```

## **Boolean If-Expressions**

- Return a value of either True or False
  - (if P then Q) assuming  ${\bm P}$  and  ${\bm Q}$  are Boolean
  - "If P is True then the result of the if-expression is the value of Q"
- But what is the overall result if all conditions are False?
- Answer: the default result value is True
  - Why?
    - Consistency with mathematical proving

#### Conditional Expressions

### The else Part When Result Is Boolean

- Redundant because the default result is True
  - (if P then Q else True)
- So for convenience and elegance it can be omitted

Acceptable : Boolean := (if P1 > 0 then P2 > 0 else True Acceptable : Boolean := (if P1 > 0 then P2 > 0);

Use else if you need to return False at the end

#### Conditional Expressions

### Rationale for Parentheses Requirement

- Prevents ambiguity regarding any enclosing expression
- Problem:
  - X : integer := if condition then A else B + 1;
- Does that mean
  - If condition, then X := A + 1, else X := B + 1 OR
  - If condition, then X := A, else X := B + 1
- But not required if parentheses already present
  - Because enclosing construct includes them

Subprogram\_Call(if A then B else C);

# When To Use If Expressions

- When you need computation to be done prior to sequence of statements
  - Allows constants that would otherwise have to be variables
- When an enclosing function would be either heavy or redundant with enclosing context
  - You'd already have written a function if you'd wanted one
- Preconditions and postconditions
  - All the above reasons
  - Puts meaning close to use rather than in package body
- Static named numbers
  - Can be much cleaner than using Boolean'Pos(condition)

#### Conditional Expressions

## If Expression Example for Constants

#### Starting from

```
End_of_Month : array (Months) of Days
:= (Sep | Apr | Jun | Nov => 30,
    Feb => 28,
    others => 31);
begin
    if Leap (Today.Year) then -- adjust for leap year
      End_of_Month (Feb) := 29;
    end if;
    if Today.Day = End_of_Month(Today.Month) then
...
```

#### Using if-expression to call Leap (Year) as needed

. . .

## Case Expressions

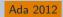

- Syntax similar to case statements
  - Lighter: no closing end case
  - Commas between choices
- Same general rules as *if expressions* 
  - Parentheses required unless already present
  - Type of "result" must match context
- Advantage over if expressions is completeness checked by compiler
- Same as with case statements (unless others is used)

```
-- compile error if not all days covered

Hours : constant Integer :=

(case Day_of_Week is

when Mon .. Thurs => 9,

when Fri => 4,

when Sat | Sun => 0);

AddCore
```

Conditional Expressions

## Case Expression Example

```
Leap : constant Boolean :=
   (Today.Year mod 4 = 0 and Today.Year mod 100 \neq 0)
   or else
   (Today.Year mod 400 = 0);
End_Of_Month : array (Months) of Days;
. . .
-- initialize array
for M in Months loop
  End Of Month (M) :=
     (case M is
      when Sep | Apr | Jun | Nov => 30,
      when Feb => (if Leap then 29 else 28),
      when others \Rightarrow 31);
end loop;
```

## Quiz

#### function Sqrt (X : Float) return Float; F : Float; B : Boolean;

Which statement is illegal?

```
A F := if X < 0.0 then Sqrt (-1.0 * X) else Sqrt (X);</li>
B F := Sqrt( if X < 0.0 then -1.0 * X else X );</li>
C B := (if X < 0.0 then Sqrt (-1.0 * X) < 10.0 else True);</li>
D B := (if X < 0.0 then Sqrt (-1.0 * X) < 10.0);</li>
```

## Quiz

#### function Sqrt (X : Float) return Float; F : Float; B : Boolean;

Which statement is illegal?

A F := if X < 0.0 then Sqrt (-1.0 \* X) else Sqrt (X);</li>
B F := Sqrt( if X < 0.0 then -1.0 \* X else X );</li>
G B := (if X < 0.0 then Sqrt (-1.0 \* X) < 10.0 else True);</li>
B := (if X < 0.0 then Sqrt (-1.0 \* X) < 10.0);</li>

Explanations

- A. Missing parentheses around expression
- Legal Expression is already enclosed in parentheses so you don't need to add more
- C. Legal else True not needed but is allowed
- **D** Legal B will be True if  $X \ge 0.0$

### Lab

## Expressions Lab

#### Requirements

- Allow the user to fill a list with dates
- After the list is created, create functions to print True/False if ...
  - Any date is not legal (taking into account leap years!)
  - All dates are in the same calendar year
- Use expression functions for all validation routines
- Hints
  - Use subtype membership for range validation
  - You will need conditional expressions in your functions
  - You *can* use component-based iterations for some checks

But you must use indexed-based iterations for others

AdaCore

326 / 1155

### Expressions Lab Solution - Checks

```
subtype Year_T is Positive range 1_900 ... 2_099;
subtype Month T is Positive range 1 .. 12:
subtype Day_T is Positive range 1 ... 31;
type Date_T is record
   Year : Positive;
   Month : Positive:
   Day : Positive;
end record:
List : array (1 .. 5) of Date T:
Item : Date_T;
function Is Leap Year (Year : Positive)
                       return Boolean is
  (Year mod 400 = 0 or else (Year mod 4 = 0 and Year mod 100 /= 0));
function Days In Month (Month : Positive:
                       Year : Positive)
                       return Dav T is
  (case Month is when 4 | 6 | 9 | 11 => 30,
     when 2 => (if Is_Leap_Year (Year) then 29 else 28), when others => 31);
function Is_Valid (Date : Date_T)
                   return Boolean is
  (Date.Year in Year_T and then Date.Month in Month_T
   and then Date.Day <= Days_In_Month (Date.Month, Date.Year));
function Any_Invalid return Boolean is
begin
  for Date of List loop
     if not Is Valid (Date) then
        return True;
     end if:
   end loop;
   return False:
end Any_Invalid;
function Same Year return Boolean is
begin
   for Index in List'range loop
     if List (Index).Year /= List (List'first).Year then
        return False:
     end if;
   end loop;
   return True:
end Same_Year;
```

<u>A</u>daCore

#### Lab

### Expressions Lab Solution - Main

#### begin

```
for I in List'Range loop
   Item.Year := Number ("Year");
   Item.Month := Number ("Month");
   Item.Day := Number ("Day");
   List (I) := Item;
end loop;
Put_Line ("Any invalid: " & Boolean'image (Any_Invalid));
Put_Line ("Same Year: " & Boolean'image (Same_Year));
```

end Main;

AdaCore

### Summary

#### Summary

## Summary

- Conditional expressions are allowed wherever expressions are allowed, but beware over-use
  - Especially useful when a constant is intended
  - Especially useful when a static expression is required

## **Quantified Expressions**

Quantified Expressions

### Quantified Expressions

# Introduction

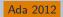

- Expressions that have a Boolean value
- The value indicates something about a set of objects
  - In particular, whether something is True about that set
- That "something" is expressed as an arbitrary boolean expression
  - A so-called "predicate"
- "Universal" quantified expressions
  - Indicate whether predicate holds for all components
- "Existential" quantified expressions
  - Indicate whether predicate holds for at least one component

# Examples

```
with GNAT.Random_Numbers; use GNAT.Random Numbers;
with Ada.Text IO:
                        use Ada.Text IO;
procedure Quantified Expressions is
  Gen : Generator:
   Values : constant array (1 .. 10) of Integer := (others => Random (Gen));
   Any Even : constant Boolean := (for some N of Values => N mod 2 = 0):
   All Odd : constant Boolean := (for all N of reverse Values => N mod 2 = 1);
   function Is_Sorted return Boolean is
     (for all K in Values'Range =>
        K = Values'First or else Values (K - 1) <= Values (K));</pre>
   function Duplicate return Boolean is
     (for some I in Values'Range =>
        (for some J in I + 1 ... Values'Last => Values (I) = Values (J)));
begin
  Put_Line ("Any Even: " & Boolean'Image (Any_Even));
  Put Line ("All Odd: " & Boolean'Image (All Odd));
  Put_Line ("Is_Sorted " & Boolean'Image (Is_Sorted));
   Put Line ("Duplicate " & Boolean'Image (Duplicate)):
end Quantified Expressions;
```

Quantified Expressions

# Semantics Are As If You Wrote This Code

Ada 2012

```
function Universal (Set : Components) return Boolean is
begin
  for C of Set loop
    if not Predicate (C) then
      return False: -- Predicate must be true for all
    end if:
  end loop;
  return True;
end Universal;
function Existential (Set : Components) return Boolean is
begin
 for C of Set loop
    if Predicate (C) then
      return True; -- Predicate need only be true for one
    end if:
  end loop;
  return False:
end Existential;
```

AdaCore

# Quantified Expressions Syntax

#### Four for variants

- Index-based in or component-based of
- Existential some or universal all

Using arrow => to indicate predicate expression

(for some Index in Subtype\_T => Predicate (Index))
(for all Index in Subtype\_T => Predicate (Index))
(for some Value of Container\_Obj => Predicate (Value))
(for all Value of Container\_Obj => Predicate (Value))

# Simple Examples

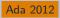

Values : constant array (1 .. 10) of Integer := (...); Is\_Any\_Even : constant Boolean := (for some V of Values => V mod 2 = 0); Are\_All\_Even : constant Boolean := (for all V of Values => V mod 2 = 0);

# Universal Quantifier

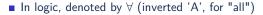

- "There is no member of the set for which the predicate does not hold"
  - If predicate is False for any member, the whole is False
- Functional equivalent

```
function Universal (Set : Components) return Boolean is
begin
for C of Set loop
    if not Predicate (C) then
        return False; -- Predicate must be true for all
    end if;
end loop;
return True;
end Universal;
```

#### Quantified Expressions

### Universal Quantifier Illustration

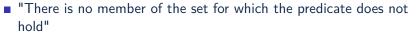

 Given a set of integer answers to a quiz, there are no answers that are not 42 (i.e., all are 42)

```
Ultimate_Answer : constant := 42; -- to everything...
Answers : constant array (1 .. 10)
of Integer := ( ... );
All_Correct_1 : constant Boolean :=
  (for all Component of Answers =>
      Component = Ultimate_Answer);
All_Correct_2 : constant Boolean :=
  (for all K in Answers'range =>
      Answers(K) = Ultimate_Answer);
```

Quantified Expressions

# Universal Quantifier Real-World Example

```
type DMA_Status_Flag is ( ... );
function Status_Indicated (
   Flag : DMA_Status_Flag)
   return Boolean;
None_Set : constant Boolean := (
   for all Flag in DMA_Status_Flag =>
        not Status_Indicated (Flag));
```

# Existential Quantifier

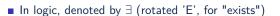

"There is at least one member of the set for which the predicate holds"

If predicate is True for any member, the whole is True

Functional equivalent

```
function Existential (Set : Components) return Boolean is
begin
for C of Set loop
    if Predicate (C) then
        return True; -- Need only be true for at least one
    end if;
end loop;
return False;
end Existential;
```

# Existential Quantifier Illustration

- "There is at least one member of the set for which the predicate holds"
- Given set of integer answers to a quiz, there is at least one answer that is 42

```
Ultimate_Answer : constant := 42; -- to everything...
Answers : constant array (1 .. 10)
of Integer := ( ... );
Any_Correct_1 : constant Boolean :=
  (for some Component of Answers =>
      Component = Ultimate_Answer);
Any_Correct_2 : constant Boolean :=
  (for some K in Answers'range =>
      Answers(K) = Ultimate_Answer);
```

# Index-Based vs Component-Based Indexing

- Given an array of integers
  - Values : constant array (1 .. 10) of Integer := (...);
- Component-based indexing is useful for checking individual values

Contains\_Negative\_Number : constant Boolean :=
 (for some N of Values => N < 0);</pre>

Index-based indexing is useful for comparing across values

#### Quantified Expressions

# "Pop Quiz" for Quantified Expressions

# When The Set Is Empty ...

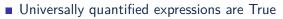

- Definition: there is no member of the set for which the predicate does not hold
- If the set is empty, there is no such member, so True
- "All people 12-feet tall will be given free chocolate."
- Existentially quantified expressions are False
  - Definition: there is at least one member of the set for which the predicate holds
- If the set is empty, there is no such member, so False
- Common convention in set theory, arbitrary but settled

#### Quantified Expressions

## Not Just Arrays: Any "Iterable" Objects

Those that can be iterated over

Language-defined, such as the containers

User-defined too

#### package Characters is new

Ada.Containers.Vectors (Positive, Character);

use Characters;

| Alphabet  | : constant Vector := To_Vector('A',1) & 'B' & 'C'      |
|-----------|--------------------------------------------------------|
| Any_Zed   | : constant Boolean :=                                  |
|           | <pre>(for some C of Alphabet =&gt; C = 'Z');</pre>     |
| All_Lower | : constant Boolean :=                                  |
|           | <pre>(for all C of Alphabet =&gt; Is_Lower (C));</pre> |

# Conditional / Quantified Expression Usage

- Use them when a function would be too heavy
- Don't over-use them!

if (for some Component of Answers =>
 Component = Ultimate\_Answer)
then

- Function names enhance readability
  - So put the quantified expression in a function

if At\_Least\_One\_Answered (Answers) then

 Even in pre/postconditions, use functions containing quantified expressions for abstraction

#### Which declaration(s) is(are) legal?

- A. function F (S : String) return Boolean is
   (for all C of S => C /= ' ');
- B. function F (S : String) return Boolean is (not for some C of S => C = ' ');
- C. function F (S : String) return String is (for all C of S => C);
- D function F (S : String) return String is (if (for all C of S => C /= ' ') then "OK" else "NOK");

Which declaration(s) is(are) legal?

- A. function F (S : String) return Boolean is
   (for all C of S => C /= ' ');
- B. function F (S : String) return Boolean is (not for some C of S => C = ' ');
- C. function F (S : String) return String is (for all C of S => C);
- D function F (S : String) return String is
   (if (for all C of S => C /= ' ') then "OK"
   else "NOK");

B. Parentheses required around the quantified expressionC. Must return a Boolean

AdaCore

type T1 is array (1 .. 3) of Integer; type T2 is array (1 .. 3) of Integer;

Which piece(s) of code correctly perform(s) equality check on A and B?

- A. function "=" (A : T1; B : T2) return Boolean is
   (A = T1 (B));
- B function "=" (A : T1; B : T2) return Boolean is
   (for all E1 of A => (for all E2 of B => E1 = E2));
- G function "=" (A : T1; B : T2) return Boolean is
   (for some E1 of A => (for some E2 of B => A = B));
- D function "=" (A : T1; B : T2) return Boolean is (for all J in A'Range => A (J) = B (J));

type T1 is array (1 .. 3) of Integer; type T2 is array (1 .. 3) of Integer;

Which piece(s) of code correctly perform(s) equality check on A and B?

- B function "=" (A : T1; B : T2) return Boolean is
   (for all E1 of A => (for all E2 of B => E1 = E2));
- G function "=" (A : T1; B : T2) return Boolean is
   (for some E1 of A => (for some E2 of B => A = B));
- D function "=" (A : T1; B : T2) return Boolean is (for all J in A'Range => A (J) = B (J));

B Counterexample: A = B = (0, 1, 0) returns False
C Counterexample: A = (0, 0, 1) and B = (0, 1, 1) returns
True

AdaCore

```
type Array1_T is array (1 .. 3) of Integer;
type Array2_T is array (1 .. 3) of Array1_T;
A : Array2_T;
```

The above describes an array A whose elements are arrays of three elements. Which expression would one use to determine if at least one of A's elements are sorted?

```
M (for some El of A => (for some Idx in 2 .. 3 =>
El (Idx) >= El (Idx - 1)));
```

```
B (for all El of A => for all Idx in 2 .. 3 =>
El (Idx) >= El (Idx - 1));
```

```
G (for some El of A => (for all Idx in 2 .. 3 =>
El (Idx) >= El (Idx - 1)));
```

```
D (for all El of A => (for some Idx in 2 .. 3 =>
        El (Idx) >= El (Idx - 1)));
```

```
type Array1_T is array (1 .. 3) of Integer;
type Array2_T is array (1 .. 3) of Array1_T;
A : Array2_T;
```

The above describes an array A whose elements are arrays of three elements. Which expression would one use to determine if at least one of A's elements are sorted?

```
[A] (for some El of A => (for some Idx in 2 .. 3 =>
El (Idx) >= El (Idx - 1)));
```

```
B (for all El of A => for all Idx in 2 .. 3 =>
El (Idx) >= El (Idx - 1)));
```

```
G (for some El of A => (for all Idx in 2 .. 3 =>
El (Idx) >= El (Idx - 1)));
```

```
D (for all El of A => (for some Idx in 2 .. 3 =>
El (Idx) >= El (Idx - 1)));
```

- A. Will be True if any element has two consecutive increasing values
- B. Will be True if every element is sorted
- C. Correct
- Will be True if every element has two consecutive increasing values

## Lab

Lab

# Advanced Expressions Lab

#### Requirements

- Allow the user to fill a list with dates
- After the list is created, use *quantified expressions* to print True/False
  - If any date is not legal (taking into account leap years!)
  - If all dates are in the same calendar year
- Use expression functions for all validation routines

#### Hints

- Use subtype membership for range validation
- You will need *conditional expressions* in your functions
- You can use component-based iterations for some checks
  - But you must use indexed-based iterations for others
- This is the same lab as the *Expressions* lab, we're just replacing the validation functions with quantified expressions!
  - So you can just copy that project and update the code!

## Advanced Expressions Lab Solution - Checks

```
subtype Year T is Positive range 1 900 ... 2 099;
subtype Month T is Positive range 1 .. 12;
subtype Day T is Positive range 1 .. 31;
type Date T is record
   Year : Positive;
   Month : Positive:
   Day : Positive;
end record:
List : array (1 .. 5) of Date_T;
Item : Date T:
function Is Leap Year (Year : Positive)
                       return Boolean is
  (Year mod 400 = 0 or else (Year mod 4 = 0 and Year mod 100 \neq 0);
function Days In Month (Month : Positive:
                        Year : Positive)
                        return Dav T is
  (case Month is when 4 \mid 6 \mid 9 \mid 11 \Rightarrow 30,
     when 2 => (if Is Leap Year (Year) then 29 else 28), when others => 31);
function Is Valid (Date : Date T)
                   return Boolean is
  (Date.Year in Year T and then Date.Month in Month T
   and then Date.Day <= Days In Month (Date.Month, Date.Year));
function Any Invalid return Boolean is
  (for some Date of List => not Is Valid (Date));
function Same Year return Boolean is
  (for all I in List'range => List (I).Year = List (List'first).Year);
```

#### Lab

## Advanced Expressions Lab Solution - Main

#### begin

```
for I in List'Range loop
   Item.Year := Number ("Year");
   Item.Month := Number ("Month");
   Item.Day := Number ("Day");
   List (I) := Item;
end loop;
Put_Line ("Any invalid: " & Boolean'image (Any_Invalid));
Put_Line ("Same Year: " & Boolean'image (Same_Year));
```

end Main;

AdaCore

### Summary

#### Summary

# Summary

- Quantified expressions are general purpose but especially useful with pre/postconditions
  - Consider hiding them behind expressive function names

# Annex - GNAT options

## Understanding the GNAT Build Steps

- **gcc** is responsible to compile source files into object files
  - package Compiler of the gpr file
- gnatbind is responsible to schedule the elaboration of all units
  - package Binder of the gpr file
- gnatlink is responsible for linking the application into one executable / library
  - package Linker of the gpr file
- **gprbuild** is responsible of calling these tools

### Targets and Runtimes

- Most tools have a "native" name (gcc, gnat, gnatcheck, etc.)
- The name of the tool for the target is "target-toolname"
  - powerpc-wrs-vxworksae-gcc
  - powerpc-wrs-vxworksae-gnatcheck
- Exceptions: gnatstack, gprbuild, gnatstudio
- The runtime is introduced with the --RTS= switch
  - powerpc-wrs-vxworksae-gcc --RTS=zfp

# Some useful GNAT switches

- -O[0,1,2,3,s]
   Turns optimizations (0 = Minimal, 3 = Maximal, s = optimize for size)
- -g
  - Turn on debug information
- -C
- Only compile (do not build)
- -gnatc
  - Do only semantic analysis (do not generate code)

- -gnatn
  - Activates pragma Inline
- -gnata
  - Activates assertions
- -gnateE
  - Extends messages produced for run-time checks
- -gnatp
  - Removes run-time checks

# Validity checks

- -gnatV[x] options add checks on values validity
- Checks if variables have an expected value in a lot of places
- Expensive test (this is why it's not added by default)
- pragma Normalize\_Scalar
  - Makes sure that uninitialized variables are initialized with invalid default

### Data representation

- -gnatDG produces *filename.dg* representing the intermediate representation
- Code is expanded into simple structures and system calls
- Useful to understand the complexity of the Ada constructions
- Useful to identify check locations
- Integrated into GNAT STUDIO

#### Intermediate representation

#### -gnatR# displays representations of

- 0 None
- 1 Type
- 2 All
- 3 Variable
- Helps optimizing data structures

-gnatR1 type Rec1 is record A : Boolean; B : Integer; C : Boolean; end record; for Rec1'Object\_Size use 9 for Rec1'Value\_Size use 72 for Rec1'Alignment use 4; for Rec1 use record A at 0 range 0 ... 7; B at 4 range 0 .. 31; C at 8 range 0 ... 7; end record:

### Intermediate representation (cont)

-gnatR2 type Rec2 is record A : Boolean; C : Boolean; B : Integer; end record; for Rec2'Size use 64; for Rec2'Alignment use 4; for Rec2 use record A at 0 range 0 ... 7; C at 1 range 0 ... 7; B at 4 range 0 ... 31; end record:

-gnatR3 type Rec3 is record A : Boolean; B : Integer; C : Boolean; end record; pragma Pack (Rec3); for Rec3'Object\_Size use 4 for Rec3'Value\_Size use 34 for Rec3'Alignment use 1; for Rec3 use record A at 0 range 0 .. 0; B at 0 range 1 ... 32; C at 4 range 1 .. 1; end record; 364 / 1155

# Inlining

- Must be activated through -gnatn
- Subprograms are selected through pragma Inline
- Dependencies need visibility on the body (inlining works cross unit)
- **gnatcheck** can flag wrong (too complex) inlining

# Some Additional Tools

- gprclean
  - Removes all compilation products (.o, .ali, .exe files)
- gnatstub
  - Generates a package body given a package declaration
- gnatls
  - Library browser
- gnatprep
  - Integrated preprocessor
- Many more dedicated tools for static and dynamic analysis of the program

# Subprograms

| Su |  |  |  |  |
|----|--|--|--|--|
|    |  |  |  |  |
|    |  |  |  |  |

Introduction

#### Introduction

```
Subprograms
```

# Introduction

Are syntactically distinguished as function and procedure

- Functions represent values
- Procedures represent actions

```
function Is_Leaf (T : Tree) return Boolean
procedure Split (T : in out Tree;
        Left : out Tree;
        Right : out Tree)
```

 Provide direct syntactic support for separation of specification from implementation

```
function Is_Leaf (T : Tree) return Boolean;
function Is_Leaf (T : Tree) return Boolean is
begin
```

```
end Is_Leaf;
```

AdaCore

### Recognizing Procedures and Functions

- Functions' results must be treated as values
  - And cannot be ignored
- Procedures cannot be treated as values
- You can always distinguish them via the call context
- 10 Open (Source, "SomeFile.txt");
- while not End\_of\_File (Source) loop
- 12 Get (Next\_Char, From => Source);
- 13 if Found (Next\_Char, Within => Buffer) then
- 14 Display (Next\_Char);
- 15 end if;
- 16 end loop;

# A Little "Preaching" About Names

- Procedures are abstractions for actions
- Functions are abstractions for values
- Use names that reflect those facts!
  - Imperative verbs for procedure names
  - Nouns for function names, as for mathematical functions
    - Questions work for boolean functions

```
procedure Open (V : in out Valve);
procedure Close (V : in out Valve);
function Square_Root (V: Real) return Real;
function Is_Open (V: Valve) return Boolean;
```

## Specification and Body

- Subprogram specification is the external (user) interface
  - Declaration and specification are used synonymously
- Specification may be required in some cases
  - eg. recursion
- Subprogram body is the implementation

# Procedure Specification Syntax (Simplified)

```
procedure Swap (A, B : in out Integer);
procedure_specification ::=
   procedure program unit name
     ( parameter specification
     { ; parameter_specification} );
```

```
parameter_specification ::=
   identifier_list : mode subtype_mark [ := expression ]
```

```
mode ::= [in] | out | in out
```

AdaCore

# Function Specification Syntax (Simplified)

```
function F (X : Real) return Real;
```

- Close to procedure specification syntax
  - With return
  - Can be an operator: + \* / mod rem ...

```
function_specification ::=
  function designator
   ( parameter_specification
   { ; parameter_specification} )
   return result_type;
```

designator ::= program\_unit\_name | operator\_symbol

# Body Syntax

```
subprogram_specification is
   [declarations]
begin
   sequence_of_statements
end [designator];
procedure Hello is
begin
   Ada.Text_IO.Put_Line ("Hello World!");
   Ada.Text_IO.New_Line (2);
end Hello;
function F (X : Real) return Real is
   Y : constant Real := X + 3.0;
begin
  return X * Y;
end F;
```

# Completions

- Bodies complete the specification
  - There are **other** ways to complete
- Separate specification is not required
  - Body can act as a specification
- A declaration and its body must fully conform
  - Mostly semantic check
  - But parameters must have same name

```
procedure P (J, K : Integer)
procedure P (J : Integer; K : Integer)
procedure P (J, K : in Integer)
-- Invalid
procedure P (A : Integer; B : Integer)
```

### **Completion Examples**

#### Specifications

```
procedure Swap (A, B : in out Integer);
 function Min (X, Y : Person) return Person;

    Completions

 procedure Swap (A, B : in out Integer) is
   Temp : Integer := A:
 begin
   A := B;
   B := Temp;
 end Swap;
 -- Completion as specification
 function Less_Than ( X, Y : Person) return boolean is
 begin
     return X.Age < Y.Age;
 endf Less_Than
 function Min (X, Y : Person) return Person;
 begin
    if Less Than ( X, Y ) then
       return X:
     else
       return Y:
    end if:
 end Min;
```

```
Subprograms
```

### Direct Recursion - No Declaration Needed

- When is is reached, the subprogram becomes visible
  - It can call itself without a declaration

```
type List is array (Natural range <>) of Integer;
Empty_List : constant List (1 .. 0) := (others => 0);
```

```
function Get_List return List is
  Next : Integer;
begin
  Get (Next);

  if Next = 0 then
    return Empty_List;
  else
    return Get_List & Next;
  end if;
end Input;
```

### Indirect Recursion Example

Elaboration in linear order

procedure P;

procedure F is begin P; end F;

```
procedure P is
begin
F;
end P;
```

### Quiz

Which profile is semantically different from the others?

```
A. procedure P ( A : Integer; B : Integer );
B. procedure P ( A, B : Integer );
C. procedure P ( B : Integer; A : Integer );
D. procedure P ( A : in Integer; B : in Integer );
```

### Quiz

Which profile is semantically different from the others?

```
A. procedure P ( A : Integer; B : Integer );
B. procedure P ( A, B : Integer );
C. procedure P ( B : Integer; A : Integer );
D. procedure P ( A : in Integer; B : in Integer );
```

Parameter names are important in Ada. The other selections have the names in the same order with the same mode and type.

#### Parameters

#### Examples

procedure Parameters is

```
procedure Do Something (Formal I : in Integer: Formal B : out Boolean) is
  begin
      Formal_B := Formal_I > 0;
  end Do_Something;
  procedure All Modes (Number : in
                                       Integer:
                       Value : in out Integer:
                       Result : out Boolean) is
  begin
      Value := Value * Number:
      Result := Value > 0:
  end All_Modes;
  procedure Defaults (A : Integer := 1:
                      B : Integer := 2:
                      C : Boolean := True:
                      D : Boolean := False) is null;
  type Vector is array (Positive range ⇔) of Float;
  procedure Add (Left : in out Vector: Right : Vector) is
  begin
      for I in Left'First .. Left'Last loop
        Left (I) := Left (I) + Right (I):
      end loop:
   end Add;
   Actual_I1, Actual_I2 : Integer := 0;
  Actual B
                       : Boolean:
  Actual V
                       : Vector (1 .. 100):
begin
  Do_Something (Actual_I1,
                Formal_B => Actual_B);
  All Modes (Actual I1 + 100, Actual I2, Actual B);
   -- All Modes (Actual I1, Actual I2 + 100, Actual B); -- compile error
  Defaults (1, 2, True, False);
  Defaults:
   -- Defaults (1. True): -- compile error
  Defaults (A => 1,
            D => True);
   Add (Actual_V (1 .. 10), Actual_V (11 .. 20));
end Parameters:
```

AdaCore

#### 383 / 1155

```
Subprograms
```

# Subprogram Parameter Terminology

- Actual parameters are values passed to a call
  - Variables, constants, expressions

Formal parameters are defined by specification

- Receive the values passed from the actual parameters
- Specify the types required of the actual parameters
- Type cannot be anonymous

procedure Something (Formal1 : in Integer);

```
ActualX : Integer;
```

```
Something (ActualX);
```

#### Parameter Associations In Calls

- Associate formal parameters with actuals
- Both positional and named association allowed

Something (ActualX, Formal2 => ActualY); Something (Formal2 => ActualY, Formal1 => ActualX);

Having named then positional is forbidden

```
-- Compilation Error
Something (Formal1 => ActualX, ActualY);
```

```
Subprograms
```

### Actual Parameters Respect Constraints

- Must satisfy any constraints of formal parameters
- Constraint\_Error otherwise

#### declare

```
Q : Integer := ...
```

P : Positive := ...

procedure Foo (This : Positive);

#### begin

```
Foo (Q); -- runtime error if Q <= 0
Foo (P);</pre>
```

## Parameter Modes and Return

#### Mode in

```
Actual parameter is constant
Can have default, used when no value is provided
procedure P (N : in Integer := 1; M : in Positive);
[...]
P (M => 2);
```

- Mode out
  - Writing is expected
  - Reading is allowed
  - Actual must be a writable object
- Mode in out
  - Actual is expected to be **both** read and written
  - Actual must be a writable object
- Function return
  - Must always be handled

AdaCore

```
Subprograms
Parameters
```

### Why Read Mode out Parameters?

- **Convenience** of writing the body
  - No need for readable temporary variable
- Warning: initial value is not defined

```
procedure Compute (Value : out Integer) is begin
```

```
Value := 0;
for K in 1 .. 10 loop
Value := Value + K; -- this is a read AND a write
end loop;
end Compute;
```

### Parameter Passing Mechanisms

#### By-Copy

- The formal denotes a separate object from the actual
- in, in out: actual is copied into the formal on entry to the subprogram
- out, in out: formal is copied into the actual on exit from the subprogram

#### By-Reference

- The formal denotes a view of the actual
- Reads and updates to the formal directly affect the actual
- More efficient for large objects
- Parameter types control mechanism selection
  - Not the parameter modes
  - Compiler determines the mechanism

AdaCore

## By-Copy vs By-Reference Types

- Ву-Сору
  - Scalar types
  - access types
- By-Reference
  - tagged types
  - task types and protected types
  - limited types
- array, record
  - By-Reference when they have by-reference components
  - By-Reference for implementation-defined optimizations
  - By-Copy otherwise
- private depends on its full definition

AdaCore

### Unconstrained Formal Parameters or Return

Unconstrained formals are allowed

- Constrained by actual
- Unconstrained return is allowed too
  - Constrained by the returned object

```
type Vector is array (Positive range <>) of Real;
procedure Print (Formal : Vector);
```

```
Phase : Vector (X .. Y);

State : Vector (1 .. 4);

...

begin

Print (Phase); --- Formal 'Range is X .. Y

Print (State); --- Formal 'Range is 1 .. 4

Print (State (3 .. 4)); -- Formal 'Range is 3 .. 4
```

#### **Unconstrained Parameters Surprise**

Assumptions about formal bounds may be wrong

type Vector is array (Positive range <>) of Real; function Subtract (Left, Right : Vector) return Vector;

```
Subprograms
```

## Naive Implementation

- Assumes bounds are the same everywhere
- Fails when Left'First /= Right'First
- Fails when Left'First /= 1

```
function Subtract (Left, Right : Vector)
  return Vector is
   Result : Vector (1 .. Left'Length);
begin
```

```
for K in Result'Range loop
  Result (K) := Left (K) - Right (K);
end loop;
```

```
Subprograms
Parameters
```

#### Correct Implementation

```
Covers all bounds
```

return indexed by Left'Range

```
function Subtract (Left, Right : Vector) return Vector is
    Result : Vector (Left'Range);
    Offset : constant Integer := Right'First - Result'First;
begin
    ...
```

```
for K in Result'Range loop
  Result (K) := Left (K) - Right (K + Offset);
end loop;
```

#### Quiz

```
C. J1 := F (1, J2, '3', C);
```

```
D F (J1, J2, '3', C);
```

### Quiz

Explanations

- A. P4 is out, it **must** be a variable
- B. P2 has no default value, it must be specified
- C. Correct
- D. F is a function, its return must be handled

AdaCore

Null Procedures

#### Null Procedures

## Null Procedure Declarations

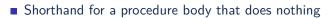

Longhand form

procedure NOP is
begin
null;
end NOP;

Shorthand form

procedure NOP is null;

The null statement is present in both cases

 Explicitly indicates nothing to be done, rather than an accidental removal of statements

AdaCore

Ada 2005

# Null Procedures As Completions

Ada 2005

```
    Completions for a distinct, prior declaration
    procedure NOP;
    ...
```

```
procedure NOP is null;
```

- A declaration and completion together
  - A body is then not required, thus not allowed

```
procedure NOP is null;
...
procedure NOP is -- compile error
begin
   null;
end NOP;
```

# Typical Use for Null Procedures: OOP

When you want a method to be concrete, rather than abstract, but don't have anything for it to do

- The method is then always callable, including places where an abstract routine would not be callable
- More convenient than full null-body definition

Ada 2005

## Null Procedure Summary

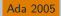

- Allowed where you can have a full body
  - Syntax is then for shorthand for a full null-bodied procedure
- Allowed where you can have a declaration!
  - Example: package declarations
  - Syntax is shorthand for both declaration and completion
    - Thus no body required/allowed
- Formal parameters are allowed

procedure Do\_Something ( P : in integer ) is null;

Nested Subprograms

## Nested Subprograms

### Nested Subprograms

# Subprograms within Subprograms

- Subprograms can be placed in any declarative block
  - So they can be nested inside another subprogram
  - Or even within a declare block
- Useful for performing sub-operations without passing parameter data

# Nested Subprogram Example

### 1 procedure Main is

```
2
      function Read (Prompt : String) return Types.Line T is
3
      begin
4
          Put ("> "):
5
          return Types.Line_T'Value (Get_Line);
6
      end Read;
7
8
      Lines : Types.Lines_T (1 .. 10);
9
   begin
10
      for J in Lines'Range loop
11
          Lines (J) := Read ("Line " & J'Image);
12
      end loop;
13
```

Procedure Specifics

### **Procedure Specifics**

```
Subprograms
```

### Procedure Specifics

# Return Statements In Procedures

- Returns immediately to caller
- Optional
  - Automatic at end of body execution
- Fewer is traditionally considered better

```
procedure P is
begin
...
if Some_Condition then
   return; -- early return
   end if;
...
end P; -- automatic return
```

## **Function Specifics**

```
Subprograms
```

# Return Statements In Functions

- Must have at least one
  - Compile-time error otherwise
  - Unless doing machine-code insertions
- Returns a value of the specified (sub)type
- Syntax

```
function defining_designator [formal_part]
    return subtype_mark is
  declarative_part
  begin
    {statements}
    return expression;
  end designator;
```

```
Subprograms
```

# No Path Analysis Required By Compiler

- Running to the end of a function without hitting a return statement raises Program\_Error
- Compilers can issue warning if they suspect that a return statement will not be hit

```
function Greater (X, Y : Integer) return Boolean is
begin
  if X > Y then
    return True;
  end if;
end Greater; -- possible compile warning
```

```
Subprograms
```

# Multiple Return Statements

- Allowed
- Sometimes the most clear

```
function Truncated (R : Real) return Integer is
Converted : Integer := Integer (R);
begin
  if R - Real (Converted) < 0.0 then -- rounded up
    return Converted - 1;
  else -- rounded down
    return Converted;
  end if;
end Truncated;
```

```
Subprograms
```

## Multiple Return Statements Versus One

- Many can detract from readability
- Can usually be avoided

```
function Truncated (R : Real) return Integer is
  Result : Integer := Integer (R);
begin
  if R - Real (Result) < 0.0 then -- rounded up
      Result := Result - 1;
  end if;
  return Result;
end Truncated;</pre>
```

## Composite Result Types Allowed

```
function Identity (Order : Positive := 3) return Matrix is
  Result : Matrix (1 .. Order, 1 .. Order);
begin
  for K in 1 .. Order loop
    for J in 1 .. Order loop
      if K = J then
        Result (K,J) := 1.0;
      else
        Result (K,J) := 0.0;
      end if;
    end loop;
  end loop;
  return Result;
end Identity;
```

## Function Dynamic-Size Results

### is

```
function Char Mult (C : Character; L : Natural)
     return String is
      R : String (1 \dots L) := (others => C);
   begin
      return R;
   end Char_Mult;
   X : String := Char_Mult ('x', 4);
begin
   -- OK
   pragma Assert (X'Length = 4 and X = "xxxx");
```

Expression Functions

## Expression Functions

### Expression Functions

## Examples

```
with Ada.Text IO: use Ada.Text IO:
procedure Expression Functions is
   function Square1 (X : Integer) return Integer is (X * 2);
   function Square2 (X : Integer) return Integer is
   begin
      return X * 2:
   end Square2;
   function Square3 (X : Integer) return Integer;
   function Square3 (X : Integer) return Integer is (X * 2);
   function Square4 (X : Integer) return Integer is (X * 2);
   -- illegal: Square4 already complete function Square4 (X : Integer) return
   -- Integer is begin
   -- return X * 2:
   -- end Square4:
begin
   Put_Line (Integer'Image (Square1 (2)));
   Put Line (Integer'Image (Square2 (3)));
   Put Line (Integer'Image (Square3 (4)));
   Put_Line (Integer'Image (Square4 (5)));
end Expression_Functions;
```

# Expression Functions

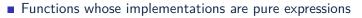

- No other completion is allowed
- No return keyword
- May exist only for sake of pre/postconditions

function function\_specification is ( expression );

NB: Parentheses around expression are required

Can complete a prior declaration

function Squared (X : Integer) return Integer; function Squared (X : Integer) return Integer is (X \*\* 2);

Ada 2012

# Expression Functions Example

Ada 2012

Expression function

function Square (X : Integer) return Integer is (X \*\* 2);

Is equivalent to

```
function Square (X : Integer) return Integer is
begin
   return X ** 2;
```

end Square;

# Quiz

### Which statement is True?

- A. Expression functions cannot be nested functions.
- B. Expression functions require a specification and a body.
- Expression functions must have at least one "return" statement.
- **D** Expression functions can have "out" parameters.

# Quiz

### Which statement is True?

- A. Expression functions cannot be nested functions.
- B. Expression functions require a specification and a body.
- **C.** Expression functions must have at least one "return" statement.
- **D** Expression functions can have "out" parameters.

### Explanations

- A. False, they can be declared just like regular function
- B. False, an expression function cannot have a body
- C. False, expression functions cannot contain a no return
- Correct, but it can assign to out parameters only by calling another function.

Potential Pitfalls

### Potential Pitfalls

#### Subprograms

#### Potential Pitfalls

## **Examples**

```
with Ada.Text_IO; use Ada.Text_IO;
procedure Potential Pitfalls is
  Global_I : Integer := 0;
  Global_P : Positive := 1;
  Global_S : String := "Hello";
  procedure Unassigned_Out (A : in Integer; B : out Positive) is
  begin
     if A > 0 then
        B := A:
      end if:
  end Unassigned Out:
  function Cause Side Effect return Integer is
  begin
     Global I := Global I + 1:
     return Global_I;
  end Cause_Side_Effect;
  procedure Order_Dependent_Code (X, Y : Integer) is
  begin
     Put_Line (Integer'Image (X) & * / * & Integer'Image (Y));
  end Order_Dependent_Code;
  procedure Aliasing (Paran : in String:
                      I1
                           : in out Integer;
                      12
                           : in out Integer) is
  begin
     Global_S := "World";
     T1
              := I1 * 2;
     12
              := 12 * 3:
      Put_Line ("Aliasing string: " & Param);
   end Aliasing:
begin
  Unassigned_Out (-1, Global_P);
  Put Line ("Global P = " & Positive'Image (Global P)):
  Order Dependent Code (Global I. Cause Side Effect);
  Global_P := Positive'First;
   -- Aliasing (Global_S, Global_I, Global_I); -- compile error
  Aliasing (Global_S, Global_I, Global_P);
```

end Potential\_Pitfalls;

Put\_Line ("Global\_P: " & Global\_P'Image);

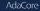

Put\_Line ("Global\_S: " & Global\_S);

```
Subprograms
```

### Potential Pitfalls

# Mode **out** Risk for Scalars

- Always assign value to out parameters
- Else "By-copy" mechanism will copy something back
  - May be junk
  - Constraint\_Error or unknown behaviour further down

```
procedure P
```

```
(A, B : in Some_Type; Result : out Scalar_Type) is
begin
```

```
if Some_Condition then
    return; -- Result not set
end if;
...
Result := Some_Value;
end P;
```

#### Potential Pitfalls

# "Side Effects"

Any effect upon external objects or external environment

- Typically alteration of non-local variables or states
- Can cause hard-to-debug errors
- Not legal for function in SPARK
- Can be there for historical reasons
  - Or some design patterns

```
Global : Integer := 0;
```

```
function F (X : Integer) return Integer is
begin
Global := Global + X;
return Global;
```

```
end P;
```

# Order-Dependent Code And Side Effects

```
Global : Integer := 0;
```

```
function Inc return Integer is
begin
Global := Global + 1;
return Global;
end F;
```

```
procedure Assert_Equals (X, Y : in Integer);
```

```
Assert_Equals (Global, Inc);
```

- Language does **not** specify parameters' order of evaluation
- Assert\_Equals could get called with
  - X  $\rightarrow$  0, Y  $\rightarrow$  1 (if Global evaluated first)
  - $X \rightarrow 1, Y \rightarrow 1$  (if Inc evaluated first)

### Potential Pitfalls

## Parameter Aliasing

- Aliasing : Multiple names for an actual parameter inside a subprogram body
- Possible causes:
  - Global object used is also passed as actual parameter
  - Same actual passed to more than one formal
  - Overlapping array slices
  - One actual is a component of another actual
- Can lead to code dependent on parameter-passing mechanism
- Ada detects some cases and raises Program\_Error

procedure Update (Doubled, Tripled : in out Integer);

Update (Doubled => A,

Tripled => A); -- illegal in Ada 2012

. . .

## Functions' Parameter Modes

- Can be mode in out and out too
- Note: operator functions can only have mode in
  - Including those you overload
  - Keeps readers sane
- Justification for only mode in prior to Ada 2012
  - No side effects: should be like mathematical functions
  - But side effects are still possible via globals
  - So worst possible case: side effects are possible and necessarily hidden!

Ada 2012

## Easy Cases Detected and Not Legal

```
procedure Example ( A : in out Positive ) is
   function Increment (This : Integer) return Integer is
   begin
      A := A + This:
      return A;
   end Increment;
   X : array (1 .. 10) of Integer;
begin
   -- order of evaluating A not specified
   X (A) := Increment (A);
end Example;
```

## Extended Examples

# Tic-Tac-Toe Winners Example (Spec)

```
package TicTacToe is
type Players is (Nobody, X, O);
type Move is range 1 .. 9;
type Game is array (Move) of
Players;
function Winner (This : Game)
return Players;
...
```

end TicTacToe;

| 1 N | 2 N            | 3 N            |
|-----|----------------|----------------|
| 4 N | <sub>5</sub> N | <sub>6</sub> N |
| 7 N | <sub>8</sub> N | 9 N            |

# Tic-Tac-Toe Winners Example (Body)

```
function Winner (This : Game) return Players is
  type Winning Combinations is range 1 .. 8;
  type Required Positions is range 1 .. 3:
  Winning : constant array
    (Winning_Combinations, Required_Positions)
      of Move := (-- rous)
                  (1, 2, 3), (4, 5, 6), (7, 8, 9),
                  -- columns
                  (1, 4, 7), (2, 5, 8), (3, 6, 9),
                  -- diagonals
                  (1, 5, 9), (3, 5, 7));
begin
  for K in Winning_Combinations loop
    if This (Winning (K, 1)) /= Nobody and then
      (This (Winning (K, 1)) = This (Winning (K, 2)) and
       This (Winning (K, 2)) = This (Winning (K, 3)))
    then
     return This (Winning (K, 1));
    end if:
  end loop;
  return Nobody:
end Winner:
```

# Set Example

```
-- some colors
type Color is (Red, Orange, Yellow, Green, Blue, Violet);
-- truth table for each color
type Set is array (Color) of Boolean:
-- unconstrained array of colors
type Set Literal is array (Positive range <>) of Color:
-- Take an array of colors and set table value to True
-- for each color in the array
function Make (Values : Set Literal) return Set:
-- Take a color and return table with color value set to true
function Make (Base : Color) return Set:
-- Return True if the color has the truth value set
function Is Member (C : Color; Of Set: Set) return Boolean;
Null Set : constant Set := (Set'Range => False);
RGB
      : Set := Make (
          Set Literal'( Red. Blue, Green)):
Domain : Set := Make (Green):
if Is Member (Red, Of_Set => RGB) then ...
-- Type supports operations via Boolean operations,
-- as Set is a one-dimensional array of Boolean
S1, S2 : Set := Make (....);
```

Union : Set := S1 or S2;

# Set Example (Implementation)

```
function Make (Base : Color) return Set is
  Result : Set := Null Set;
begin
   Result (Base) := True;
   return Result:
end Make:
function Make (Values : Set Literal) return Set is
  Result : Set := Null Set;
begin
  for K in Values'Range loop
    Result (Values (K)) := True:
  end loop:
  return Result:
end Make;
function Is Member ( C: Color;
                     Of Set: Set)
                     return Boolean is
begin
  return Of Set(C);
end Is Member;
```

AdaCore

## Lab

# Subprograms Lab

### Requirements

- Allow the user to fill a list with values and then check to see if a value is in the list
- Create at least two subprograms:
  - Sort a list of items
  - Search a list of items and return TRUE if found
  - You can create additional subprograms if desired

### Hints

- Subprograms can be nested inside other subprograms
  - Like inside main
- Try a binary search algorithm if you want to use recursion
  - Unconstrained arrays may be needed

#### Lab

## Subprograms Lab Solution - Search

```
function Is Found (List : List T;
                   Item : Integer)
                   return Boolean is
begin
   if List'Length = 0 then
     return False:
   elsif List'Length = 1 then
      return List (List'First) = Item;
   else
      declare
         Midpoint : constant Integer := (List'First + List'Last) / 2;
      begin
         if List (Midpoint) = Item then
            return True:
         elsif List (Midpoint) > Item then
            return Is Found (List
                   (List'First .. Midpoint - 1), Item);
         else -- List(Midpoint) < item</pre>
            return Is Found (List
                   (Midpoint + 1 .. List'Last), Item);
         end if;
      end:
   end if:
end Is_Found;
```

AdaCore

#### Lab

## Subprograms Lab Solution - Sort

```
procedure Sort (List : in out List_T) is
   Swapped : Boolean;
   procedure Swap (I, J : in Integer) is
     Temp : constant Integer := List (I);
   begin
     List (I) := List (J);
     List (J) := Temp;
     Swapped := True;
   end Swap:
begin
   for I in List'First .. List'Last loop
      Swapped := False;
      for J in 1 .. List'Last - I loop
         if List (J) > List (J + 1)
         then
            Swap (J, J + 1);
         end if:
      end loop;
      if not Swapped then
         return:
      end if;
   end loop:
end Sort:
```

### Lab

## Subprograms Lab Solution - Main

```
procedure Fill (List : out List_T) is
begin
    Put_Line ("Enter values for list: ");
    for I in List'First .. List'Last
    loop
        List (I) := Integer'Value (Get_Line);
    end loop;
end Fill;
```

Number : Integer;

#### begin

```
Put ("Enter number of elements in list: ");
Number := Integer'Value (Get_Line);
```

#### declare

```
List : List_T (1 .. Number);
begin
Fill (List);
Sort (List);
loop
Put ("Enter number to look for: ");
Number := Integer'Value (Get_Line);
exit when Number < 0;
Put_Line (Boolean'Image (Is_Found (List, Number)));
end;
end;
```

end Main;

Summary

### Summary

# Summary

- procedure is abstraction for actions
- function is abstraction for value computations
- A function may return values of variable size
- Separate declarations are sometimes necessary
  - Mutual recursion
  - Visibility from packages (i.e., exporting)
- Modes allow spec to define effects on actuals
  - Don't have to see the implementation: abstraction maintained
- Parameter-passing mechanism is based on the type
- Watch those side effects!

# Type Derivation

Introduction

### Introduction

# Type Derivation

- Type *derivation* allows for reusing code
- Type can be **derived** from a **base type**
- Base type can be substituted by the derived type
- Subprograms defined on the base type are inherited on derived type
- This is not OOP in Ada
  - Tagged derivation is OOP in Ada

### Introduction

# Ada Mechanisms for Type Inheritance

- Primitive operations on types
  - Standard operations like + and -
  - Any operation that acts on the type
- Type derivation
  - Define types from other types that can add limitations
  - Can add operations to the type
- Tagged derivation
  - This is OOP in Ada
  - Seen in other chapter

### Primitives

#### Primitives

# Examples

```
package Primitives Example is
   type Record T is record
      Field : Integer;
   end record:
   type Access To Record T is access Record T:
   type Array T is array (1 .. 10) of Integer;
   procedure Primitive Of Record T (P : in out Record T) is null;
   function Primitive Of Record T (P : Integer) return Record T is
     ((Field => P)):
   procedure Primitive Of Record T (I : Integer;
                                    P : access Record T) is null;
   procedure Not_A_Primitive_Of_Record_T
     (I : Integer; P : Access To Record T) is null;
   procedure Primitive Of Record T And Array T
     (P1 : in out Record T; P2 : in out Array T) is null;
end Primitives Example;
```

 $https://learn.adacore.com/training\_examples/fundamentals\_of\_ada/170\_tagged\_derivation.html \# primitives$ 

## **Primitive Operations**

A type is characterized by two elements

- Its data structure
- The set of operations that applies to it
- The operations are called primitive operations in Ada

```
type T is new Integer;
procedure Attrib_Function(Value : T);
```

```
Type Derivation
```

### Primitives

## General Rule For a Primitive

- Primitives are subprograms
- **S** is a primitive of type **T** iff
  - S is declared in the scope of T
  - S "uses" type T
    - As a parameter
    - As its return type (for function)
  - **S** is above *freeze-point*
- Rule of thumb
  - Primitives must be declared right after the type itself
  - In a scope, declare at most a single type with primitives

```
package P is
  type T is range 1 .. 10;
  procedure P1 (V : T);
  procedure P2 (V1 : Integer; V2 : T);
  function F return T;
end P;
```

### Simple Derivation

## Examples

```
package Simple_Derivation is
  type Parent_T is range 1 .. 10;
  function Primitive1 (V : Parent T) return String is
    ("Primitive1 of Parent T" & V'Image):
  function Primitive2 (V : Parent T) return String is
    ("Primitive2 of Parent T" & V'Image);
  function Primitive3 (V : Parent_T) return String is
    ("Primitive3 of Parent T" & V'Image):
  type Child T is new Parent T; -- implicitly gets access to Primitive!
  -- new behavior for Primitive2
  overriding function Primitive2 (V : Child T) return String is
    ("Primitive2 of Child_T" & V'Image);
  overriding function Primitive3 (V : Child T) return String is abstract:
  -- add primitive only for Child T
  not overriding function Primitive4 (V : Child_T) return String is
    ("Primitive4 of Child_T" & V'Image);
end Simple Derivation:
with Ada.Text_IO;
                       use Ada.Text_IO;
with Simple Derivation: use Simple Derivation:
procedure Test_Simple_Derivation is
  function Not A Primitive (V : Parent T) return String is
    ("Not A Primitive" & V'Image);
  Parent_V : Parent_T := 1;
  Child_V : Child_T := 2;
begin
  Put_Line ("Parent_V - " & Primitive1 (Parent_V));
  Put_Line ("Parent_V - " & Primitive2 (Parent_V));
  Put_Line ("Parent_V - " & Prinitive3 (Parent_V));
  -- Put Line ("Parent V - " & Primitives (Parent V)); -- illegal
  Put_Line ("Child_V - " & Primitive1 (Child_V));
  Put_Line ("Child_V - " & Primitive2 (Child_V));
  -- Put_Line ("Child_V - " & Primitive3 (Child_V)); -- illegal
  Put Line ("Child V - " & Primitive4 (Child V)):
  Put_Line (Not_A_Primitive (Parent_V));
  Put_Line (Not_A_Primitive (Parent_T (Child_V)));
end Test Simple Derivation:
```

https://kare.adacore.com/training\_examples/fundamentals\_of\_ada/170\_tagged\_derivation.html @climple-deriv

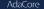

```
Type Derivation
```

# Simple Type Derivation

Any type (except tagged) can be derived

```
type Child is new Parent;
```

- Child inherits from:
  - The data representation of the parent
  - The primitives of the parent
- Conversions are possible from child to parent

```
type Parent is range 1 .. 10;
procedure Prim (V : Parent);
type Child is new Parent; -- Freeze Parent
procedure Not_A_Primitive (V : Parent);
C : Child;
...
Prim (C); -- Implicitly declared
Not_A_Primitive (Parent (C));
```

```
Type Derivation
```

## Simple Derivation and Type Structure

- The type "structure" can not change
  - array cannot become record
  - Integers cannot become floats
- But can be constrained further
- Scalar ranges can be reduced

```
type Tiny_Int is range -100 .. 100;
type Tiny_Positive is new Tiny_Int range 1 .. 100;
```

Unconstrained types can be constrained

```
type Arr is array (Integer range <>) of Integer;
type Ten_Elem_Arr is new Arr (1 .. 10);
type Rec (Size : Integer) is record
    Elem : Arr (1 .. Size);
end record;
type Ten_Elem_Rec is new Rec (10);
```

# **Overriding Indications**

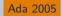

- Optional indications
- Checked by compiler

```
type Root is range 1 .. 100;
procedure Prim (V : Root);
type Child is new Root;
```

Replacing a primitive: overriding indication

overriding procedure Prim (V : Child);

- Adding a primitive: not overriding indication not overriding procedure Prim2 (V : Child);
- Removing a primitive: overriding as abstract
   overriding procedure Prim (V : Child) is abstract;

AdaCore

# Quiz

```
type T1 is range 1 .. 100;
procedure Proc_A (X : in out T1);
type T2 is new T1 range 2 .. 99;
procedure Proc B (X : in out T1);
procedure Proc B (X : in out T2):
-- Other scope
procedure Proc_C (X : in out T2);
type T3 is new T2 range 3 .. 98;
procedure Proc_C (X : in out T3);
Which are T1's primitives
 A. Proc A
 B. Proc B
 C. Proc C
 D No primitives of T1
```

# Quiz

```
type T1 is range 1 .. 100;
procedure Proc A (X : in out T1);
type T2 is new T1 range 2 .. 99;
procedure Proc B (X : in out T1):
procedure Proc B (X : in out T2):
-- Other scope
procedure Proc C (X : in out T2);
type T3 is new T2 range 3 .. 98;
procedure Proc C (X : in out T3);
Which are T1's primitives
                                Explanations
 A. Proc_A
                                  A. Correct
                                  B. Freeze: T1 has been derived
 B. Proc B
 C. Proc C
                                  C. Freeze: scope change
 D. No primitives of T1
                                  Incorrect
```

AdaCo<u>re</u>

### Summary

# Summary

### Primitive of a type

- Subprogram above freeze-point that takes or return the type
- Can be a primitive for multiple types
- Freeze point rules can be tricky
- Simple type derivation
  - Types derived from other types can only add limitations
    - Constraints, ranges
    - Cannot change underlying structure

# Overloading

| 0 |     | -1  | - 1 H | 12.2 |   |
|---|-----|-----|-------|------|---|
| U | vei | ric | ad    | IIN  | g |
|   |     |     |       |      |   |

Introduction

### Introduction

## Introduction

- Overloading is the use of an already existing name to define a new entity
- Historically, only done as part of the language implementation
  - Eg. on operators
  - Float vs integer vs pointers arithmetic
- Several languages allow user-defined overloading
  - C++
  - Python (limited to operators)
  - Haskell

# Visibility and Scope

- Overloading is not re-declaration
- Both entities share the name
  - No hiding
  - Compiler performs name resolution
- Allowed to be declared in the same scope
  - Remember this is forbidden for "usual" declarations

### Overloadable Entities In Ada

- Identifiers for subprograms
  - Both procedure and function names
- Identifiers for enumeration values (enumerals)
- Language-defined operators for functions

```
procedure Put (Str : in String);
procedure Put (C : in Complex);
function Max (Left, Right : Integer) return Integer;
function Max (Left, Right : Float) return Float;
function "+" (Left, Right : Rational) return Rational;
function "+" (Left, Right : Complex) return Complex;
function "*" (Left : Natural; Right : Character)
return String;
```

# Function Operator Overloading Example

```
-- User-defined overloading
function "+" (L,R : Complex) return Complex is
begin
  return (L.Real Part + R.Real Part,
          L.Imaginary + R.Imaginary);
end "+":
A, B, C : Complex;
I, J, K : Integer;
I := J + K; -- overloaded operator (predefined)
A := B + C; -- overloaded operator (user-defined)
```

# Benefits and Risk of Overloading

- Management of the name space
  - Support for abstraction
  - Linker will not simply take the first match and apply it globally
- Safe: compiler will reject ambiguous calls
- Sensible names are the programmer's job

```
function "+" ( L, R : Integer ) return String is begin
```

```
return Integer'Image ( L - R );
end "+";
```

Enumerals and Operators

### Enumerals and Operators

#### Overloading

#### Enumerals and Operators

### Examples

```
with Ada.Text IO; use Ada.Text IO;
procedure Enumerals And Operators is
  type Colors T is (Blue, Yellow, Black, Green, Red);
  type Rgb_T is (Red, Green, Blue);
  type Stoplight_T is (Green, Yellow, Red);
  Color : constant Colors T
                             := Red;
  Rgb : constant Rgb T
                             := Red;
  Light : constant Stoplight T := Red;
  type Miles_T is digits 6;
  type Hour_T is digits 6;
  type Speed T is digits 6:
  function "/" (M : Miles T; H : Hour T) return Speed T is
      (Speed T (Float (M) / Float (H)));
  function "*" (Mph : Speed T; H : Hour T) return Miles T is
      (Miles_T (Float (Mph) * Float (H)));
  M : Miles T
                        := Miles T (Col):
  H : constant Hour T := Hour T (Line);
  Mph : Speed T;
```

#### begin

```
Put_Line (Color'Image & " " & Rgb'Image & " " & Light'Image);
Mph := M / H;
M := Mph * H;
Put_Line (Mph'Image & M'Image);
Mph := "/" (M => M, H => H);
```

```
M := "*" (Mph, H);
Put_Line (Mph'Image & M'Image);
end Enumerals And Operators;
```

# **Overloading Enumerals**

- Each is treated as if a function name (identifier)
- Thus same rules as for function identifier overloading

```
type Stop_Light is (Red, Yellow, Green);
type Colors is (Red, Blue, Green);
Shade : Colors := Red;
Current_Value : Stop_Light := Red;
```

### Enumerals and Operators

# Overloadable Operator Symbols

- Only those defined by the language already
  - Users cannot introduce new operator symbols
- Note that assignment (:=) is not an operator
- Operators (in precedence order)
  - Logicals and, or, xor
  - Relationals <, <=, =, >=, >
    - Unary +, -
    - Binary +, -, &
  - Multiplying \*, /, mod, rem

Highest precedence \*\*, abs, not

AdaCore

### Enumerals and Operators

## Parameters for Overloaded Operators

- Must not change syntax of calls
  - Number of parameters must remain same (unary, binary...)
  - No default expressions allowed for operators
- Infix calls use positional parameter associations
  - Left actual goes to first formal, right actual goes to second formal
  - Definition

```
function "*" (Left, Right : Integer) return Integer;
```

Usage

X := 2 \* 3;

- Named parameter associations allowed but ugly
  - Requires prefix notion for call

AdaCore

Call Resolution

### Call Resolution

```
Overloading
```

### Call Resolution

## Examples

```
with Ada.Text_IO; use Ada.Text_IO;
procedure Call_Resolution is
type Colors_T is (Red, Orange, Yellow, Green, Blue, Indigo, Violet);
type Rgb_T is (Red, Green, Blue);
function Str (P : Colors_T) return String is (Colors_T'Image (P));
function Str (P : Rgb_T) return String is (Rgb_T'Image (P));
procedure Print (Color : Colors_T) is
begin
Put_Line (Str (Color));
end Print;
procedure Print (Rgb : Rgb_T) is
begin
Put_Line (Str (Rgb));
end Print;
procedure Print (P1 : Colors_T; P2 : Rgb_T) is null;
```

#### begin

```
Put_Line (Str (Yellow));
-- Put_Line (Str (Red)); -- compile error
Print (Orange);
Print (Rgb => Red);
Print (Rgb => Red);
Print (Color => Blue);
Print (Red, Red);
end Call_Resolution;
```

https://learn.adacore.com/training\_examples/fundamentals\_of\_ada/090\_overloading.html#call-resolution

# Call Resolution

- Compilers must reject ambiguous calls
- Resolution is based on the calling context
  - Compiler attempts to find a matching **profile**
  - Based on Parameter and Result Type
- Overloading is not re-definition, or hiding
  - More than one matching profile is ambiguous

```
type Complex is ...
function "+" (L, R : Complex) return Complex;
A, B : Complex := some_value;
C : Complex := A + B;
D : Real := A + B; -- illegal!
E : Real := 1.0 + 2.0;
```

# Profile Components Used

Significant components appear in the call itself

- Number of parameters
- Order of parameters
- Base type of parameters
- Result type (for functions)

Insignificant components might not appear at call

- Formal parameter names are optional
- Formal parameter modes never appear
- Formal parameter subtypes never appear
- Default expressions never appear

```
Display (X);
Display (Foo => X);
Display (Foo => X, Bar => Y);
```

### Manually Disambiguating Calls

- Qualification can be used
- Named parameter association can be used
  - Unless name is ambiguous

```
type Stop_Light is (Red, Yellow, Green);
type Colors is (Red, Blue, Green);
procedure Put (Light : in Stop_Light);
procedure Put (Shade : in Colors);
```

```
Put (Red); -- ambiguous call
Put (Yellow); -- not ambiguous: only 1 Yellow
Put (Colors'(Red)); -- using type to distinguish
Put (Light => Green); -- using profile to distinguish
```

## **Overloading Example**

```
function "+" (Left : Position: Right : Offset)
  return Position is
begin
  return Position'( Left.Row + Right.Row, Left.Column + Right.Col);
end "+":
function Acceptable (P : Position) return Boolean;
type Positions is array (Moves range <>) of Position;
function Next (Current : Position) return Positions is
  Result : Positions (Moves range 1 .. 4):
 Count : Moves := 0:
 Test : Position;
begin
 for K in Offsets'Range loop
    Test := Current + Offsets(K);
    if Acceptable (Test) then
     Count := Count + 1;
     Result (Count) := Test;
    end if:
  end loop;
  return Result (1 .. Count):
end Next:
```

#### AdaCore

#### Call Resolution

### Quiz

```
type Vertical_T is (Top, Middle, Bottom);
type Horizontal_T is (Left, Middle, Right);
function "*" (H : Horizontal_T; V : Vertical_T) return Positive;
function "*" (V : Vertical_T; H : Horizontal_T) return Positive;
P : Positive;
```

Which statement is not legal?

```
M P := Horizontal_T'(Middle) * Middle;
B P := Top * Right;
P := "*" (Middle, Top);
P := "*" (H => Middle, V => Top);
```

#### Call Resolution

# Quiz

```
type Vertical_T is (Top, Middle, Bottom);
type Horizontal_T is (Left, Middle, Right);
function "*" (H : Horizontal_T; V : Vertical_T) return Positive;
function "*" (V : Vertical_T; H : Horizontal_T) return Positive;
P : Positive;
```

Which statement is not legal?

A P := Horizontal\_T'(Middle) \* Middle;
B P := Top \* Right;
C P := "\*" (Middle, Top);
D P := "\*" (H => Middle, V => Top);

Explanations

- A. Qualifying one parameter resolves ambiguity
- B. No overloaded names
- C. Use of Top resolves ambiguity
- When overloading subprogram names, best to not just switch the order of parameters

AdaCore

User-Defined Equality

### User-Defined Equality

#### Overloading

#### User-Defined Equality

### Examples

```
with Ada.Text IO: use Ada.Text IO:
procedure User_Defined_Equality is
  type Array_T is array (1 .. 10) of Integer;
  type List_T is record
     List : Array_T;
     Count : Integer := 0;
  end record;
  function "=" (L, R : List T) return Boolean is
  begin
      if L.Count /= R.Count then
        Put Line ("Count is off");
         return False:
      else
        for I in 1 .. L.Count loop
            if L.List (I) /= R.List (I) then
               Put Line ("elements don't match"):
               return False:
            end if:
         end loop;
      end if;
      return True;
   end "=";
  L, R : List T := (List => (others => 1), Count => 3);
begin
  Put Line (Boolean'Image (L = R));
  L.List (2) := 0;
  Put Line (Boolean'Image (L = R)):
  R.Count := 1:
  Put_Line (Boolean'Image (L = R));
end User_Defined_Equality;
```

https://learn.adacore.com/training\_examples/fundamentals\_of\_ada/090\_overloading.html#user-defined-equality

#### User-Defined Equality

# User-Defined Equality

- Allowed like any other operator
  - Must remain a binary operator
- Typically declared as return Boolean
- Hard to do correctly for composed types
  - Especially user-defined types
  - Issue of *Composition of equality*

| Overloading |  |
|-------------|--|
| Lab         |  |

### Lab

# **Overloading Lab**

### Requirements

- Create multiple functions named "Convert" to convert between digits and text representation
  - One routine should take a digit and return the text version (e.g. 3 would return three)
  - One routine should take text and return the digit (e.g. two would return 2)
- Query the user to enter text or a digit and print it's equivalent
- If the user enters consecutive entries that are equivalent, print a message
  - e.g. 4 followed by four should get the message

### Hints

- You can use enumerals for the text representation
  - Then use 'image / 'value where needed
- Use an equivalence function two compare different types

AdaCore

Lab

### **Overloading Lab Solution - Conversion Functions**

```
type Digit T is range 0 .. 9;
type Digit Name T is
 (Zero, One, Two, Three, Four, Five, Six, Seven, Eight, Nine);
function Convert (Value : Digit T) return Digit Name T:
function Convert (Value : Digit Name T) return Digit T;
function Convert (Value ; Character) return Digit Name T;
function Convert (Value : String) return Digit T;
function "=" (L : Digit Name T; R : Digit T) return Boolean is (Convert (L) = R);
function Convert (Value : Digit T) return Digit Name T is
  (case Value is when 0 => Zero, when 1 => One,
                 when 2 => Two, when 3 => Three,
                 when 4 => Four, when 5 => Five,
                 when 6 => Six. when 7 => Seven.
                 when 8 => Eight, when 9 => Nine);
function Convert (Value : Digit Name T) return Digit T is
  (case Value is when Zero => 0, when One => 1.
                 when Two => 2, when Three => 3,
                 when Four \Rightarrow 4, when Five \Rightarrow 5.
                 when Six => 6, when Seven => 7,
                 when Eight => 8, when Nine => 9);
function Convert (Value : Character) return Digit Name T is
  (case Value is when '0' => Zero, when '1' => One,
                 when '2' => Two, when '3' => Three,
                 when '4' \Rightarrow Four, when '5' \Rightarrow Five.
                 when '6' => Six, when '7' => Seven,
                 when '8' => Eight, when '9' => Nine,
                 when others => Zero):
```

```
function Convert (Value : String) return Digit_T is
  (Convert (Digit_Name_T'Value (Value)));
```

### Overloading Lab Solution - Main

```
Last Entry : Digit T := 0:
begin
   1000
      Put ("Input: ");
      declare
         Str : constant String := Get Line;
      begin
         exit when Str'Length = 0;
         if Str (Str'First) in '0' .. '9' then
            declare
               Converted : constant Digit_Name_T := Convert (Str (Str'First));
            begin
               Put (Digit Name T'Image (Converted)):
               if Converted = Last Entry then
                  Put Line (" - same as previous"):
               0100
                  Last Entry := Convert (Converted);
                  New Line;
               end if:
            end:
         else
            declare
               Converted : constant Digit T := Convert (Str);
            begin
               Put (Digit T'Image (Converted)):
               if Converted = Last Entry then
                  Put Line (" - same as previous"):
               else
                  Last_Entry := Converted;
                  New Line;
               end if:
            end:
         end if:
      end;
   end loop;
end Main;
```

### Summary

#### Summary

# Summary

- Ada allows user-defined overloading
  - Identifiers and operator symbols
- Benefits easily outweigh danger of senseless names
  - Can have nonsensical names without overloading
- Compiler rejects ambiguous calls
- Resolution is based on the calling context
  - Parameter and Result Type Profile
- Calling context is those items present at point of call
  - Thus modes etc. don't affect overload resolution
- User-defined equality is allowed
  - But is tricky

AdaCore

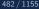

| Li | brary | / U | nits |
|----|-------|-----|------|
|    |       |     |      |

Introduction

### Introduction

| Library Units |  |  |
|---------------|--|--|
| Introduction  |  |  |

# Modularity

- Ability to split large system into subsystems
- Each subsystem can have its own components
- And so on ...

| Library Units |  |
|---------------|--|
| Library Units |  |

### Examples

```
package Named Common is
   X : Integer; -- valid object for life of application
   Y : Float; -- valid object for life of application
end Named Common;
procedure Library Procedure (Parameter : in out Integer);
with Ada.Text IO: use Ada.Text IO:
procedure Library Procedure (Parameter : in out Integer) is
   -- X is visible to Library_Procedure and Nested_Procedure
   X : constant Integer := Parameter;
   procedure Nested Procedure is
      -- Y is only visible to Nested Procedure
     Y : constant Integer := X * 2;
   begin
      Parameter := X * Y;
   end Nested Procedure;
begin
   Nested Procedure;
   Put_Line ("parameter = " & Parameter'Image);
end Library Procedure:
with Library_Procedure;
with Named Common;
procedure Main is
begin
   Named Common.X := 123;
   Library_Procedure (Named_Common.X);
end Main;
```

https://learn.adacore.com/training\_examples/fundamentals\_of\_ada/095\_library\_units.html#library-unit

- Those not nested within another program unit
- Candidates
  - Subprograms
  - Packages
  - Generic Units
  - Generic Instantiations
  - Renamings
- Restrictions
  - No library level tasks
    - They are always nested within another unit
  - No overloading at library level
  - No library level functions named as operators

```
package Operating_System is
  procedure Foo( ... );
  procedure Bar( ... );
  package Process_Manipulation is
    . . .
  end Process_Manipulation;
  package File_System is
    . . .
  end File_System;
end Operating_System;
```

- Operating\_System is library unit
- **Foo**, **Bar**, etc not library units

### No 'Object' Library Items

```
package Library_Package is
    ...
end Library_Package;
```

```
-- Illegal: no such thing as "file scope"
Library_Object : Integer;
```

```
procedure Library_Procedure;
```

```
function Library_Function (Formal : in out Integer) is
Local : Integer;
begin
```

```
end Library_Function;
```

# Declared Object "Lifetimes"

- Same as their enclosing declarative region
  - Objects are always declared within some declarative region
- No static etc. directives as in C
- Objects declared within any subprogram
  - Exist only while subprogram executes
  - procedure Library\_Subprogram is
    - X : Integer;
    - Y : Float;

begin

```
end Library_Subprogram;
```

### **Objects In Library Packages**

Exist as long as program executes (i.e., "forever")

### package Named\_Common is

- X : Integer; -- valid object for life of application
- Y : Float; -- valid object for life of application

end Named\_Common;

## **Objects In Non-library Packages**

Exist as long as region enclosing the package

```
procedure P is
X : Integer; -- available while in P and Inner
package Inner is
Z : Boolean; -- available while in Inner
end Inner;
Y : Real; -- available while in P
begin
...
ond P:
```

end P;

# Program "Lifetime"

- Run-time library is initialized
- All (any) library packages are elaborated
  - Declarations in package declarative part are elaborated
  - Declarations in package body declarative part are elaborated
  - Executable part of package body is executed (if present)
- Main program's declarative part is elaborated
- Main program's sequence of statements executes
- Program executes until all threads terminate
- All objects in library packages cease to exist
- Run-time library shuts down

## Library Unit Subprograms

- Recall: separate declarations are optional
  - Body can act as declaration if no declaration provided
- Separate declaration provides usual benefits
  - Changes/recompilation to body only require relinking clients
- File 1 (p.ads for GNAT)

procedure P (F : in Integer);

File 2 (p.adb for GNAT)

```
procedure P (F : in Integer) is
begin
```

```
end P;
```

## Library Unit Subprograms

Specifications in declaration and body must conform

```
Example
Spec for P
procedure P (F : in integer);
Body for P
procedure P (F : in float) is begin
end P;
```

- $\blacksquare$  Declaration creates subprogram P in library
- Declaration exists so body does not act as declaration
- Compilation of file "p.adb" must fail
- New declaration with same name replaces old one
- Thus cannot overload library units

AdaCore

# Main Subprograms

- Must be library subprograms
- No special program unit name required
- Can be many per program library
- Always can be procedures
- Can be functions if implementation allows it
  - Execution environment must know how to handle result

```
with Ada.Text_IO;
procedure Hello is
begin
   Ada.Text_IO.Put( "Hello World" );
end Hello;
```

Dependencies

### Dependencies

#### Dependencies

### Examples

```
with Ada.Text IO:
package Base Types is
   type Position T is record
     Line : Ada.Text IO.Positive Count;
     Column : Ada.Text IO.Positive Count;
   end record:
end Base_Types;
-- no need to "with" ada.text io
with Base Types:
package Files is
   subtype Name_T is String (1 .. 12);
   type File T is record
                          := (others => ' '):
      Name
              : Name T
     Position : Base Types.Position T := (Line => 1, Column => 1);
   end record:
  function Create (Name : Name T) return File T;
end Files:
package body Files is
```

```
-- "with" of base_types inherited from spec
Default_Position : constant Base_Types.Position_T := (1, 1);
function Create (Name : Name_T) return File_T is
(Name => Name, Position => Default_Position);
end Files;
```

https://learn.adacore.com/training\_examples/fundamentals\_of\_ada/095\_library\_units.html#with-clause

# with Clauses

Specify the library units that a compilation unit depends upon

The "context" in which the unit is compiled

Syntax (simplified)

```
with Ada.Text_IO; -- dependency
procedure Hello is
begin
   Ada.Text_IO.Put ("Hello World");
end Hello;
```

## with Clauses Syntax

- Helps explain restrictions on library units
  - No overloaded library units
  - If overloading allowed, which P would with P; refer to?
  - No library unit functions names as operators
    - Mostly because of no overloading

# What To Import

#### Need only name direct dependencies

- Those actually referenced in the corresponding unit
- Will not cause compilation of referenced units
  - Unlike "include directives" of some languages

```
package A is
  type Something is ...
end A;
```

```
with A;
package B is
  type Something is record
   Field : A.Something;
  end record;
end B;
with B; -- no "with" of A
procedure Foo is
```

X : B.Something;

### begin

X.Field := ...

AdaCore

### Summary

# Summary

- Library Units are "standalone" entities
  - Can contain subunits with similar structure
- with clauses interconnect library units
  - Express dependencies of the one being compiled
  - Not textual inclusion!

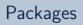

Introduction

### Introduction

## Packages

- Enforce separation of client from implementation
  - In terms of compile-time visibility
  - For data
  - For type representation, when combined with private types
    - Abstract Data Types
- Provide basic namespace control
- Directly support software engineering principles
  - Especially in combination with private types
  - Modularity
  - Information Hiding (Encapsulation)
  - Abstraction
  - Separation of Concerns

## Separating Interface and Implementation

- Implementation and specification are textually distinct from each other
  - Typically in separate files
- Clients can compile their code before body exists
  - All they need is the package specification
  - Full client/interface consistency is guaranteed

```
package Float_Stack is
Max : constant := 100;
procedure Push (X : in Float);
procedure Pop (X : out Float);
end Float_Stack;
```

## Uncontrolled Visibility Problem

- Clients have too much access to representation
  - Data
  - Type representation
- Changes force clients to recode and retest
- Manual enforcement is not sufficient
- Why fixing bugs introduces new bugs!

## Basic Syntax and Nomenclature

```
package_declaration ::= package_specification;
```

```
Spec
package_specification ::=
    package name is
        {basic_declarative_item}
    end [name];
```

```
Body
```

```
package_body ::=
   package body name is
        declarative_part
   end [name];
```

Declarations

### Declarations

### Packages

#### Declarations

## Examples

```
package Global_Data is
   Object : Integer := 100;
   type Float T is digits 6;
end Global Data;
with Global Data:
package Float_Stack is
   Max : constant Integer := Global Data.Object;
   procedure Push (X : in Global Data.Float T);
   function Pop return Global Data.Float T;
end Float_Stack;
package body Float_Stack is
   Local_Object : Global_Data.Float_T;
   procedure Not Exported is null;
   procedure Push (X : in Global_Data.Float_T) is
   begin
      Not_Exported;
      Local Object := X;
   end Push:
   function Pop return Global_Data.Float_T is (Local_Object);
end Float Stack:
```

 $https://learn.adacore.com/training\_examples/fundamentals\_of\_ada/100\_packages.html \# declarations$ 

AdaCore

## Package Declarations

- Required in all cases
  - Cannot have a package without the declaration
- Describe the client's interface
  - Declarations are exported to clients
  - Effectively the "pin-outs" for the black-box
- When changed, requires clients recompilation
  - The "pin-outs" have changed

```
package Float_Stack is
  Max : constant := 100;
  procedure Push (X : in Float);
  procedure Pop (X : out Float);
end Float_Stack;
```

```
package Data is
    Object : integer;
end Data;
```

## Compile-Time Visibility Control

Items in the declaration are visible to users

```
package name is
    -- exported declarations of
    -- types, variables, subprograms ...
end name;
```

Items in the body are never externally visible

Compiler prevents external references

package body name is

- -- hidden declarations of
- -- types, variables, subprograms ...
- -- implementations of exported subprograms etc.

end name;

AdaCore

## Example of Exporting To Clients

■ Variables, types, exception, subprograms, etc.

• The primary reason for separate subprogram declarations

```
package P is
    procedure This_Is_Exported;
end P;
```

## Referencing Exported Items

- Achieved via "dot notation"
- Package Specification

```
package Float_Stack is
  Max : constant := 100;
  procedure Push (X : in Float);
  procedure Pop (X : out Float);
end Float_Stack;
```

Package Reference

```
with Float_Stack;
procedure Test is
   X : Float;
begin
   Float_Stack.Pop (X);
   Float_Stack.Push (12.0);
   if Count < Float_Stack.Max then ...</pre>
```

### Packages

### Bodies

## Examples

```
package Body Not Allowed is
   type Real is digits 12;
   type Device Coordinates is record
     X. Y : Integer:
   end record:
   type Normalized Coordinates is record
     X, Y : Real range 0.0 .. 1.0;
   end record:
   -- nothing to implement, so no body allowed
end Body Not Allowed:
package Body Required is
   subtype Rows is Integer range 1 .. 24;
   subtype Columns is Integer range 1 .. 80;
   type Position is record
     Row : Rows := Rows'First:
     Col : Columns := Columns'First:
   end record;
   -- The following need to be defined in the body
   procedure Move Cursor (To : in Position);
   procedure Home:
end Body_Required;
with Ada.Text IO; use Ada.Text IO;
package body Body Required is
   -- This function is not visible outside this package
   function Unsigned (Input : Integer) return String is
      Str : constant String := Integer'Image (Input):
   begin
      return Str (2 .. Str'Length);
   end Unsigned;
   procedure Move Cursor (To : in Position) is
   begin
     Put (ASCII.ESC & "I" & Unsigned(To.Row) & ";" & Unsigned(To.Col) & "H");
   end Move Cursor;
   procedure Home is null; -- not yet implemented
end Body Required:
```

https://learn.adacore.com/training\_examples/fundamentals\_of\_ada/100\_packages.html;bodie

AdaCore

## Package Bodies

- Dependent on corresponding package specification
  - Obsolete if specification changed
- Clients need only to relink if body changed
  - Any code that would require editing would not have compiled in the first place
- Necessary for specifications that require a completion, for example:
  - Subprogram bodies
  - Task bodies
  - Incomplete types in private part
  - Others...

## Bodies Are Never Optional

- Either required for a given spec or not allowed at all
  - Based on declarations in that spec
- A change from Ada 83
- A (nasty) justification example will be shown later

## Example Spec That Cannot Have A Body

```
package Graphics Primitives is
  type Real is digits 12;
  type Device Coordinates is record
    X, Y : Integer;
  end record:
  type Normalized_Coordinates is record
    X, Y : Real range 0.0 .. 1.0;
  end record;
  type Offset is record
    X, Y : Real range -1.0 .. 1.0;
  end record;
  -- nothing to implement, so no body allowed
end Graphics Primitives;
```

## Example Spec Requiring A Package Body

```
package VT100 is
  subtype Rows is Integer range 1 .. 24;
  subtype Columns is Integer range 1 .. 80;
  type Position is record
    Row : Rows := Rows'First;
    Col : Columns := Columns'First;
  end record;
   -- The following need to be defined in the body
  procedure Move_Cursor (To : in Position);
  procedure Home;
  procedure Clear_Screen;
  procedure Cursor_Up (Count : in Positive := 1);
end VT100;
```

## Required Body Example

```
package body VT100 is
  -- This function is not visible outside this package
  function Unsigned (Input : Integer) return String is
    Str : constant String := Integer'Image (Input);
  begin
    return Str (2 .. Str'length);
  end Unsigned;
  procedure Move Cursor (To : in Position) is
  begin
   Text IO.Put (ASCII.Esc & 'I' &
                 Unsigned(To.Row) & ';' &
                 Unsigned(To.Col) & 'H');
  end Move_Cursor;
  procedure Home is
  begin
    Text IO.Put (ASCII.Esc & "iH");
  end Home:
  procedure Cursor Up (Count : in Positive := 1) is ...
end VT100;
```

AdaCore

### Packages

#### Bodies

## Quiz

package P is Object\_One : Integer; procedure One (P : out Integer); end P; Which completion(s) is(are) correct for package P? No completion is needed package body P is procedure One (P : out Integer) is null; end P; 🖀 package body P is Object\_One : Integer; procedure One (P : out Integer) is begin P := Object\_One; end One; end P: a package body P is procedure One (P : out Integer) is begin P := Object\_One; end One; end P; package P is Object\_One : Integer; procedure One ( P : out Integer ); end P: Which is a valid completion of package P? No completion needed package body P is procedure One ( P : out Integer ) is null; end P: 🖬 package body P is Object\_One : integer; procedure One ( P : out Integer ) is berin P := Object\_One; end One: end P; package body P is procedure One ( P : out Integer ) is berin P := Object\_One; end One: end P;

### Packages

#### Bodies

## Quiz

package P is Object\_One : Integer; procedure One (P : out Integer); end P; Which completion(s) is(are) correct for package P? No completion is needed m package body P is procedure One (P : out Integer) is null; and P; 🖀 package body P is Object\_One : Integer; procedure One (P : out Integer) is begin P := Object\_One; end One; end P: package body P is procedure One (P : out Integer) is begin P := Object\_One; end One; and P; Procedure One must have a body Parameter P is out but not assigned Redeclaration of Object\_One package P is Object\_One : Integer; procedure One ( P : out Integer ); end P: Which is a valid completion of package P? No completion needed package body P is procedure One ( P : out Integer ) is null; end P: 🖬 package body P is Object\_One : integer; procedure One ( P : out Integer ) is berin P := Object\_One; end One: end P; package body P is procedure One ( P : out Integer ) is begin P := Object\_One; end One: end P; Explanations Procedure One must have a body No assignment of a value to out parameter Cannot duplicate Object\_One

Correct

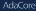

### **Executable Parts**

### Packages

### Executable Parts

## Examples

```
package Executable_Part is
   Visible Seed : Integer;
   function Number return Float:
end Executable Part:
with Ada.Text IO: use Ada.Text IO:
package body Executable Part is
   Hidden Seed : Integer;
   procedure Initialize (Seed1 : out Integer: Seed2 : out Integer) is
   begin
      Seed1 := Integer'First;
      Seed2 := Integer'Last:
   end Initialize:
   function Number return Float is (0.0); -- not yet implemented
begin
   Put Line ("Elaborating Executable Part"):
   Initialize (Visible Seed, Hidden Seed);
end Executable Part;
package Force Body is
   pragma Elaborate Body;
   Global_Data : array (1 .. 10) of Integer;
end Force Body;
-- without Elaborate Body, this is illegal
with Ada.Text IO; use Ada.Text IO;
package body Force Body is
begin
   Put Line ("Elaborating Force Body");
   for I in Global Data'Range loop
      Global Data (I) := I * 100:
   end loop;
end Force_Body;
with Executable Part:
with Force Body;
procedure Main is
begin
   nu11:
end Main:
```

https://learn.adacore.com/training\_examples/fundamentals\_of\_ada/100\_packages.html #executable-par

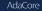

## **Optional Executable Part**

```
package_body ::=
   package body name is
        declarative_part
   [ begin
        handled_sequence_of_statements ]
   end [ name ];
```

## **Executable Part Semantics**

- Executed only once, when package is elaborated
- Ideal when statements are required for initialization
  - Otherwise initial values in variable declarations would suffice

## Requiring/Rejecting Bodies Justification

- Consider the alternative: an optional package body that becomes obsolete prior to building
- Builder could silently choose not to include the package in executable
  - Package executable part might do critical initialization!

```
package P is
  Data : array (L .. U) of
      Integer;
end P:
package body P is
  . . .
begin
  for K in Data'Range loop
    Data(K) := ...
  end loop;
end P;
```

## Forcing A Package Body To be Required

Use

pragma Elaborate\_Body

- Says to elaborate body immediately after spec
- Hence there must be a body!
- Additional pragmas we will examine later

```
package P is
  pragma Elaborate_Body;
  Data : array (L .. U) of
      Integer;
end P;
package body P is
  . . .
begin
  for K in Data'Range loop
    Data(K) := ...
  end loop;
end P;
```

## Idioms

### Packages

#### Idioms

## Examples

package Constants is Polar Radius : constant := 20 856 010.51: Equatorial Radius : constant := 20 926 469.20; Earth Diameter : constant := 2.0 \* ((Polar Radius + Equatorial Radius) / 2.0): end Constants: package Global Data is Longitudinal Velocity : Float := 0.0: Longitudinal Acceleration : Float := 0.0; Lateral Velocity : Float := 0.0; Lateral Acceleration : Float := 0.0: Vertical Velocity : Float := 0.0; : Float := 0.0; Vertical Acceleration end Global Data; package Related Units is type Vector is array (Positive range ⇔) of Float; function "+" (L, R : Vector) return Vector; function "-" (L, R : Vector) return Vector; end Related Units; package body Related Units is -- nothing is implemented yet! function "+" (L. R : Vector) return Vector is (L): function "-" (L. R : Vector) return Vector is (L): end Related Units: package Stack Abstract Data Machine is procedure Push (X : in Float): procedure Pop (X : out Float): function Empty return Boolean: function Full return Boolean: end Stack Abstract Data Machine: package body Stack Abstract Data Machine is -- nothing is implemented yet! procedure Push (X : in Float) is null; procedure Pop (X : out Float) is null; function Empty return Boolean is (True); function Full return Boolean is (True); end Stack Abstract Data Machine;

https://kavn.adacore.com/training\_examples/fundamentals\_of\_ada/100\_packages.html@idor

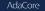

## Named Collection of Declarations

### Exports:

- Objects (constants and variables)
- Types
- Exceptions
- Does not export operations

```
package Physical_Constants is
  Polar_Radius_in_feet : constant := 20_856_010.51;
  Equatorial_Radius_in_feet : constant := 20_926_469.20;
  Earth Diameter in feet : constant := 2.0 *
```

((Polar\_Radius\_in\_feet + Equatorial\_Radius\_in\_feet)/2.0)
Sea\_Level\_Air\_Density : constant := 0.002378; --slugs/foot\*\*3
Altitude\_Of\_Tropopause\_in\_feet : constant := 36089.0;
Tropopause\_Temperature\_in\_celsius : constant := -56.5;
end Physical\_Constants;

### Idioms

## Named Collection of Declarations (2)

Effectively application global data

```
package Equations of Motion is
  Longitudinal_Velocity : Real := 0.0;
  Longitudinal Acceleration : Real := 0.0;
  Lateral_Velocity : Real := 0.0;
  Lateral Acceleration : Real := 0.0;
  Vertical_Velocity : Real:= 0.0;
  Vertical Acceleration : Real:= 0.0;
  Pitch Attitude : Real:= 0.0;
  Pitch Rate : Real:= 0.0;
  Pitch Acceleration : Real:= 0.0;
end Equations of Motion;
```

### Idioms

## Group of Related Program Units

- Exports:
  - Objects
  - Types
  - Values
  - Operations
- Users have full access to type representations
  - This visibility may be necessary

```
package Linear_Algebra is
  type Vector is array (Positive range <>) of Real;
  function "+" (L,R : Vector) return Vector;
  function "*" (L,R : Vector) return Vector;
   ...
end Linear_Algebra;
```

## Uncontrolled Data Visibility Problem

 Effects of changes are potentially pervasive so one must understand everything before changing anything

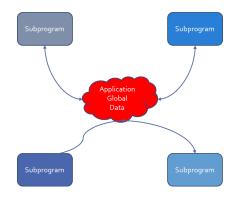

# Controlling Data Visibility Using Packages

- Divides global data into separate package bodies
- Visible only to procedures and functions declared in those same packages
  - Clients can only call these visible routines
- Global change effects are much less likely
  - Direct breakage is impossible

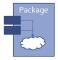

Packages Idioms

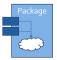

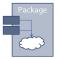

## Abstract Data Machines

### Exports:

- Operations
- State information queries (optional)
- No direct user access to data

```
package Float_Stack is
Max : constant := 100;
procedure Push (X : in Float);
procedure Pop (X : out Float);
end Float_Stack;
package body Float_Stack is
```

type Contents is array (1 .. Max) of Float; Values : Contents; Top : Integer range 0 .. Max := 0; procedure Push (X : in Float) is ... procedure Pop (X : out Float) is ... end Float\_Stack;

# Controlling Type Representation Visibility

- In other words, support for Abstract Data Types
  - No operations visible to clients based on representation
- The fundamental concept for Ada
- Requires private types discussed in coming section...

Packages Idioms

| Packages |  |
|----------|--|
| Lab      |  |

## Lab

## Packages Lab

#### Requirements

- Create a program to add and remove integer values from a list
- Program should allow user to do the following as many times as desired
  - Add an integer in a pre-defined range to the list
  - Remove all occurrences of an integer from the list
  - Print the values in the list

#### Hints

- Create (at least) three packages
  - 1 minimum/maximum integer values and maximum number of items in list
  - **2** User input (ensure value is in range)
  - 3 List ADT

Remember: with package\_name; gives access to package\_name

AdaCore

## Creating Packages in $GNAT \ Studio$

- Right-click on the source directory node
  - If you used a prompt, the directory is probably.
  - If you used the wizard, the directory is probably **src**

#### • New $\rightarrow$ Ada Package

- Fill in name of Ada package
- Check the box if you want to create the package body in addition to the package spec

Packages Lab

### Packages Lab Solution - Constants

#### package Constants is

Lowest\_Value : constant := 100; Highest\_Value : constant := 999; Maximum\_Count : constant := 10; subtype Integer\_T is Integer range Lowest\_Value .. Highest\_Value;

end Constants;

#### Lab

### Packages Lab Solution - Input

```
with Constants;
package Input is
   function Get Value (Prompt : String) return Constants. Integer T;
end Input;
with Ada.Text_IO; use Ada.Text_IO;
package body Input is
   function Get Value (Prompt : String) return Constants.Integer T is
      Ret Val : Integer;
   begin
      Put (Prompt & "> "):
      1000
         Ret_Val := Integer'Value (Get_Line);
         exit when Ret Val >= Constants.Lowest Value
           and then Ret Val <= Constants.Highest Value;
         Put ("Invalid. Try Again >");
      end loop;
      return Ret_Val;
   end Get Value:
```

end Input;

AdaCore

### Packages Lab Solution - List

```
package List is
  procedure Add (Value : Integer);
  procedure Remove (Value : Integer);
  function Length return Natural:
  procedure Print:
end List:
with Ada.Text_IO; use Ada.Text_IO;
with Constants:
package body List is
  Content : array (1 .. Constants.Maximum_Count) of Integer;
  Last : Natural := 0;
  procedure Add (Value : Integer) is
  begin
      if Last < Content'Last then
        Last
                       := Last + 1:
        Content (Last) := Value;
      else
        Put Line ("Full"):
      end if:
   end Add:
  procedure Remove (Value : Integer) is
      I : Natural := 1;
  begin
      while I <= Last loop
         if Content (I) = Value then
           Content (I .. Last - 1) := Content (I + 1 .. Last);
                                  := Last - 1;
            Last
        else
            I := I + 1:
        end if:
      end loop;
   end Remove;
   procedure Print is
  begin
      for I in 1 .. Last loop
        Put Line (Integer'Image (Content (I)));
      end loop;
   end Print;
```

function Length return Natural is ( Last ); end List;

#### Lab

### Packages Lab Solution - Main

with Ada.Text\_IO; use Ada.Text\_IO; with Input; with List; procedure Main is

begin

```
loop
   Put ("(A)dd | (R)emove | (P)rint | Q(uit) : "):
   declare
      Str : constant String := Get_Line;
   begin
      exit when Str'Length = 0;
      case Str (Str'First) is
         when 'A' =>
            List.Add (Input.Get Value ("Value to add"));
         when 'R' =>
            List.Remove (Input.Get Value ("Value to remove"));
         when 'P' =>
            List.Print;
         when 'Q' =>
            exit;
         when others =>
            Put Line ("Illegal entry");
      end case;
   end;
end loop;
```

end Main;

#### Summary

## Summary

- Emphasizes separations of concerns
- Solves the global visibility problem
  - Only those items in the specification are exported
- Enforces software engineering principles
  - Information hiding
  - Abstraction
- Implementation can't be corrupted by clients
  - Compiler won't let clients compile references to internals
- Bugs must be in the implementation, not clients
  - Only body implementation code has to be understood

## Private Types

| Private Types |  |  |
|---------------|--|--|
| Introduction  |  |  |

#### Introduction

### Introduction

- Why does fixing bugs introduce new ones?
- Control over visibility is a primary factor
  - Changes to an abstraction's internals shouldn't break users
  - Including type representation
- Need tool-enforced rules to isolate dependencies
  - Between implementations of abstractions and their users
  - In other words, "information hiding"

## Information Hiding

- A design technique in which implementation artifacts are made inaccessible to users
- Based on control of visibility to those artifacts
  - A product of "encapsulation"
  - Language support provides rigor
- Concept is "software integrated circuits"

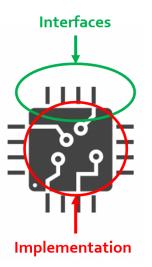

## Views

- Specify legal manipulation for objects of a type
  - Types are characterized by permitted values and operations
- Some views are implicit in language
  - Mode in parameters have a view disallowing assignment
- Views may be explicitly specified
  - Disallowing access to representation
  - Disallowing assignment
- Purpose: control usage in accordance with design
  - Adherence to interface
  - Abstract Data Types

Implementing Abstract Data Types via Views

#### Implementing Abstract Data Types via Views

#### Private Types

#### Implementing Abstract Data Types via Views

### Examples

```
package Bounded Stack is
  Max_Capacity : constant := 100;
  type Stack T is private;
  procedure Push (This : in out Stack T; Item : Integer);
  procedure Pop (This : in out Stack T; Item : out Integer);
  function Is Empty (This : Stack T) return Boolean:
private
  type List_T is array (1 .. Max_Capacity) of Integer;
  type Stack T is record
     List : List T;
     Top : Integer range 0 .. Max Capacity := 0;
   end record:
end Bounded Stack:
package body Bounded Stack is
  procedure Push (This : in out Stack T; Iten : Integer) is
  begin
     This.Top
                          := This.Top + 1:
     This.List (This.Top) := Item:
  end Push;
  procedure Pop (This : in out Stack T; Item : out Integer) is
  begin
     Item
              := This.List (This.Top):
     This.Top := This.Top - 1:
  end Pop;
   function Is Empty (This : Stack T) return Boolean is (This.Top = 0);
end Bounded Stack;
with Ada.Text IO: use Ada.Text IO:
with Bounded Stack: use Bounded Stack:
procedure Main is
  Stack : Stack T;
  Item : Integer;
begin
  Push (Stack, 42):
  Put Line (Boolean'Image (Is Empty (Stack))):
  Pop (Stack, Item):
  --Put Line (Integer'Image (Stack.Top)); -- compile error
  Put_Line (Boolean'Image (Is_Empty (Stack)));
  Put Line (Item'Image);
end Main:
```

https://ware.adacore.com/training\_evangles,Yundameetale\_of\_ada/110\_private\_types.html@implemeeting-abstract.data-types.via-vie

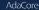

## Implementing Abstract Data Types

- A combination of constructs in Ada
- Not based on single "class" construct, for example
- Constituent parts
  - Packages, with "private part" of package spec
  - "Private types" declared in packages
  - Subprograms declared within those packages

# Package Visible and Private Parts for Views

- Declarations in visible part are exported to users
- Declarations in private part are hidden from users
  - No compilable references to type's actual representation

package name is

... exported declarations of types, variables, subprograms .
private

... hidden declarations of types, variables, subprograms ...
end name;

## Declaring Private Types for Views

Partial syntax

```
type defining_identifier is private;
```

- Private type declaration must occur in visible part
  - Partial view
  - Only partial information on the type
  - Users can reference the type name
- Full type declaration must appear in private part
  - Completion is the *Full view*
  - Never visible to users
  - Not visible to designer until reached

```
package Control is
  type Valve is private;
  procedure Open (V : in out Valve);
  procedure Close (V : in out Valve);
  ...
private
  type Valve is ...
end Control;
```

AdaCore

# Partial and Full Views of Types

Private type declaration defines a partial view

- The type name is visible
- Only designer's operations and some predefined operations
- No references to full type representation
- Full type declaration defines the *full view* 
  - Fully defined as a record type, scalar, imported type, etc...
  - Just an ordinary type within the package
- Operations available depend upon one's view

# Software Engineering Principles

- Encapsulation and abstraction enforced by views
  - Compiler enforces view effects
- Same protection as hiding in a package body
  - Recall "Abstract Data Machines" idiom
- Additional flexibility of types
  - Unlimited number of objects possible
  - Passed as parameters
  - Components of array and record types
  - Dynamically allocated
  - et cetera

# Users Declare Objects of the Type

- Unlike "abstract data machine" approach
- Hence must specify which stack to manipulate
  - Via parameter

```
X, Y, Z : Stack;
....
Push ( 42, X );
....
if Empty ( Y ) then
....
Pop ( Counter, Z );
```

# Compile-Time Visibility Protection

- No type representation details available outside the package
- Therefore users cannot compile code referencing representation
- This does not compile

```
with Bounded_Stacks;
procedure User is
   S : Bounded_Stacks.Stack;
begin
   S.Top := 1; -- Top is not visible
end User;
```

## Benefits of Views

Users depend only on visible part of specification

- Impossible for users to compile references to private partPhysically seeing private part in source code is irrelevant
- Changes to implementation don't affect users
  - No editing changes necessary for user code
- Implementers can create bullet-proof abstractions
  - If a facility isn't working, you know where to look
- Fixing bugs is less likely to introduce new ones

#### Private Types

Implementing Abstract Data Types via Views

### Quiz

```
package P is
   type Private T is private;
   type Record T is record
Which component is legal?
 A. Field A : integer := Private T'Pos
    (Private T'First);
 B. Field_B : Private_T := null;
 C. Field C : Private T := 0;
 D Field_D : integer := Private_T'Size;
   end record;
```

#### Private Types

Implementing Abstract Data Types via Views

### Quiz

```
package P is
   type Private T is private;
   type Record T is record
Which component is legal?
 A. Field A : integer := Private T'Pos
    (Private T'First);
 B. Field B : Private T := null;
 C. Field C : Private T := 0;
 D Field D : integer := Private T'Size;
    end record:
Explanations
```

- A. Visible part does not know Private\_T is discrete
- B. Visible part does not know possible values for Private\_T
- C Visible part does not know possible values for Private\_T
- Correct type will have a known size at run-time

Private Part Construction

#### Private Part Construction

#### Private Types

#### Private Part Construction

### Examples

```
package Sets is
   type Set T is private:
   Null Set : constant Set T:
   type Davs T is (Sun. Mon. Tue. Wed. Thu. Fri. Sat);
   procedure Add (This : in out Set T: Day : Days T);
   procedure Remove (This : in out Set T: Day : Days T):
   function Str (This : Set T) return String:
private
   function Length (This : Set_T) return Natural;
   type Set T is array (Days T) of Boolean:
   Null Set : constant Set T := (others => False):
end Sets:
package body Sets is
   procedure Add (This : in out Set_T; Day : Days_T) is
   begin
      This (Day) := True;
   end Add:
   procedure Remove (This : in out Set T: Day : Days T) is null:
   function Str (This : Set T) return String is
      Ret Val : String (1 ... Length (This) * 4) := (others => ' ');
      Pog
            : Natural
  begin
      for D in This'Range loop
         if This (D) then
           Ret Val (Pos .. Pos + 2) := D'Image:
           Pog
                                    := Pos + 4:
         end if;
      end loop;
      return Ret_Val;
   end Str;
   function Length (This : Set_T) return Natural is
     Ret_Val : Natural := 0;
   begin
      for D in This'Range loop
         Ret_Val := Ret_Val + (if This (D) then i else 0);
      end loop;
      return Ret_Val;
   end Length;
end Sets;
with Ada.Text_IO; use Ada.Text_IO;
with Sets;
                 use Sets;
procedure Main is
   Set : Set_T := Null_Set;
begin
   Add (Set, Sun);
   Add (Set, Sat);
   Add (Set, Mon);
   Put_Line (Str (Set));
end Main;
```

AdaCore

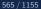

## Private Part Location

- Must be in package specification, not body
- Body usually compiled separately after declaration
- Users can compile their code before the package body is compiled or even written
  - Package definition

```
package Bounded_Stacks is
    type Stack is private;
  private
   type Stack is ...
  end Bounded_Stacks;
Package reference
  with Bounded_Stacks;
  procedure User is
    S : Bounded_Stacks.Stack;
  begin
  end User;
 AdaCore
```

#### Private Part Construction

## Private Part and Recompilation

- Private part is part of the specification
  - Compiler needs info from private part for users' code, e.g., storage layouts for private-typed objects
- Thus changes to private part require user recompilation
- Some vendors avoid "unnecessary" recompilation
  - Comment additions or changes
  - Additions which nobody yet references

## **Declarative Regions**

Declarative region of the spec extends to the body

- Anything declared there is visible from that point down
- Thus anything declared in specification is visible in body

```
package Foo is
   type Private_T is private;
   procedure X ( B : in out Private_T );
private
   -- Y and Hidden_T are not visible to users
   procedure Y ( B : in out Private_T );
   type Hidden_T is ...;
   type Private_T is array ( 1 .. 3 ) of Hidden_T;
end Foo;
```

```
package body Foo is
    -- Z is not visible to users
    procedure Z ( B : in out Private_T ) is ...
    procedure Y ( B : in out Private_T ) is ...
    procedure X ( B : in out Private_T ) is ...
    end Foo;
```

Private Part Construction

## Full Type Declaration

- May be any type
  - Predefined or user-defined
  - Including references to imported types
- Contents of private part are unrestricted
  - Anything a package specification may contain
  - Types, subprograms, variables, etc.

```
package P is
  type T is private;
  . . .
private
  type List is array (1.. 10)
     of Integer;
  function Initial
     return List:
  type T is record
    A, B : List := Initial;
  end record;
end P;
```

## Deferred Constants

Visible constants of a hidden representation

- Value is "deferred" to private part
- Value must be provided in private part

Not just for private types, but usually so

```
package P is
  type Set is private;
  Null_Set : constant Set; -- exported name
  ...
private
  type Index is range ...
  type Set is array (Index) of Boolean;
  Null_Set : constant Set := -- definition
       (others => False);
end P;
```

## Quiz

```
package P is
   type Private_T is private;
   Object_A : Private_T;
   procedure Proc ( Param : in out Private_T );
   private
   type Private_T is new integer;
   Object_B : Private_T;
   end package P;
package body P is
   Object_C : Private_T;
   procedure Proc ( Param : in out Private_T ) is null;
end P;
Which object definition is illegal?
```

Which object definition is illegal?

A Object\_A
B Object\_B
C Object\_C
D None of the above

## Quiz

```
package P is
  type Private_T is private;
  Object_A : Private_T;
  procedure Proc ( Param : in out Private_T );
  private
  type Private_T is new integer;
  Object_B : Private_T;
  end package P;
package body P is
  Object_C : Private_T;
  procedure Proc ( Param : in out Private_T ) is null;
end P;
```

Which object definition is illegal?

A Object\_A
B Object\_B
C Object\_C
D None of the above

An object cannot be declared until its type is fully declared. Object\_A could be declared constant, but then it would have to be finalized in the private section.

AdaCore

View Operations

#### View Operations

## View Operations

- A matter of inside versus outside the package
  - Inside the package the view is that of the designer
  - Outside the package the view is that of the user
- User of package has Partial view
  - Operations exported by package
  - Basic operations

- Designer of package has Full view
  - Once completion is reached
  - All operations based upon full definition of type
  - Indexed components for arrays
  - components for records
  - Type-specific attributes
  - Numeric manipulation for numerics
  - et cetera

# Designer View Sees Full Declaration

```
package Bounded Stacks is
  Capacity : constant := 100;
  type Stack is private;
  procedure Push (Item : in Integer; Onto : in out Stack);
  . . .
private
  type Index is range 0 ... Capacity;
  type List is array (Index range 1..Capacity) of Integer;
  type Stack is record
     Top : integer;
     . . .
end Bounded Stacks;
```

# Designer View Allows All Operations

```
package body Bounded_Stacks is
  procedure Push (Item : in Integer;
                   Onto : in out Stack) is
  begin
     Onto.Top := Onto.Top + 1;
     . . .
  end Push;
  procedure Pop (Item : out Integer;
                  From : in out Stack) is
  begin
     Onto.Top := Onto.Top - 1;
     . . .
  end Pop;
end Bounded_Stacks;
     AdaCore
```

```
Private Types
```

# Users Have the Partial View

- Since they are outside package
- Basic operations
- Exported subprograms

```
package Bounded_Stacks is
  type Stack is private;
  procedure Push (Item : in Integer; Onto : in out Stack);
  procedure Pop (Item : out Integer; From : in out Stack);
  function Empty (S : Stack) return Boolean;
  procedure Clear (S : in out Stack);
  function Top (S : Stack) return Integer;
  private
```

```
end Bounded_Stacks;
```

. . .

# User View's Activities

- Declarations of objects
  - Constants and variables
  - Must call designer's functions for values
  - C : Complex.Number := Complex.I;
- Assignment, equality and inequality, conversions
- Designer's declared subprograms
- User-declared subprograms
  - Using parameters of the exported private type
  - Dependent on designer's operations

```
Private Types
```

# User View Formal Parameters

Dependent on designer's operations for manipulation

- Cannot reference type's representation
- Can have default expressions of private types

```
-- external implementation of "Top"
procedure Get_Top (
    The_Stack : in out Bounded_Stacks.Stack;
    Value : out Integer) is
    Local : Integer;
begin
    Bounded_Stacks.Pop (Local, The_Stack);
    Value := Local;
    Bounded_Stacks.Push (Local, The_Stack);
end Get_Top;
```

# Private Limited

- limited is itself a view
  - Cannot perform assignment, copy, or equality
- private limited can restrain user's operation
  - Actual type does not need to be limited

```
package UART is
   type Instance is private limited;
   function Get_Next_Available return Instance;
[...]
```

```
declare
```

```
A, B := UART.Get_Next_Available;
begin
  if A = B -- Illegal
  then
        A := B; -- Illegal
  end if;
```

When To Use or Avoid Private Types

### When To Use or Avoid Private Types

# When To Use Private Types

- Implementation may change
  - Allows users to be unaffected by changes in representation
- Normally available operations do not "make sense"
  - Normally available based upon type's representation
  - Determined by intent of ADT
  - A : Valve;
  - B : Valve;
  - C : Valve;
  - C := A + B; -- addition not meaningful
- Users have no "need to know"
  - Based upon expected usage

AdaCore

# When To Avoid Private Types

- If the abstraction is too simple to justify the effort
  - But that's the thinking that led to Y2K rework
- If normal user interface requires representation-specific operations that cannot be provided
  - Those that cannot be redefined by programmers
  - Would otherwise be hidden by a private type
  - If Vector is private, indexing of elements is annoying

```
type Vector is array (Positive range <>) of Real;
V : Vector (1 .. 3);
....
V (1) := Alpha;
```

| Private Types |  |
|---------------|--|
|               |  |
|               |  |

Idioms

### Idioms

#### Private Types

#### Idioms

### Examples

#### package Complex is type Number T is private: function Constructor (Real Part, Imaginary Part : Float ) return Number T: procedure Constructor (This : out Number\_T; Real\_Part Float Imaginary\_Part : Float); function Real\_Part (This : Number\_T) return Float; function Imaginary\_Part (This : Number\_T) return Float; function Str (This : Number\_T) return String; private type Number T is record Real\_Part, Imaginary\_Part : Float; end record; function Constructor (Real\_Part, Imaginary\_Part : Float ) return Number\_T is (Real\_Part, Inaginary\_Part); function Real Part (This : Number T) return Float is (This.Real Part): function Imaginary\_Part (This : Number\_T) return Float is (This.Imaginary\_Part); end Complex; package body Complex is procedure Constructor (This : out Number\_T; Real\_Part : Float; Imaginary\_Part : Float) is begin This := Constructor (Real\_Part, Imaginary\_Part); end Constructor: function Str (This : Number T) return String is begin return Float'Inage (Real\_Part (This)) & " " & Float'Image (Imaginary\_Part (This)) & "i"; end Str; end Complex; with Ada.Text IO: use Ada.Text IO: with Complex: use Complex; procedure Main is Number : Number T := Constructor (1.2, 3.4): begin Put\_Line (Str (Number)); Constructor (Number, 56.7, 8.9); Put\_Line (Str (Number)); end Main;

#### Idioms

# Effects of Hiding Type Representation

- Makes users independent of representation
  - Changes cannot require users to alter their code
  - Software engineering is all about money...
- Makes users dependent upon exported operations
  - Because operations requiring representation info are not available to users
    - Expression of values (aggregates, etc.)
    - Assignment for limited types
- Common idioms are a result
  - Constructor
  - Selector

```
Private Types
Idioms
```

### Constructors

- Create designer's objects from user's values
- Usually functions

```
package Complex is
```

```
type Number is private;
```

```
function Make (Real_Part : Float; Imaginary : Float) return Number
```

private

```
type Number is record ...
end Complex;
```

```
package body Complex is
  function Make (Real_Part : Float; Imaginary_Part : Float)
    return Number is ...
end Complex:
```

```
• • •
```

A : Complex.Number :=

Complex.Make (Real\_Part => 2.5, Imaginary => 1.0);

### Procedures As Constructors

### Spec

```
package Complex is
    type Number is private;
    procedure Make (This : out Number; Real Part, Imaginary : in Float);
  private
    type Number is record
      Real Part, Imaginary : Float;
    end record:
  end Complex;

    Body (partial)

  package body Complex is
    procedure Make (This : out Number;
                    Real Part, Imaginary : in Float) is
      begin
        This.Real Part := Real Part;
        This.Imaginary := Imaginary;
      end Make:
```

#### Private Types

#### Idioms

### Selectors

- Decompose designer's objects into user's values
- Usually functions

```
package Complex is
  type Number is private;
  function Real Part (This: Number) return Float;
private
  type Number is record
   Real_Part, Imaginary : Float;
  end record;
end Complex;
package body Complex is
  function Real_Part (This : Number) return Float is
  begin
   return This.Real_Part;
  end Real Part;
end Complex;
Phase : Complex.Number := Complex.Make (10.0, 5.5);
Object : Float := Complex.Real_Part (Phase);
```

| Private Types |  |
|---------------|--|
| Lab           |  |

# Private Types Lab

### Requirements

- Implement a program to create a map such that
  - Map key is a description of a flag
  - Map element content is the set of colors in the flag
- Operations on the map should include: Add, Remove, Modify, Get, Exists, Image
- Main program should print out the entire map before exiting
- Hints
  - Should implement a map ADT (to keep track of the flags)
    - This map will contain all the flags and their color descriptions
  - Should implement a set ADT (to keep track of the colors)
    - This set will be the description of the map element
  - Each ADT should be its own package
  - At a minimum, the map and set type should be private

# Private Types Lab Solution - Color Set

```
package Colors is
  type Color T is (Red. Yellow, Green, Blue, Black):
  type Color Set T is private:
  Empty_Set : constant Color_Set_T;
  procedure Add (Set : in out Color_Set_T;
                  Color :
                                Color_T);
  procedure Remove (Set : in out Color Set T:
                    Color :
                                   Color T):
  function Image (Set : Color_Set_T) return String;
private
   type Color_Set_Array_T is array (Color_T) of Boolean;
  type Color_Set_T is record
      Values : Color_Set_Array_T := (others => False);
   end record:
   Empty_Set : constant Color_Set_T := (Values => (others => False));
end Colors:
package body Colors is
  procedure Add (Set : in out Color_Set_T;
                 Color :
                                Color T) is
  begin
      Set.Values (Color) := True;
  end Add:
  procedure Remove (Set : in out Color Set T:
                    Color :
                                   Color_T) is
  begin
      Set.Values (Color) := False:
  end Remove;
   function Image (Set : Color Set T:
                  First : Color_T;
                  Last : Color_T)
                  return String is
      Str : constant String := (if Set.Values (First) then Color_T'Inage (First) else "");
  begin
      if First = Last then
        return Str;
         return Str & " " & Image (Set. Color T'Succ (First), Last):
      end if:
   end Image;
   function Image (Set : Color Set T) return String is
      ( Image (Set. Color T'First, Color T'Last) ):
end Colors;
```

# Private Types Lab Solution - Flag Map (Spec)

```
with Colors:
package Flags is
  type Key T is (USA, England, France, Italy);
  type Map Element T is private;
  type Map T is private;
  procedure Add (Map : in out Map_T;
                 Kev
                                     Kev T:
                 Description :
                                     Colors.Color Set T:
                 Success
                                 out Boolean);
   procedure Remove (Map : in out Map T:
                    Kev
                                     Kev T:
                    Success : out Boolean);
  procedure Modify (Map
                         : in out Map T;
                    Key
                                        Key T;
                    Description :
                                       Colors.Color Set T;
                    Success
                             : out Boolean);
  function Exists (Map : Map_T; Key : Key_T) return Boolean;
  function Get (Map : Map_T; Key : Key_T) return Map_Element_T;
  function Image (Item : Map_Element_T) return String;
   function Image (Flag : Map T) return String;
private
  type Map_Element_T is record
      Key
                : Key T := Key T'First;
     Description : Colors.Color Set T := Colors.Empty Set;
  end record:
   type Map Array T is array (1 .. 100) of Map Element T;
   type Map T is record
     Values : Map_Array_T;
     Length : Natural := 0;
   end record:
end Flags;
```

# Private Types Lab Solution - Flag Map (Body - 1 of 2)

```
procedure Add (Map : in out Map T:
               Key
                                   Key T;
               Description :
                                   Colors.Color Set T;
               Success
                               out Boolean) is
begin
  Success := (for all Item of Map.Values
       (1 .. Map.Length) => Item.Key /= Key);
   if Success then
      declare
        New Item : constant Map Element T :=
          (Key => Key, Description => Description);
     begin
        Map.Length
                              := Map.Length + 1;
        Map.Values (Map.Length) := New_Item;
      end:
   end if;
end Add;
procedure Remove (Map : in out Map T;
                  Key
                                  Key T;
                 Success :
                              out Boolean) is
begin
  Success := False;
  for I in 1 .. Map.Length loop
      if Map.Values (I).Kev = Kev then
        Map.Values
          (I .. Map.Length - 1) := Map.Values
            (I + 1 ... Map.Length);
        Map.Length := Map.Length - 1;
         Success := True:
        exit:
      end if:
   end loop;
end Remove;
```

# Private Types Lab Solution - Flag Map (Body - 2 of 2)

```
procedure Modify (Map
                             : in out Map T:
                                       Kev T:
                  Kev
                  Description :
                                       Colors.Color_Set_T;
                  Success
                                   out Boolean) is
begin
  Success := False;
  for I in 1 .. Map.Length loop
     if Map.Values (I).Key = Key then
         Map.Values (I).Description := Description;
                                    := True:
         Success
         exit:
      end if:
   end loop:
end Modify:
function Exists (Map : Map_T; Key : Key_T) return Boolean is
   (for some Item of Map.Values (1 .. Map.Length) => Item.Kev = Kev);
function Get (Map : Map T: Key : Key T) return Map Element T is
  Ret Val : Map Element T:
begin
  for I in 1 .. Map.Length loop
     if Map.Values (I).Key = Key then
         Ret Val := Map.Values (I);
         exit;
      end if;
   end loop:
   return Ret Val:
end Get:
function Image (Item : Map Element T) return String is
 (Kev T'Image (Item.Kev) & " => " & Colors.Image (Item.Description));
function Image (Flag : Map T) return String is
  Ret Val : String (1 .. 1 000);
  Next
         : Integer := Ret_Val'First;
begin
  for Item of Flag.Values (1 .. Flag.Length) loop
     declare
         Str : constant String := Image (Item);
     begin
         Ret Val (Next .. Next + Str'Length) := Image (Item) & ASCII.LF:
         Next
                                      := Next + Str'Length + 1:
      end:
   end loop:
   return Ret Val (1 .. Next - 1):
end Image:
```

# Private Types Lab Solution - Main

```
with Ada.Text IO: use Ada.Text IO:
with Colors;
with Flags;
with Input;
procedure Main is
  Map : Flags.Map T;
begin
   1000
      Put ("Enter country name (");
      for Key in Flags.Key_T loop
         Put (Flags.Kev T'Image (Kev) & " "):
      end loop:
      Put ("): ");
      declare
         Str
                    : constant String := Get Line;
         Key
                    : Flags.Key T;
         Description : Colors.Color Set T;
         Success
                    : Boolean;
      begin
         exit when Str'Length = 0;
         Key
                    := Flags.Key T'Value (Str);
         Description := Input.Get;
         if Flags, Exists (Map, Key) then
            Flags.Modify (Map, Key, Description, Success);
         0150
            Flags.Add (Map, Key, Description, Success);
         end if:
      end:
   end loop;
```

```
Put_Line (Flags.Image (Map));
end Main;
```

Summary

### Summary

# Summary

- Tool-enforced support for Abstract Data Types
  - Same protection as Abstract Data Machine idiom
  - Capabilities and flexibility of types
- May also be limited
  - Thus additionally no assignment or predefined equality
  - More on this later
- Common interface design idioms have arisen
  - Resulting from representation independence
- Assume private types as initial design choice
  - Change is inevitable

# Program Structure

Introduction

### Introduction

# Introduction

- Moving to "bigger" issues of overall program composition
- How to compose programs out of program units
- How to control object lifetimes
- How to define subsystems

Building A System

### Building A System

### Building A System

# What is a System?

- Also called Application or Program or ...
- Collection of *library units* 
  - Which are a collection of packages, subprograms, objects

# Library Units Review

- Those units not nested within another program unit
- Candidates
  - Subprograms
  - Packages
  - Generic Units
  - Generic Instantiations
  - Renamings
- Dependencies between library units via with clauses
  - What happens when two units need to depend on each other?

### "limited with" Clauses

#### **Program Structure**

#### "limited with" Clauses

### Examples

```
limited with Department;
package Personnel is
   type Employee T is private;
   procedure Assign (This : in out Employee T: Section : in Department.Section T):
private
   type Employee_T is record
     Name
                 : String (1 .. 10);
      Assigned To : access Department.Section T;
   end record:
end Personnel:
limited with Personnel;
package Department is
   type Section T is private;
   procedure Set Manager (This : in out Section T: Who : in Personnel.Employee T):
private
   type Section T is record
     Name : String (1 .. 10);
     Manager : access Personnel.Employee T;
   end record;
end Department;
with Department;
package body Personnel is
   procedure Assign (This : in out Employee T; Section : in Department.Section T) is
   begin
     This.Assigned To.all := Section:
   end Assign:
end Personnel:
with Personnel:
package body Department is
   procedure Set_Manager (This : in out Section_T; Who : in Personnel.Employee_T) is
   begin
     This.Manager.all := Who;
   end Set Manager;
end Department:
```

https://learn.adacore.com/training\_examples/fundamentals\_of\_ada/130\_program\_structure.htmlpflmited-with-claus

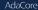

# Handling Cyclic Dependencies

- Elaboration must be linear
- Package declarations cannot depend on each other
  - No linear order is possible
- Which package elaborates first?

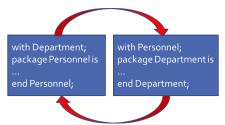

# Body-Level Cross Dependencies Are OK

- The bodies only depend on other packages' declarations
- The declarations are already elaborated by the time the bodies are elaborated

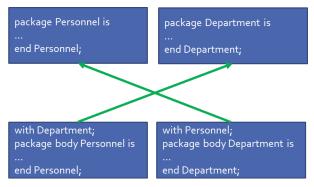

# Resulting Design Problem

- Good design dictates that conceptually distinct types appear in distinct package declarations
  - Separation of concerns
  - High level of cohesion
- Not possible if they depend on each other
- One solution is to combine them in one package, even though conceptually distinct
  - Poor software engineering

# Illegal Package Declaration Dependency

```
with Department;
package Personnel is
  type Employee is private;
 procedure Assign ( This : in Employee;
                     To : in out Department.Section);
private
 type Employee is record
    Assigned To : Department.Section;
  end record;
end Personnel;
with Personnel:
package Department is
 type Section is private;
 procedure Choose Manager ( This : in out Section;
                             Who : in Personnel.Employee);
private
 type Section is record
    Manager : Personnel.Employee;
  end record:
end Department;
```

# limited with Clauses

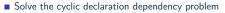

- Controlled cycles are now permitted
- Provide a *limited view* of the specified package
  - Only type names are visible (including in nested packages)
  - Types are viewed as incomplete types

```
    Normal view
```

```
package Personnel is
  type Employee is private;
  procedure Assign ...
private
  type Employee is ...
end Personnel;
```

Implied limited view

```
package Personnel is
  type Employee;
end Personnel;
```

AdaCore

Ada 2005

#### "limited with" Clauses

## Using Incomplete Types

- Anywhere that the compiler doesn't yet need to know how they are really represented
  - Access types designating them
  - Access parameters designating them
  - Anonymous access components designating them
  - As formal parameters and function results
    - As long as compiler knows them at the point of the call
  - As generic formal type parameters
  - As introductions of private types
- If tagged, may also use 'Class
- Thus typically involves some advanced features

"limited with" Clauses

## Legal Package Declaration Dependency

Ada 2005

```
limited with Department;
package Personnel is
  type Employee is private;
  procedure Assign ( This : in Employee;
                     To : in out Department.Section);
private
  type Employee is record
    Assigned_To : access Department.Section;
  end record;
end Personnel:
limited with Personnel;
package Department is
  type Section is private;
  procedure Choose_Manager ( This : in out Section;
                             Who : in Personnel.Employee);
private
  type Section is record
    Manager : access Personnel.Employee;
  end record;
end Department;
```

AdaCore

#### "limited with" Clauses

## Full with Clause On the Package Body

Even though declaration has a limited with clause

- Typically necessary since body does the work
  - Dereferencing, etc.
- Usual semantics from then on

```
limited with Personnel;
package Department is
...
```

```
end Department;
```

```
with Personnel; -- normal view in body package body Department is
```

```
end Department;
```

Ada 2005

### Hierarchical Library Units

### Examples

package Complex is type Number is private; function "+" (Left, Right : Number) return Number; function "-" (Left, Right : Number) return Number; private type Number is record Real\_Part, Imaginary\_Part : Float; end record; end Complex: package Complex.Utils is function To\_String (C : Number) return String; end Complex.Utils: package body Complex.Utils is -- construction of "number" is visible in the child body function To\_String (C : Number) return String is (C.Real Part'Image & " + i" & C.Imaginary Part'Image); end Complex.Utils: package Complex.Debug is -- "with Complex;" not needed for visibility to Number procedure Print (C : Number): end Complex.Debug; with Ada.Text IO; with Complex. Utils: -- needed for visibility to "To String" package body Complex.Debug is procedure Print (C : Number) is begin -- because of parent visibility, don't need to use "Complex. Utils" Ada.Text IO.Put Line (Utils.To String (C)); end Print: end Complex.Debug; package body Complex is

```
function "+" (Left, Right : Number) return Number is (Left);
function "-" (Left, Right : Number) return Number is (Left);
end Complex;
```

http://kans.adacore.com/training\_examples/fundamentals\_of\_ada/130\_program\_etructure.html@hierarchical-library-uni

# Problem: Packages Are Not Enough

Extensibility is a problem for private types

- Provide excellent encapsulation and abstraction
- But one has either complete visibility or essentially none
- New functionality must be added to same package for sake of compile-time visibility to representation
- Thus enhancements require editing/recompilation/retesting
- Should be something "bigger" than packages
  - Subsystems
  - Directly relating library items in one name-space
    - One big package has too many disadvantages
  - Avoiding name clashes among independently-developed code

## Solution: Hierarchical Library Units

- Address extensibility issue
  - Can extend packages with visibility to parent private part
  - Extensions do not require recompilation of parent unit
  - Visibility of parent's private part is protected
- Directly support subsystems
  - Extensions all have the same ancestor *root* name

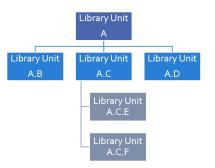

# Programming By Extension

#### Parent unit

```
package Complex is
    type Number is private;
    function "*" ( Left, Right : Number ) return Number;
    function "/" ( Left, Right : Number ) return Number;
    function "+" ( Left, Right : Number ) return Number;
    function "-" ( Left, Right : Number ) return Number;
 private
    type Number is record
      Real Part, Imaginary Part : Float;
    end record:
  end Complex;
Extension created to work with parent unit
  package Complex.Utils is
    procedure Put (C : in Number);
    function As String (C : Number) return String;
```

```
end Complex.Utils;
```

### Extension Can See Private Section

#### With certain limitations

```
with Ada.Text_IO;
package body Complex.Utils is
  procedure Put( C : in Number ) is
  begin
    Ada.Text_IO.Put( As_String(C) );
  end Put:
  function As String( C : Number ) return String is
  begin
    -- Real_Part and Imaginary_Part are
    -- visible to child's body
    return "( " & Float'Image(C.Real Part) & ", " &
           Float'Image(C.Imaginary Part) & " )";
  end As_String;
```

end Complex.Utils;

AdaCore

. . .

### Subsystem Approach

```
with Interfaces.C;
package OS is -- Unix and/or POSIX
type File Descriptor is new Interfaces.C.int;
end OS:
package OS.Mem Mgmt is
 procedure Dump ( File
                                      : File Descriptor;
                   Requested Location : System.Address;
                   Requested Size : Interfaces.C.Size T );
end OS.Mem Mgmt;
package OS.Files is
  function Open ( Device : Interfaces.C.char_array;
                  Permission : Permissions := S IRWXO )
                  return File_Descriptor;
end OS.Files:
```

AdaCore

## **Predefined Hierarchies**

#### Standard library facilities are children of Ada

- Ada.Text\_IO
- Ada.Calendar
- Ada.Command\_Line
- Ada.Exceptions
- et cetera
- Other root packages are also predefined
  - Interfaces.C
  - Interfaces.Fortran
  - System.Storage\_Pools
  - System.Storage\_Elements
  - et cetera

# Hierarchical Visibility

- Children can see ancestors' visible and private parts
  - All the way up to the root library unit
- Siblings have no automatic visibility to each other
- Visibility same as nested
  - As if child library units are nested within parents
    - All child units come after the root parent's specification
    - Grandchildren within children,

great-grandchildren within ...

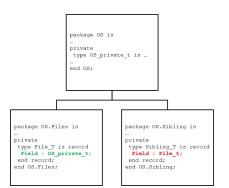

### Example of Visibility As If Nested

```
package Complex is
 type Number is private;
 function "*" (Left, Right : Number) return Number;
 function "/" (Left, Right : Number) return Number;
 function "+" (Left, Right : Number) return Number;
  . . .
private
 type Number is record
   Real_Part : Float;
    Imaginary : Float;
 end record:
 package Utils is
    procedure Put (C : in Number);
    function As String (C : Number) return String;
    . . .
 end Utils;
end Complex;
```

## with Clauses for Ancestors are Implicit

- Because children can reference ancestors' private parts
  - Code is not in executable unless somewhere in the with clauses
- Explicit clauses for ancestors are redundant but OK

```
package Parent is
  . . .
private
  A : Integer := 10;
end Parent;
-- no "with" of parent needed
package Parent.Child is
   . . .
private
  B : Integer := Parent.A;
  -- no dot-notation needed
```

```
C : integer := A;
```

```
end Parent.Child;
```

# with Clauses for Siblings are Required

If references are intended

with A.Foo; --required package body A.Bar is

...
-- 'Foo' is directly visible because of the
-- implied nesting rule
X : Foo.Typemark;
end A.Bar;

### Quiz

```
package Parent is
    Parent_Object : Integer;
end Parent;
package Parent.Sibling is
    Sibling_Object : Integer;
end Parent.Sibling;
package Parent.Child is
    Child_Object : Integer := ? ;
end Parent.Child;
Which is not a legal initialization of Child Object?
```

Parent.Parent\_Object + Parent.Sibling\_Object
 Parent\_Object + Sibling\_Sibling\_Object
 Parent\_Object + Sibling\_Object
 All of the above

## Quiz

```
package Parent is
    Parent_Object : Integer;
end Parent;
package Parent.Sibling is
    Sibling_Object : Integer;
end Parent.Sibling;
package Parent.Child is
    Child_Object : Integer := ? ;
end Parent.Child;
```

Which is not a legal initialization of Child\_Object?

```
    Parent.Parent_Object + Parent.Sibling_Object
    Parent_Object + Sibling_Object
    Parent_Object + Sibling_Object
    All of the above
```

A, B, and C are illegal because there is no reference to package Parent.Sibling (the reference to Parent is implied by the hierarchy). If Parent.Child had "with Parent.Sibling;", then A and B would be legal, but C would still be incorrect because there is no implied reference to a sibling.

AdaCore

### Visibility Limits

### Examples

package Stack is procedure Push (Item : in Integer); procedure Pop (Item : out Integer); private Object : array (1 .. 100) of integer; Top : Natural := 0: end Stack; package Stack.Utils is function Top return Integer; private -- Legal here, but not above "private" function Top return Integer is (Object (Stack.Top)); end Stack Utils: package Stack.Child is procedure Misbehave; procedure Reset; function Peek (Index : Natural) return Integer: end Stack Child: package body Stack.Child is procedure Misbehave is begin Top := 0: end Misbehave; procedure Reset is begin Top := 0; end Reset: function Peek (Index : Natural) return Integer is (Object (Index)); end Stack.Child; package body Stack is procedure Push (Item : in Integer) is null: procedure Pop (Item : out Integer) is null;

end Stack;

https://www.adacore.com/training\_examples/fundamentale\_of\_ada/130\_program\_structure.htmlgvisbility-live

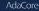

### Parents Do Not Know Their Children!

- Children grant themselves access to ancestors' private parts
  - May be created well after parent
  - Parent doesn't know if/when child packages will exist
- Alternative is to grant access when declared
  - Like friend units in C++
  - But would have to be prescient!
    - Or else adding children requires modifying parent
  - Hence too restrictive
- Note: Parent body can reference children
  - Typical method of parsing out complex processes

```
Program Structure
```

## Correlation to C++ Class Visibility Controls

Ada private part is visible to child units package P is

 A ...
 private
 B ...
 end P;
 package body P is
 C ...
 end P;

Thus private part is like the protected part in C++ class C { public: A ... protected: B ... private: C ... };

# Visibility Limits

Visibility to parent's private part is not open-ended

- Only visible to private parts and bodies of children
- As if only private part of child package is nested in parent
- Recall users can only reference exported declarations
  - Child public spec only has access to parent public spec

```
package Parent is
...
private
```

```
type Parent_T is ...
end Parent;
```

```
package Parent.Child is
    -- Parent_T is not visible here!
private
    -- Parent_T is visible here
end Parent.Child;
```

```
package body Parent.Child is
```

```
-- Parent_T is visible here
end Parent.Child;
```

```
Program Structure
```

## Children Can Break Abstraction

#### Could break a parent's abstraction

- Alter a parent package state
- Alters an ADT object state
- Useful for reset, testing: fault injections...

```
package Stack is
```

```
private
Values : array (1 .. N ) of Foo;
Top : Natural range 0 .. N := 0
end Stack;
package body Stack.Reset is
procedure Reset is
begin
Top := 0;
end Reset;
end Stack.Tools;
```

```
Program Structure
```

# Using Children for Debug

- Provide accessors to parent's private information
- eg internal metrics...

```
package P is
   . . .
private
  Internal Counter : Integer := 0;
end P:
package P.Child is
  function Count return Integer;
end P.Child;
package body P.Child is
  function Count return Integer is
  begin
    return Internal Counter;
  end Count:
end P.Child;
```

AdaCore

## Quiz

```
package P is
    procedure Initialize;
    Object_A : Integer;
    private
    Object_B : Integer;
end P;
```

```
package body P is
    Object_C : Integer;
    procedure Initialize is null;
end P;
```

```
package P.Child is
   function X return Integer;
end P.Child;
```

Which return statement would be illegal in P.Child.X?

| A. return Object_A | Ι; |
|--------------------|----|
|--------------------|----|

- B. return Object\_B;
  - return Object\_C;
- None of the above

## Quiz

```
package P is
    procedure Initialize;
    Object_A : Integer;
    private
    Object_B : Integer;
end P;
```

```
package body P is
    Object_C : Integer;
    procedure Initialize is null;
end P;
```

```
package P.Child is
function X return Integer;
end P.Child;
```

Which return statement would be illegal in P.Child.X?

- A. return Object\_A;
- B. return Object\_B;
- C. return Object\_C;
- D. None of the above

Explanations

- A. Object\_A is in the public part of P visible to any unit that with's P
- B. Object\_B is in the private part of P visible in the private part or body of any descendant of P
- C. Object\_C is in the body of P, so it is only visible in the body of P
- D. A and B are both valid completions

### Private Children

### Examples

```
package Os is
   type File T is private;
   function Open (Name : String) return File_T;
  procedure Write (File : File T; Str : String);
   procedure Close (File : File_T);
private
   type File_T is new Integer;
end Os:
private package Os.Uart is
   type Device T is private;
   function Open (Name : String) return Device_T;
  procedure Write (Device : Device_T; Str : String);
   procedure Close (Device : Device_T);
private
   type Device T is new Integer:
end Os.Uart:
private with Os.Uart: -- references only in private section
private package Os.Serial is
   type Comport T is private;
  procedure Initialize (Comport : in out Comport_T);
private
   type Comport_T is record
      Device : Uart.Device_T;
   end record:
end Os.Serial:
package body Os is
   function Open (Name : String) return File T is (1):
  procedure Write (File : File T; Str : String) is null;
   procedure Close (File : File T) is null;
end Os:
package body Os.Uart is
   function Open (Name : String) return Device_T is (1);
  procedure Write (Device : Device_T; Str : String) is null;
   procedure Close (Device : Device T) is null:
end Os.Uart:
package body Os.Serial is
   procedure Initialize (Comport : in out Comport_T) is null;
end Os.Serial;
```

https://kass.adacoss.com/training\_scamples/fundamentalc\_sf\_ada/110\_program\_thuctum.htmlijiprivate-childe

- Intended as implementation artifacts
- Only available within subsystem
  - Rules prevent with clauses by clients
  - Thus cannot export anything outside subsystem
  - Thus have no parent visibility restrictions
    - Public part of child also has visibility to ancestors' private parts

```
private package Maze.Debug is
    procedure Dump_State;
```

```
end Maze.Debug;
```

. . .

### Rules Preventing Private Child Visibility

- Only available within immediate family
  - Rest of subsystem cannot import them
- Public unit declarations have import restrictions
  - To prevent re-exporting private information
- Public unit bodies have no import restrictions
  - Since can't re-export any imported info
- Private units can import anything
  - Declarations and bodies can import public and private units
  - Cannot be imported outside subsystem so no restrictions

## Import Rules

- Only parent of private unit and its descendants can import a private child
- Public unit declarations import restrictions
  - Not allowed to have with clauses for private units
    - Exception explained in a moment
  - Precludes re-exporting private information
- Private units can import anything
  - Declarations and bodies can import private children

## Some Public Children Are Trustworthy

- Would only use a private sibling's exports privately
- But rules disallow with clause

```
private package OS.UART is
type Device is limited private;
procedure Open (This : out Device; ...);
end OS.UART;
-- illegal - private child
with OS.UART;
package OS.Serial is
  type COM Port is limited private;
private
  type COM Port is limited record
    -- but I only need it here!
    COM : OS.UART.Device:
  end record;
end OS.Serial:
```

## Solution 1: Move Type To Parent Package

```
package OS is
private
  -- no longer an ADT!
  type Device is limited private;
end OS:
private package OS.UART is
  procedure Open (This : out Device;
   ...);
end OS.UART;
package OS.Serial is
  type COM Port is limited private;
private
  type COM_Port is limited record
    COM : Device: -- now visible
  end record;
end OS.Serial;
```

# Solution 2: Partially Import Private Unit

Ada 2005

- Via private with clause
- Syntax

private with package\_name {, package\_name};

- Public declarations can then access private siblings
  - But only in their private part
  - Still prevents exporting contents of private unit
- The specified package need not be a private unit
  - But why bother otherwise

### private with Example

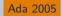

```
private package OS.UART is
  type Device is limited private;
  procedure Open (This : out Device;
     ...);
  . . .
end OS.UART;
private with OS.UART;
package OS.Serial is
  type COM_Port is limited private;
private
  type COM_Port is limited record
    COM : OS.UART.Device;
    . . .
  end record;
end OS.Serial;
      AdaCore
```

## Combining Private and Limited Withs

Ada 2005

- Cyclic declaration dependencies allowed
- A public unit can with a private unit
- With-ed unit only visible in the private part

```
limited with Parent.Public_Child;
private package Parent.Private_Child is
  type T is ...
end Parent.Private Child;
```

limited private with Parent.Private\_Child;
package Parent.Public\_Child is

```
...
private
X : access Parent.Private_Child.T;
end Parent.Public_Child;
```

```
Program Structure
```

#### Private Children

## Completely Hidden Declarations

- Anything in a package body is completely hidden
  - Children have no access to package bodies
- Precludes extension using the entity
  - Must know that children will never need it

```
package body Skippy is
X : Integer := 0;
...
```

end Skippy;

#### Private Children

# Child Subprograms

Child units can be subprograms

- Recall syntax
- Both public and private child subprograms
- Separate declaration required if private
  - Syntax doesn't allow private on subprogram bodies
- Only library packages can be parents
  - Only they have necessary scoping

private procedure Parent.Child;

## Program Structure Lab

- Requirements
  - Create a simplistic messaging subsystem
    - Top-level should define a (private) message type and constructor/accessor subprograms
    - Use private child function to calculate message CRC
    - Use child package to add/remove messages to some kind of list
  - Use child package for diagnostics
    - Inject bad CRC into a message
    - Print message contents
  - Main program should
    - Build a list of messages
    - Inject faults into list
    - Print messages in list and indicate if any are faulty

### Program Structure Lab Solution - Messages

```
with Ada.Strings.Unbounded; use Ada.Strings.Unbounded;
package Messages is
   type Message_T is private;
   type Kind T is (Command, Query);
   subtype Content T is String:
   function Create (Kind
                            : Kind T:
                    Content : Content T)
                    return Message T:
   function Kind (Message : Message T) return Kind T:
   function Content (Message : Message T) return Content T;
private
   type Crc T is mod Integer'Last;
   type Message T is record
      Kind : Kind T;
      Content : Unbounded String;
      Crc
              : Crc T:
   end record:
end Messages;
with Messages.Crc:
package body Messages is
   function Create (Kind
                            : Kind T:
                    Content : Content T)
                    return Message T is
   begin
      return (Kind => Kind.
              Content => To Unbounded String (Content),
              Crc
                      => Crc (Content)):
   end Create:
   function Kind (Message : Message T) return Kind T is (Message, Kind);
   function Content (Message : Message T) return Content T is (To String (Message.Content));
```

end Messages;

## Program Structure Lab Solution - Message Queue

```
package Messages.Queue is
   function Empty return Boolean;
   function Full return Boolean:
   procedure Push (Message : Message T);
   procedure Pop (Message : out Message_T;
                  Valid : out Boolean):
private
   The_Queue : array (1 .. 10) of Message_T;
   Top
             : Integer := 0;
   function Empty return Boolean is (Top = 0);
   function Full return Boolean is (Top = The Queue'Last);
end Messages.Queue:
with Messages.Crc;
package body Messages.Queue is
   procedure Push (Message : Message T) is
   begin
      Top
                     := Top + 1:
      The Queue (Top) := Message:
   end Push:
   procedure Pop (Message ; out Message T;
                  Valid : out Boolean) is
   begin
      Message := The_Queue (Top);
      Top
              := Top - 1;
              := Message.Crc = Crc (To_String (Message.Content));
      Valid
   end Pop:
end Messages.Queue;
```

## Program Structure Lab Solution - Diagnostics

```
package Messages.Queue.Debug is
  function Queue_Length return Integer;
  procedure Inject_Crc_Fault (Position : Integer);
  function Text (Message : Message_T) return String;
end Messages.Queue.Debug;
```

```
package body Messages.Queue.Debug is
  function Queue_Length return Integer is (Top);
```

```
procedure Inject_Crc_Fault (Position : Integer) is
begin
   The_Queue (Position).Crc := The_Queue (Position).Crc + 1;
end Inject_Crc_Fault;
```

```
function Text (Message : Message_T) return String is
    (Kind_T'Image (Message.Kind) & " => " & To_String (Message.Content) &
    " (" & Crc_T'Image (Message.Crc) & " )");
end Messages.Queue.Debug;
```

### Program Structure Lab Solution - CRC

#### Program Structure Lab Solution - Main

```
with Ada.Text IO; use Ada.Text IO;
with Messages;
with Messages.Queue;
with Messages.Queue.Debug;
procedure Main is
         : Character := 'A':
   Char
   Content : String (1 .. 10);
   Message : Messages.Message T;
  Valid : Boolean:
begin
   while not Messages.Queue.Full loop
      Content := (others => Char):
      Messages.Queue.Push (Messages.Create (Kind => Messages.Command,
                                           Content => Content)):
      Char := Character'Succ (Char):
   end loop;
   -- inject some faults
   Messages.Queue.Debug.Inject Crc Fault (3);
   Messages.Queue.Debug.Inject Crc Fault (6);
   while not Messages.Queue.Empty loop
      Put (Integer'Image (Messages.Queue.Debug.Queue Length) & ");
      Messages.Queue.Pop (Message, Valid);
      Put_Line (Boolean'Image (Valid) & " " & Messages.Queue.Debug.Text (Message));
   end loop;
```

end Main;

AdaCore

### Summary

#### Summary

## Summary

Hierarchical library units address important issues

- Direct support for subsystems
- Extension without recompilation
- Separation of concerns with controlled sharing of visibility (Ada 2012)
- Parents should document assumptions for children
  - "These must always be in ascending order!"
- Children cannot misbehave unless imported ("with'ed")
- The writer of a child unit must be trusted
  - As much as if he or she were to modify the parent itself

# Visibility

Introduction

#### Introduction

## Improving Readability

Descriptive names plus hierarchical packages makes for very long statements

Messages.Queue.Diagnostics.Inject\_Fault (
 Fault => Messages.Queue.Diagnostics.CRC\_Failure,
 Position => Messages.Queue.Front );

- Operators treated as functions defeat the purpose of overloading Complex1 := Complex Types."+" (Complex2, Complex3);
- Ada has mechanisms to simplify hierarchies

## **Operators and Primitives**

#### Operators

- Constructs which behave generally like functions but which differ syntactically or semantically.
- Typically arithmetic, comparison, and logical

#### Primitive operation

- Predefined operations such as = and + etc.
- Subprograms declared in the same package as the type and which operate on the type
- Inherited or overridden subprograms
- For tagged types, class-wide subprograms
- Enumeration literals

### "use" Clauses

#### Visibility

#### "use" Clauses

### Examples

```
package Pkg_A is
   Constant_A : constant := 1;
   Constant_Aa : constant := 11;
   Initialized : Boolean := False;
end Pkg_A;
package Pkg_B is
   Constant_B : constant := 20;
   Constant Bb : constant := 220:
   Initialized : Boolean := False:
end Pkg B:
package Pkg_B.Child is
  Constant_Bbb : constant := 222;
end Pkg_B.Child;
with Pkg_A; use Pkg_A;
with Pkg B:
with Pkg B.Child:
package P is
   type Type_1 is range Constant_A .. -- visible without dot-notation
                        Pkg B.Constant B: -- not visible without dot-notation
  use Pkg_B;
   type Type_2 is range Constant_Aa .. Constant_Bb;
   Constant_Bb : Integer := 33; -- Constant_Bb will always be the local version
   function Bb return Integer is (Constant Bb):
   function Is Initialized return Boolean is
     (Pkg_A.Initialized and Pkg_B.Initialized); -- Dot-motation to resolve ambiguity
   Object : Integer := Child.Constant_Bbb;
end P;
with Ada.Text_IO; use Ada.Text_IO;
with P:
procedure Test is
   A, B, C : P.Type_2 := P.Type_2'First;
begin
  C := P."+" (A, B): -- legal but not pretty
  Put_Line (C'Image);
   declare
     use P; -- make everything visible (including operators)
  begin
     C := A + B; -- now legal
     Put Line (C'Image):
   end:
end Test:
```

#### Visibility

#### "use" Clauses

### use Clauses

Provide direct visibility into packages' exported items

- Direct Visibility as if object was referenced from within package being used
- May still use expanded name

```
package Ada.Text IO is
 procedure Put_Line( ... );
 procedure New_Line( ... );
end Ada.Text IO;
with Ada.Text IO;
procedure Hello is
 use Ada.Text IO;
begin
 Put_Line( "Hello World" );
 New Line(3);
  Ada.Text_IO.Put_Line ( "Good bye" );
end Hello;
```

#### AdaCore

## use Clause Syntax

- May have several, like with clauses
- Can refer to any visible package (including nested packages)
- Syntax

use\_package\_clause ::= use package\_name {, package\_name}

- Can only use a package
  - Subprograms have no contents to use

### use Clause Scope

```
    Applies to end of body, from first occurrence

package Pkg A is
   Constant A : constant := 123:
end Pkg_A;
package Pkg_B is
   Constant_B : constant := 987;
end Pkg B;
with Pkg_A;
with Pkg B;
use Pkg_A; -- everything in Pkg_A is now visible
package P is
   A : Integer := Constant A; -- legal
   B1 : Integer := Constant B; -- illegal
   use Pkg B; -- everything in Pkq_B is now visible
   B2 : Integer := Constant_B; -- legal
   function F return Integer;
end P:
package body P is
  -- all of Pkg_A and Pkg_B is visible here
  function F return Integer is ( Constant_A + Constant_B );
end P;
```

## No Meaning Changes

- A new use clause won't change a program's meaning!
- Any directly visible names still refer to the original entities

```
package D is
 T : Real;
end D:
with D;
procedure P is
  procedure Q is
   T, X : Real;
  begin
    declare
     use D;
    begin
      -- With or without the clause, "T" means Q.T
      X := T:
    end;
  end Q;
       AdaCore
```

### No Ambiguity Introduction

```
package D is
 V : Boolean;
end D;
package E is
 V : Integer;
end E;
with D, E;
procedure P is
  procedure Q is
    use D, E;
  begin
    -- to use V here, must specify D.V or E.V
    . . .
  end Q;
begin
```

AdaCore

. . .

## use Clauses and Child Units

- A clause for a child does not imply one for its parent
- A clause for a parent makes the child directly visible
  - Since children are 'inside' declarative region of parent

```
package Parent is
  P1 : Integer;
end Parent;
```

```
package Parent.Child is
  PC1 : Integer;
end Parent.Child;
```

```
with Parent.Child;
procedure Demo is
D1 : Integer := Parent.P1;
D2 : Integer := Parent.Child.PC1;
use Parent;
D3 : Integer := P1;
```

```
D4 : Integer := Child.PC1;
```

```
. . .
```

### use Clause and Implicit Declarations

Visibility rules apply to implicit declarations too

```
package P is
  type Int is range Lower .. Upper;
  -- implicit declarations
  -- function "+"( Left, Right : Int ) return Int;
  -- function "="(Left, Right : Int) return Boolean;
end P:
with P;
procedure Test is
  A, B, C : P.Int := some_value;
begin
  C := A + B; -- illegal reference to operator
  C:= P."+" (A.B):
  declare
   use P:
  begin
   C := A + B; -- now legal
```

#### end;

```
end Test;
```

"use type" Clauses

#### "use type" Clauses

#### Visibility

## Examples

```
package P is
  type Int1 is range 0 .. 1_000;
  type Int2 is range 0 .. 2_000;
  type Int3 is range 0 ... 3 000;
  function "+" (Left : Int1: Right : Int3) return Int3:
  function "+" (Left : Int2; Right : Int3) return Int3;
end P:
with Ada.Text IO; use Ada.Text IO;
with P;
procedure Test is
  A, B, C : P.Int1 := 123;
  use type P.Int1:
   -- D ; Int2; -- "Int2" is not visible
  D : P.Int2 := 234:
  E : P.Int3 := 345:
begin
  B := A:
  C := A + B; -- implicit operator is visible
  Put Line (C'Image);
  A := B;
  E := A + E; -- "used" operator visible
  Put Line (E'Image);
  -- E := D + E; -- illegal: operator not "used"
   --E := E + A; -- illegal: no matching operator
end Test;
package body P is
  function "+" (Left : Int1: Right : Int3) return Int3 is (Int3'Last):
  function "+" (Left : Int2; Right : Int3) return Int3 is (Int3'Last);
```

```
end P;
```

## use type Clauses

Syntax

Makes operators directly visible for specified type

- Implicit and explicit operator function declarations
- Only those that mention the type in the profile

Parameters and/or result type

- More specific alternative to use clauses
  - Especially useful when multiple use clauses introduce ambiguity

### use type Clause Example

```
package P is
  type Int is range Lower .. Upper;
  -- implicit declarations
  -- function "+"( Left, Right : Int ) return Int;
  -- function "="( Left, Right : Int ) return Boolean;
end P;
with P;
procedure Test is
  A, B, C : P.Int := some_value;
  use type P.Int;
  D : Int; -- not legal
begin
  C := A + B; -- operator is visible
end Test;
```

"use type" Clauses

# use Type Clauses and Multiple Types

• One clause can make ops for several types visible

- When multiple types are in the profiles
- No need for multiple clauses in that case

## Multiple use type Clauses

May be necessary

Only those that mention the type in their profile are made visible

```
package P is
  type T1 is range 1 .. 10;
  type T2 is range 1 .. 10;
  -- implicit
  -- function "+"( Left : T2; Right : T2 ) return T2;
 type T3 is range 1 .. 10;
  -- explicit
  function "+"( Left : T1; Right : T2 ) return T3;
end P:
with P:
procedure UseType is
 X1 : P.T1;
 X2 : P.T2:
 X3 : P.T3;
 use type P.T1;
begin
 X3 := X1 + X2; -- operator visible because it uses T1
  X2 := X2 + X2; -- operator not visible
end UseType;
```

AdaCore

"use all type" Clauses

### "use all type" Clauses

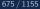

#### Visibility

#### "use all type" Clauses

## Examples

```
package Complex is
   type Number is private;
   function "+" (Left, Right : Number) return Number;
function "+" (Left, Right : Number) return Number;
   procedure Put (C : Number):
   function Nake (Real_Part, Inaginary_Part : Float) return Number;
private
  type Number is record
Real Part : Float
     Inaginary_Part : Float;
   and record:
end Complex;
with Complex;
use all type Complex Number:
procedure Deno Use All Type is
  A. B. C : Complex Number:
begin
   A := Nake (Real_Part => 1.0,
             Inaginary Part -> 0.0);
   B := Nake (Real Part -> 1.0.
             Inaginary_Part => 0.0);
  C := A + B;
   Put (C);
end Demo_Use_All_Type;
with Complex:
use type Complex Number;
procedure Deno_Use_Type is
  A, B, C : Complex Number;
berin
  C := A + B;
end Demo_Use_Type;
with Complex: use Complex:
procedure Deno Use is
  A. B. C : Complex.Number := (Complex.Nake (1.1, 2.2)):
begin
  C := A + B;
   A := Nake (Real Part -> 1.0.
          Inaginary Part -> 0.0);
   B := Nake (Real Part -> 1.0.
            Inaginary_Part => 0.0);
   Put (C);
   Son_Primitive (0);
end Depo Use:
package body Complex is
   function "+" (Left, Right : Number) return Number is (Left);
   function "+" (Left, Right : Number) return Number is (Left);
   procedure Put (C : Number) is mull;
   function Nake (Real_Part, Inaginary_Part : Float) return Number is
    ((Real_Part, Inaginary_Part));
   procedure Non Primitive (X : Integer) is mull;
```

```
end Complex;
```

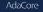

## use all type Clauses

Makes all primitive operations for the type visible

- Not just operators
- Especially, subprograms that are not operators
- Still need a use clause for other entities
  - Typically exceptions

Ada 2012

## use all type Clause Example

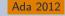

```
package Complex is
  type Number is private;
  function "+" (Left, Right : Number) return Number;
  procedure Make ( C : out Number;
                    From_Real, From_Imag : Float );
with Complex;
use all type Complex.Number;
procedure Demo is
  A, B, C : Complex.Number;
  procedure Non Primitive (X : Complex.Number ) is null;
begin
  -- "use all type" makes these available
  Make (A, From Real \Rightarrow 1.0, From Imag \Rightarrow 0.0);
  Make (B, From_Real => 1.0, From_Imag => 0.0);
  C := A + B;
  -- but not this one
  Non Primitive (0):
end Demo;
```

## use all type v. use type Example

Ada 2012

```
with Complex; use type Complex.Number;
procedure Demo is
  A, B, C : Complex.Number;
Begin
  -- these are always allowed
  Complex.Make (A, From Real => 1.0, From Imag => 0.0);
  Complex.Make (B, From Real => 1.0, From Imag => 0.0);
  -- "use type" does not give access to these
  Make (A, 1.0, 0.0); -- not visible
  Make (B, 1.0, 0.0); -- not visible
  -- but this is good
  C := A + B;
  Complex.Put (C);
  -- this is not allowed
  Put (C); -- not visible
end Demo;
```

### Renaming Entities

### Three Positives Make a Negative

- Good Coding Practices ...
  - Descriptive names
  - Modularization
  - Subsystem hierarchies
- Can result in cumbersome references
  - -- use cosine rule to determine distance between two points,
  - -- given angle and distances between observer and 2 points
  - --A \* \* 2 = B \* \* 2 + C \* \* 2 2 \* B \* C \* cos(A)

Observation.Sides (Viewpoint\_Types.Point1\_Point2) :=

Math\_Utilities.Square\_Root

(Observation.Sides (Viewpoint\_Types.Observer\_Point1)\*\*2 +
Observation.Sides (Viewpoint\_Types.Observer\_Point2)\*\*2 +

2.0 \* Observation.Sides (Viewpoint\_Types.Observer\_Point1) \*
Observation.Sides (Viewpoint\_Types.Observer\_Point2) \*
Math\_Utilities.Trigonometry.Cosine

(Observation.Vertices (Viewpoint\_Types.Observer)));

AdaCore

### Writing Readable Code - Part 1

We could use use on package names to remove some dot-notation

- -- use cosine rule to determine distance between two points, given angle
- -- and distances between observer and 2 points  $A^{**2} = B^{**2} + C^{**2} C^{**2}$

```
-- 2*B*C*cos(A)
```

```
Observation.Sides (Point1_Point2) :=
```

```
Square_Root
```

```
(Observation.Sides (Observer_Point1)**2 +
Observation.Sides (Observer_Point2)**2 +
2.0 * Observation.Sides (Observer_Point1) *
Observation.Sides (Observer_Point2) *
Cosine (Observation.Vertices (Observer)));
```

- But that only shortens the problem, not simplifies it
  - If there are multiple "use" clauses in scope:
    - Reviewer may have hard time finding the correct definition
    - Homographs may cause ambiguous reference errors
- We want the ability to refer to certain entities by another name (like an alias) with full read/write access (unlike temporary variables)

AdaCore

### The renames Keyword

Certain entities can be renamed within a declarative region

Packages

package Trig renames Math. Trigonometry

Objects (or elements of objects)

Subprograms

### Writing Readable Code - Part 2

 With renames our complicated code example is easier to understand

```
begin
    package Math renames Math_Utilities;
    package Trig renames Math.Trigonometry;
```

```
function Sqrt (X : Base_Types.Float_T) return Base_Types.Float_T
renames Math.Square_Root;
```

```
Side1 : Base_Types.Float_T
renames Observation.Sides (Viewpoint_Types.Observer_Point1);
```

```
-- Rename the others as Side2, Angles, Required_Angle, Desired_Side
```

#### begin

```
-- use cosine rule to determine distance between two points, given angle
-- and distances between observer and 2 points A**2 = B**2 + C**2 -
-- 2*B*C*cos(A)
Desired_Side :=
    Sqrt (Side1**2 + Side2**2 +
        2.0 * Side1 * Side2 * Trig.Cosine (Angles (Required Angle)));
```

end;

| Visibility |  |
|------------|--|
| Lab        |  |

### Visibility Lab

### Requirements

- Create a types package for calculating speed in miles per hour
  - At least two different distance measurements (e.g. feet, kilometers)
  - At least two different time measurements (e.g. seconds, minutes)
  - Overloaded operators and/or primitives to handle calculations
- Create a types child package for converting distance, time, and mph into a string
  - Use Ada.Text\_IO.Float\_IO package to convert floating point to string
  - Create visible global objects to set Exp and Aft parameters for Put
- Create a main program to enter distance and time and then print speed value
- Hints
  - use to get full visibility to Ada.Text\_IO
  - use type to get access to calculations
    - use all type if calculations are primitives
  - renames to make using Exp and Aft easier

AdaCore

### Visibility Lab Solution - Types

```
package Types is
   type Mph T is digits 6;
   type Feet_T is digits 6;
   type Miles T is digits 6;
   type Kilometers T is digits 6;
   type Seconds_T is digits 6;
   type Minutes T is digits 6:
   type Hours T is digits 6;
   function "/" (Distance : Feet T: Time : Seconds T) return Mph T:
   function "/" (Distance : Kilometers T; Time : Minutes T) return Mph T;
   function "/" (Distance : Miles T; Time : Hours T) return Mph T;
   function Convert (Distance : Feet T) return Miles T;
   function Convert (Distance : Kilometers T) return Miles T;
   function Convert (Time : Seconds T) return Hours T:
   function Convert (Time : Minutes T) return Hours T:
end Types;
package body Types is
   function "/" (Distance : Feet T; Time : Seconds T) return Mph T is (Convert (Distance) / Convert (Time));
   function "/" (Distance : Kilometers T; Time : Minutes T) return Mph T is (Convert (Distance) / Convert (Time));
   function "/" (Distance : Miles T: Time : Hours T) return Mph T is (Mph T (Distance) / Mph T (Time));
   function Convert (Distance : Feet T) return Miles T is (Miles T (Distance) / 5 280.0);
   function Convert (Distance : Kilometers T) return Miles T is (Miles T (Distance) / 1.6);
   function Convert (Time : Seconds T) return Hours T is (Hours T (Time) / (60.0 * 60.0));
   function Convert (Time : Minutes T) return Hours T is (Hours T (Time) / 60.0);
end Types;
```

### Visibility Lab Solution - Types.Strings

```
package Types.Strings is
  Exponent Digits
                       : Natural := 2;
  Digits After Decimal : Natural := 3:
  function To String (Value : Mph T) return String;
  function To String (Value : Feet T) return String:
  function To String (Value : Miles T) return String:
  function To String (Value : Kilometers T) return String;
  function To String (Value : Seconds T) return String:
  function To String (Value : Minutes T) return String:
  function To String (Value : Hours T) return String;
end Types.Strings;
with Ada.Text IO; use Ada.Text IO;
package body Types.Strings is
  package Io is new Ada.Text IO.Float IO (Float):
  function To String (Value : Float) return String is
     Ret Val : String (1 .. 30);
  begin
     Io.Put (To => Ret Val.
             Item => Value,
             Aft => Digits After Decimal,
             Exp => Exponent Digits):
     for I in reverse Ret Val'Range loop
        if Ret Val (I) = ' ' then
           return Ret Val (I + 1 .. Ret Val'Last):
        end if:
      end loop;
     return Ret Val;
  end To String:
  function To String (Value : Mph T) return String is (To String (Float (Value)));
  function To String (Value : Feet T) return String is (To String (Float (Value))):
  function To String (Value : Miles T) return String is (To String (Float (Value)));
  function To String (Value : Kilometers T) return String is (To String (Float (Value)));
  function To String (Value : Seconds T) return String is (To String (Float (Value)));
  function To String (Value : Minutes T) return String is (To String (Float (Value)));
  function To String (Value : Hours T) return String is (To String (Float (Value)));
end Types.Strings;
```

### Visibility Lab Solution - Main

with Ada.Text\_IO; use Ada.Text\_IO; with Types: use Types: with Types.Strings: procedure Main is Aft : Integer renames Types.Strings.Digits After Decimal; Exp : Integer renames Types.Strings.Exponent Digits: Feet : Feet\_T; Miles : Miles T: Kilometers : Kilometers T: Seconds : Seconds\_T; Minutes : Minutes T: Hours : Hours T: Mph : Mph\_T; function Get (Prompt : String) return String is begin Put (Prompt & "> "); return Get\_Line; end Get; begin Feet := Feet\_T'Value (Get ("Feet")); Miles := Miles\_T'Value (Get ("Miles")); Kilometers := Kilometers T'Value (Get ("Kilometers")): Seconds := Seconds\_T'Value (Get ("Seconds")); Minutes := Minutes T'Value (Get ("Minutes")); Hours := Hours T'Value (Get ("Hours")); Aft := 2: Exp := 2: Mph := Feet / Seconds; Put Line (Strings.To String (Feet) & " feet / " & Strings.To String (Seconds) & " seconds = " & Strings. To String (Mph) & " nph"); Aft := Aft + 1; Exp := Exp + 1; Mph := Miles / Hours: Put Line (Strings.To String (Miles) & " miles / " & Strings.To String (Hours) & " hour = " & Strings.To\_String (Mph) & " mph"); Aft := Aft + 1: Exp := Exp + 1: Mph := Kilometers / Minutes; Put Line (Strings To String (Kilometers) & " km / " & Strings To String (Minutes) & " minute = " & Strings. To String (Mph) & " mph"); end Main;

### Summary

# Summary

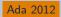

- use clauses are not evil but can be abused
  - Can make it difficult for others to understand code
- use all type clauses are more likely in practice than use type clauses
  - Only available in Ada 2012 and later
- Renames allow us to alias entities to make code easier to read
  - Subprogram renaming has many other uses, such as adding / removing default parameter values

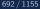

Introduction

### Introduction

# Object-Oriented Programming With Tagged Types

For record types

type T is tagged record

- Child types can add new components (attributes)
- Object of a child type can be **substituted** for base type
- Primitive (*method*) can *dispatch* at runtime depending on the type at call-site
- Types can be extended by other packages
  - Casting and qualification to base type is allowed
- Private data is encapsulated through privacy

### Tagged Derivation Ada vs C++

```
type T1 is tagged record
                               class T1 {
  Member1 : Integer;
                                 public:
end record;
                                   int Member1;
                                   virtual void Attr F(void);
procedure Attr_F (This : T1); };
type T2 is new T1 with record class T2 : public T1 {
  Member2 : Integer;
                                 public:
end record;
                                   int Member2;
                                   virtual void Attr_F(void);
overriding procedure Attr_F (
                                   virtual void Attr F2(void)
     This : T2);
                                }:
procedure Attr_F2 (This : T2);
```

### Tagged Derivation

### Examples

#### package Tagged\_Derivation is

type Root I is tagged reaced Root\_Field : Integer; end record; function Primitive\_1 (This : Root\_I) return Integer is (This.Root\_Field); function Primitive\_2 (This : Root\_I) return String is (Integer Times (This.Root\_Field));

#### type Child\_T is new Root\_T with record

Child Field : Integer; ead record; (Integer:Tager Chis Acot Field) = ' = 2 (Integer:Tager Chis Acot Field) = ' = 2 (Integer:Tager Chis Acot Field) = ' = 2 function Primitive 3 (This - Child J) return Integer is (This Acot Field + This - Child J) return Integer is

#### -- type Simple\_Deriviation\_T is new Child\_T; -- illegal

type Root2\_T is tagged record Root\_Field : Integer; end record; -- procedure Primitive\_4 (X : Root\_T; Y : Root2\_T); -- illegal

#### end Tagged\_Derivation;

```
with Ada.Text IO:
                       use Ada.Text IO:
with Tagged Derivation: use Tagged Derivation:
procedure Test Tagged Derivation is
  Root : Root T := (Root Field => 1):
  Child : Child T := (Root Field => 11, Child Field => 22);
begin
  Put Line ("Root: " & Primitive 2 (Root)):
  Put Line ("Child: " & Primitive 2 (Child)):
  Root := Root T (Child):
  Put Line ("Root from Child: " & Primitive 2 (Root)):
  -- Child := Child T ( Root ): -- illegal
  -- Put Line ( "Child from Root: " & Primitive 2 ( Child ) ); -- illegal
  Child := (Root with Child Field => 999);
   Put Line ("Child from Root via aggregate: " & Primitive 2 (Child));
end Test Tagged Derivation;
```

https://kam.adacore.com/training\_examples/fundamentalc\_of\_ada/170\_tagged\_derivation.html@tagged-derivat

```
Tagged Derivation
```

### Difference with Simple Derivation

Tagged derivation can change the structure of a type

Keywords tagged record and with record

```
type Root is tagged record
  F1 : Integer;
end record;
```

type Child is new Root with record
F2 : Integer;
end record;

### Type Extension

- A tagged derivation has to be a type extension
  - Use with null record if there are no additional components

type Child is new Root with null record; type Child is new Root; -- illegal

Conversions is only allowed from child to parent

```
V1 : Root;
V2 : Child;
....
V1 := Root (V2);
V2 := Child (V1); -- illegal
```

### Primitives

Child cannot remove a primitive

- Child can add new primitives
- Controlling parameter

Parameters the subprogram is a primitive of
 For tagged types, all should have the same type
 type Root1 is tagged null record;

type Root2 is tagged null record;

```
Tagged Derivation
```

### Freeze Point For Tagged Types

Freeze point definition does not change

- A variable of the type is declared
- The type is derived
- The end of the scope is reached

Declaring tagged type primitives past freeze point is forbidden

type Root is tagged null record;

procedure Prim (V : Root);

type Child is new Root with null record; -- freeze root

```
procedure Prim2 (V : Root); -- illegal
```

V : Child; -- freeze child

procedure Prim3 (V : Child); -- illegal

# Tagged Aggregate

At initialization, all fields (including inherited) must have a value

```
type Root is tagged record
F1 : Integer;
end record;
```

type Child is new Root with record F2 : Integer; end record;

V : Child := (F1 => 0, F2 => 0);

■ For **private types** use *aggregate extension* 

- Copy of a parent instance
- Use with null record absent new fields

V2 : Child := (Parent\_Instance with F2 => 0);

V3 : Empty\_Child := (Parent\_Instance with null record);

# **Overriding Indicators**

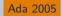

Optional overriding and not overriding indicators

```
type Shape_T is tagged record
Name : String(1..10);
end record;
```

```
-- primitives of "Shape_T"
procedure Set_Name (S : in out Shape_T);
function Name (S : Shape_T) return string;
```

```
-- Derive "Point" from Shape_T
type Point is new Shape_T with record
Origin : Coord_T;
end Point;
```

```
-- We want to _change_ the behavior of Set_Name
overriding procedure Set_Name (P : in out Point_T);
-- We want to _add_ a new primitive
not overriding Origin ( P : Point_T ) return Point_T;
-- We get "Name" for free
```

AdaCore

# **Prefix Notation**

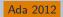

- Tagged types primitives can be called as usual
- The call can use prefixed notation
  - If the first argument is a controlling parameterNo need for use or use type for visibility

```
-- Prim1 visible even without *use Pkg*
X.Prim1;
```

```
declare
    use Pkg;
begin
    Prim1 (X);
end;
```

### Quiz

```
Which declaration(s) will make P a primitive of T1?
 A type T1 is tagged null record;
   procedure P (O : T1) is null;
 B type TO is tagged null record;
   type T1 is new T0 with null record;
   type T2 is new T0 with null record;
   procedure P (O : T1) is null;
 C type T1 is tagged null record;
   generic
     type T is tagged private;
   package G Pkg is
      type T2 is new T with null record;
   end G_Pkg;
   package Pkg is new G_Pkg (T1);
   procedure P (O : T1) is null;
 type T1 is tagged null record;
   generic
     type T;
   procedure G P (0 : T);
   procedure G_P (O : T) is null;
   procedure P is new G P (T1);
```

### Quiz

```
Which declaration(s) will make P a primitive of T1?
 A type T1 is tagged null record;
   procedure P (O : T1) is null;
 B type TO is tagged null record;
    type T1 is new T0 with null record:
    type T2 is new T0 with null record:
   procedure P (O : T1) is null;
 C type T1 is tagged null record;
   generic
     type T is tagged private;
   package G Pkg is
      type T2 is new T with null record;
   end G_Pkg;
   package Pkg is new G_Pkg (T1);
   procedure P (O : T1) is null;
 type T1 is tagged null record;
   generic
     type T;
   procedure G P (0 : T);
   procedure G_P (O : T) is null;
   procedure P is new G P (T1);
```

### Quiz

with Pkg1; -- Defines tagged type Tag1, with primitive P
with Pkg2; use Pkg2; -- Defines tagged type Tag2, with primitive P
with Pkg3; -- Defines tagged type Tag3, with primitive P
use type Pkg3.Tag3;

### procedure Main is

01 : Pkg1.Tag1; 02 : Pkg2.Tag2; 03 : Pkg3.Tag3;

Which statement(s) is(are) valid?

- A. 01.P
- B. P (01)
- **C.** P (02)
- D. P (03)

### Quiz

with Pkg1; -- Defines tagged type Tag1, with primitive P
with Pkg2; use Pkg2; -- Defines tagged type Tag2, with primitive P
with Pkg3; -- Defines tagged type Tag3, with primitive P
use type Pkg3.Tag3;

### procedure Main is

01 : Pkg1.Tag1; 02 : Pkg2.Tag2; 03 : Pkg3.Tag3;

Which statement(s) is(are) valid?

- A. 01.P
- B. P (01)
- C. P (02)
- **D**. P (03)

D Only operators are use`d, should have been :ada:`use all

AdaCore

### Quiz

### Which code block is legal?

type A1 is record
 Field1 : Integer;
 end record;
 type A2 is new A1 with
 null record;
 type B1 is tagged
 record
 Field2 : Integer;
 end record;
 type B2 is new B1 with
 record
 Field2b : Integer;
 end record;

 type C1 is tagged record Field3 : Integer; end record; type C2 is new C1 with record Field3 : Integer; end record;
 type D1 is tagged record Field1 : Integer; end record; type D2 is new D1;

### Quiz

### Which code block is legal?

```
    type A1 is record

            Field1 : Integer;
            end record;
            type A2 is new A1 with
            null record;
            type B1 is tagged
            record
            Field2 : Integer;
            end record;
            type B2 is new B1 with
            record
            Field2b : Integer;
            end record;
```

Explanations

- A. Cannot extend a non-tagged type
- B. Correct
- C Components must have distinct names
- **D** Types derived from a tagged type must have an extension

 type C1 is tagged record Field3 : Integer; end record; type C2 is new C1 with record Field3 : Integer; end record;
 type D1 is tagged record Field1 : Integer; end record; type D2 is new D1;

AdaCore

### Tagged Derivation Lab

- Requirements
  - Create a type structure that could be used in a business
    - A person has some defining characteristics
    - An employee is a *person* with some employment information
    - A staff member is an *employee* with specific job information
  - Create primitive operations to read and print the objects
  - Create a main program to test the objects and operations
- Hints
  - Use overriding and not overriding as appropriate

### Tagged Derivation Lab Solution - Types (Spec)

with Ada.Calendar; with Ada.Strings.Unbounded; use Ada.Strings.Unbounded; package Employee is type Person T is tagged private; procedure Set Name (0 : in out Person T; Value : String): function Name (0 : Person T) return String: procedure Set Birth Date (0 : in out Person T; Value : String): function Birth\_Date (0 : Person\_T) return String; procedure Print (0 : Person T); type Employee T is new Person T with private: not overriding procedure Set Start Date (O : in out Employee T; Value : String): not overriding function Start Date (0 : Employee T) return String: overriding procedure Print (0 : Employee T): type Position T is new Employee T with private; not overriding procedure Set Job (0 : in out Position T: Value : String); not overriding function Job (0 : Position T) return String; overriding procedure Print (0 : Position T): private type Person T is tagged record Name : Unbounded String: Birth Date : Ada.Calendar.Time; end record: type Employee T is new Person T with record Employee Id : Positive; Start Date : Ada.Calendar.Time: end record: type Position T is new Employee T with record Job : Unbounded String: end record; end Employee;

# Tagged Derivation Lab Solution - Types (Body - Incomplete)

```
function To String (T : Ada.Calendar.Time) return String is
begin
 return Month Name (Ada.Calendar.Month (T)) &
  Integer'Image (Ada.Calendar.Day (T)) & "," &
  Integer'Image (Ada.Calendar.Year (T));
end To String:
function From String (S : String) return Ada.Calendar.Time is
 Date : constant String := S & " 12:00:00";
begin
 return Ada.Calendar.Formatting.Value (Date);
end From_String;
procedure Set Name (0 : in out Person T:
                  Value :
                                String) is
begin
 0.Name := To_Unbounded_String (Value);
end Set Name:
function Name (0 : Person_T) return String is (To_String (0.Name));
procedure Set Birth Date (0 : in out Person T:
                         Value :
                                       String) is
begin
 O.Birth_Date := From_String (Value);
end Set Birth Date:
function Birth_Date (0 : Person_T) return String is (To_String (0.Birth_Date));
procedure Print (0 : Person T) is
begin
 Put Line ("Name: " & Name (0)):
 Put_Line ("Birthdate: " & Birth_Date (0));
end Print:
not overriding procedure Set_Start_Date (0 : in out Employee_T;
                                       Value :
                                                    String) is
begin
 0.Start_Date := From_String (Value);
end Set_Start_Date;
not overriding function Start Date (0 : Employee T) return String is (To String (0.Start Date));
overriding procedure Print (0 : Employee_T) is
begin
 Put_Line ("Name: " & Name (0));
 Put Line ("Birthdate: " & Birth Date (0)):
 Put_Line ("Startdate: " & Start_Date (0));
end Print:
```

AdaCore

### Tagged Derivation Lab Solution - Main

```
with Ada.Text IO; use Ada.Text IO;
with Employee;
procedure Main is
 function Read (Prompt : String) return String is
 begin
   Put (Prompt & "> ");
    return Get Line:
 end Read:
 function Read Date (Prompt : String) return String is (Read (Prompt & " (YYYY-MM-DD)"));
 Applicant : Employee.Person T;
 Employ : Employee.Employee_T;
 Staff
          : Employee.Position T;
begin
 Applicant.Set_Name (Read ("Applicant name"));
 Applicant.Set_Birth_Date (Read_Date (" Birth Date"));
 Employ.Set_Name (Read ("Employee name"));
 Employ.Set Birth Date (Read Date ("
                                       Birth Date")):
  Employ.Set Start Date (Read Date ("
                                       Start Date")):
 Staff.Set Name (Read ("Staff name"));
 Staff.Set Birth Date (Read Date ("
                                      Birth Date"));
 Staff.Set Start Date (Read Date ("
                                      Start Date"));
 Staff.Set Job (Read (" Job"));
 Applicant.Print;
 Employ.Print;
 Staff.Print:
end Main;
```

### Summary

# Summary

- Tagged derivation
  - Building block for OOP types in Ada
- Primitives rules for tagged types are trickier
  - Primitives forbidden below freeze point
  - Unique controlling parameter
  - Tip: Keep the number of tagged type per package low

# Polymorphism

Introduction

### Introduction

## Introduction

- Class operator to categorize *classes of types*
- Type classes allow dispatching calls
  - Abstract types
  - Abstract subprograms
- Run-time call dispatch vs compile-time call dispatching

Classes of Types

### Classes of Types

#### Polymorphism

#### Classes of Types

## Examples

package Class\_Types is type Nort, T is tagged mil record; type Child\_T is are Nort\_T with mil record; type Child\_T is are Nort\_T with mil record; type Child\_T is are Nort\_T with mil record; type Child\_T is are Nort\_T with mil record; type Child\_T is are Nort\_T with mil record; type Child\_T is are Nort\_T with mil record; type Child\_T is are Nort\_T with mil record; type Child\_T is are Nort\_T with mil record; type Child\_T is are Nort\_T with mil record; type Child\_T is are Nort\_T with mil record; type Child\_T is are Nort\_T with mil record; type Child\_T with mil record; type Child\_T is are Nort\_T with mil record; type Child\_T is are Nort\_T with mil record; type Child\_T with mil record; type Child\_T with mil record; type C and Class, Types with him Tags; use him Tags; with him Test\_22; use him Test\_22; package body Class\_Types in Class\_Bipet1 : Childl\_T'Class - Child\_D(pet) Class\_Bipet2 : Rest\_T'Class - - Child\_D(pet) Class\_Bipet2 : Rest\_T'Class - - Child\_D(pet) - - Class\_Bipet2 : Rest\_T'Class - - Child\_D(pet) - - Class\_Bipet2 : Rest\_T'Class precedure Do\_Bosething (Diject : is out Root\_T'Class) is ("Do Doubling: " & Realeas' Dage (Diget in Root\_T'Class) & " / " & Realeas' Dage (Direct in Callel T'Class)); and Do\_Domething: gin Pul\_Line (Boolean'Image (Class\_Dbject1'Tag = Class\_Dbject3'Tag)); Projection (maintain temp) (classifying) (or Classifying)) Projection (maintain temp) (classifying) (Trg - Classifying)) De Jonething (maintain(Depint)) De Jonething (maintain(Depint)) De Jonething (Classifying)) De Jonething (Classifying)) De Jonething (Classifying)) package Mostract\_Types is type Nocl\_T is abstract tagged record Field - Inlager; (Frompt 5 "> " 5 Integer lange (V.Field)); type Child\_T is abstract new Root\_T with sull record type Grandshild\_T is new Child\_T with sall record; - Duministify T is required to ormals a concrete version Function Primitivel (Y : Grandshild T) return Heing is (Integer'lange (V.Field)); uith Adm.Test\_D1; use Adm.Test\_D1; package body Abstract\_Types is Object1 : constant Grandshid\_T := (Field -> 121); Object2 : constant Mont\_TClass := Object1; Put\_Lise (Primitive2 ("Dijett1", Dijett2)); Put\_Lise (Driet12, Primitive1); Put\_Lise (Primitive2 ("Object2", Object2)); begin Class\_Types.Test; Metrait\_Types.Test;

Abstract\_Type ad Test;

#### Classes of Types

## Classes

- In Ada, a Class denotes an inheritance subtree
- $\blacksquare$  Class of  ${\sf T}$  is the class of  ${\sf T}$  and all its children
- Type T'Class can designate any object typed after type of class of T

```
type Root is tagged null record;
type Child1 is new Root with null record;
type Child2 is new Root with null record;
type Grand_Child1 is new Child1 with null record;
-- Root'Class = {Root, Child1, Child2, Grand_Child1}
-- Child1'Class = {Child1, Grand_Child1}
-- Child2'Class = {Child2}
```

-- Grand\_Child1'Class = {Grand\_Child1}

Objects of type T'Class have at least the properties of T

- Fields of T
- Primitives of T

AdaCo<u>re</u>

# Indefinite type

- A class wide type is an indefinite type
  - Just like an unconstrained array or a record with a discriminant
- Properties and constraints of indefinite types apply
  - Can be used for parameter declarations
  - Can be used for variable declaration with initialization

```
procedure Main is
  type T is tagged null record;
  type D is new T with null record;
  procedure P (X : in out T'Class) is null;
  Obj : D;
  Dc : D'Class := Obj;
  Tc1 : T'Class := Dc:
  Tc2 : T'Class := Obi:
   -- initialization required in class-wide declaration
  Tc3 : T'Class; -- compile error
  Dc2 : D'Class; -- compile error
begin
  P(Dc);
  P (Obj);
end Main;
```

```
Polymorphism
```

#### Classes of Types

## Testing the type of an object

- The tag of an object denotes its type
- It can be accessed through the 'Tag attribute
- Applies to both objects and types
- Membership operator is available to check the type against a hierarchy

```
      B1 : Boolean := Parent_Class_1 in Parent'Class;
      -- True

      B2 : Boolean := Parent_Class_1'Tag = Child'Tag;
      -- False

      B3 : Boolean := Child_Class'Tag = Parent'Tag;
      -- False

      B4 : Boolean := Child_Class in Child'Class;
      -- True
```

AdaCore

# Abstract Types

- A tagged type can be declared abstract
- Then, abstract tagged types:
  - cannot be instantiated
  - can have abstract subprograms (with no implementation)
  - Non-abstract derivation of an abstract type must override and implement abstract subprograms

## Abstract Types Ada vs C++ $\,$

```
Ada
 type Root is abstract tagged record
    F : Integer;
  end record:
  procedure P1 (V : Root) is abstract:
  procedure P2 (V : Root);
  type Child is abstract new Root with null record;
 type Grand_Child is new Child with null record;
  overriding -- Ada 2005 and later
 procedure P1 (V : Grand Child);
■ C++
  class Root {
    public:
       int F:
       virtual void P1 (void) = 0;
       virtual void P2 (void);
 1:
  class Child : public Root {
 };
  class Grand Child {
    public:
       virtual void P1 (void):
  };
```

### Relation to Primitives

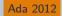

 Warning: Subprograms with parameter of type T'Class are not primitives of T

type Root is tagged null record; procedure P (V : Root'Class); type Child is new Root with null record; -- This does not override P! overriding procedure P (V : Child'Class);

 Prefix notation rules apply when the first parameter is of a class wide type

```
V1 : Root;
V2 : Root'Class := Root'(others => <>);
...
P (V1);
P (V2);
V1.P;
V2.P:
```

Dispatching and Redispatching

### Dispatching and Redispatching

## Examples

#### package Types is

```
type Root_T is tagged null record;
function Primitive (V : Root_T) return String is ("Root_T");
type Child_T is new Root_T with null record;
function Primitive (V : Child_T) return String is ("Child_T");
end Types;
with Ada.Text_IO; use Ada.Text_IO;
with Types; use Types;
procedure Test_Dispatching_And_Redispatching is
Root_Object : Root_T;
Child_Object : Child_T;
V1 : constant Root_T'Class := Root_Object;
V2 : constant Root_T'Class := Child_Object;
V3 : constant Child_T'Class := Child_Object;
```

#### begin

```
Put_Line (Primitive (V1));
Put_Line (Primitive (V2));
Put_Line (Primitive (V3));
```

#### end Test\_Dispatching\_And\_Redispatching;

 $https://learn.adacore.com/training_examples/fundamentals\_of\_ada/180\_polymorphism.html \# dispatching-and-redispatching-ada/180\_polymorphism.html \# dispatching-and-redispatching-ada/180\_polymorphism.html \# dispatching-and-redispatching-ada/180\_polymorphism.html \# dispatching-ada/180\_polymorphism.html \# dispatching-ada/180\_po$ 

```
Polymorphism
```

Dispatching and Redispatching

## Calls on class-wide types (1/3)

 Any subprogram expecting a T object can be called with a T'Class object

```
type Root is tagged null record;
procedure P (V : Root);
```

type Child is new Root with null record; procedure P (V : Child);

```
V1 : Root'Class := [...]
V2 : Child'Class := [...]
begin
P (V1);
P (V2);
```

Dispatching and Redispatching

# Calls on class-wide types (2/3)

- The actual type of the object is not known at compile time
- The right type will be selected at runtime

V2.P; -- calls P of Child

Polymorphism

Dispatching and Redispatching

# Calls on class-wide types (3/3)

It is still possible to force a call to be static using a conversion of view

```
Ada
declare
 V1 : Root'Class :=
       Root'(others => <>); ((Root) *V1).P ();
 V2 : Root'Class :=
       Child'(others => <>):
```

C++Root \* V1 = new Root (): Root \* V2 = new Child (); ((Root) \*V2).P ():

### begin

Root (V1).P; -- calls P of Root Root (V2).P; -- calls P of Root

## Definite and class wide views

In C++, dispatching occurs only on pointers
 In Ada, dispatching occurs only on class wide views

```
type Root is tagged null record;
procedure P1 (V : Root);
procedure P2 (V : Root);
type Child is new Root with null record;
overriding procedure P2 (V : Child);
procedure P1 (V : Root) is
begin
  P2 (V); -- always calls P2 from Root
end P1:
procedure Main is
   V1 : Root'Class :=
        Child'(others => <>);
begin
   -- Calls P1 from the implicitly overridden subprogram
   -- Calls P2 from Root!
   V1.P1;
```

AdaCore

# Redispatching

tagged types are always passed by reference

The original object is not copied

Therefore, it is possible to convert them to different views

```
type Root is tagged null record;
procedure P1 (V : Root);
procedure P2 (V : Root);
type Child is new Root with null record;
overriding procedure P2 (V : Child);
```

Dispatching and Redispatching

## Redispatching Example

```
procedure P1 (V : Root) is
   V_Class : Root'Class renames
            Root'Class (V); -- naming of a view
begin
  P2 (V):
                       -- static: uses the definite view
   P2 (Root'Class (V)); -- dynamic: (redispatching)
   P2 (V_Class);
                -- dynamic: (redispatching)
   -- Ada 2005 "distinguished receiver" syntax
   V.P2;
                        -- static: uses the definite view
   Root'Class (V).P2; -- dynamic: (redispatching)
  V Class.P2;
                     -- dynamic: (redispatching)
end P1;
```

## Quiz

```
package P is
  type Root is tagged null record;
  function F1 (V : Root) return Integer is (101);
  type Child is new Root with null record;
  function F1 (V : Child) return Integer is (201);
  type Grandchild is new Child with null record;
  function F1 (V : Grandchild) return Integer is (301);
end P;
with P1; use P1;
procedure Main is
  Z : Root'Class := Grandchild'(others => <>);
```

What is the value returned by F1 (Child'Class (Z));?

301
 201
 101
 Compilation error

## Quiz

```
package P is
  type Root is tagged null record;
  function F1 (V : Root) return Integer is (101);
  type Child is new Root with null record;
  function F1 (V : Child) return Integer is (201);
  type Grandchild is new Child with null record;
  function F1 (V : Grandchild) return Integer is (301);
end P;
```

```
with P1; use P1;
procedure Main is
Z : Root'Class := Grandchild'(others => <>);
```

What is the value returned by F1 (Child'Class (Z));?

#### A. 301

- **B.** 201
- **C.** 101
- Compilation error

Explanations

- A. Correct
- Would be correct if the cast was Child Child'Class leaves the object as Grandchild
- Object is initialized to something in Root'class, but it doesn't have to be Root
- Would be correct if function parameter types were 'Class

### AdaCo<u>re</u>

### Exotic Dispatching Operations

## Examples

type Root\_T is tagged record function Primitive (Left : Root\_T; Right : Root\_T) veture Integer in function "=" (Left : Root\_T; Right : Root\_T) return Boolean is (Left.Field in Right.Field = 1 ... Right.Field = 1); function Constructor (I : Integer := 0) return Root\_T is ((Field  $\Rightarrow$  I)); type Child\_T is new Root\_T with wall record; overviding function Primitive (Left : Child\_T; Right : Child\_T) veture Integer in (Left.Field + Right.Field); overviding function "-" (Left : Child\_T; Right : Child\_T) return Boolean in overviding function Primitive (Left : Child2\_T; Hight : Child2\_T) return Integer is (Left.Field = Right.Field); overviding function "-" (Left | Child2 T: Right | Child2 T) return Roolean is (Left.Field = Right.Field); function Constructor (I : Integer := 0) return Child2\_T is ((I, I)); and Types; with Ads.Text\_ID; use Ads.Text\_ID; procedure Test\_Rustic\_Dispatching\_Operations is Cli : constant Root\_T'Class := R1; Cl2 : constant Root\_T'Class := R2; Cl3 : constant Root\_T'Class := Ci; begin Put\_Line ("Primitive"); Put\_Line (Integer'Image (Primitive (k1, k2))); - Put\_Line (Integer'Image (Primitive (k1, k2))); Put Line (Integer'Image (Prinitive (Cl1. Cl2))); - Put\_line (Integer/Image (Primitive (Rt, Cl1)))) - static; erro Put\_line (Integer/Image (Primitive (Root\_T\*Class (Rt), Cl1)))) - dynamic; ck Put\_Lize (Integer'Image (Primitive (Cl1, Cl3))); Put Line ("Cli = Cl2 " & Boolean'Image (Cli = Cl2)); Put\_Line (\*C12 = C13 \* # Boolean'Image (C12 = C13)); Put\_Line (\*C12 = C13 \* # Boolean'Image (C12 = C13)); Put\_Line (\*C13 = C11 \* # Boolean'Image (C13 = C11)); VI : Root [T'Class := Root\_T'(Constructor)] V2 : Reot T'Class :- V1; static call to Child2\_T primition W3 : Root\_T'Class := Child2\_T'(Constructor); Wi := Boot T'(Constructor); Test\_Squality;

## Multiple dispatching operands

```
    Primitives with multiple dispatching operands are allowed if all
operands are of the same type
```

```
type Root is tagged null record;
procedure P (Left : Root; Right : Root);
type Child is new Root with null record;
overriding procedure P (Left : Child; Right : Child);
```

 At call time, all actual parameters' tags have to match, either statically or dynamically

```
R1, R2 : Root;
C1, C2 : Child;
C11 : Root'Class := R1;
C12 : Root'Class := R2;
C13 : Root'Class := C1;
...
P (R1, R2); -- static: ok
P (R1, C1); -- static: error
P (C11, C12); -- dynamic: ok
P (C11, C13); -- dynamic: error
P (R1, C11); -- static: error
P (R0ot'Class (R1), C11); -- dynamic: ok
```

## Special case for equality

- Overriding the default equality for a tagged type involves the use of a function with multiple controlling operands
- As in general case, static types of operands have to be the same
- If dynamic types differ, equality returns false instead of raising exception

```
type Root is tagged null record;
function "=" (L : Root; R : Root) return Boolean;
type Child is new Root with null record;
overriding function "=" (L : Child; R : Child) return Boolean;
R1, R2 : Root;
C1, C2 : Child;
Cl1 : Root'Class := R1:
Cl2 : Root'Class := R2;
Cl3 : Root'Class := C1:
. . .
-- overridden "=" called via dispatching
if Cl1 = Cl2 then [\ldots]
if Cl1 = Cl3 then [...] -- returns false
```

# Controlling result (1/2)

The controlling operand may be the return type

```
This is known as the constructor pattern
```

type Root is tagged null record; function F (V : Integer) return Root;

If the child adds fields, all such subprograms have to be overridden

```
type Root is tagged null record;
function F (V : Integer) return Root;
```

```
type Child is new Root with null record;
-- OK, F is implicitly inherited
```

```
type Child1 is new Root with record
X : Integer;
end record;
FOR record;
```

-- ERROR no implicitly inherited function F

Primitives returning abstract types have to be abstract

```
type Root is abstract tagged null record;
function F (V : Integer) return Root is abstract;
```

AdaCore

# Controlling result (2/2)

Primitives returning tagged types can be used in a static context

```
type Root is tagged null record;
function F return Root;
type Child is new Root with null record;
function F return Child;
V : Root := F;
```

 In a dynamic context, the type has to be known to correctly dispatch

```
V1 : Root'Class := Root'(F); -- Static call to Root primitive
V2 : Root'Class := V1;
V3 : Root'Class := Child'(F); -- Static call to Child primitive
V4 : Root'Class := F; -- What is the tag of V4?
....
V1 := F; -- Dispatching call to Root primitive
V2 := F; -- Dispatching call to Root primitive
V3 := F; -- Dispatching call to Child primitive
```

No dispatching is possible when returning access types

## Polymorphism Lab

### Requirements

- Create a multi-level types hierarchy of shapes
  - Level 1: Shape → Quadrilateral | Triangle
  - Level 2: Quadrilateral  $\rightarrow$  Square
- Types should have the following primitive operations
  - Description
  - Number of sides
  - Perimeter
- Create a main program to print information about multiple shapes
  - Create a nested subprogram that takes a shape and prints all relevant information

### Hints

- Top-level type should be abstract
  - But can have concrete operations
- Nested subprogram in main should take a shape class parameter

AdaCore

# Polymorphism Lab Solution - Shapes (Spec)

```
with Ada.Strings.Unbounded; use Ada.Strings.Unbounded;
package Shapes is
 type Float_T is digits 6;
 type Vertex T is record
   X : Float T:
   Y : Float T;
  end record:
 type Vertices T is array (Positive range <>) of Vertex T;
 type Shape_T is abstract tagged record
    Description : Unbounded String;
  end record:
  function Get Description (Shape : Shape T'Class) return String:
 function Number Of Sides (Shape : Shape T) return Natural is abstract;
 function Perimeter (Shape : Shape T) return Float T is abstract;
 type Quadrilateral_T is new Shape_T with record
   Sides : Vertices T (1 .. 4);
  end record:
 function Number Of Sides (Shape : Quadrilateral T) return Natural:
 function Perimeter (Shape : Quadrilateral T) return Float T;
 type Square T is new Quadrilateral T with null record;
 function Perimeter (Shape : Square_T) return Float_T;
 type Triangle T is new Shape T with record
   Sides : Vertices T (1 .. 3):
 end record:
  function Number Of Sides (Shape : Triangle T) return Natural:
 function Perimeter (Shape : Triangle T) return Float T;
end Shapes;
```

## Polymorphism Lab Solution - Shapes (Body)

```
with Ada.Numerics.Generic Elementary Functions:
package body Shapes is
  package Math is new Ada, Numerics, Generic Elementary Functions (Float T);
  function Distance (Vertex1 : Vertex T:
                     Vertex2 : Vertex T)
                     return Float T is
   (Math.Sort ((Vertex1,X - Vertex2,X)**2 + (Vertex1,Y - Vertex2,Y)**2));
  function Perimeter (Vertices : Vertices_T) return Float_T is
    Ret Val : Float T := 0.0:
  begin
    for I in Vertices'First .. Vertices'Last - 1 loop
      Ret Val := Ret Val + Distance (Vertices (I), Vertices (I + 1));
    end loop:
    Ret Val := Ret Val + Distance (Vertices (Vertices Last), Vertices (Vertices First));
    return Ret Val:
  end Perimeter:
  function Get Description (Shape : Shape T'Class) return String is (To String (Shape, Description));
  function Number Of Sides (Shape : Quadrilateral T) return Natural is (4):
  function Perimeter (Shape : Quadrilateral T) return Float T is (Perimeter (Shape, Sides));
  function Perimeter (Shape : Square_T) return Float_T is (4.0 * Distance (Shape.Sides (1), Shape.Sides (2)));
  function Number Of Sides (Shape : Triangle T) return Natural is (3);
  function Perimeter (Shape ; Triangle T) return Float T is (Perimeter (Shape, Sides));
end Shapes:
```

### Polymorphism Lab Solution - Main

```
with Ada.Strings.Unbounded: use Ada.Strings.Unbounded:
with Ada.Text IO:
                            use Ada.Text IO:
with Shapes:
                            use Shapes:
procedure Main is
  Rectangle : constant Shapes.Quadrilateral T :=
   (Description => To Unbounded String ("rectangle"),
                \Rightarrow ((0,0, 10,0), (0,0, 20,0), (1,0, 20,0), (1,0, 10,0)));
    Sides
  Triangle : constant Shapes.Triangle T :=
   (Description => To Unbounded String ("triangle"),
                => ((0,0, 0,0), (0,0, 3,0), (4,0, 0,0)));
    Sides
  Square : constant Shapes.Square T :=
   (Description => To Unbounded String ("square"),
                \Rightarrow ((0.0, 1.0), (0.0, 2.0), (1.0, 2.0), (1.0, 1.0)));
    Sides
  procedure Describe (Shape : Shapes.Shape T'Class) is
  begin
    Put Line (Shape.Get Description);
    if Shape not in Shapes.Shape T then
      Put Line (" Number of sides:" & Integer'Image (Shape.Number Of Sides));
      Put Line (" Perimeter:" & Shapes.Float T'Image (Shape.Perimeter));
    end if;
  end Describe:
begin
  Describe (Rectangle);
  Describe (Triangle);
  Describe (Square);
end Main:
```

### Summary

# Summary

- 'Class operator
  - Allows subprograms to be used for multiple versions of a type
- Dispatching
  - Abstract types require concrete versions
  - Abstract subprograms allow template definitions
    - Need an implementation for each abstract type referenced
- Run-time call dispatch vs compile-time call dispatching
  - Compiler resolves appropriate call where it can
  - Run-time resolves appropriate call where it can
  - If not resolved, exception

# Multiple Inheritance

### Introduction

```
Multiple Inheritance
```

## Multiple Inheritance Is Forbidden In Ada

- There are potential conflicts with multiple inheritance
- Some languages allow it: ambiguities have to be resolved when entities are referenced
- Ada forbids it to improve integration

```
type Graphic is tagged record
    X, Y : Float;
end record;
function Get_X (V : Graphic) return Float;
type Shape is tagged record
    X, Y : Float;
end record;
function Get_X (V : Shape) return Float;
```

type Displayable\_Shape is new Shape and Graphic with ...

```
Multiple Inheritance
```

### Multiple Inheritance - Safe Case

If only one type has concrete operations and fields, this is fine

```
type Graphic is abstract tagged null record;
function Get_X (V : Graphic) return Float is abstract;
```

```
type Shape is tagged record
  X, Y : Float;
end record;
function Get_X (V : Shape) return Float;
```

type Displayable\_Shape is new Shape and Graphic with ....

This is the definition of an interface (as in Java)

```
type Graphic is interface;
function Get_X (V : Graphic) return Float is abstract;
```

```
type Shape is tagged record
  X, Y : Float;
end record;
function Get X (V : Shape) return Float;
```

type Displayable\_Shape is new Shape and Graphic with ...

### Interfaces

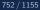

## Interfaces - Rules

An interface is a tagged type marked interface, containing

- Abstract primitives
- Null primitives
- No fields
- Null subprograms provide default empty bodies to primitives that can be overridden

```
type I is interface;
procedure P1 (V : I) is abstract;
procedure P2 (V : access I) is abstract
function F return I is abstract;
procedure P3 (V : I) is null;
```

 Note: null can be applied to any procedure (not only used for interfaces)

```
Multiple Inheritance
```

Interfaces

### Interface Derivation

 An interface can be derived from another interface, adding primitives

```
type I1 is interface;
procedure P1 (V : I) is abstract;
type I2 is interface and I1;
Procedure P2 (V : I) is abstract;
```

 A tagged type can derive from several interfaces and can derive from one interface several times

```
type I1 is interface;
type I2 is interface and I1;
type I3 is interface;
```

type R is new I1 and I2 and I3 ...

 A tagged type can derive from a single tagged type and several interfaces

```
type I1 is interface;
type I2 is interface and I1;
type R1 is tagged null record;
```

type R2 is new R1 and I1 and I2 ...

#### Interfaces

## Interfaces And Privacy

If the partial view of the type is tagged, then both the partial and the full view must expose the same interfaces

```
package Types is
```

```
type I1 is interface;
type R is new I1 with private;
```

```
private
```

type R is new I1 with record ...

Multiple Inheritance

#### Interfaces

## Limited Tagged Types And Interfaces

- When a tagged type is limited in the hierarchy, the whole hierarchy has to be limited
- Conversions to interfaces are "just conversions to a view"
  - A view may have more constraints than the actual object
- limited interfaces can be implemented by BOTH limited types and non-limited types
- Non-limited interfaces have to be implemented by non-limited types

## Multiple Inheritance Lab

#### Requirements

- Create a tagged type to define shapes
  - Possible components could include location of shape
- Create an interface to draw lines
  - Possible accessor functions could include line color and width
- Create a new type inheriting from both of the above for a "printable object"
  - Implement a way to print the object using Ada.Text\_IO
  - Does not have to be fancy!
- Create a "printable object" type to draw something (rectangle, triangle, etc)

### Hints

• This example is taken from Barnes' *Programming in Ada 2012* Section 21.2

### Inheritance Lab Solution - Data Types

```
package Base Types is
   type Coordinate T is record
      X Coord : Integer;
      Y Coord : Integer;
   end record:
   type Line T is array (1 .. 2) of Coordinate T:
   -- convert Line T so lowest X value is first
   function Ordered (Line : Line T) return Line T;
   type Lines T is array (Natural range <>) of Line T;
   type Color_Range_T is mod 255;
   type Color T is record
      Red : Color_Range_T;
      Green : Color Range T;
      Blue : Color Range T;
   end record:
private
   function Ordered (Line : Line_T) return Line_T is
     (if Line (1).X Coord > Line (2).X Coord then (Line (2), Line (1)) else Line);
end Base Types;
```

### . . . . . . .

### Inheritance Lab Solution - Shapes

```
with Base Types;
package Geometry is
   type Object_T is abstract tagged private;
private
   type Object_T is abstract tagged record
      Origin : Base_Types.Coordinate_T;
   end record;
   function Origin (Object : Object_T'Class)
                    return Base_Types.Coordinate_T is
      (Object.Origin);
end Geometry;
```

## Inheritance Lab Solution - Drawing (Spec)

```
with Base Types;
package Line Draw is
  type Object T is interface;
   procedure Set Color (Object : in out Object T;
                       Color : Base Types.Color T)
                       is abstract;
   function Color (Object : Object T)
                  return Base Types.Color T
                  is abstract:
  procedure Set Pen (Object : in out Object T;
                     Size : Positive)
                     is abstract;
   function Pen (Object : Object T)
                return Positive
                is abstract:
   function Convert (Object : Object T)
                    return Base Types.Lines T
                    is abstract:
   procedure Print (Object : Object T'Class);
end Line Draw;
```

## Inheritance Lab Solution - Drawing (Body)

with Ada.Text IO: with Line\_Draw.Graph; package body Line Draw is procedure Fill Matrix (Matrix : in out Graph.Matrix T: Line : in Base\_Types.Line\_T) is M. B : Float: Vertical : Boolean: begin Graph.Find Slope And Intercept (Line, M. B. Vertical): if Vertical then for Y in Integer'Min (Line (1).Y\_Coord, Line (2).Y\_Coord) ... Integer'Max (Line (1), Y Coord, Line (2), Y Coord) loop Matrix (Line (1).X\_Coord, Y) := 'X'; end loop; elsif Graph.Rise (Line) > Graph.Run (Line) then Graph.Fill\_Matrix\_Vary\_Y (Matrix, Line, M, B); else Graph.Fill Matrix Vary X (Matrix, Line, M. B); end if; end Fill\_Matrix; procedure Print (Object : Object\_T'Class) is Lines : constant Base\_Types.Lines\_T := Object.Convert; Max X. Max Y : Integer := Integer'First: Min\_X, Min\_Y : Integer := Integer'Last; begin for Line of Lines loop for Coord of Line loop Max\_X := Integer'Max (Max\_X, Coord.X\_Coord); Min\_X := Integer'Min (Min\_X, Coord.X\_Coord); Max\_Y := Integer'Max (Max\_Y, Coord.Y\_Coord); Min\_Y := Integer'Min (Min\_Y, Coord.Y\_Coord); end loop: end loop; declare Matrix : Graph.Matrix T (Min X .. Max X, Min Y .. Max Y) := (others => (others => ' ')); begin for Line of Lines loop Fill Matrix (Matrix, Base Types.Ordered (Line)): end loop; for Y in Matrix'Range (2) loop for X in Matrix'Range (1) loop Ada.Text\_IO.Put (Matrix (X, Y)); end loop; Ada. Text IO. New Line: end loop; end: end Print: end Line\_Draw;

## Inheritance Lab Solution - Graphics (Spec)

```
package Line_Draw.Graph is
  type Matrix T is array (Integer range <>, Integer range <>) of Character;
  procedure Find_Slope_And_Intercept
    (Line : in
                     Base Types.Line T;
     M : out Float:
     B : out Float;
     Vertical : out Boolean);
  function Rise (Line : Base_Types.Line_T) return Float;
  function Run (Line : Base Types.Line T) return Float;
  procedure Fill_Matrix_Vary_X
    (Matrix : in out Matrix T;
     Line : in Base Types.Line T;
     M : in Float:
           : in Float);
     В
  procedure Fill Matrix Vary Y
    (Matrix : in out Matrix T:
     Line : in Base Types.Line T;
     M : in Float;
     R
           : in Float):
end Line_Draw.Graph;
```

# Inheritance Lab Solution - Graphics (Body)

package body Line\_Draw.Graph is function Rise (Line : Base Types.Line T) return Float is (Float (Line (2).Y\_Coord - Line (1).Y\_Coord)); function Run (Line : Base\_Types.Line\_T) return Float is (Float (Line (2).X\_Coord - Line (1).X\_Coord)); procedure Fill\_Matrix\_Vary\_Y (Matrix : in out Matrix\_T; Line : in Base\_Types.Line\_T; м : in Float: R : in Float) is X : Integer; begin for Y in Line (1). Y Coord .. Line (2). Y Coord loop X := Integer ((Float (Y) - B) / M); Matrix (X, Y) := 'X'; end loop: end Fill\_Matrix\_Vary\_Y; procedure Fill\_Matrix\_Vary\_X (Matrix : in out Matrix\_T; Line : in Base Types.Line T: M : in Float: R : in Float) is Y : Integer: begin for X in Line (1).X\_Coord .. Line (2).X\_Coord loop Y := Integer (M \* Float (X) + B); Matrix (X, Y) := 'X'; end loop; end Fill\_Matrix\_Vary\_X; procedure Find\_Slope\_And\_Intercept (Line : in Base\_Types.Line\_T; M : out Float; R : out Float; Vertical : out Boolean) is begin if Run (Line) = 0.0 then М R Vertical := True: else М := Rise (Line) / Run (Line): R := Float (Line (1).Y\_Coord) - M \* Float (Line (1).X\_Coord); Vertical := False: end if; end Find\_Slope\_And\_Intercept;

end Line\_Draw.Graph;

## Inheritance Lab Solution - Printable Object

with Geometry; with Line Draw: with Base\_Types; package Printable Object is type Object T is abstract new Geometry, Object T and Line Draw, Object T with private; procedure Set Color (Object : in out Object T; Color : Base\_Types.Color\_T); function Color (Object : Object T) return Base Types.Color T; procedure Set Pen (Object ; in out Object T; Size : Positive); function Pen (Object : Object T) return Positive: private type Object T is abstract new Geometry.Object T and Line Draw.Object T with record : Base Types.Color T := (0, 0, 0); Color Pen Size : Positive := 1; end record; end Printable Object: package body Printable\_Object is procedure Set Color (Object : in out Object T: Color : Base Types.Color T) is begin Object.Color := Color; end Set Color: function Color (Object : Object T) return Base Types.Color T is (Object.Color); procedure Set Pen (Object : in out Object T; Size Positive) is begin Object.Pen Size := Size; end Set Pen: function Pen (Object : Object T) return Positive is (Object.Pen Size); end Printable\_Object;

### Inheritance Lab Solution - Rectangle

```
with Base_Types;
with Printable Object;
package Rectangle is
  subtype Lines T is Base Types.Lines T (1 .. 4);
  type Object_T is new Printable_Object.Object_T with private;
  procedure Set Lines (Object : in out Object T;
                       Lines : Lines T):
  function Lines (Object : Object T) return Lines T;
private
  type Object_T is new Printable_Object.Object_T with record
     Lines : Lines T;
  end record:
  function Convert (Object : Object T) return Base Types.Lines T is
      (Object.Lines):
end Rectangle;
package body Rectangle is
  procedure Set Lines (Object : in out Object T;
                       Lines : Lines T) is
  begin
     Object.Lines := Lines:
  end Set Lines;
  function Lines (Object : Object_T) return Lines_T is (Object.Lines);
end Rectangle;
```

## Inheritance Lab Solution - Main

```
with Base_Types;
with Rectangle;
procedure Main is
```

| Objec | t :  | Rectangle.Object_T; |                     |      |      |       |     |       |   |
|-------|------|---------------------|---------------------|------|------|-------|-----|-------|---|
| Line1 | :    | constant            | Base_Types.Line_T   | :=   | ((1, | 1),   | (1, | 10))  | ; |
| Line2 | :    | constant            | Base_Types.Line_T   | :=   | ((6, | 6),   | (6, | 15))  | ; |
| Line3 | :    | constant            | Base_Types.Line_T   | :=   | ((1, | 1),   | (6, | 6));  | ; |
| Line4 | :    | constant            | Base_Types.Line_T   | :=   | ((1, | 10),  | (6  | , 15) | ) |
| begin |      |                     |                     |      |      |       |     |       |   |
| Objec | t.Se | et_Lines            | ((Line1, Line2, Lin | 1e3, | Line | e4)); |     |       |   |
| Objec | t.P: | rint;               |                     |      |      |       |     |       |   |
|       |      |                     |                     |      |      |       |     |       |   |

end Main;

### Summary

# Summary

- Interfaces must be used for multiple inheritance
  - Usually combined with tagged types, but not necessary
  - By using only interfaces, only accessors are allowed
- Typically there are other ways to do the same thing
  - In our example, the conversion routine could be common to simplify things
- But interfaces force the compiler to determine when operations are missing

## Advanced Access Types

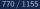

### Introduction

# Access Types Design

Memory addresses objects are called access types
 Objects are associated to pools of memory

 With different allocation / deallocation policies

 type Integer\_Pool\_Access is access Integer;

 P\_A : Integer\_Pool\_Access := new Integer;

```
type Integer_General_Access is access all Integer;
G : aliased Integer;
G_A1 : Integer_General_Access := G'Access;
G_A2 : Integer_General_Access := new Integer;
```

■ This module is mostly about *general access types* 

# Access Types Can Be Dangerous

- Multiple memory issues
  - Leaks / corruptions
- Introduces potential random failures complicated to analyze
- Increase the complexity of the data structures
- May decrease the performances of the application
  - Dereferences are slightly more expensive than direct access
  - Allocations are a lot more expensive than stacking objects
- Ada avoids using accesses as much as possible
  - Arrays are not pointers
  - Many parameters are implicitly passed by reference
- Only use them when needed

### Access Types

## **Declaration Location**

Can be at library level

```
package P is
  type String_Access is access all String;
end P;
```

Can be nested in a procedure

```
package body P is
    procedure Proc is
        type String_Access is access all String;
    begin
        ...
    end Proc;
end P;
```

- Nesting adds non-trivial issues
  - Creates a nested pool with a nested accessibility
  - Don't do that unless you know what you are doing! (see later)

## Access Types and Primitives

- Subprograms using an access type are primitive of the access type
  - **Not** the type of the accessed object
  - type A\_T is access all T; procedure Proc (V : A\_T); -- Primitive of A\_T, not T
- Primitive of the type can be created with the access mode
  - Anonymous access type

procedure Proc (V : access T); -- Primitive of T

## Anonymous Access Types

#### Can be declared in several places

Are general

- Make sense as parameters of a primitive
- Else, raises a fundamental issue

```
Two different access T are not compatible
```

```
procedure Main is
    A : access Integer;
begin
    declare
      type R is record
         A : access Integer;
    end record;
    D : R := (A => new Integer);
    begin
         --- Invalid, and no conversion possible
         A := D.A;
    end;
end Main;
```

## Null Values

- A pointer that does not point to any actual data has a null value
- Without an initialization, a pointer is null by default
- null can be used in assignments and comparisons

```
declare
  type Acc is access all Integer;
  V : Acc;
begin
  if V = null then
        -- will go here
  end if
  V := new Integer'(0);
  V := null; -- semantically correct, but memory leak
```

Pool-Specific Access Types

### Pool-Specific Access Types

## Examples

```
package Pool Specific is
  type Pointed To T is new Integer;
  type Access T is access Pointed To T;
  Object : Access T := new Pointed To T;
  type Other Access T is access Pointed To T:
   -- Other_Object : Other_Access_T := Other_Access_T ( Object ); -- illegal
  type String_Access_T is access String;
end Pool Specific:
with Ada. Unchecked Deallocation;
with Ada.Text IO; use Ada.Text IO;
with Pool Specific; use Pool Specific;
procedure Use Pool Specific is
  X : Access T := new Pointed To T'(123);
  Y : String Access T := new String (1 .. 10):
  procedure Free is new Ada.Unchecked_Deallocation (Pointed_To_T, Access_T);
begin
```

```
Put_Line (Y.all);
Y := new String'("String will be long enough to hold this");
Put_Line (Y.all);
Put_Line (Pointed_To_T'Image (X.all));
Free (X);
Put_Line (Pointed_To_T'Image (X.all)); -- run-time error
end Use_Pool_Specific;
```

 $https://learn.adacore.com/training\_examples/fundamentals\_of\_ada/140\_access\_types.html#pool-specific-access-types.html=listed_specific-access-types.html=listed_specific-access$ 

Pool-Specific Access Types

## Pool-Specific Access Type

An access type is a type

```
type T is [...]
type T_Access is access T;
V : T_Access := new T;
```

Conversion is **not** possible between pool-specific access types

## Allocations

- Objects are created with the new reserved word
- The created object must be constrained
  - The constraint is given during the allocation

V : String\_Access := new String (1 .. 10);

- The object can be created by copying an existing object using a qualifier
  - V : String\_Access := new String'("This is a String");

## Deallocations

- Deallocations are unsafe
  - Multiple deallocations problems
  - Memory corruptions
  - Access to deallocated objects
- As soon as you use them, you lose the safety of your pointers
- But sometimes, you have to do what you have to do …
  - There's no simple way of doing it
  - Ada provides Ada.Unchecked\_Deallocation
  - Has to be instantiated (it's a generic)
  - Must work on an object, reset to null afterwards

Pool-Specific Access Types

# Deallocation Example

```
-- generic used to deallocate memory
with Ada. Unchecked Deallocation;
procedure P is
   type An Access is access A Type;
   -- create instances of deallocation function
   -- (object type, access type)
   procedure Free is new Ada.Unchecked_Deallocation
     (A_Type, An_Access);
   V : An_Access := new A_Type;
begin
   Free (V);
   -- V is now null
end P;
```

General Access Types

### General Access Types

General Access Types

# General Access Types

Can point to any pool (including stack)

```
type T is [...]
type T_Access is access all T;
V : T_Access := new T;
```

Still distinct type

Conversions are possible

type T\_Access\_2 is access all T; V2 : T\_Access\_2 := T\_Access\_2 (V); -- legal

# Referencing The Stack

- By default, stack-allocated objects cannot be referenced and can even be optimized into a register by the compiler
- aliased declares an object to be referenceable through an access value
  - V : aliased Integer;
- 'Access attribute gives a reference to the object
  - A : Int\_Access := V'Access;
    - 'Unchecked\_Access does it without checks

### Accessibility Checks

# Introduction to Accessibility Checks (1/2)

The depth of an object depends on its nesting within declarative scopes

```
package body P is
-- Library level, depth 0
00 : aliased Integer;
procedure Proc is
-- Library level subprogram, depth 1
type Acc1 is access all Integer;
procedure Nested is
-- Nested subprogram, enclosing + 1, here 2
02 : aliased Integer;
```

- Access types can only access objects that are at same or lower depth
- type Acc1 (depth 1) can access 00 (depth 0) but not O2 (depth
  2)
- The compiler checks it statically
  - Removing checks is a workaround!
- $\blacksquare$  Note: Subprogram library units are at  $depth\ 1$  and not 0

# Introduction to Accessibility Checks (2/2)

```
Issues with nesting
package body P is
   type T0 is access all Integer;
   AO : TO:
   V0 : aliased Integer;
   procedure Proc is
      type T1 is access all Integer;
      A1 : T1:
      V1 : aliased Integer;
   begin
      A0 := V0'Access:
      -- AO := V1'Access; -- illegal
      A0 := V1'Unchecked Access;
      A1 := V0'Access:
      A1 := V1'Access;
      A1 := T1 (A0);
      A1 := new Integer:
      -- A0 := T0 (A1); -- illegal
  end Proc:
end P:
```

Simple workaround is to avoid nested access types

## Dynamic Accessibility Checks

### Following the same rules

- Performed dynamically by the runtime
- Lots of possible cases
  - New compiler versions may detect more cases
  - Using access always requires proper debugging and reviewing

```
procedure Main is
   type Acc is access all Integer;
   0 : Acc;
   procedure Set Value (V : access Integer) is
   begin
      0 := Acc (V);
   end Set Value:
begin
   declare
      02 : aliased Integer := 2;
   begin
      Set Value (02'Access);
   end;
end Main;
```

# Getting Around Accessibility Checks

- Sometimes it is OK to use unsafe accesses to data
- 'Unchecked\_Access allows access to a variable of an incompatible accessibility level
- Beware of potential problems!

## Using Pointers For Recursive Structures

- It is not possible to declare recursive structure
- But there can be an access to the enclosing type

```
type Cell; -- partial declaration
type Cell_Access is access all Cell;
type Cell is record -- full declaration
    Next : Cell_Access;
    Some_Value : Integer;
end record;
```

### Memory Corruption

# Common Memory Problems (1/3)

Uninitialized pointers

```
declare
  type An_Access is access all Integer;
  V : An_Access;
begin
  V.all := 5; -- constraint error
```

Double deallocation

```
declare
  type An_Access is access all Integer;
  procedure Free is new
     Ada.Unchecked_Deallocation (Integer, An_Access);
  V1 : An_Access := new Integer;
  V2 : An_Access := V1;
begin
  Free (V1);
     ...
  Free (V2);
  May raise Storage_Error if memory is still protected
     (unallocated)
```

- May deallocate a different object if memory has been reallocated
  - Putting that object in an inconsistent state

# Common Memory Problems (2/3)

Accessing deallocated memory

```
declare
  type An_Access is access all Integer;
  procedure Free is new
        Ada.Unchecked_Deallocation (Integer, An_Access);
  V1 : An_Access := new Integer;
  V2 : An_Access := V1;
begin
  Free (V1);
   ...
  V2.all := 5;
```

- May raise Storage\_Error if memory is still protected (unallocated)
- May modify a different object if memory has been reallocated (putting that object in an inconsistent state)

AdaCore

# Common Memory Problems (3/3)

Memory leaks

```
declare
  type An_Access is access all Integer;
  procedure Free is new
      Ada.Unchecked_Deallocation (Integer, An_Access);
  V : An_Access := new Integer;
begin
  V := null;
```

- Silent problem
  - Might raise Storage\_Error if too many leaks
  - Might slow down the program if too many page faults

# How To Fix Memory Problems?

- There is no language-defined solution
- Use the debugger!
- Use additional tools
  - gnatmem monitor memory leaks
  - valgrind monitor all the dynamic memory
  - GNAT.Debug\_Pools gives a pool for an access type, raising explicit exception in case of invalid access
  - Others...

Memory Management

### Memory Management

# Simple Linked List

- A linked list object typically consists of:
  - Content
  - "Indication" of next item in list
    - Fancier linked lists may reference previous item in list
- "Indication" is just a pointer to another linked list object
  - Therefore, self-referencing
- Ada does not allow a record to self-reference

# Incomplete Types

- In Ada, an *incomplete type* is just the word type followed by the type name
  - Optionally, the name may be followed by (<>) to indicate the full type may be unconstrained
- Ada allows access types to point to an incomplete type
  - Just about the only thing you *can* do with an incomplete type!

```
type Some_Record_T;
type Some_Record_Access_T is access all Some_Record_T;
```

```
type Unconstrained_Record_T (<>);
type Unconstrained_Record_Access_T is access all Unconstrained_Record_T;
```

```
type Some_Record_T is record
Field : String (1 .. 10);
end record;
```

```
type Unconstrained_Record_T (Size : Index_T) is record
Field : String (1 .. Size);
end record;
```

AdaCore

# Linked List in Ada

Now that we have a pointer to the record type (by name), we can use it in the full definition of the record type

```
type Some_Record_T is record
Field : String (1 .. 10);
Next : Some_Record_Access_T;
end record;
```

type Unconstrained\_Record\_T (Size : Index\_T) is record Field : String (1 .. Size); Next : Unconstrained\_Record\_Access\_T; Previous : Unconstrained\_Record\_Access\_T; end record; Memory Management

## Simplistic Linked List

```
with Ads.Text_ID; use Ads.Text_ID;
with Ads.Unchecked_Deallocation;
procedure Simple is
type Some_Record_T:
type Some_Record_Access_T is access all Some_Record_T;
type Some_Record_Access_T is record
Field : String (1 . . 10);
Next : Some_Record_Access_T;
end record;
```

```
Head : Some_Record_Access_T := null;
Item : Some_Record_Access_T := null;
Line : String (1 .. 10);
```

```
Last : Natural;
```

```
procedure Free is new Ada.Unchecked_Deallocation
  (Some_Record_T, Some_Record_Access_T);
```

#### begin

```
loop
   Put ("Enter String: ");
   Get Line (Line, Last);
   exit when Last = 0;
   Line (Last + 1 .. Line'last) := (others => ' ');
   Item
                                := new Some Record T:
   Item.all
                                := (Line, Head):
   Head
                                := Iten;
end loop;
Put Line ("List"):
while Head /= null loop
   Put Line (" " & Head.Field);
   Head := Head.Next:
end loop:
```

```
Put_Line ("Delete");
Free (Item);
GNAT.Debug Pools.Print Info Stdout (Storage Pool);
```

end Simple;

### Memory Debugging

# GNAT.Debug\_Pools

- Ada allows the coder to specify *where* the allocated memory comes from
  - Called *Storage Pool*
  - Basically, connecting new and Unchecked\_Deallocation with some other code
  - More details in the next section

```
type Linked_List_Ptr_T is access all Linked_List_T;
for Linked_List_Ptr_T'storage_pool use Memory_Mgmt.Storage_Pool;
```

 GNAT uses this mechanism in the run-time package GNAT.Debug\_Pools to track allocation/deallocation

```
with GNAT.Debug_Pools;
package Memory_Mgmt is
  Storage_Pool : GNAT.Debug_Pools.Debug_Pool;
end Memory_Mgmt;
```

AdaCore

# GNAT.Debug\_Pools Spec (Partial)

package GNAT.Debug\_Pools is

type Debug\_Pool is new System.Checked\_Pools.Checked\_Pool with private;

#### generic

```
with procedure Put_Line (S : String) is <>;
with procedure Put_(S : String) is <>;
procedure Print_Info
(Pool : Debug_Pool;
Cumulate : Boolean := False;
Display_Slots : Boolean := False;
Display_caks : Boolean := False);
```

#### procedure Print\_Info\_Stdout

(Pool : Debug\_Pool; Cumulate : Boolean := False; Display\_Slots : Boolean := False; Display\_Leaks : Boolean := False);

-- Standard instantiation of Print\_Info to print on standard\_output.

#### procedure Dump\_Gnatmem (Pool : Debug\_Pool; File\_Name : String);

- -- Create an external file on the disk, which can be processed by gnatmem
- -- to display the location of memory leaks.

#### procedure Print\_Pool (A : System.Address);

- -- Given an address in memory, it will print on standard output the known
- -- information about this address

#### function High\_Water\_Mark

- (Pool : Debug\_Pool) return Byte\_Count;
- -- Return the highest size of the memory allocated by the pool.

#### function Current\_Water\_Mark

- (Pool : Debug\_Pool) return Byte\_Count;
- -- Return the size of the memory currently allocated by the pool.

#### private

end GNAT.Debug Pools;

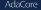

## Displaying Debug Information

### Simple modifications to our linked list example

Create and use storage pool

```
with GNAT.Debug_Pools; -- Added
procedure Simple is
Storage_Pool : GNAT.Debug_Pools.Debug_Pool; -- Added
type Some_Record_T;
type Some_Record_Access_T is access all Some_Record_T;
for Some_Record_Access_T'storage_pool
    use Storage_Pool; -- Added
```

Dump info after each new

```
Item := new Some_Record_T;
GNAT.Debug_Pools.Print_Info_Stdout (Storage_Pool); -- Added
Item.all := (Line, Head);
```

### Dump info after free

```
Free (Item);
GNAT.Debug_Pools.Print_Info_Stdout (Storage_Pool); -- Added
```

## **Execution Results**

```
Enter String: X
Total allocated bytes : 24
Total logically deallocated bytes : 0
Total physically deallocated bytes : 0
Current Water Mark: 24
High Water Mark: 24
Enter String: Y
Total allocated bytes : 48
Total logically deallocated bytes : 0
Total physically deallocated bytes : 0
Current Water Mark: 48
High Water Mark: 48
Enter String:
List
  Y
 Х
Delete
Total allocated bytes : 48
Total logically deallocated bytes : 24
Total physically deallocated bytes : 0
Current Water Mark: 24
High Water Mark: 48
```

AdaCore

### Memory Control

# System.Storage\_Pools

- Mechanism to allow coder control over allocation/deallocation process
  - Uses Ada.Finalization.Limited\_Controlled to implement customized memory allocation and deallocation.
  - Must be specified for each access type being controlled type Boring\_Access\_T is access Some\_T; -- Storage Pools mechanism not used here type Important\_Access\_T is access Some\_T; for Important\_Access\_T'storage\_pool use My\_Storage\_Pool; -- Storage Pools mechanism used for Important\_Access\_T

# System.Storage\_Pools Spec (Partial)

```
with Ada.Finalization;
with System.Storage_Elements;
package System.Storage_Pools with Pure is
type Root_Storage_Pool is abstract
    new Ada.Finalization.Limited_Controlled with private;
pragma Preelaborable_Initialization (Root_Storage_Pool);
```

#### procedure Allocate

|    | (Pool                    | : | in out Root_Storage_Pool;              |
|----|--------------------------|---|----------------------------------------|
|    | Storage_Address          | : | out System.Address;                    |
|    | Size_In_Storage_Elements | : | System.Storage_Elements.Storage_Count; |
|    | Alignment                | : | System.Storage_Elements.Storage_Count) |
| is | abstract;                |   |                                        |

#### procedure Deallocate

|    | (Pool                    | : | in out Root_Storage_Pool;              |
|----|--------------------------|---|----------------------------------------|
|    | Storage_Address          | : | System.Address;                        |
|    | Size_In_Storage_Elements | : | System.Storage_Elements.Storage_Count; |
|    | Alignment                | : | System.Storage_Elements.Storage_Count) |
| is | abstract;                |   |                                        |

```
function Storage_Size
  (Pool : Root_Storage_Pool)
  return System.Storage_Elements.Storage_Count
  is abstract;
```

### private

i

```
end System.Storage_Pools;
```

# System.Storage\_Pools Explanations

- Note Root\_Storage\_Pool, Allocate, Deallocate, and Storage\_Size are abstract
  - You must create your own type derived from Root\_Storage\_Pool
  - You must create versions of Allocate, Deallocate, and Storage\_Size to allocate/deallocate memory

Parameters

- Pool
  - Memory pool being manipulated
- Storage\_Address
  - For Allocate location in memory where access type will point to
  - For Deallocate location in memory where memory should be released
- Size\_In\_Storage\_Elements
  - Number of bytes needed to contain contents
- Alignment
  - Byte alignment for memory location

AdaCore

# System.Storage\_Pools Example (Partial)

```
subtype Index T is Storage Count range 1 .. 1 000;
Memory Block : aliased array (Index T) of Interfaces.Unsigned 8;
Memory Used : array (Index T) of Boolean := (others => False);
procedure Set In Use (Start : Index T;
                      Length : Storage Count;
                      Used : Boolean);
function Find_Free_Block (Length : Storage_Count) return Index_T;
procedure Allocate
  (Pool
                           : in out Storage Pool T:
   Storage Address
                                 out System. Address:
   Size In Storage Elements :
                                     Storage Count:
   Alignment
                                     Storage Count) is
   Index : Storage Count := Find Free Block (Size In Storage Elements);
begin
   Storage Address := Memory Block (Index)'address;
   Set In Use (Index, Size In Storage Elements, True);
end Allocate:
procedure Deallocate
  (Pool
                            : in out Storage Pool T:
                                     System.Address:
   Storage Address
   Size In Storage Elements :
                                     Storage Count:
                                     Storage Count) is
   Alignment
begin
   for I in Memory_Block'range loop
      if Memory Block (I) 'address = Storage Address then
         Set In Use (I, Size In Storage Elements, False);
      end if:
   end loop;
end Deallocate;
```

## Lab

Lab

## Advanced Access Types Lab

- Build an application that adds / removes items from a linked list
  - At any time, user should be able to
    - Add a new item into the "appropriate" location in the list
    - Remove an item without changing the position of any other item in the list
    - Print the list
- This is a multi-step lab! First priority should be understanding linked lists, then, if you have time, storage pools
- Required goals
  - 1 Implement Add functionality
  - For this step, "appropriate" means either end of the list (but consistent - always front or always back)
  - 2 Implement **Print** functionality
  - 3 Implement **Delete** functionality

# Extra Credit

Complete as many of these as you have time for

- Use GNAT.Debug\_Pools to print out the status of your memory allocation/deallocation after every new and deallocate
- 2 Modify Add so that "appropriate" means in a sorted order
- 3 Implement storage pools where you write your own memory allocation/deallocation routines
- Should still be able to print memory status

## Lab Solution - Database

```
with Ada.Strings.Unbounded:
package Database is
   type Database T is private:
   function "=" (L. R : Database T) return Boolean:
   function To_Database (Value : String) return Database_T;
   function From Database (Value : Database T) return String;
   function "<" (L, R : Database T) return Boolean;
private
   type Database T is record
      Value : String (1 .. 100);
      Length : Natural;
   end record:
end Database:
package body Database is
   use Ada. Strings. Unbounded:
   function "=" (L. R : Database T) return Boolean is
   begin
      return L.Value (1 .. L.Length) = R.Value (1 .. R.Length);
   end "=":
   function To Database (Value : String) return Database T is
      Retval : Database T;
   begin
      Retval.Length
                                        := Value'length;
      Retval.Value (1 .. Retval.Length) := Value:
      return Retval:
   end To Database:
   function From Database (Value : Database T) return String is
   begin
      return Value.Value (1 .. Value.Length);
   end From Database;
   function "<" (L, R : Database T) return Boolean is
   begin
      return L.Value (1 .. L.Length) < R.Value (1 .. R.Length);
   end "<":
end Database;
```

Lab

# Lab Solution - Database\_List (Spec)

```
with Database: use Database:
-- Uncomment next line when using debug/storage pools
-- with Memory Mamt:
package Database List is
   type List T is limited private;
   procedure First (List ; in out List T);
   procedure Next (List : in out List T);
   function End Of List (List : List T) return Boolean;
   function Current (List : List T) return Database T:
   procedure Insert (List : in out List T;
                                    Database T);
                    Element :
   procedure Delete (List : in out List T;
                     Element :
                                     Database T);
   function Is_Empty (List : List_T) return Boolean;
private
   type Linked List T;
   type Linked List Ptr T is access all Linked List T;
   -- Uncomment next line when using debug/storage pools
   -- for Linked List Ptr T'storage pool use Memory Mamt.Storage Pool;
   type Linked List T is record
             : Linked_List_Ptr_T;
      Next
      Content : Database T;
   end record;
   type List T is record
             : Linked List Ptr T;
      Head
      Current : Linked List Ptr T;
   end record:
end Database List;
```

# Lab Solution - Database\_List (Helper Objects)

```
with Interfaces:
with Unchecked Deallocation;
package body Database List is
   use type Database.Database T;
   function Is Empty (List : List T) return Boolean is
   begin
     return List.Head = null;
   end Is Empty;
   procedure First (List : in out List_T) is
   begin
      List.Current := List.Head:
   end First:
   procedure Next (List : in out List T) is
   begin
     if not Is_Empty (List) then
         if List.Current /= null then
            List.Current := List.Current.Next:
         end if:
      end if:
   end Next:
   function End Of List (List : List T) return Boolean is
   begin
      return List.Current = null;
   end End Of List:
   function Current (List : List T) return Database T is
   begin
      return List.Current.Content:
   end Current;
```

## Lab Solution - Database\_List (Insert/Delete)

procedure Insert (List : in out List T: Element : Databare T) is New\_Element : Linked\_List\_Ptr\_T := new Linked\_List\_T'(Next => null, Content => Element); begin if Is Enoty (List) then List Current := New Element: List.Head :- New Element: elsif Element < List.Head.Content then New\_Element.Next := List.Head; List.Current := New\_Element; List Head :- New Element : else Current : Linked List Ptr T := List.Head: begin while Current.Next /= null and then Current.Next.Content < Element loop Current := Current.Next: end loop: New Element.Next := Current.Next: Current.Next := New\_Element; end if; end Insert: procedure Free is new Unchecked\_Deallocation (Linked\_List\_T, Linked\_List\_Ptr\_T); procedure Delete (List : in out List T: Element : Databage T) is To Delete : Linked List Ptr T := null: begin if not Is\_Enpty (List) then if List.Head.Content - Element then To Delete :- List.Head: List.Current := List.Head: declare Previous : Linked\_List\_Ptr\_T := List.Head; Current : Linked\_List\_Ptr\_T := List.Head.Next; begin while Current /- null loop if Current.Content - Element them To\_Delete := Current; Previous.Next := Current.Next; end if; Current := Current.Next: end loop: end: List.Current := List.Head; end if; if To\_Delete /= null then Free (To Delete): end if: end if: end Delete; end Database List:

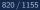

#### Lab Solution - Main

```
with Simple_Io; use Simple_Io;
with Database:
with Database_List;
procedure Main is
  List : Database_List.List_T;
  Element : Database.Database_T;
  procedure Add is
      Value : constant String := Get String ("Add"):
  begin
      if Value'length > 0 then
        Element := Database.To_Database (Value);
        Database_List.Insert (List, Element);
      end if:
  end Add;
  procedure Delete is
      Value : constant String := Get String ("Delete"):
  begin
     if Value'length > 0 then
        Element := Database.To Database (Value):
        Database_List.Delete (List, Element);
      end if:
   end Delete;
  procedure Print is
  begin
     Database List.First (List):
      Simple_Io.Print_String ("List");
      while not Database List.End Of List (List) loop
        Element := Database_List.Current (List);
        Print_String (" " & Database.From_Database (Element));
        Database List.Next (List):
      end loop;
  end Print:
begin
  loop
      case Get Character ("A=Add D=Delete P=Print D=Ouit") is
        when 'a' | 'A' => Add:
        when 'd' | 'D' => Delete;
        when 'p' | 'P' => Print:
        when 'q' | 'Q' \Rightarrow exit;
        when others => null:
      end case;
   end loop;
end Main:
```

Lab

# Lab Solution - Simple\_IO (Spec)

```
with Ada.Strings.Unbounded; use Ada.Strings.Unbounded;
package Simple_Io is
   function Get String (Prompt : String)
                        return String;
   function Get_Number (Prompt : String)
                        return Integer;
   function Get Character (Prompt : String)
                           return Character;
   procedure Print_String (Str : String);
   procedure Print Number (Num : Integer);
   procedure Print Character (Char : Character);
   function Get_String (Prompt : String)
                        return Unbounded String;
   procedure Print_String (Str : Unbounded_String);
end Simple_Io;
```

AdaCore

# Lab Solution - Simple\_IO (Body)

with Ada.Text\_IO; package body Simple\_Io is function Get\_String (Prompt : String) return String is Str : String (1 .. 1 000): Last : Integer: begin Ada.Text\_IO.Put (Prompt & "> "); Ada.Text IO.Get Line (Str, Last); return Str (1 .. Last): end Get String: function Get\_Number (Prompt : String) return Integer is Str : constant String := Get String (Prompt); begin return Integer'value (Str): end Get Number: function Get\_Character (Prompt : String) return Character is Str : constant String := Get\_String (Prompt); begin return Str (Str'first); end Get\_Character; procedure Print String (Str : String) is begin Ada.Text IO.Put Line (Str): end Print String; procedure Print\_Number (Num : Integer) is begin Ada.Text IO.Put Line (Integer'image (Num)); end Print Number: procedure Print Character (Char : Character) is begin Ada.Text\_IO.Put\_Line (Character'image (Char)); end Print Character: function Get String (Prompt : String) return Unbounded String is begin return To Unbounded String (Get String (Prompt)); end Get\_String; procedure Print String (Str : Unbounded String) is begin Print String (To String (Str)); end Print String; end Simple\_Io;

Lab

# Lab Solution - Memory\_Mgmt (Debug Pools)

```
with GNAT.Debug Pools;
package Memory Mgmt is
   Storage Pool : GNAT.Debug Pools.Debug Pool;
   procedure Print Info;
end Memory Mgmt;
package body Memory_Mgmt is
   procedure Print_Info is
   begin
      GNAT.Debug_Pools.Print_Info_Stdout (Storage_Pool);
   end Print_Info;
end Memory_Mgmt;
```

# Lab Solution - Memory\_Mgmt (Storage Pools Spec)

```
with System.Storage Elements:
with System.Storage Pools:
package Memory Mgmt is
   type Storage Pool T is new System. Storage Pools. Root Storage Pool with
   null record:
   procedure Print Info:
   procedure Allocate
     (Pool
                               : in out Storage Pool T:
      Storage Address
                                     out System.Address:
      Size In Storage Elements :
                                        System.Storage Elements.Storage Count:
      Alignment
                                        System.Storage Elements.Storage Count):
   procedure Deallocate
     (Pool
                               : in out Storage_Pool_T;
      Storage Address
                                        System.Address:
      Size In Storage Elements :
                                        System.Storage Elements.Storage Count:
      Alignment
                                        System.Storage Elements.Storage Count):
   function Storage Size
     (Pool : Storage Pool T)
      return System.Storage Elements.Storage Count;
```

```
Storage_Pool : Storage_Pool_T;
```

end Memory\_Mgmt;

AdaCore

# Lab Solution - Memory\_Mgmt (Storage Pools 1/2)

with Ada.Text\_IO; with Interfaces: package body Memory\_Mgmt is use System. Storage Elements: use type System.Address; subtype Index\_T is Storage\_Count range 1 .. 1\_000; Memory\_Block : aliased array (Index\_T) of Interfaces.Unsigned\_8; Memory Used : array (Index T) of Boolean := (others => False); Current Water Mark : Storage Count := 0: High\_Water\_Mark : Storage\_Count := 0; procedure Set In Use (Start : Index\_T; Length : Storage Count: Used : Boolean) is begin for I in 0 .. Length - 1 loop Memory Used (Start + I) := Used: end loop; if Used then Current Water Mark := Current Water Mark + Length: High\_Water\_Mark := Storage Count'max (High Water Mark, Current Water Mark): Current Water Mark := Current Water Mark - Length: end if; end Set\_In\_Use; function Find Free Block (Length : Storage Count) return Index\_T is Consecutive : Storage Count := 0: begin for I in Memory Used'range loop if Memory Used (I) them Consecutive := 0; else Consecutive := Consecutive + 1; if Consecutive >= Length then return I; end if: end if; end loop; raise Storage Error: end Find\_Free\_Block;

# Lab Solution - Memory\_Mgmt (Storage Pools 2/2)

```
procedure Allocate
     (Pool
                               : in out Storage Pool T:
     Storage Address
                                    out System.Address;
     Size In Storage Elements :
                                        Storage Count:
                                        Storage Count) is
     Alignment
     Index : Storage Count := Find Free Block (Size In Storage Elements):
  begin
     Storage Address := Memory_Block (Index)'address;
     Set In Use (Index, Size In Storage Elements, True);
  end Allocate:
  procedure Deallocate
     (Pool
                               : in out Storage_Pool_T;
     Storage Address
                                        System.Address;
     Size_In_Storage_Elements :
                                        Storage_Count;
     Alignment
                                        Storage Count) is
  begin
     for I in Memory Block'range loop
        if Memory Block (I) 'address = Storage Address then
            Set In Use (I, Size In Storage Elements, False);
         end if:
     end loop;
  end Deallocate:
  function Storage Size
     (Pool : Storage Pool T)
     return System.Storage Elements.Storage Count is
  begin
     return 0;
  end Storage_Size;
  procedure Print Info is
  begin
     Ada.Text IO.Put Line
        ("Current Water Mark: " & Storage Count'image (Current Water Mark));
     Ada.Text IO.Put Line
        ("High Water Mark: " & Storage Count'image (High Water Mark));
  end Print Info:
end Memory_Mgmt;
```

Summary

#### Summary

#### Summary

# Summary

- Access types when used with "dynamic" memory allocation can cause problems
  - Whether actually dynamic or using managed storage pools, memory leaks/lack can occur
  - Storage pools can help diagnose memory issues, but it's still a usage issue
- GNAT.Debug\_Pools is useful for debugging memory issues
  - Mostly in low-level testing
  - Could integrate it with an error logging mechanism
- System.Storage\_Pools can be used to control memory usage
  - Adds overhead

# Limited Types

| Limited Types      |  |  |  |
|--------------------|--|--|--|
| In the sharest sec |  |  |  |

#### Introduction

## Views

- Specify how values and objects may be manipulated
- Are implicit in much of the language semantics
  - Constants are just variables without any assignment view
  - Task types, protected types implicitly disallow assignment
  - Mode in formal parameters disallow assignment

```
Variable : Integer := 0;
...
-- P's view of X prevents modification
procedure P( X : in Integer ) is
begin
...
end P;
...
P( Variable );
```

## Limited Type Views' Semantics

Prevents copying via predefined assignment

Disallows assignment between objects

Must make your own copy procedure if needed

```
type File is limited ...
...
F1, F2 : File;
...
F1 := F2; -- compile error
```

Prevents incorrect comparison semantics

- Disallows predefined equality operator
- Make your own equality function = if needed

## Inappropriate Copying Example

```
type File is ...
F1, F2 : File;
...
Open (F1);
Write ( F1, "Hello" );
-- What is this assignment really trying to do?
F2 := F1;
```

## Intended Effects of Copying

```
type File is ...
F1, F2 : File;
...
Open (F1);
Write ( F1, "Hello" );
Copy (Source => F1, Target => F2);
```

| Limited Type |  |
|--------------|--|

Declarations

#### Declarations

#### Declarations

## Examples

```
with Interfaces:
package Multiprocessor Mutex is
   subtype Id_T is String (1 .. 4);
   -- prevent copying of a lock
  type Limited T is limited record
      Flag : Interfaces.Unsigned 8;
   end record:
  type Also Limited T is record
     Lock : Limited T;
      Id : Id T;
   end record;
   procedure Lock (This : in out Also_Limited_T) is null;
   procedure Unlock (This : in out Also_Limited_T) is null;
end Multiprocessor_Mutex;
```

 $https://learn.adacore.com/training\_examples/fundamentals\_of\_ada/120\_limited\_types.html \# declarations and a statement and a statement and a$ 

## Limited Type Declarations

- Syntax
  - Additional keyword limited added to record type declaration
- Are always record types unless also private
  - More in a moment...

### Approximate Analog In C++

```
class Stack {
public:
   Stack();
   void Push (int X);
   void Pop (int& X);
   ...
private:
   ...
```

```
// assignment operator hidden
Stack& operator= (const Stack& other);
}; // Stack
```

## Spin Lock Example

```
with Interfaces;
package Multiprocessor_Mutex is
    -- prevent copying of a lock
    type Spin_Lock is limited record
    Flag : Interfaces.Unsigned_8;
    end record;
    procedure Lock (This : in out Spin_Lock);
    procedure Unlock (This : in out Spin_Lock);
    pragma Inline (Lock, Unlock);
end Multiprocessor_Mutex;
```

#### Parameter Passing Mechanism

Always "by-reference" if explicitly limited

- Necessary for various reasons (task and protected types, etc)
- Advantageous when required for proper behavior
- By definition, these subprograms would be called concurrently

Cannot operate on copies of parameters!

procedure Lock (This : in out Spin\_Lock); procedure Unlock (This : in out Spin\_Lock);

## Composites with Limited Types

Composite containing a limited type becomes limited as well

- Example: Array of limited elements
  - Array becomes a limited type
- Prevents assignment and equality loop-holes

```
declare
   -- if we can't copy component S, we can't copy User_Type
  type User_Type is record -- limited because S is limited
    S : File;
    ...
  end record;
    A, B : User_Type;
begin
    A := B; -- not legal since limited
    ...
end;
```

type T is limited record I : Integer; end record;

L1, L2 : T; B : Boolean;

Which statement(s) is(are) legal?

```
A L1.I := 1

B L1 := L2

C B := (L1 = L2)

D B := (L1.I = L2.I)
```

type T is limited record I : Integer; end record;

L1, L2 : T; B : Boolean;

Which statement(s) is(are) legal?

```
A. L1.I := 1

B. L1 := L2

C. B := (L1 = L2)

D. B := (L1.I = L2.I)
```

type T is limited record I : Integer; end record;

Which of the following declaration(s) is(are) legal?

```
A function "+" (A : T) return T is (A)
B function "-" (A : T) return T is (I => -A.I)
C function "=" (A, B : T) return Boolean is (True)
D function "=" (A, B : T) return Boolean is (A.I =
   T'(I => B.I).I)
```

type T is limited record I : Integer; end record;

Which of the following declaration(s) is(are) legal?

A function "+" (A : T) return T is (A)
B function "-" (A : T) return T is (I => -A.I)
C function "=" (A, B : T) return Boolean is (True)
D function "=" (A, B : T) return Boolean is (A.I =
 T'(I => B.I).I)

#### Declarations

## Quiz

```
package P is
   type T is limited null record;
   type R is record
      F1 : Integer;
      F2 : T;
   end record;
end P:
with P;
procedure Main is
  T1, T2 : P.T;
   R1, R2 : P.R;
begin
Which assignment is legal?
 A T1 := T2;
 B. R1 := R2;
 C R1.F1 := R2.F1;
 D R2.F2 := R2.F2;
```

#### Declarations

## Quiz

```
package P is
   type T is limited null record;
   type R is record
      F1 : Integer;
      F2 : T:
   end record;
end P:
with P;
procedure Main is
   T1, T2 : P.T;
   R1. R2 : P.R:
begin
Which assignment is legal?
 A. T1 := T2;
 B R1 := R2;
 \bigcirc R1.F1 := R2.F1;
 D R2.F2 := R2.F2;
```

Explanations

- A. T1 and T2 are limited types
- B R1 and R2 contain limited types so they are also limited
- C Theses components are not limited types
- These components are of a limited type

Creating Values

#### Creating Values

#### Limited Types

#### **Creating Values**

### Examples

```
with Interfaces;
package Multiprocessor Mutex is
  subtype Id_T is String (1 .. 4);
  type Limited_T is limited record
     Flag : Interfaces.Unsigned_8;
   end record;
  type Also Limited T is record
     Lock : Limited_T;
     Id : Id_T;
  end record;
  procedure Lock (This : in out Also Limited T):
  procedure Unlock (This : in out Also_Limited_T);
  function Create (Flag : Interfaces.Unsigned 8:
                    Id : Id_T)
                    return Also Limited T:
end Multiprocessor_Mutex;
package body Multiprocessor Mutex is
  procedure Lock (This : in out Also_Limited_T) is null;
  procedure Unlock (This : in out Also_Limited_T) is null;
  Global_Lock : Also_Limited_T := (Lock => (Flag => 0), Id => "GLOB");
   function Create (Flag : Interfaces.Unsigned_8;
                    Id : Id_T)
                    return Also Limited T is
      Local_Lock : Also_Limited_T := (Lock => (Flag => 1), Id => "LOCA");
  begin
     Global_Lock.Lock.Flag := Flag;
     Local_Lock.Id
                           := Id:
      -- Compile error
      -- Compile error
     return (Lock => (Flag => Flag), Id => Id);
   end Create:
end Multiprocessor_Mutex;
with Ada.Text_IO;
                          use Ada.Text_IO;
with Multiprocessor Mutex: use Multiprocessor Mutex:
procedure Perform Lock is
  Lock1 : Also_Limited_T := (Lock => (Flag => 2), Id => "LOCK");
  Lock2 : Also_Limited_T;
begin
   -- Lock2 := Create ( 3. "CREA" ): -- illegal
  Put_Line (Lock1.Id & Lock1.Lock.Flag'Image);
end Perform_Lock;
```

https://ware.adatore.com/induing\_examples/fundamentals\_of\_data/120\_imited\_pypes.html//consting-cabo

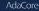

# Creating Values

- Initialization is not assignment (but looks like it)!
- Via limited constructor functions
  - Functions returning values of limited types
- Via an aggregate

*limited aggregate* when used for a limited type

type Spin\_Lock is limited record Flag : Interfaces.Unsigned\_8; end record;

Mutex : Spin\_Lock := (Flag => 0); -- limited aggregate

. . .

#### Creating Values

#### Limited Constructor Functions

- Allowed wherever limited aggregates are allowed
- More capable (can perform arbitrary computations)
- Necessary when limited type is also private
  - Users won't have visibility required to express aggregate contents

```
function F return Spin_Lock
is
begin
    ...
    return (Flag => 0);
end F;
```

### Writing Limited Constructor Functions

Remember - copying is not allowed

```
function F return Spin_Lock is
  Local_X : Spin_Lock;
begin
```

```
return Local_X; -- this is a copy - not legal
    -- (also illegal because of pass-by-reference)
end F;
```

```
Global_X : Spin_Lock;
function F return Spin_Lock is
begin
```

```
-- This is not legal staring with Ada2005
return Global_X; -- this is a copy
end F;
```

# "Built In-Place"

Limited aggregates and functions, specifically

- No copying done by implementation
  - Values are constructed in situ

```
Mutex : Spin_Lock := (Flag => 0);
```

```
function F return Spin_Lock is
begin
  return (Flag => 0);
end F;
```

#### **Creating Values**

## Quiz

```
type T is limited record
   I : Integer;
end record:
Which piece(s) of code is(are) a legal constructor for T?
 A function F return T is
    begin
      return T (I => 0);
    end F:
 B function F return T is
      Val : Integer := 0;
    begin
      return (I => Val);
    end F;
 C function F return T is
      Ret : T := (I \Rightarrow 0);
    begin
      return Ret:
    end F;
 D function F return T is
    begin
      return (0);
    end F;
```

#### **Creating Values**

#### Quiz

```
type T is limited record
   I : Integer;
end record:
Which piece(s) of code is(are) a legal constructor for T?
 A function F return T is
    begin
      return T (I => 0);
    end F:
 B function F return T is
      Val : Integer := 0;
    begin
      return (I => Val);
    end F;
 C function F return T is
      Ret : T := (I \Rightarrow 0);
    begin
      return Ret:
    end F;
 D function F return T is
    begin
      return (0);
    end F;
```

#### **Creating Values**

### Quiz

```
package P is
  type T is limited record
    F1 : Integer;
    F2 : Character;
  end record;
  Zero : T := (0, ' ');
  One : constant T := (1, 'a');
  Two : T;
  function F return T;
end P;
```

Which is a correct completion of F?

```
A return (3, 'c');
B Two := (2, 'b');
return Two;
```

```
C. return One;
```

D. return Zero;

#### **Creating Values**

### Quiz

```
package P is
  type T is limited record
    F1 : Integer;
    F2 : Character;
end record;
Zero : T := (0, ' ');
One : constant T := (1, 'a');
Two : T;
function F return T;
end P;
```

Which is a correct completion of F?

```
A return (3, 'c');
B Two := (2, 'b');
```

return Two;

```
C. return One;
```

```
D. return Zero;
```

A contains an "in-place" return. The rest all rely on other objects, which would require an (illegal) copy.

AdaCore

Extended Return Statements

#### Extended Return Statements

#### Limited Types

#### Examples

```
with Interfaces: use Interfaces:
package Multiprocessor_Mutex is
  subtype Id_T is String (1 .. 4);
  type Limited T is limited record
     Flag : Interfaces.Unsigned_8;
  end record:
  type Also Limited T is record
     Lock : Limited T:
     Id : Id T:
  end record;
  procedure Lock (This : in out Also Limited T);
  procedure Unlock (This : in out Also Limited T);
  function Create (Id : Id T) return Also Limited T;
end Multiprocessor_Mutex;
package body Multiprocessor Mutex is
  procedure Lock (This : in out Also Limited T) is null:
  procedure Unlock (This : in out Also Limited T) is null:
  Global Lock Counter : Interfaces.Unsigned 8 := 0;
  function Create (Id : Id T) return Also Limited T is
  begin
     return Ret_Val : Also_Limited_T do
        if Global Lock Counter = Interfaces.Unsigned 8'Last then
           return:
        end if:
        Global Lock Counter := Global Lock Counter + 1:
        Ret Val.Id
                            := Id:
        Ret Val.Lock.Flag := Global Lock Counter:
      end return;
  end Create:
end Multiprocessor Mutex;
with Ada.Text IO:
                           use Ada.Text IO:
with Multiprocessor_Mutex; use Multiprocessor_Mutex;
procedure Perform Lock is
  Lock1 : constant Also Limited T := Create ("One "):
  Lock2 : constant Also Limited T := Create ("Two "):
begin
  Put Line (Lock1.Id & Lock1.Lock.Flag'Image);
  Put Line (Lock2.Id & Lock2.Lock.Flag'Image);
end Perform Lock;
```

zps://leam.adacore.com/training\_examples/fundamentals\_of\_ada/120\_limited\_types.html@extended-reture-stat

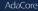

# Function Extended Return Statements

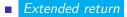

- Result is expressed as an object
- More expressive than aggregates
- Handling of unconstrained types
- Syntax (simplified):

```
return identifier : subtype [:= expression];
```

```
return identifier : subtype
[do
```

```
sequence_of_statements ...
end return];
```

Ada 2005

Extended Return Statements

#### Extended Return Statements Example

```
-- Implicitly limited array
type Spin_Lock_Array (Positive range <>) of Spin_Lock;
function F return Spin_Lock_Array is
begin
  return Result : Spin_Lock_Array (1 .. 10) do
    ...
  end return;
end F;
```

# Expression / Statements Are Optional

Ada 2005

Without sequence (returns default if any)

```
function F return Spin_Lock is
begin
  return Result : Spin_Lock;
end F;
```

```
    With sequence
```

```
function F return Spin_Lock is
  X : Interfaces.Unsigned_8;
begin
  -- compute X ...
  return Result : Spin_Lock := (Flag => X);
end F;
```

AdaCore

# Statements Restrictions

No nested extended return

Simple return statement allowed

- Without expression
- Returns the value of the declared object immediately

```
function F return Spin_Lock is
begin
  return Result : Spin_Lock do
    if Set_Flag then
        Result.Flag := 1;
        return; -- returns 'Result'
    end if;
    Result.Flag := 0;
    end return; -- Implicit return
end F;
```

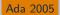

### Quiz

```
type T is limited record
  I : Integer;
end record;
function F return T is
begin
   -- F body...
end F:
0 : T := F:
Which declaration(s) of F is(are) valid?
 A return Return : T := (I => 1)
 B return Result : T
 C return Value := (others => 1)
 D return R : T do
     R.I := 1;
   end return;
```

### Quiz

```
type T is limited record
   I : Integer;
end record;
function F return T is
begin
   -- F body...
end F:
0 : T := F:
Which declaration(s) of F is(are) valid?
 A return Return : T := (I \Rightarrow 1)
 B return Result : T
 C return Value := (others => 1)
 D return R : T do
      R.I := 1;
    end return;
 A Using return reserved keyword
 OK. default value
 Extended return must specify type
 D. OK
```

Combining Limited and Private Views

#### Combining Limited and Private Views

#### Limited Types

#### Combining Limited and Private Views

#### Examples

```
with Interfaces; use Interfaces;
package Multiprocessor_Mutex is
   type Limited_T is limited private;
   procedure Lock (This : in out Limited_T);
   procedure Unlock (This : in out Limited T):
   function Create return Limited_T;
private
   type Limited T is limited -- no internal copying alloyed
   record
      Flag : Interfaces.Unsigned 8: -- users cannot see this
   end record;
end Multiprocessor Mutex:
package body Multiprocessor_Mutex is
   procedure Lock (This : in out Limited_T) is null;
   procedure Unlock (This : in out Limited_T) is null;
   Global_Lock_Counter : Interfaces.Unsigned_8 := 0;
   function Create return Limited_T is
   begin
     return Ret_Val : Limited_T do
         Global Lock Counter := Global Lock Counter + 1:
         Ret_Val.Flag
                            := Global_Lock_Counter;
      end return:
   end Create:
end Multiprocessor_Mutex;
with Multiprocessor_Mutex; use Multiprocessor_Mutex;
package Use_Limited_Type is
   type Legal is limited private;
   type Also_Legal is limited private;
   -- type Not_Legal is private;
   -- type Also_Not_Legal is private;
private
   type Legal is record
     S : Limited_T;
   end record:
   type Also_Legal is limited record
      S : Limited T:
   end record;
   -- tupe Not Legal is limited record
   -- end record;
   -- type Also_Not_Legal is record
   -- end record:
end Use_Limited_Type;
```

AdaCore

# Limited Private Types

- A combination of limited and private views
  - No client compile-time visibility to representation
  - No client assignment or predefined equality
- The typical design idiom for limited types
- Syntax
  - Additional reserved word limited added to private type declaration
  - type defining\_identifier is limited private;

Combining Limited and Private Views

### Limited Private Type Rationale (1)

```
package Multiprocessor_Mutex is
  -- copying is prevented
  type Spin_Lock is limited record
   -- but users can see this!
   Flag : Interfaces.Unsigned_8;
  end record;
  procedure Lock (This : in out Spin_Lock);
  procedure Unlock (This : in out Spin_Lock);
  pragma Inline (Lock, Unlock);
end Multiprocessor_Mutex;
```

# Limited Private Type Rationale (2)

#### package MultiProcessor\_Mutex is

```
-- copying is prevented AND users cannot see contents

type Spin_Lock is limited private;

procedure Lock (The_Lock : in out Spin_Lock);

procedure Unlock (The_Lock : in out Spin_Lock);

pragma Inline (Lock, Unlock);

private

type Spin_Lock is ...

end MultiProcessor Mutex:
```

end MultiProcessor\_Mutex;

# Limited Private Type Completions

- Clients have the partial view as limited and private
- The full view completion can be any kind of type
- Not required to be a record type just because the partial view is limited

```
package P is
  type Unique_ID_T is limited private;
  ...
private
  type Unique_ID_T is range 1 .. 10;
end P;
```

# Write-Only Register Example

```
package Write Only is
  type Byte is limited private;
  type Word is limited private;
  type Longword is limited private;
  procedure Assign (Input : in Unsigned_8;
                    To : in out Byte);
  procedure Assign (Input : in Unsigned 16;
                    To : in out Word);
  procedure Assign (Input : in Unsigned_32;
                    To : in out Longword);
private
  type Byte is new Unsigned_8;
  type Word is new Unsigned 16;
  type Longword is new Unsigned_32;
end Write_Only;
```

# Explicitly Limited Completions

- Completion in Full view includes word limited
- Optional
- Requires a record type as the completion

```
package MultiProcessor_Mutex is
  type Spin_Lock is limited private;
  procedure Lock (This : in out Spin_Lock);
  procedure Unlock (This : in out Spin_Lock);
private
  type Spin_Lock is limited -- full view is limited as well
    record
    Flag : Interfaces.Unsigned_8;
    end record;
end MultiProcessor_Mutex;
```

#### Combining Limited and Private Views

### Effects of Explicitly Limited Completions

- Allows no internal copying too
- Forces parameters to be passed by-reference

```
package MultiProcessor_Mutex is
  type Spin_Lock is limited private;
  procedure Lock (This : in out Spin_Lock);
  procedure Unlock (This : in out Spin_Lock);
private
  type Spin_Lock is limited record
   Flag : Interfaces.Unsigned_8;
  end record;
end MultiProcessor Mutex;
```

### Automatically Limited Full View

- When other limited types are used in the representation
- Recall composite types containing limited types are limited too

```
package Foo is
   type Legal is limited private;
   type Also_Legal is limited private;
   type Not_Legal is private;
   type Also_Not_Legal is private;
private
   type Legal is record
      S : A Limited Type;
   end record:
   type Also_Legal is limited record
      S : A_Limited_Type;
   end record:
   type Not Legal is limited record
      S : A Limited Type;
   end record:
   type Also_Not_Legal is record
      S : A Limited Type;
   end record;
end Foo;
```

#### Limited Types

#### Combining Limited and Private Views

#### Quiz

```
package P is
  type Priv is private;
private
   type Lim is limited null record;
  -- Complete Here
end P;
Which of the following piece(s) of code is(are) legal?
 A type Priv is record
     E : Lim:
   end record;
 type Priv is record
     E : Float;
   end record:
 C type A is array (1 .. 10) of Lim;
   type Priv is record
    F : A;
   end record:
 type Acc is access Lim;
   type Priv is record
    F : Acc;
   end record;
```

#### Limited Types

#### Combining Limited and Private Views

#### Quiz

```
package P is
  type Priv is private;
private
   type Lim is limited null record;
   -- Complete Here
end P;
Which of the following piece(s) of code is(are) legal?
 A type Priv is record
     E : Lim:
    end record;
 B type Priv is record
     E : Float;
    end record:
 C type A is array (1 .. 10) of Lim;
    type Priv is record
     F : A;
    end record:
 type Acc is access Lim;
    type Priv is record
     F : Acc;
    end record;
 E has limited type, partial view of Priv must be
    private limited
 F has limited type, partial view of Priv must be
    private limited
```

AdaCore

## Quiz

```
package P is
   type L1_T is limited private;
   type L2_T is limited private;
   type P1_T is private;
   type P2_T is private;
private
   type L1 T is limited record
      Field : Integer;
   end record:
   type L2_T is record
      Field : Integer;
   end record:
   type P1_T is limited record
      Field : L1_T;
   end record;
   type P2_T is record
      Field : L2_T;
   end record:
       AdaCore
```

What will happen when the above code is compiled?

- A. Type P1\_T will generate a compile error
- B. Type P2\_T will generate a compile error
- C. Both type P1\_T and type P2\_T will generate compile errors
- D. The code will compile successfully

## Quiz

package P is type L1\_T is limited private; type L2\_T is limited private; type P1\_T is private; type P2\_T is private; private type L1 T is limited record Field : Integer; end record: type L2\_T is record Field : Integer; end record: type P1\_T is limited record Field : L1\_T; end record; type P2\_T is record Field : L2\_T; end record: AdaCore

What will happen when the above code is compiled?

A. Type P1\_T will generate a compile error

- B. Type P2\_T will generate a compile error
- C. Both type P1\_T and type P2\_T will generate compile errors
- D. The code will compile successfully

The full definition of type P1\_T adds additional restrictions, which is not allowed. Although P2\_T contains a component whose visible view is limited, the internal view is not limited so P2\_T is not limited.

| Limited Types |  |  |  |
|---------------|--|--|--|
| Lab           |  |  |  |

### Limited Types Lab

- Requirements
  - Create an employee record data type consisting of a name, ID, hourly pay rate
    - ID should be unique for every record
  - Create a timecard record data type consisting of an employee record, hours worked, and total pay
  - Create a main program that generates timecards and prints their contents
- Hints
  - If the ID is unique, that means we cannot copy employee records

# Limited Types Lab Solution - Employee Data (Spec)

```
private
  type Employee_T is limited record
   Name : Unbounded_String := Null_Unbounded_String;
   Rate : Hourly_Rate_T := 0.0;
   Id : Id_T := Id_T'First;
   end record;
end Employee_Data;
```

### Limited Types Lab Solution - Timecards (Spec)

```
with Employee Data;
package Timecards is
  type Hours Worked T is digits 3 range 0.0 .. 24.0;
  type Pay_T is digits 6;
  type Timecard T is limited private;
  function Create (Name : String;
                  Rate : Employee_Data.Hourly Rate T;
                  Hours : Hours Worked T)
                  return Timecard T:
  function Id (Timecard : Timecard T) return Employee Data.Id T:
  function Name (Timecard : Timecard T) return String;
  function Rate (Timecard : Timecard_T) return Employee_Data.Hourly_Rate_T;
  function Pav (Timecard : Timecard T) return Pav T:
  function Image ( Timecard : Timecard T ) return String;
private
  type Timecard T is limited record
    Employee : Employee Data.Employee T;
    Hours Worked : Hours_Worked_T := 0.0;
    Pay
                : Pay T := 0.0;
  end record:
end Timecards;
```

### Limited Types Lab Solution - Employee Data (Body)

```
package body Employee Data is
 Last Used Id : Id T := Id T'First:
  function Create (Name : String;
                   Rate : Hourly_Rate_T := 0.0)
                   return Employee T is
  begin
    return Ret Val : Employee T do
      Last_Used_Id := Id_T'Succ (Last_Used_Id);
      Ret_Val.Name := To_Unbounded_String (Name);
     Ret Val.Rate := Rate;
      Ret Val.Id := Last Used Id:
    end return;
  end Create;
  function Id (Employee : Employee T) return Id T is (Employee.Id);
  function Name (Employee : Employee T) return String is (To String (Employee.Name));
  function Rate (Employee : Employee T) return Hourly Rate T is (Employee.Rate);
```

end Employee\_Data;

### Limited Types Lab Solution - Timecards (Body)

package body Timecards is

```
function Create (Name : String;
                  Rate : Employee Data.Hourly Rate T;
                  Hours : Hours Worked T)
                  return Timecard T is
 begin
    return (Employee
                        => Employee Data.Create (Name, Rate),
           Hours Worked => Hours,
           Pay
                       => Pay T (Hours) * Pay T (Rate));
  end Create:
 function Id (Timecard : Timecard_T) return Employee_Data.Id_T is
     (Employee Data.Id (Timecard.Employee));
 function Name (Timecard : Timecard T) return String is
     (Employee Data, Name (Timecard, Employee));
 function Rate (Timecard : Timecard T) return Employee Data, Hourly Rate T is
     (Employee_Data.Rate (Timecard.Employee));
 function Pay (Timecard : Timecard T) return Pay T is
    (Timecard.Pay);
 function Image (Timecard ; Timecard T) return String is
    Name S : constant String := Name (Timecard):
   Id_S : constant String := Employee_Data.Id_T'Image (Employee_Data.Id (Timecard.Employee));
   Rate S : constant String := Employee Data.Hourly Rate T'Image
                                (Employee Data.Rate (Timecard.Employee));
    Hours S : constant String := Hours Worked T'Image (Timecard. Hours Worked);
   Pav S : constant String := Pav T'Image (Timecard, Pav);
 begin
   return Name S & " ( " & Id S & " ) => " & Hours S & " hours * " & Rate S & "/hour = " & Pay S;
  end Image;
end Timecards;
```

AdaCore

#### Limited Types Lab Solution - Main

```
with Ada.Text_IO; use Ada.Text_IO;
with Timecards;
procedure Main is
```

One : constant Timecards.Timecard T := Timecards.Create (Name => "Fred Flintstone". Rate => 1.1, Hours => 2.2): Two : constant Timecards.Timecard T := Timecards.Create (Name => "Barney Rubble", Rate => 3.3. Hours => 4.4; begin Put\_Line ( Timecards.Image ( One ) ); Put Line ( timecards.Image ( Two ) );

end Main;

AdaCore

#### Summary

#### Summary,

### Summary

Limited view protects against improper operations

- Incorrect equality semantics
- Copying via assignment
- Enclosing composite types are limited too
  - Even if they don't use keyword limited themselves
- Limited types are always passed by-reference
- Extended return statements work for any type
  - Ada 2005 and later
- Don't make types limited unless necessary
  - Users generally expect assignment to be available

# Genericity

Introduction

#### Introduction

### The Notion of a Pattern

```
    Sometimes algorithms can be abstracted from types and

 subprograms
 procedure Swap_Int ( Left, Right : in out Integer) is
    V : Integer;
 begin
    V := Left;
    Left := Right;
    Right := V;
 end Swap_Int;
 procedure Swap_Bool (Left, Right : in out Boolean) is
    V : Boolean:
 begin
    V := Left;
    Left := Right;
    Right := V:
 end Swap_Bool;
```

It would be nice to extract these properties in some common pattern, and then just replace the parts that need to be replaced

```
-- T := Integer / Boolean
procedure Swap (Left, Right : in out T) is
V : T;
begin
V := Left;
Left := Right;
Right := V;
end Swap;
```

# Solution: Generics

- A *generic unit* is a code pattern which can be reused
  - Does not get compiled as-is
- The instantiation applies the pattern to certain parameters
  - Based on properties
  - Use a *generic contract*
  - Parameters can be constant, variable, subprogram, type, package

### Syntax

### Usage

Instantiated with the new keyword

-- Standard library

function Convert is new Ada.Unchecked\_Conversion (Integer, A

-- Callbacks

procedure Parse\_Tree is new Tree\_Parser (Visitor\_Procedure);

-- Containers, generic data-structures

package Integer\_Stack is new Stack (Integer);

Advanced usages for testing, proof, meta-programming

### Declaration

Subprograms

```
generic
  type T is private;
procedure Swap (L, R : in out T)
```

Packages

```
generic
  type T is private;
package Stack is
  procedure Push (Item : T);
end Stack;
```

Body is required

Will be specialized and compiled for each instance

### Quiz

Which of the following statement is true?

- A. Generics allow for code reuse
- B. Generics can take packages as parameters
- C. Genericity is specific to Ada
- D. Genericity is available in all versions of Ada and/or SPARK

### Quiz

Which of the following statement is true?

- A. Generics allow for code reuse
- **B.** Generics can take packages as parameters
- C. Genericity is specific to Ada
- **D**. Genericity is available in all versions of Ada and/or SPARK

# Quiz

Which one(s) of the following can be made generic?

```
generic
   type T is private;
<code goes here>
```

- A. package
- B. record
- C. function
- D. array

### Quiz

Which one(s) of the following can be made generic?

```
generic
   type T is private;
<code goes here>
```

- A. package
- B. record
- C. function
- D. array

Only packages, functions, and procedures, can be made generic.

### Quiz

Which of the following statement is true?

- A. Generic instances must be nested inside a non-generic package
- B. Generic instances must be created at compile-time
- C. Generics instances can create new tagged types
- **D**. Generics instances can create new tasks

### Quiz

Which of the following statement is true?

- A. Generic instances must be nested inside a non-generic package
- B. Generic instances must be created at compile-time
- **G** Generics instances can create new tagged types
- **D.** Generics instances can create new tasks

Generic instances can be created at any point, at a cost, and can do anything a package or subprogram can do, which make them versatile **but** potentially complex to use. Generic Contracts

### Generic Contracts

### Genericity

### Generic Contracts

# Examples

```
pashage Generic_Data is
generic
type Discrete_T is (O);
                       type linewise, T is (O_1)
type linewise, T is a signitive O_1
type line(T_1 is signite O_1
type line(T_2 is signite O_1
type line(T_2 is some (Bullam) of line(T_2)
type line(T_1 is some all line(T_2)
type line(T_1 is some all line(T_2)
type line(T_2 is some all line(T_2)
type line(T_2 is some all line(T_2)
type line(T_2 is some all line(T_2) is priority
packing framework (T_2 is priority)
packing framework (T_2 is priority (T_2 is a some
priority) for T_2 line(T_2 is a some T_2 is a some
priority of T_2 line(T_2 is a some T_2 is a some
priority of T_2 line(T_2 is a some T_2 is a some
priority of T_2 line(T_2 is a some T_2 is a some
priority of T_2 line(T_2 is a some T_2 is a some
priority of T_2 line(T_2 is a some T_2 is a some
priority of T_2 line(T_2 is a some T_2 is a some
priority of T_2 is a some T_2 line(T_2 is a some T_2 is a some
priority of T_2 is a some T_2 is a some T_2 by the some T_2 is a some
priority of T_2 is a some T_2 is a some T_2
                                                                                                                                                                                                                                                                                     ( Discrete, Jane - Discrete, J.)
Dalager, Yann - Deinger, J.)
Float, Jane - Float, J.
Dadof Sitte, Jane - Float, J.
Dadof Sitte, Jane - Float, J.
Dagod, Jane - Raged, J.
Amerg, Jane - Raged, J.
Amerg, Jane - Rama, J.
Printe, Paren - Rama, J.
                              and Parameter Properties;
                       \label{eq:product} \begin{array}{l} \mbox{generic} \\ \mbox{type} \ loss_1 \ Lis \ privates \\ \mbox{type} \ loss_2 \ Lis \ privates \\ \mbox{type} \ loss_2 \ Lis \ privates \\ \mbox{type} \ Lis \ privates \\ \mbox{type} \ Lis \ Lis \ privates \\ \mbox{type} \ Lis \ privates \\ \mbox{type} \ Lis \ privates \\ \mbox{type} \ Lis \ Lis \ privates \\ \mbox{type} \ Lis \ Lis \
       with Types; and Types;
with Concris Data:
       package Generic_Dations in
package Persenter_Properties_Instance in new Generic_Data
                                                     \begin{aligned} & \text{dim}(p, resulting) reporting (dimension is the control (dimension)) \\ & \text{dimension}, Perspective \\ & \text{dimension}, Perspective \\ & \text{regress}(2 \sim 2 \text{ longes}), for each (dimension), for each (dimension), for ea
package body Generic Data in
                                                     andage body Personster Properties in
presenters Dr. Instein (Science Param - Discovers 7)
Discover Param - Discover 7)
Picet Param - Picet 7)
Distribution Param - manus Detribution 7)

    Tagged, T1
    Annay, T1
    Annay, T1

                                                     providers did (List - in out drop_T)
Index - in Index_T)
Item - in Item_T) in
                                                             List (Index) - new Diss_T'(Diss);
                                      type Holdes, T is private;
type Holdes, Lorey, M. Joingers, T is array (Holdes) of Integer;
type Lores, Integer; T is arrays all Integer;
type Hidden T is new Integer
```

### Genericity

### Generic Contracts

# Definitions

```
A formal generic parameter is a template
 Properties are either constraints or capabilities
      Expressed from the body point of view
      Constraints: e.g. unconstrained, limited
      Capabilities: e.g. tagged, primitives
generic
   type Pv is private;
                        -- allocation, copy, assignment, "="
   with procedure Sort (T : Pv); -- primitive of Pv
   type Unc (<>) is private: -- allocation require a value
   type Lim is limited private; -- no copy or comparison
   type Disc is (<>); -- 'First, ordering
package Generic Pkg is [...]
  Actual parameter may require constraints, and must provide
   capabilities
package Pkg is new Generic Pkg (
   Pv => Integer, -- has capabilities of private
   Sort => Sort -- procedure Sort (T : Integer)
   Unc => String, -- uses "unconstrained" constraint
   Lim => Float, -- does not use "limited" constraint
```

```
Disc => Boolean, -- has capability of discrete
```

```
);
```

# Syntax (partial)

```
type T1 is (<>); -- discrete
type T2 is range <>; -- integer
type T3 is digits <>; -- float
type T4 is private; -- indefinite
type T5 (<>) is private; -- indefinite
type T6 is tagged;
type T7 is array (Boolean) of Integer;
type T8 is access Integer;
type T9 is limited private;
```

Not limited to those choices

type T is not null access all limited tagged private;

### Generic Contracts

# Quiz

Which of the following statement is true?

- A. :Generics contracts define new types
- B. Generic contracts can express any type constraint
- C. Generic contracts can express inheritance constraint
- Generic contracts can require a type to be numeric (Real or Integer)

### Generic Contracts

# Quiz

Which of the following statement is true?

- A. :Generics contracts define new types
- B. Generic contracts can express any type constraint
- **C.** Generic contracts can express inheritance constraint
- Generic contracts can require a type to be numeric (Real or Integer)
- A. No, the formal type and the actual type just have different views
- B. Counter-example: representation clauses

```
generic
   type T is tagged;
   type T2;
procedure G_P;
```

```
type Tag is tagged null record;
type Arr is array (Positive range <>) of Tag;
```

```
Which declaration(s) is(are) legal?
```

A. procedure P is new G\_P (Tag, Arr) B. procedure P is new G P (Arr, Tag)

- C procedure P is new G\_P (Tag, Tag)
- D. procedure P is new G\_P (Arr, Arr)

```
generic
   type T is tagged;
   type T2;
procedure G_P;
```

```
type Tag is tagged null record;
type Arr is array (Positive range <>) of Tag;
```

```
Which declaration(s) is(are) legal?
```

A. procedure P is new G\_P (Tag, Arr)
B. procedure P is new G\_P (Arr, Tag)
C. procedure P is new G\_P (Tag, Tag)
D. procedure P is new G P (Arr, Arr)

# generic type T1 is (<>); type T2 (<>) is private; procedure G (A : T1; B : T2);

Which is an illegal instantiation?

A. procedure A is new G (String, Character);
B. procedure B is new G (Character, Integer);
C. procedure C is new G (Integer, Boolean);
D. procedure D is new G (Boolean, String);

# generic type T1 is (<>); type T2 (<>) is private; procedure G (A : T1; B : T2);

Which is an illegal instantiation?

A. procedure A is new G (String, Character);
B. procedure B is new G (Character, Integer);
C. procedure C is new G (Integer, Boolean);
D. procedure D is new G (Boolean, String);

T1 must be discrete - so an integer or an enumeration. T2 can be any type

Generic Formal Data

### Generic Formal Data

### Genericity

### Generic Formal Data

### Examples

package Generic\_Formal\_Data is generic true Variable\_T is range (); Variable : in out Variable T: Increment : Variable\_T; package Constants And Variables is function Value return Variable\_T is (Variable); generic with procedure Print\_One (Prompt : String; Value : Type\_T); with procedure Print\_Tuo (Prompt : String; Value : Type\_T) is null; with procedure Print\_Three (Prospt : String; Value : Type\_T) is <>; procedure Print (Prospt : String; Paras : Type\_T); and Generic Formal Data: with Ada Text ID: use Ada.Text\_ID; with Generic\_Formal\_Data; use Generic\_Formal\_Data; precedure Print\_One (Prompt : String; Param : Integer) is Put\_Line (Prompt & " - Print\_One" & Paran'Image); procedure Print\_Teo (Prospt : String; Paran : Integer) is Put\_Line (Prompt & " - Print\_Tuo" & Paran'Inage); procedure Print\_Three (Prompt : String; Param : Integer) is Put\_Line (Prompt & " - Print\_Three" & Paran'Image); procedure Print\_Three\_Prime (Prompt : String; Param : Integer) in Put\_Line (Prompt & \* - Print\_Three\_Prime\* & Param\*Image); and Print\_Three\_Prine; Global Object : Integer := 0: package Global Data is new Constants And Variables package Print\_1 is new Subprogram\_Parameters (Integer, Print\_One); package Print\_2 is new Subprogram\_Parameters (Integer, Print\_One, Print\_Tuo); package Print 3 is new Subprogram Parameters (Integer, Print\_One, Print\_Tuo, Print\_Three\_Prime); begin Print 1.Print ("print 1", Global Data.Value); Global\_Data Add; Print\_2.Print ("print\_2", Global\_Sata.Value); Global\_Data Add; Print 3.Print ("print 3", Global Data Value); Variable := Variable + Increment; end Add: package body Subprogram Parameters is procedure Print (Prompt : String; Paran : Type\_T) is Print\_One (Prospt, Paras); Print\_Three (Prompt, Param); and Print: and Subprogram\_Parameters; AdaCore

900 / 1155

### Generic Formal Data

### Generic Constants and Variables Parameters

- Variables can be specified on the generic contract
- The mode specifies the way the variable can be used:
  - $\blacksquare$  in  $\rightarrow$  read only
  - $\blacksquare$  in out  $\rightarrow$  read write
- Generic variables can be defined after generic types

```
generic
  type T is private;
  X1 : Integer; -- constant
  X2 : in out T; -- variable
procedure P;
```

```
V : Float;
```

```
procedure P_I is new P
  (T => Float,
   X1 => 42,
   X2 => V);
```

### Generic Formal Data

# Generic Subprogram Parameters

- Subprograms can be defined in the generic contract
- Must be introduced by with to differ from the generic unit

```
generic
  with procedure Callback;
procedure P;
procedure P is
begin
  Callback;
end P;
procedure Something;
procedure P_I is new P (Something);
```

```
generic
  type T is (<>);
  G_A : in out T;
procedure G_P;
type I is new Integer;
type E is (OK, NOK);
type F is new Float;
X : I;
Y : E;
Z : F;
```

Which of the following piece(s) of code is(are) legal?

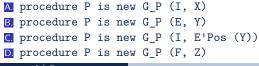

AdaCore

```
generic
   type T is (<>);
   G_A : in out T;
procedure G_P;
type I is new Integer;
type E is (OK, NOK);
type F is new Float;
X : I;
Y : E;
Z : F;
```

Which of the following piece(s) of code is(are) legal?

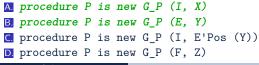

```
generic
   type L is limited private;
  type P is private;
procedure G_P;
type Lim is limited null record;
type Int is new Integer;
type Rec is record
  L : Lim:
   I : Int;
end record:
Which declaration(s) is(are) legal?
 A procedure P is new G_P (Lim, Int)
 B procedure P is new G P (Int, Rec)
 C. procedure P is new G_P (Rec, Rec)
 D procedure P is new G P (Int, Int)
```

```
generic
   type L is limited private;
  type P is private;
procedure G_P;
type Lim is limited null record;
type Int is new Integer;
type Rec is record
  L : Lim:
   I : Int;
end record:
Which declaration(s) is(are) legal?
 A procedure P is new G_P (Lim, Int)
 B procedure P is new G P (Int, Rec)
 C. procedure P is new G_P (Rec, Rec)
```

```
D procedure P is new G_P (Int, Int)
```

Summary

### Summary

# Summary

- Generics are useful for reusing code
  - Sorting, containers, etc
- Generic contracts syntax is different from Ada declaration
  - But has some resemblance to it
  - e.g. discretes' type Enum is (A, B, C) vs generics' type T is (<>)
- Instanciation "generates" code
  - Costly
  - Beware of local generic instances!

# Exceptions

Introduction

### Introduction

# Rationale for Exceptions

- Textual separation from normal processing
- Rigorous Error Management
  - Cannot be ignored, unlike status codes from routines
  - Example: running out of gasoline in an automobile

```
package Automotive is
type Vehicle is record
Fuel_Quantity, Fuel_Minimum : Float;
Oil_Temperature : Float;
...
end record;
Fuel_Exhausted : exception;
procedure Consume_Fuel (Car : in out Vehicle);
...
end Automotive;
AddCore
```

# Semantics Overview

Exceptions become active by being raised

- Failure of implicit language-defined checks
- Explicitly by application
- Exceptions occur at run-time
  - A program has no effect until executed
- May be several occurrences active at same time
  - One per thread of control
- Normal execution abandoned when they occur
  - Error processing takes over in response
  - Response specified by *exception handlers*
  - Handling the exception means taking action in response
  - Other threads need not be affected

AdaCore

### Semantics Example: Raising

```
package body Automotive is
 function Current_Consumption return Float is
    . . .
 end Current_Consumption;
 procedure Consume Fuel (Car : in out Vehicle) is
 begin
    if Car.Fuel_Quantity <= Car.Fuel_Minimum then
      raise Fuel Exhausted;
    else -- decrement quantity
      Car.Fuel Quantity := Car.Fuel Quantity -
                           Current_Consumption;
    end if;
 end Consume Fuel;
end Automotive;
```

AdaCore

#### Introduction

## Semantics Example: Handling

```
procedure Joy_Ride is
  Hot_Rod : Automotive.Vehicle;
  Bored : Boolean := False;
  use Automotive;
begin
  while not Bored loop
    Steer Aimlessly (Bored);
    -- error situation cannot be ignored
    Consume_Fuel (Hot_Rod);
  end loop;
  Drive_Home;
exception
  when Fuel Exhausted =>
    Push_Home;
end Joy_Ride;
```

AdaCo<u>re</u>

```
Exceptions
```

#### Introduction

### Handler Part Is Skipped Automatically

If no exceptions are active, returns normally

```
begin
```

```
...
-- if we get here, skip to end
exception
when Name1 =>
...
when Name2 | Name3 =>
...
when Name4 =>
...
end;
```

| Exceptions |  |  |  |
|------------|--|--|--|
| Handlers   |  |  |  |

### Handlers

#### Exceptions

#### Handlers

## Examples

```
with Ada.Text IO: use Ada.Text IO:
with Automotive: use Automotive:
procedure Joy_Ride is
  Hot_Rod : Vehicle_T;
  Bored : Boolean :- Falze:
begin
  while not Bored loop
     Steer_Ainlessly (Bored);
     Consume_Fuel (Hot_Rod);
  end loop:
  Put Line ("Driving Hone"):
  Drive Home:
exception
  when Fuel_Exhausted =>
     Put_Line ("Pushing Home");
      Push Hone:
and Joy Ride:
package Automotive is
  Fuel Exhausted : exception:
  type Vehicle T is record
     Fuel_Quantity : Float := 10.0;
     Fuel_Minimum : Float := 1.0;
  end record:
  procedure Consume Fuel (Car : in out Vehicle T):
  procedure Steer_Ainlessly (Flag : out Boolean);
  procedure Drive_Home;
   procedure Pash Hone:
end Automotive:
with GNAT.Random_Numbers; use GNAT.Random_Numbers;
package body Automotive is
  Gen : Generator;
  function Current Consumption is new Random Float (Float):
  function Random_Number is new Random_Discrete (Integer);
  procedure Consume_Fuel (Car : in out Vehicle_T) is
   begin
      if Car.Fuel_Quantity <= Car.Fuel_Minimum them
        raise Fuel Exhausted:
      elze
        Car.Fuel_Quantity := Car.Fuel_Quantity - Current_Consumption (Gen);
     end if;
  end Consume Fuel:
  procedure Steer_Ainlessly (Flag : out Boolean) is
  begin
     Flag := Random_Number (Gen, 1, 50) = 1;
      if Random Number (Gen. 1, 50) = 2 then
        raise Constraint Error:
     end if;
  end Steer_Ainlessly;
  procedure Drive_Home is null;
  procedure Pash Home is mull:
begin
  Rezet (Gen);
and Automotive:
```

AdaCore

### Exception Handler Part

- Contains the exception handlers within a frame
  - Within block statements, subprograms, tasks, etc.
- Separates normal processing code from abnormal
- Starts with the reserved word exception
- Optional

```
begin
  sequence_of_statements
[ exception
     exception_handler
     { exception handler } ]
end
```

### Exception Handlers Syntax

- Associates exception names with statements to execute in response
- If used, others must appear at the end, by itself
  - Associates statements with all other exceptions
- Syntax

```
exception_handler ::=
  when exception_choice { | exception_choice } =>
    sequence_of_statements
  exception_choice ::= exception_name | others
```

## Similarity To Case Statements

```
Both structure and meaning
Exception handler
  . . .
  exception
    when Constraint Error | Storage Error | Program Error =>
    . . .
    when others =>
    . . .
  end:
Case statement
  case exception_name is
    when Constraint_Error | Storage_Error | Program_Error =>
    . . .
    when others =>
  end case;
    AdaCore
                                                             918 / 1155
```

# Handlers Don't "Fall Through"

#### begin

```
. . .
  raise Name3;
  -- code here is not executed
  . . .
exception
  when Name1 =>
      -- not executed
      . . .
  when Name2 | Name3 =>
     -- executed
      . . .
  when Name4 =>
      -- not executed
      . . .
end;
```

## When An Exception Is Raised

- Normal processing is abandoned
- Handler for active exception is executed, if any
- Control then goes to the caller
- If handled, caller continues normally, otherwise repeats the above

Caller . . . Joy\_Ride; Do Something At Home; . . . Callee procedure Joy Ride is . . . begin . . . Drive\_Home; exception when Fuel\_Exhausted => Push\_Home; end Joy Ride; 920 / 1155

# Handling Specific Statements' Exceptions

```
begin
 loop
    Prompting : loop
      Put (Prompt);
      Get Line (Filename, Last);
      exit when Last > Filename'First - 1;
    end loop Prompting;
    begin
      Open (F, In_File, Filename (1..Last));
      exit:
    exception
      when Name_Error =>
        Put_Line ("File '" & Filename (1..Last) &
                  "' was not found.");
    end;
  end loop;
     AdaCore
```

### **Exception Handler Content**

- No restrictions
  - Block statements, subprogram calls, etc.
- Do whatever makes sense

### begin

```
...
exception
when Some_Error =>
    declare
        New_Data : Some_Type;
        begin
        P (New_Data);
        ...
        end;
end;
```

| Ex |  |  |  |
|----|--|--|--|
|    |  |  |  |

#### Handlers

### Quiz

```
procedure Main is
1
       A, B, C, D : Integer range 0 .. 100;
\mathbf{2}
    begin
3
       A := 1; B := 2; C := 3; D := 4;
4
       begin
5
          D := A - C + B:
6
       exception
7
           when others => Put_Line ("One");
8
                           D := 1:
9
10
       end;
       D := D + 1;
11
12
       begin
          D := D / (A - C + B):
13
14
       exception
15
           when others => Put Line ("Two");
                            D := -1:
16
17
       end;
    exception
18
       when others =>
19
           Put Line ("Three");
20
21
    end Main;
```

What will get printed? A. One, Two, Three B. Two, Three C. Two D. Three

AdaCore

#### Handlers

## Quiz

```
procedure Main is
1
       A, B, C, D : Integer range 0 .. 100;
2
    begin
3
       A := 1; B := 2; C := 3; D := 4:
4
5
       begin
           D := A - C + B:
6
7
       exception
           when others => Put_Line ("One");
8
                           D := 1:
9
10
       end;
       D := D + 1:
11
12
       begin
           D := D / (A - C + B):
13
14
       exception
           when others => Put_Line ("Two");
15
                           D := -1:
16
       end:
17
    exception
18
       when others =>
19
           Put Line ("Three");
20
21
    end Main;
```

AdaCore

#### What will get printed?

- A. One, Two, Three
- B. Two, Three
  - . Two
- D. Three

Explanations

- A. Although (A C) is not in the range of natural, the range is only checked on assignment, which is after the addition of B, so One is never printed
- B. Correct
  - If we reach Two, the assignment on line 10 will cause Three to be reached
- D. Divide by 0 on line 14 causes an exception, so Two must be called

Implicitly and Explicitly Raised Exceptions

### Implicitly and Explicitly Raised Exceptions

#### Exceptions

#### Implicitly and Explicitly Raised Exceptions

## Examples

| with Ada.Text_10; use Ada.Text_10;                                                                           |  |
|----------------------------------------------------------------------------------------------------|--|
| package body Implicit_Enceptions is                                                                          |  |
| Erray_Diject : array (1 100) of Integer;                                                                     |  |
| precedure Raise_Constraint_Revor (X : Integer) is<br>begin                                                   |  |
| Put_Line ("+ Enice_Constraint_Error: " & I'leage);                                                           |  |
| Erray_Diject (I) := I - 10;<br>end Raise_Constraint_Error;                                                   |  |
| an and concrete areas                                                                                        |  |
| Function Balas_Program_Error (I : Integer) return Boolean in<br>begin                                        |  |
| Put_Line ("+ Enice_Program_Error: " & I'lange);                                                              |  |
| 17 I is Array_Dject"Range then<br>return Array_Dbject (X) > 0;                                               |  |
| and 17:                                                                                                    |  |
| and Raise Program Server;                                                                                    |  |
| and Implicit_Receptions;                                                                                     |  |
| with Ada.Text_20; use Ada.Text_20;                                                                           |  |
| package body Explicit_Exceptions is                                                                          |  |
| procedure Raise_Storage_Error (X : Integer) is<br>legin                                                      |  |
| Put Line ("+ Bales Horney Error; " & I'lance);                                                               |  |
| if I < 0 then                                                                                                |  |
| value Hurage_Erver;<br>and 15:                                                                               |  |
| and Raise Storage Servery                                                                                    |  |
| and Explicit Exceptions;                                                                                     |  |
| uith Ada.Text_20; use Ada.Text_20;                                                                           |  |
| with Implicit_Enceptions; use Implicit_Enceptions;                                                           |  |
| with Explicit Exceptions; use Explicit Exceptions;                                                           |  |
| procedure Test_Exceptions is<br>procedure Test_Constraint Error (X : Interer) is                             |  |
| begin                                                                                                    |  |
| Bales_Constraint_Erver (X);                                                                                  |  |
| Put_Lise ("Test_Constraint_Error success");<br>sccmilion                                                     |  |
| when Constraint Error -?                                                                                     |  |
| Put_Lise ("Test_Constraint_Error caught ecception");                                                         |  |
| and Test_Constraint_Error;                                                                                   |  |
| precedure Test_Program_Error (X : Integer) in                                                                |  |
| begin                                                                                                    |  |
| if Balse_Program_Error (X) then<br>Put_Line ("Test_Program_Error true");                                     |  |
| alaa                                                                                                    |  |
| Put_Lise ("Test_Program_Error Talse");<br>end if;                                                            |  |
| exception                                                                                                    |  |
| alson Program Server ->                                                                                      |  |
| Put_Lise ("Test_Program_Error caught exception");<br>and Test_Program_Error;                                 |  |
|                                                                                                    |  |
| procedure Test_Storage_Erver (X : Integer) is                                                                |  |
| begin<br>Balse_Biorage_Brown (X)                                                                             |  |
| Put Line ("Test Storney Error success");                                                                     |  |
| stoption<br>when Horage Error ->                                                                             |  |
| Put_Lise ("Test_Storage_Error caught exception");                                                            |  |
| and Text_Storage_Stream;                                                                                     |  |
| legin                                                                                                    |  |
| Test_Constraint_Error (20)                                                                                   |  |
| Test_Constraint_Error (0);                                                                                   |  |
| Test_Constraint_Error (Integer'Last);<br>Test_Program_Error (Integer'Pirst);                                 |  |
| Test Program Error (Integer Last)                                                                            |  |
| Test Storage Error (Integer 'First);                                                                         |  |
| Test_Ricege(River (Integer'Last);<br>and Test_Ricegetions;                                                   |  |
|                                                                                                    |  |
| package Implicit_Ecceptions is                                                                               |  |
| procedure Raise Constraint_Error (X : Integer);<br>Dusting Raise Program Error (X : Integer) return Boolean; |  |
|                                                                                                    |  |
| and Implicit_Ecoptions;                                                                                      |  |
| and Implicit Ecosylians;                                                                                     |  |
| and Implicit Exceptions;                                                                                     |  |
| and Implicit Ecosylians;                                                                                     |  |

## Implicitly-Raised Exceptions

- Correspond to language-defined checks
- Can happen by statement execution

K := -10; -- where K must be greater than zero

Can happen by declaration elaboration

Doomed : array (Positive) of Big\_Type;

# Some Language-Defined Exceptions

- Constraint\_Error
  - Violations of constraints on range, index, etc.
- Program\_Error
  - Runtime control structure violated (function with no return ...)
- Storage\_Error
  - Insufficient storage is available
- For a complete list see RM Q-4

```
Exceptions
```

Implicitly and Explicitly Raised Exceptions

## Explicitly-Raised Exceptions

- Raised by application via raise statements
  - Named exception becomes active

```
    Syntax
```

```
raise_statement ::= raise; |
   raise exception_name
   [with string_expression];
```

with string\_expression
only available in Ada 2005
and later

```
    A raise by itself is only allowed in
handlers
```

```
if Unknown (User_ID) then
  raise Invalid_User;
end if;
```

```
if Unknown (User_ID) then
  raise Invalid_User
   with "Attempt by " &
        Image (User_ID);
end if;
```

User-Defined Exceptions

### **User-Defined Exceptions**

#### Exceptions

#### User-Defined Exceptions

### Examples

```
package Stack is
  Underflow, Overflow : exception:
  procedure Push (Item : in Integer);
  procedure Pop (Item : out Integer);
and Stack;
package body Stack is
   Values : array (1 .. 100) of Integer;
   Top : Integer := 0;
  procedure Push (Item : in Integer) is
   begin
     if Top - Values'Last then
        raise Overflow;
     end if:
     Top
                 := Top + 1;
     Values (Top) := Item;
  end Push;
   procedure Pop (Item : out Integer) is
   begin
     if Top < Values'First then
       raise Underflow:
     end if;
     Item := Values (Top);
     Top := Top - 1;
   and Pop;
end Stack;
with Ada.Text_IO; use Ada.Text_IO;
with Stack:
procedure Test_Stack is
  Global : Integer := 123:
   procedure Push (X : Integer) is
  begin
     Stack, Push (X):
  exception
     when Stack.Overflow ->
        Put_Line ("No room on the stack");
  and Push:
   procedure Pop is
   begin
     Stack.Pop (Global);
   exception
     when Stack.Underflow ->
        Put_Line ("Nothing on the stack");
   end Pop;
begin
   Pop:
   for I in 1 .. 100 loop
```

Pmah (I); end loop; Pmah (2); end Test\_Stack;

# User-Defined Exceptions

### Syntax

```
defining_identifier_list : exception;
```

### Behave like predefined exceptions

- Scope and visibility rules apply
- Referencing as usual
- Some minor differences
- Exception identifiers' use is restricted
  - raise statements
  - Handlers
  - Renaming declarations

# User-Defined Exceptions Example

```
An important part of the abstraction
  Designer specifies how component can be used
package Stack is
  Underflow, Overflow : exception;
  procedure Push (Item : in Integer);
end Stack:
package body Stack is
  procedure Push (Item : in Integer) is
  begin
    if Top = Index'Last then
      raise Overflow;
    end if;
    Top := Top + 1;
    Values (Top) := Item;
  end Push;
```

Propagation

### Propagation

#### Exceptions

#### Propagation

## Examples

```
with Ada.Text_IO;
                         use Ada.Text_IO;
with GNAT.Random Numbers; use GNAT.Random Numbers;
procedure Propagation is
  Error1 : exception:
  Error2 : exception;
  Gen : Generator;
  procedure Maybe Raise is
      Test : constant Float := Random (Gen);
  begin
      if Test > 0.666 then
         raise Error1:
      end if:
  exception
      when Error1 =>
         if Test > 0.95 then
           raise Error2:
         else
           raise;
         end if;
  end Maybe_Raise;
  procedure One is
  begin
      Maybe Raise:
  end One:
  procedure Two is
  begin
     One:
      Maybe_Raise;
  exception
      when Error1 =>
         Put_Line ("Exception from 1 or 2");
  end Two;
begin
  Reset (Gen);
  Maybe_Raise;
  Two:
exception
  when Error1 =>
      Put_Line ("Exception from 3");
```

```
end Propagation;
```

https://bars.adacore.com/training\_scamples/Tandamentals\_of\_ada/140\_exceptions.html@propagation

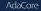

## Propagation

- Control does not return to point of raising
  - Termination Model
- When a handler is not found in a block statement
  - Re-raised immediately after the block
- When a handler is not found in a subprogram
  - Propagated to caller at the point of call
- Propagation is dynamic, back up the call chain
  - Not based on textual layout or order of declarations
- Propagation stops at the main subprogram
  - Main completes abnormally unless handled

# Propagation Demo

| <pre>procedure Do_Something is</pre> | 16                                                                                                    |
|--------------------------------------|----------------------------------------------------------------------------------------------------|
| Error : exception;                   | 17                                                                                                    |
| procedure Unhandled is               | 18                                                                                                    |
| begin                                | 19                                                                                                    |
| <pre>Maybe_Raise(1);</pre>           | 20                                                                                                    |
| <pre>end Unhandled;</pre>            | 21                                                                                                    |
| procedure Handled is                 | 22                                                                                                    |
| begin                                |                                                                                                    |
| R;                                   |                                                                                                    |
| <pre>Maybe_Raise(2);</pre>           |                                                                                                    |
| exception                            |                                                                                                    |
| when Error =>                        |                                                                                                    |
| Print("Handle 1 or 2                 | ");                                                                                                    |
| end Handled;                         |                                                                                                    |
|                                      | <pre>Error : exception;<br/>procedure Unhandled is<br/>begin<br/>Maybe_Raise(1);<br/>end Unhandled;<br/>procedure Handled is<br/>begin<br/>R;<br/>Maybe_Raise(2);<br/>exception<br/>when Error =&gt;<br/>Print("Handle 1 or 2</pre> |

AdaCore

| 6 | <pre>begin Do_Something</pre> |
|---|-------------------------------|
| 7 | <pre>Maybe_Raise(3);</pre>    |
| 8 | Handled;                      |
| 9 | exception                     |
| 0 | when Error =>                 |
| 1 | <pre>Print("Handle 3");</pre> |
| 2 | <pre>end Do_Something;</pre>  |

### Termination Model

• When control goes to handler, it continues from here

```
procedure Joy_Ride is
begin
   loop
       Steer_Aimlessly;
       -- If next line raises Fuel_Exhausted, go to handler
       Consume_Fuel;
   end loop;
exception
 when Fuel Exhausted => -- Handler
   Push Home;
    -- Resume from here: loop has been exited
end Joy Ride;
```

AdaCore

#### Exceptions

#### Propagation

## Quiz

- 2 Main\_Problem : exception;
- 3 I : Integer;
- 4 function F (P : Integer) return Integer is
- 5 begin
- 6 if P > 0 then
- 7 return P + 1;
- s elsif P = 0 then
- 9 raise Main\_Problem;
- 10 end if;
- 11 end F;
- 12 begin
- 13 I := F(Input\_Value); 14 Put\_Line ("Success"); 15 exception
- when Constraint\_Error => Put\_Line ("Constraint Error");
- when Program\_Error => Put\_Line ("Program Error");
- when others => Put\_Line ("Unknown problem");

What will get printed if Input\_Value on line 19 is Integer'Last?

- A. Unknown Problem
- B Success
- Constraint Error
- D Program Error

#### Exceptions

#### Propagation

## Quiz

- 2 Main\_Problem : exception;
- 3 I : Integer;
- 4 function F (P : Integer) return Integer is
- 5 begin
- 6 if P > 0 then
- 7 return P + 1;
- s elsif P = 0 then
- 9 raise Main\_Problem;
- 10 end if;
- 11 end F;
- 12 begin
- I := F(Input\_Value);
- 14 Put\_Line ("Success");
- 15 exception
- when Constraint\_Error => Put\_Line ("Constraint Error");
- when Program\_Error => Put\_Line ("Program Error");
- when others => Put\_Line ("Unknown problem");

What will get printed if Input\_Value on line 19 is Integer'Last?

- A. Unknown Problem
- B Success
- Constraint Error
- D Program Error

#### Explanations

- "Unknown problem" is printed by the when others due to the raise on line 8 when P is 0
- $\blacksquare$  "Success" is printed when 0 < P < Integer'Last
- Trying to add 1 to P on line 7 generates a Constraint\_Error
- $\blacksquare$  Program\_Error will be raised by F if P < 0 (no return statement found)

Exceptions as Objects

### Exceptions as Objects

#### Exceptions

#### Exceptions as Objects

# Examples

package Exception\_Objects\_Example is Public Exception : exception: procedure Do Something (X : Integer): end Exception\_Objects\_Example; package body Exception\_Objects\_Example is Hidden\_Exception : exception; procedure Do\_Something (X : Integer) is begin if X < 0 then raise Public\_Exception; elsif X = 0 then raise Hidden Exception: end if; end Do Something: end Exception\_Objects\_Example; with Ada.Exceptions; use Ada.Exceptions; with Ada.Text\_IO; use Ada.Text\_IO; with Exception Objects Example: use Exception Objects Example: procedure Test Exception Objects Example is begin for I in -1 .. 1 loop begin Put Line ("Try " & I'Inage): Do\_Something (I); Put Line (" success"): exception when Public\_Exception => Put Line (" Expected exception"): when The\_Err : others => Put\_Line (" Unexpected exception"); Put Line (\* Name: \* & Exception Name (The Err)); Put\_Line (\* Information: " & Exception\_Information (The\_Err)); Put\_Line (\* Message: " & Exception Message (The Err)); end: end loop;

end Test\_Exception\_Objects\_Example;

https://www.adacore.com/training\_examples/fundamentals\_of\_ada/100\_exceptions.html/jesceptions.as.obje

#### Exceptions as Objects

## Exceptions Are Not Objects

- May not be manipulated
  - May not be components of composite types
  - May not be passed as parameters
- Some differences for scope and visibility
  - May be propagated out of scope

#### Exceptions as Objects

### But You Can Treat Them As Objects

```
For raising and handling, and more
  Standard Library
package Ada. Exceptions is
  type Exception Id is private;
  procedure Raise_Exception (E : Exception_Id;
                             Message : String := "");
  type Exception Occurrence is limited private;
  function Exception Name (X : Exception Occurrence)
      return String;
  function Exception Message (X : Exception Occurrence)
      return String;
  function Exception Information (X : Exception Occurrence)
      return String:
  procedure Reraise Occurrence (X : Exception Occurrence);
  procedure Save_Occurrence (
    Target : out Exception Occurrence;
    Source : Exception Occurrence);
end Ada.Exceptions;
```

AdaCore

# Exception Occurence

Syntax associates an object with active exception

```
when defining_identifier : exception_name ... =>
```

- A constant view representing active exception
- Used with operations defined for the type

```
exception
when Catched_Exception : others =>
Put (Exception_Name (Catched_Exception));
```

#### Exceptions as Objects

## Exception\_Occurrence Query Functions

#### Exception\_Name

- Returns full expanded name of the exception in string form
  - Simple short name if space-constrained
- Predefined exceptions appear as just simple short name

#### Exception\_Message

Returns string value specified when raised, if any

#### Exception\_Information

- Returns implementation-defined string content
- Should include both exception name and message content
- Presumably includes debugging information
  - Location where exception occurred
  - Language-defined check that failed (if such)

# Exception ID

For an exception identifier, the *identity* of the exception is <name>'Identity

Mine : exception use Ada.Exceptions;

. . .

```
exception
when Occurrence : others =>
    if Exception_Identity(Occurrence) = Mine'Identity
    then
```

Raise Expressions

### Raise Expressions

# Raise Expressions

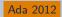

**Expression** raising specified exception at run-time

In Practice

### In Practice

## Exceptions Are Not Always Appropriate

- What does it mean to have an unexpected error in a safety-critical application?
  - Maybe there's no reasonable response

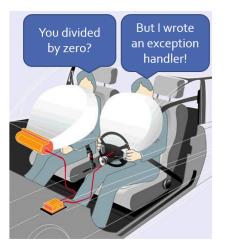

```
Exceptions
```

### In Practice

# Relying On Exception Raising Is Risky

- They may be suppressed
- Not recommended

```
function Tomorrow (Today : Days) return Days is
 begin
   return Days'Succ (Today);
 exception
   when Constraint Error =>
     return Days'First;
 end Tomorrow:
Recommended
 function Tomorrow (Today : Days) return Days is
 begin
   if Today = Days'Last then
     return Days'First;
   else
     return Days'Succ (Today);
   end if:
 end Tomorrow;
```

| Exceptions |  |  |  |
|------------|--|--|--|
| Lab        |  |  |  |

# Exceptions Lab

### (Simplified) Input Verifier

- Overview
  - Create an application that allows users to enter integer values
- Goal
  - Application should read data from a string and return the numeric value (or raise an exception)

## **Project Requirements**

- Exception Tracking
  - Non-numeric data should raise a different exception than out-of-range data
  - Exceptions should not stop the application
- Extra Credit
  - Handle values with exponents (e.g 123E4)

## Exceptions Lab Solution - Types

### package Types is

```
Max_Int : constant := 2**15;
type Integer_T is range -(Max_Int) .. Max_Int - 1;
```

end Types;

## Exceptions Lab Solution - Converter

```
with Types;
package Converter is
   Illegal_String : exception;
   Out Of Range : exception;
   function Convert (Str : String) return Types.Integer T;
end Converter:
package body Converter is
   function Legal (C : Character) return Boolean is
   begin
      return
       C in '0' \dots '9' or C = '+' or C = '-' or C = '+' or C = ' ' or
       C = 'e' or C = 'E';
   end Legal;
   function Convert (Str : String) return Types.Integer_T is
   begin
     for I in Str'range loop
         if not Legal (Str (I)) then
            raise Illegal_String;
         end if;
      end loop;
      return Types.Integer_T'value (Str);
   exception
      when Constraint Error =>
         raise Out Of Range;
   end Convert:
```

end Converter;

AdaCore

## Exceptions Lab Solution - Main

```
with Ada.Text IO;
with Converter:
with Types;
procedure Main is
   procedure Print_Value (Str : String) is
     Value : Types.Integer T;
   begin
      Ada.Text IO.Put (Str & " => ");
     Value := Converter.Convert (Str);
     Ada.Text IO.Put Line (Types.Integer T'image (Value));
   exception
      when Converter.Out Of Range =>
         Ada.Text IO.Put Line ("Out of range");
     when Converter.Illegal String =>
         Ada.Text_IO.Put_Line ("Illegal entry");
   end Print Value;
```

#### begin

```
Print_Value ("123");
Print_Value ("2_3_4");
Print_Value ("-345");
Print_Value ("4456");
Print_Value ("1234567890");
Print_Value ("123abc");
Print_Value ("12e3");
end Main;
```

Summary

## Summary

### Summary

## Summary

- Should be for unexpected errors
- Give clients the ability to avoid them
- If handled, caller should see normal effect
  - Mode out parameters assigned
  - Function return values provided
- Package Ada.Exceptions provides views as objects
  - For both raising and special handling
  - Especially useful for debugging
- Checks may be suppressed

# Interfacing with C

Introduction

## Introduction

## Introduction

- Lots of C code out there already
  - Maybe even a lot of reusable code in your own repositories
- Need a way to interface Ada code with existing C libraries
  - Built-in mechanism to define ability to import objects from C or export Ada objects
- Passing data between languages can cause issues
  - Sizing requirements
  - Passing mechanisms (by reference, by copy)

Import / Export

## Import / Export

```
Interfacing with C
```

#### Import / Export

# Pragma Import / Export (1/2)

- Pragma Import allows a C implementation to complete an Ada specification
  - Ada view

```
procedure C_Proc;
pragma Import (C, C_Proc, "SomeProcedure");
```

C implementation

```
void SomeProcedure (void) {
    // some code
}
```

Pragma Export allows an Ada implementation to complete a C specification

Ada implementation

C view

```
extern void ada_some_procedure (void);
```

# Pragma Import / Export (2/2)

- You can also import/export variables
  - Variables imported won't be initialized
  - Ada view

```
My_Var : integer_type;
Pragma Import ( C, My_Var, "my_var" );
```

C implementation

```
int my_var;
```

## Import / Export in Ada 2012

In Ada 2012, Import and Export can also be done using aspects:

```
procedure C_Proc
with Import,
    Convention => C,
    External_Name => "c_proc";
```

Ada 2012

Parameter Passing

### Parameter Passing

# Parameter Passing to/from C

- The mechanism used to pass formal subprogram parameters and function results depends on:
  - The type of the parameter
  - The mode of the parameter
  - The Convention applied on the Ada side of the subprogram declaration.
- The exact meaning of *Convention C*, for example, is documented in *LRM* B.1 B.3, and in the *GNAT User's Guide* section 3.11.

### Parameter Passing

## Passing Scalar Data as Parameters

- C types are defined by the Standard
- Ada types are implementation-defined
- GNAT standard types are compatible with C types
  - Implementation choice, use carefully.
- At the interface level, scalar types must be either constrained with representation clauses, or coming from Interfaces.C

```
    Ada view
```

```
with Interfaces.C;
function C_Proc (I : Interfaces.C.Int)
    return Interfaces.C.Int;
pragma Import (C, C_Proc, "c_proc");

    C view
    int c_proc (int i) {
        /* some code */
    }
```

```
Interfacing with C
```

#### Parameter Passing

## Passing Structures as Parameters

- An Ada record that is mapping on a C struct must:
  - Be marked as convention C to enforce a C-like memory layout
  - Contain only C-compatible types
- C View

```
enum Enum {E1, E2, E3};
 struct Rec {
    int A. B:
    Enum C:
 · } :
Ada View
 type Enum is (E1, E2, E3);
 Pragma Convention ( C, Enum ):
 type Rec is record
   A. B : int:
   C : Enum:
 end record:
 Pragma Convention ( C, Rec );
Using Ada 2012 aspects
 type Enum is (E1, E2, E3) with Convention => C;
 type Rec is record
   A, B : int;
   C : Enum;
 end record with Convention => C;
```

## Parameter modes

- in scalar parameters passed by copy
- out and in out scalars passed using temporary pointer on C side
- By default, composite types passed by reference on all modes except when the type is marked C\_Pass\_By\_Copy
  - Be very careful with records some C ABI pass small structures by copy!

```
    Ada View
```

```
Type R1 is record
    V : int:
  end record
  with Convention => C;
  type R2 is record
    V : int:
  end record
  with Convention => C_Pass_By_Copy;
C View
  struct R1{
     int V;
  1:
  struct R2 {
     int V;
  };
  void f1 (R1 p);
```

AdaCore

void f2 (R2 p);

Complex Data Types

## Complex Data Types

# Unions

```
C union
union Rec {
    int A;
    float B;
};
```

- C unions can be bound using the Unchecked\_Union aspect
- These types must have a mutable discriminant for convention purpose, which doesn't exist at run-time
  - All checks based on its value are removed safety loss
  - It cannot be manually accessed
- Ada implementation of a C union

```
type Rec (Flag : Boolean := False) is
record
  case Flag is
    when True =>
        A : int;
    when False =>
        B : float;
    end case;
end record
with Unchecked_Union,
    Convention => C;
```

### AdaCore

# Arrays Interfacing

- In Ada, arrays are of two kinds:
  - Constrained arrays
  - Unconstrained arrays
- Unconstrained arrays are associated with
  - Components
  - Bounds
- In C, an array is just a memory location pointing (hopefully) to a structured memory location
  - C does not have the notion of unconstrained arrays
- Bounds must be managed manually
  - By convention (null at the end of string)
  - By storing them on the side
- Only Ada constrained arrays can be interfaced with C

AdaCore

# Arrays from Ada to C

 An Ada array is a composite data structure containing 2 elements: Bounds and Elements

### Fat pointers

When arrays can be sent from Ada to C, C will only receive an access to the elements of the array

```
Ada View
```

```
type Arr is array (Integer range <>) of int;
procedure P (V : Arr; Size : int);
pragma Import (C, P, "p");
```

```
C View
```

```
void p (int * v, int size) {
}
```

Complex Data Types

## Arrays from C to Ada

- There are no boundaries to C types, the only Ada arrays that can be bound must have static bounds
- Additional information will probably need to be passed
- Ada View

```
-- DO NOT DECLARE OBJECTS OF THIS TYPE
 type Arr is array (0 .. Integer'Last) of int;
 procedure P (V : Arr; Size : int);
 pragma Export (C, P, "p");
 procedure P (V : Arr; Size : int) is
 begin
    for J in 0 .. Size - 1 loop
       -- code;
    end loop;
 end P;
C View
 extern void p (int * v, int size);
 int x [100]:
 p (x, 100);
```

AdaCore

### Complex Data Types

# Strings

- Importing a String from C is like importing an array has to be done through a constrained array
- Interfaces.C.Strings gives a standard way of doing that
- Unfortunately, C strings have to end by a null character
- Exporting an Ada string to C needs a copy!

Ada\_Str : String := "Hello World"; C\_Str : chars\_ptr := New\_String (Ada\_Str);

 Alternatively, a knowledgeable Ada programmer can manually create Ada strings with correct ending and manage them directly

Ada\_Str : String := "Hello World" & ASCII.NUL;

Back to the unsafe world - it really has to be worth it speed-wise! AdaCore 976 / 1155

## Interfaces.C Hierarchy

- Ada supplies a subsystem to deal with Ada/C interactions
- Interfaces.C contains typical C types and constants, plus some simple Ada string to/from C character array conversion routines
  - Interfaces.C.Extensions some additonal C/C++ types
  - Interfaces.C.Pointers generic package to simulate C pointers (pointer as an unconstrained array, pointer arithmetic, etc)
  - Interfaces.C.Strings types / functions to deal with C "char
    \*"

## Interfaces.C

package Interfaces.C is

```
-- Declaration's based on C's <limits.h>
CHAR BIT : constant := 8:
SCHAR_MIN : constant := -128;
SCHAR_MAX : constant := 127;
UCHAR_MAX : constant := 255;
type int is new Integer:
type short is new Short_Integer;
type long is range -(2 ** (System.Parameters.long bits - Integer'(1)))
 .. +(2 ** (System.Parameters.long_bits - Integer'(1))) - 1;
type signed char is range SCHAR MIN ... SCHAR MAX:
for signed_char'Size use CHAR_BIT;
type unsigned
                   is mod 2 ** int'Size;
type unsigned short is mod 2 ** short'Size:
type unsigned_long is mod 2 ** long'Size;
type unsigned char is mod (UCHAR MAX + 1);
for unsigned char'Size use CHAR_BIT;
type ptrdiff_t is range -(2 ** (System.Parameters.ptr_bits - Integer'(1))) ...
                       +(2 ** (System.Parameters.ptr bits - Integer'(1)) - 1):
type size_t is mod 2 ** System.Parameters.ptr_bits;
type C float is new Float:
type double
             is new Standard.Long_Float;
type long_double is new Standard Long_Long_Float;
type char is new Character;
nul : constant char := char'First:
function To_C (Item : Character) return char;
function To_Ada (Item : char)
                                 return Character;
type char array is array (size t range ⇔) of aliased char:
for char_array'Component_Size use CHAR_BIT;
function Is_Nul_Terminated (Item : char_array) return Boolean;
```

end Interfaces.C;

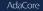

## Interfaces.C.Extensions

### package Interfaces.C.Extensions is

-- Definitions for C "void" and "void \*" types subtype void is System.Address; subtype void\_ptr is System.Address;

-- Definitions for C incomplete/unknown structs subtype opaque\_structure\_def is System.Address;

type opaque\_structure\_def\_ptr is access opaque\_structure\_def;

-- Definitions for C++ incomplete/unknown classes subtype incomplete\_class\_def is System.Address; type incomplete\_class\_def\_ptr is access incomplete\_class\_def;

-- C bool type bool is new Boolean; pragma Convention (C, bool);

-- 64-bit integer types subtype long\_long is Long\_Long\_Integer; type unsigned\_long\_long is mod 2 \*\* 64;

-- (more not specified here)

end Interfaces.C.Extensions;

AdaCore

## Interfaces.C.Pointers

```
generic
   type Index is (<>);
   type Element is private;
   type Element Array is array (Index range <>) of aliased Element;
   Default Terminator : Element:
package Interfaces.C.Pointers is
   type Pointer is access all Element:
   for Pointer'Size use System.Parameters.ptr_bits;
   function Value (Ref.
                             : Pointer:
                  Terminator : Element := Default Terminator)
                   return Element Array:
   function Value (Ref
                        : Pointer;
                  Length : ptrdiff t)
                   return Element_Array;
   Pointer_Error : exception;
   function "+" (Left : Pointer: Right : ptrdiff t) return Pointer:
   function "+" (Left : ptrdiff t; Right : Pointer) return Pointer;
   function "-" (Left : Pointer; Right : ptrdiff_t) return Pointer;
   function "-" (Left : Pointer; Right : Pointer) return ptrdiff t;
   procedure Increment (Ref : in out Pointer);
   procedure Decrement (Ref : in out Pointer);
   -- (more not specified here)
```

end Interfaces.C.Pointers;

AdaCore

## Interfaces.C.Strings

package Interfaces.C.Strings is

```
type char array access is access all char array:
for char array access'Size use System.Parameters.ptr bits;
type chars_ptr is private;
type chars ptr array is array (size t range <>) of aliased chars ptr;
Null Ptr : constant chars ptr;
function To Chars Ptr (Item : char array access:
                      Nul Check : Boolean := False) return chars ptr:
function New Char Array (Chars : char array) return chars ptr:
function New String (Str : String) return chars ptr;
procedure Free (Item : in out chars_ptr);
function Value (Item : chars ptr) return char array;
function Value (Item : chars_ptr;
               Length : size t)
               return char array;
function Value (Item : chars_ptr) return String;
function Value (Item : chars ptr:
               Length : size t)
               return String;
```

function Strlen (Item : chars\_ptr) return size\_t;

-- (more not specified here)

end Interfaces.C.Strings;

## Interfacing with C Lab

#### Requirements

- Given a C function that calculates speed in MPH from some information, your application should
  - Ask user for distance and time
  - Populate the structure appropriately
  - Call C function to return speed
  - Print speed to console

#### Hints

- Structure contains the following fields
  - Distance (floating point)
  - Distance Type (enumeral)
  - Seconds (floating point)

## Interfacing with C Lab - GNAT Studio

To compile/link the C file into the Ada executable:

**1** Make sure the C file is in the same directory as the Ada source files

- **2** Edit  $\rightarrow$  Project Properties
- **3** Sources  $\rightarrow$  Languages  $\rightarrow$  Check the "C" box

4 Build and execute as normal

### Interfacing with C Lab Solution - Ada

```
with Ada.Text_IO; use Ada.Text_IO;
with Interfaces.C:
procedure Main is
  package Float_Io is new Ada.Text_IO.Float_IO (Interfaces.C.C_float);
  One_Minute_In_Seconds : constant := 60.0;
  One_Hour_In_Seconds : constant := 60.0 * One_Minute_In_Seconds;
  type Distance T is (Feet, Meters, Miles) with Convention => C:
  type Data_T is record
     Distance
                    : Interfaces.C.C float:
     Distance Type : Distance T:
     Seconds
                    : Interfaces.C.C_float;
  end record with Convention => C:
  function C_Miles_Per_Hour (Data : Data_T) return Interfaces.C.C_float
     with Import, Convention => C, External_Name => "miles per hour";
  Object Feet : constant Data T :=
    (Distance => 6_000.0,
     Distance_Type => Feet,
     Seconds => One Minute In Seconds):
  Object_Meters : constant Data_T :=
     (Distance => 3_000.0,
     Distance Type => Meters.
     Seconds => One Hour In Seconds):
  Object_Miles : constant Data_T :=
     (Distance => 1.0.
     Distance Type =>
     Miles, Seconds => 1.0);
  procedure Run (Object : Data T) is
  begin
     Float_Io.Put (Object.Distance);
     Put (" " & Distance T'Image (Object.Distance Type) & " in ");
     Float_Io.Put (Object.Seconds);
     Put (" seconds = ");
     Float Io.Put (C Miles Per Hour (Object)):
     Put_Line (" mph");
  end Run-
```

#### begin

Run (Object\_Feet); Run (Object\_Meters); Run (Object\_Miles); end Main;

### Interfacing with C Lab Solution - C

```
enum DistanceT { FEET, METERS, MILES };
struct DataT {
    float distance:
    enum DistanceT distanceType;
    float seconds;
   };
float miles per hour ( struct DataT data ) {
   float miles = data.distance:
   switch ( data.distanceType ) {
      case METERS:
         miles = data.distance / 1609.344;
         break:
      case FEET:
         miles = data.distance / 5280.0;
         break:
   };
   return miles / ( data.seconds / ( 60.0 * 60.0 ) );
}
```

### Summary

## Summary

- Possible to interface with other languages (typically C)
- Ada provides some built-in support to make interfacing simpler
- Crossing languages can be made safer
  - But it still increases complexity of design / implementation

# Tasking

Introduction

#### Introduction

# A Simple Task

```
Parallel code execution via task
limited types (No copies allowed)
 procedure Main is
     task type Put T;
     task body Put_T is
     begin
        loop
           delay 1.0;
           Put_Line ("T");
        end loop;
     end Put_T;
     T : Put T;
 begin -- Main task body
     loop
        delay 1.0;
        Put Line ("Main");
     end loop;
 end;
     AdaCore
```

#### Introduction

## Two Synchronization Models

#### Active

- Rendezvous
- Client / Server model
- Server entries
- Client entry calls
- Passive
  - Protected objects model
  - Concurrency-safe semantics

| Tasking |  |  |  |
|---------|--|--|--|
| Tasks   |  |  |  |

### Tasks

## **Rendezvous** Definitions

- Server declares several entry
- Client calls entries like subprograms
- Server accept the client calls
- At each standalone accept, server task blocks

```
    Until a client calls the related entry
```

```
task type Msg_Box_T is
   entry Start;
   entry Receive_Message (S : String);
end Msg_Box_T;
task body Msg_Box_T is
begin
   loop
      accept Start;
     Put Line ("start");
      accept Receive_Message (S : String) do
        Put_Line (S);
      end Receive_Message;
   end loop;
end Msg_Box_T;
```

## Rendezvous Entry Calls

Upon calling an entry, client blocks

Until server reaches end of its accept block

```
Put_Line ("calling start");
T.Start;
Put_Line ("calling receive 1");
T.Receive_Message ("1");
Put_Line ("calling receive 2");
T.Receive_Message ("2");
```

May be executed as follows:

```
calling start

start -- May switch place with line below

calling receive 1 -- May switch place with line above

Receive 1

calling receive 2

-- Blocked until another task calls Start

AdaCore 996/1155
```

## Accepting a Rendezvous

#### accept statement

- Wait on single entry
- If entry call waiting: Server handles it
- Else: Server waits for an entry call

#### select statement

- Several entries accepted at the same time
- Can time-out on the wait
- Can be **not blocking** if no entry call waiting
- Can terminate if no clients can possibly make entry call
- Can conditionally accept a rendezvous based on a guard expression

Protected Objects

#### **Protected Objects**

## Protected Objects

- Multitask-safe accessors to get and set state
- No direct state manipulation
- No concurrent modifications
- limited types (No copies allowed)

```
protected type
                               protected body Protected_Value is
  Protected Value is
                                  procedure Set (V : Integer) is
   procedure Set (V : Integer);
                                  begin
   function Get return Integer;
                                     Value := V;
private
                                  end Set:
   Value : Integer;
end Protected Value;
                                  function Get return Integer is
                                  begin
                                     return Value;
                                  end Get:
                               end Protected Value;
```

#### Protected Objects

## Protected: Functions and Procedures

#### A function can get the state

- Protected data is read-only
- Concurrent call to function is allowed
- No concurrent call to procedure
- A procedure can set the state
  - No concurrent call to either procedure or function
- In case of concurrency, other callers get blocked
  - Until call finishes

| Tasking |  |  |  |
|---------|--|--|--|
| Delays  |  |  |  |

## Delays

## Delay keyword

- delay keyword part of tasking
- Blocks for a time
- Relative: Blocks for at least Duration
- Absolute: Blocks until a given Calendar.Time or Real\_Time.Time

with Calendar;

```
procedure Main is
   Relative : Duration := 1.0;
   Absolute : Calendar.Time
        := Calendar.Time_Of (2030, 10, 01);
begin
        delay Relative;
        delay until Absolute;
end Main;
```

Task and Protected Types

#### Task and Protected Types

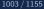

## Task Activation

- Instantiated tasks start running when activated
- On the stack
  - When enclosing declarative part finishes elaborating
- On the heap
  - Immediately at instantiation

```
task type First_T is ...
type First_T_A is access all First_T;
```

```
task body First_T is ...
```

```
...
declare
```

```
V1 : First_T;
V2 : First_T_A;
begin -- V1 is activated
V2 := new First_T; -- V2 is activated immediately
```

# Single Declaration

Instanciate an anonymous task (or protected) type

- Declares an object of that type
  - Body declaration is then using the **object** name

```
task Msg_Box is
    -- Msq_Box task is declared *and* instanciated
   entry Receive_Message (S : String);
end Msg_Box;
task body Msg_Box is
begin
   loop
      accept Receive_Message (S : String) do
         Put Line (S);
      end Receive_Message;
   end loop;
end Msg_Box;
```

# Task Scope

- Nesting is possible in any declarative block
- Scope has to wait for tasks to finish before ending
- At library level: program ends only when all tasks finish

```
package P is
   task type T;
end P;
package body P is
   task body T is
      loop
         delay 1.0;
         Put Line ("tick");
      end loop;
   end T;
   Task_Instance : T;
```

```
end P;
```

Some Advanced Concepts

#### Some Advanced Concepts

# Waiting On Multiple Entries

- select can wait on multiple entries
  - With equal priority, regardless of declaration order

```
loop
  select
    accept Receive_Message (V : String)
    do
      Put_Line ("Message : " & String);
    end Receive Message;
  or
    accept Stop;
    exit;
  end select;
end loop;
. . .
T.Receive Message ("A");
T.Receive_Message ("B");
T.Stop;
```

# Waiting With a Delay

A select statement may time-out using delay or delay until

- Resume execution at next statement
- Multiple delay allowed
  - Useful when the value is not hard-coded

```
loop
select
accept Receive_Message (V : String) do
    Put_Line ("Message : " & String);
end Receive_Message;
or
delay 50.0;
Put_Line ("Don't wait any longer");
exit;
end select;
end loop;
```

# Calling an Entry With a Delay Protection

- A call to entry blocks the task until the entry is accept 'ed
- Wait for a given amount of time with select ... delay
- Only one entry call is allowed
- No accept statement is allowed

```
task Msg_Box is
    entry Receive_Message (V : String);
end Msg_Box;
```

```
procedure Main is
begin
   select
        Msg_Box.Receive_Message ("A");
   or
        delay 50.0;
   end select;
end Main;
   MeGore
```

## Non-blocking Accept or Entry

#### Using else

- Task skips the accept or entry call if they are not ready to be entered
- delay is not allowed in this case

```
select
    accept Receive_Message (V : String) do
    Put_Line ("Received : " & V);
    end Receive_Message;
else
    Dut_Line ("Nothing to receive");
```

```
Put_Line ("Nothing to receive");
end select;
```

```
[...]
```

```
select
```

```
T.Receive_Message ("A");
```

#### else

```
Put_Line ("Receive message not called");
end select;
```

# Queue

- Protected entry or procedure and tasks entry are activated by one task at a time
- Mutual exclusion section
- Other tasks trying to enter are queued
  - In First-In First-Out (FIFO) by default
- When the server task terminates, tasks still queued receive Tasking\_Error

# Advanced Tasking

Other constructions are available

- Guard condition on accept
- requeue to defer handling of an entry call
- terminate the task when no entry call can happen anymore
- abort to stop a task immediately
- select ... then abort some other task

| Tasking |  |  |  |
|---------|--|--|--|
| Lab     |  |  |  |

# Tasking Lab

#### Requirements

- Create multiple tasks with the following attributes
  - Startup entry receives some identifying information and a delay length
  - Stop entry will end the task
  - Until stopped, the task will send it's identifying information to a monitor periodically based on the delay length
- Create a protected object that stores the identifying information of task that called it
- Main program should periodically check the protected object, and print when it detects a task switch
  - I.e. If the current task is different than the last printed task, print the identifying information for the current task

### Tasking Lab Solution - Protected Object

```
with Task Type;
package Protected Object is
   protected Monitor is
      procedure Set (Id : Task_Type.Task_Id_T);
      function Get return Task_Type.Task_Id_T;
   private
      Value : Task Type.Task Id T;
   end Monitor:
end Protected Object;
package body Protected Object is
   protected body Monitor is
      procedure Set (Id : Task Type.Task Id T) is
      begin
         Value := Id;
      end Set;
      function Get return Task Type.Task Id T is (Value);
   end Monitor:
end Protected_Object;
```

AdaCore

## Tasking Lab Solution - Task Type

```
package Task Type is
   type Task Id T is range 1 000 .. 9 999;
   task type Task_T is
     entry Start Task (Task Id
                                : Task Id T;
                       Delay_Duration : Duration);
     entry Stop Task;
   end Task T:
end Task_Type;
with Protected_Object;
package body Task Type is
   task body Task_T is
     Wait Time : Duration:
               : Task_Id_T;
     Id
   begin
     accept Start Task (Task Id : Task Id T;
                        Delay_Duration : Duration) do
        Wait Time := Delay Duration;
        Τd
                  := Task Id;
     end Start_Task;
     loop
        select
            accept Stop Task;
            exit:
        or
           delay Wait Time;
           Protected_Object.Monitor.Set (Id);
        end select;
     end loop;
   end Task T;
end Task_Type;
```

#### Lab

### Tasking Lab Solution - Main

```
with Ada.Text IO; use Ada.Text IO;
with Protected_Object;
with Task_Type;
procedure Main is
  T1, T2, T3 : Task Type.Task T;
  Last_Id, This_Id : Task_Type.Task_Id_T := Task_Type.Task_Id_T'last;
  use type Task Type.Task Id T;
begin
  T1.Start_Task (1_111, 0.3);
  T2.Start Task (2 222, 0.5);
  T3.Start Task (3 333, 0.7);
  for Count in 1 .. 20 loop
     This Id := Protected Object.Monitor.Get;
     if Last_Id /= This_Id then
        Last Id := This Id;
        Put Line (Count'image & "> " & Last Id'image);
     end if:
     delay 0.2;
   end loop;
  T1.Stop Task:
  T2.Stop Task;
  T3.Stop_Task;
```

end Main;

### Summary

# Summary

#### Tasks are language-based multi-threading mechanisms

- Not necessarily for truly parallel operations
- Originally for task-switching / time-slicing
- Multiple mechanisms to synchronize tasks
  - Delay
  - Rendezvous
  - Queues
  - Protected Objects

# Subprogram Contracts

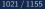

Introduction

### Introduction

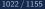

#### Introduction

## Design-By-Contract

- Source code acting in roles of client and supplier under a binding contract
  - Contract specifies requirements and guarantees
    - "A specification of a software element that affects its use by potential clients." (Bertrand Meyer)
  - Supplier provides services
    - In Ada: Implements a subprogram
    - Guarantees specific functional behavior
    - Has requirements for guarantees to hold
  - Client utilizes services
    - In Ada: Calls the subprogram
    - Guarantees supplier's conditions are met
    - Requires result to follow the subprogram's guarantees

# Ada Contracts

#### Ada contracts include enforcement

- At compile-time: specific constructs, features, and rules
- At run-time: language-defined and user-defined exceptions
- Facilities prior to Ada 2012
  - Range specifications
  - Parameter modes
  - Generic contracts
  - OOP interface types (Ada 2005)
  - Work well, but on a restricted set of use-cases

Contracts are explicitly added in Ada 2012

- Carried by subprograms
- ... or by types (seen later)
- Can have arbitrary conditions, more polyvalent

#### Introduction

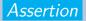

- Boolean expression expected to be True
- Said to hold when True
- Language-defined pragma

Raises language-defined Assertion\_Error exception if expression does not hold

```
package Ada.Assertions is
  Assertion_Error : exception;
  procedure Assert (Check : in Boolean);
  procedure Assert (Check : in Boolean; Message : in String);
end Ada.Assertions;
```

Introduction

### **Defensive Programming**

Should be replaced by subprogram contracts when possible

```
procedure Push (S : Stack) is
Entry_Length : Positive := Length (S);
begin
    pragma Assert (not Is_Full (S)); -- entry condition
    [...]
    pragma Assert (Length (S) = Entry_Length + 1); -- exit condition
end Push;
```

Subprogram contracts are an assertion mechanism

Not a drop-in replacement for all defensive code

```
procedure Force_Acquire (P : Peripheral) is
begin
    if not Available (P) then
        -- Corrective action
        Force_Release (P);
        pragma Assert (Available (P));
    end if;
    Acquire (P);
```

end;

Which of the following statements is/are correct?

- A. Contract principles apply only to Ada 2012
- B. Contract should hold even for unique conditions and corner cases
- C Contract principles were first implemented in Ada
- D. You cannot be both supplier and client

Which of the following statements is/are correct?

- A. Contract principles apply only to Ada 2012
- **B.** Contract should hold even for unique conditions and corner cases
- C Contract principles were first implemented in Ada
- D. You cannot be both supplier and client

- A. No, but design-by-contract can be explicitly used in Ada 2012
- B. Yes, special case should be included in the contract

Which of the following statements is/are correct?

- A. Contract principles apply only to Ada 2012
- B. Contract should hold even for unique conditions and corner cases
- C Contract principles were first implemented in Ada
- D. You cannot be both supplier and client

- A. No, but design-by-contract can be **explicitly** used in Ada 2012
- B. Yes, special case should be included in the contract
- C. No, in eiffel, in 1986!

Which of the following statements is/are correct?

- A. Contract principles apply only to Ada 2012
- B. Contract should hold even for unique conditions and corner cases
- C Contract principles were first implemented in Ada
- D. You cannot be both supplier and client

- A. No, but design-by-contract can be explicitly used in Ada 2012
- B. Yes, special case should be included in the contract
- C. No, in eiffel, in 1986!
- D. No, in fact you are always **both**, even the Main has a caller!

Which of the following statements is/are correct?

- A. Assertions can be used in declarations
- B. Assertions can be used in expressions
- C. Any corrective action should happen before contract checks
- D. Assertions must be checked using pragma Assert

#### Which of the following statements is/are correct?

- A. Assertions can be used in declarations
- B. Assertions can be used in expressions
- **G** Any corrective action should happen before contract checks
- Assertions must be checked using pragma Assert

- A. Will be checked at elaboration
- B. No assertion expression, but raise expression exists

#### Which of the following statements is/are correct?

- A. Assertions can be used in declarations
- B. Assertions can be used in expressions
- C Any corrective action should happen before contract checks
- D. Assertions must be checked using pragma Assert

- A. Will be checked at elaboration
- B. No assertion expression, but raise expression exists
- Exceptions as flow-control adds complexity, prefer a proactive if to a (reactive) exception handler

#### Which of the following statements is/are correct?

- A. Assertions can be used in declarations
- B. Assertions can be used in expressions
- C Any corrective action should happen before contract checks
- D. Assertions must be checked using pragma Assert

- A. Will be checked at elaboration
- B. No assertion expression, but raise expression exists
- Exceptions as flow-control adds complexity, prefer a proactive if to a (reactive) exception handler
- You can call Ada.Assertions.Assert, or even directly raise Assertion\_Error

Which of the following statements is/are correct?

- A. Defensive coding is a good practice
- B. Contracts can replace all defensive code
- C. Contracts are executable constructs
- D. Having exhaustive contracts will prevent runtime errors

#### Which of the following statements is/are correct?

- A. Defensive coding is a good practice
- B. Contracts can replace all defensive code
- C. Contracts are executable constructs
- D. Having exhaustive contracts will prevent runtime errors

- A. Principles are sane, contracts extend those
- B. See previous slide example

#### Which of the following statements is/are correct?

- A. Defensive coding is a good practice
- B. Contracts can replace all defensive code
- C. Contracts are executable constructs
- D. Having exhaustive contracts will prevent runtime errors

- A. Principles are sane, contracts extend those
- **B.** See previous slide example
- C. e.g. generic contracts are resolved at compile-time

#### Which of the following statements is/are correct?

- A. Defensive coding is a good practice
- B. Contracts can replace all defensive code
- C. Contracts are executable constructs
- D. Having exhaustive contracts will prevent runtime errors

- A. Principles are sane, contracts extend those
- **B.** See previous slide example
- C. e.g. generic contracts are resolved at compile-time
- A failing contract will cause a runtime error, only extensive (dynamic / static) analysis of contracted code may provide confidence in the absence of runtime errors (AoRTE)

Preconditions and Postconditions

### Preconditions and Postconditions

# Subprogram-based Assertions

- Explicit part of a subprogram's specification
  - Unlike defensive code
- Precondition
  - Assertion expected to hold prior to subprogram call
- Postcondition
  - Assertion expected to hold after subprogram return
- Requirements and guarantees on both supplier and client
- Syntax uses aspects

 Preconditions and Postconditions

# Requirements / Guarantees: Quiz

```
    Given the following piece of code
```

```
procedure Start is
begin
```

Turn\_On;

. . .

. . .

```
procedure Turn_On
with Pre => Has_Power,
        Post => Is_On;
```

Complete the table in terms of requirements and guarantees

Client (Start) Supplier (Turn\_On) Pre (Has\_Power) Post (Is\_On) Preconditions and Postconditions

### Requirements / Guarantees: Quiz

```
    Given the following piece of code
```

```
procedure Start is
begin
```

Turn\_On;

• • •

. . .

```
procedure Turn_On
with Pre => Has_Power,
        Post => Is_On;
```

Complete the table in terms of requirements and guarantees

|                 | Client (Start) | Supplier (Turn_On) |
|-----------------|----------------|--------------------|
| Pre (Has_Power) | Requirement    | Guarantee          |
| Post (Is_On)    | Guarantee      | Requirement        |

### Examples

```
package Stack_Pkg is
   procedure Push (Iten : in Integer) with
         Pre => not Full,
         Post => not Empty and then Top = Item;
   procedure Pop (Item : out Integer) with
         Pre => not Empty.
         Post => not Full;
   function Pop return Integer with
         Pre => not Empty,
         Post => not Full;
   function Top return Integer with
         Pre -> not Empty:
   function Empty return Boolean:
   function Full return Boolean:
end Stack Pkg:
package body Stack Pkg is
  Values : array (1 .. 100) of Integer:
  Current : Natural := 0:
   procedure Push (Item : in Integer) is
   begin
     Current
                       := Current + 1;
     Values (Current) := Item:
   end Push:
   procedure Pop (Iten : out Integer) is
  begin
     Item
           := Values (Current):
     Current := Current - 1:
   end Pop:
   function Pop return Integer is
     Item : constant Integer := Values (Current):
   begin
     Current := Current - 1:
     return Item:
   end Pop;
   function Top return Integer is (Values (Current));
```

```
function Empty return Boolean is (Current not in Values'Range);
function Full return Boolean is (Current >= Values'Length);
end Stack_Pkg;
```

# Pre/Postcondition Semantics

### Calls inserted automatically by compiler

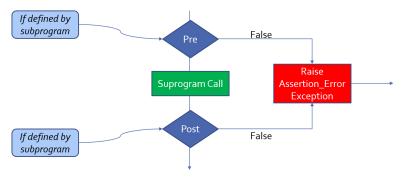

# Contract with Quantified Expression

```
Pre- and post-conditions can be arbitrary Boolean expressions
type Status_Flag is ( Power, Locked, Running );
```

```
procedure Clear_All_Status (
    Unit : in out Controller)
    -- guarantees no flags remain set after call
    with Post => (for all Flag in Status_Flag =>
        not Status_Indicated (Unit, Flag));
```

```
function Status_Indicated (
    Unit : Controller;
    Flag : Status_Flag)
    return Boolean;
```

# Visibility for subprogram contracts

- Any visible name
  - All of the subprogram's parameters
  - Can refer to functions not yet specified
    - Must be declared in same scope
    - Different elaboration rules for expression functions

function Top (This : Stack) return Content
with Pre => not Empty (This);
function Empty (This : Stack) return Boolean;

Post has access to special attributes

See later

Preconditions and Postconditions

### Preconditions and Postconditions Example

Multiple aspects separated by commas

# (Sub)Types Allow Simpler Contracts

Pre-condition

Subtype

```
with
```

```
function Area (L : Positive; H : Positive) return Positive is
  (L * H)
with Pre => ?
```

Which pre-condition is necessary for Area to calculate the correct result for all values L and H  $\,$ 

```
M L > 0 and H > 0
B L < Positive'Last and H < Positive'Last</li>
C L * H in Positive
D None of the above
```

```
function Area (L : Positive; H : Positive) return Positive is
  (L * H)
with Pre => ?
```

Which pre-condition is necessary for Area to calculate the correct result for all values L and H  $\,$ 

```
A L > 0 and H > 0
B L < Positive'Last and H < Positive'Last</li>
C L * H in Positive
D None of the above
```

Explanations

```
A Parameters are Positive, so this is unnecessary
```

- B L = Positive'Last and H = Positive'Last will cause an overflow
- Classic trap: the check itself may cause an overflow!

Preventing an overflow requires using the expression Integer'Last / L <= H

AdaCore

Special Attributes

### Special Attributes

#### Special Attributes

# Evaluate An Expression on Subprogram Entry

Post-conditions may require knowledge of a subprogram's entry context

procedure Increment (This : in out Integer)
with Post => ??? -- how to assert incrementation of `This`?

- Language-defined attribute 'Old
- Expression is evaluated at subprogram entry
  - After pre-conditions check
  - Makes a copy
    - limited types are forbidden
    - May be expensive
  - Expression can be arbitrary
    - Typically in out parameters and globals

```
procedure Increment (This : in out Integer) with
    Pre => This < Integer'Last,
    Post => This = This'Old + 1;
```

AdaCo<u>re</u>

#### Special Attributes

### Example for Attribute '01d

```
Global : String := Init Global;
. . .
procedure Shift_And_Advance (Index : in out Integer) is
begin
   Global (Index) := Global (Index + 1);
   Index
                  := Index + 1:
end Shift And Advance;
 Note the different uses of 'Old in the postcondition
    procedure Shift_And_Advance (Index : in out Integer) with Post =>
       -- call At Index before call
       Global (Index)'Old
          -- look at Index position in Global before call
          = Global'Old (Index'Old)
       and
       -- call At Index after call with original Index
       Global (Index'01d)
          -- look at Index position in Global after call
          = Global (Index);
```

#### Special Attributes

# Error on conditional Evaluation of 'Old

This code is incorrect

Copies In\_String (Found\_At) on entry

- Will raise an exception on entry if Found\_At not in In\_String'Range
- The postcondition's if check is not sufficient
- Solution requires a full copy of In\_String

then In\_String'Old (Found\_At) = ' ');

#### Special Attributes

### Postcondition Usage of Function Results

function result can be manipulated with 'Result

```
function Greatest_Common_Denominator (A, B : Integer)
return Integer with
Pre => A > 0 and B > 0,
Post => Is_GCD (A, B,
Greatest_Common_Denominator'Result);
```

# Quiz

```
type Index_T is range 1 .. 100;
-- Database initialized such that value for element at I = I
Database : array (Index_T) of Integer;
-- Set the value for element Index to Value and
-- then increment Index by 1
function Set_And_Move (Value : Integer;
Index : in out Index_T)
return Boolean
with Post => ...
```

Given the following expressions, what is their value if they are evaluated in the postcondition of the call  $Set_And_Move$  (-1, 10)

```
Database'Old (Index)
Database (Index`Old)
Database (Index)'Old
```

# Quiz

```
type Index_T is range 1 .. 100;
-- Database initialized such that value for element at I = I
Database : array (Index_T) of Integer;
-- Set the value for element Index to Value and
-- then increment Index by 1
function Set_And_Move (Value : Integer;
Index : in out Index_T)
return Boolean
with Post => ...
```

Given the following expressions, what is their value if they are evaluated in the postcondition of the call  $Set_And_Move$  (-1, 10)

| Database'Old (Index) | 11 | Use new index in copy of original Database     |
|----------------------|----|------------------------------------------------|
| Database (Index`Old) | -1 | Use copy of original index in current Database |
| Database (Index)'Old | 10 | Evaluation of Database (Index) before call     |

# Examples

```
package Stack_Pkg is
  procedure Push (Iten : in Integer) with
        Pre => not Full,
        Post => not Empty and then Top = Item;
  procedure Pop (Item : out Integer) with
        Pre => not Empty.
        Post => not Full and Item = Top'Old;
  function Pop return Integer with
        Pre => not Empty.
        Post => not Full and Pop'Result = Top'Old;
  function Top return Integer with
        Pre -> not Empty:
  function Empty return Boolean:
  function Full return Boolean:
end Stack Pkg:
package body Stack Pkg is
  Values : array (1 .. 100) of Integer:
  Current : Natural := 0:
  procedure Push (Item : in Integer) is
  begin
     Current
                      := Current + 1;
     Values (Current) := Item:
  end Push:
  procedure Pop (Iten : out Integer) is
  begin
     Item
           := Values (Current):
     Current := Current - 1:
  end Pop;
  function Pop return Integer is
     Item : constant Integer := Values (Current):
  begin
     Current := Current - 1:
     return Item:
  end Pop;
  function Top return Integer is (Values (Current));
```

function Empty return Boolean is (Current not in Values'Range); function Full return Boolean is (Current >= Values'Length); end Stack\_Pkg;

#### In Practice

# Pre/Postconditions: To Be or Not To Be

- Preconditions are reasonable default for runtime checks
- Postconditions advantages can be comparatively low
  - Use of 'Old and 'Result with (maybe deep) copy
  - Very useful in static analysis contexts (Hoare triplets)
- For trusted library, enabling preconditions only makes sense
  - Catch user's errors
  - Library is trusted, so Post => True is a reasonable expectation
- Typically contracts are used for validation
- Enabling subprogram contracts in production may be a valid trade-off depending on...
  - Exception failure trace availability in production
  - Overall timing constraints of the final application
  - Consequences of violations propagation
  - Time and space cost of the contracts
- Typically production settings favour telemetry and off-line analysis

```
Subprogram Contracts
```

### No Secret Precondition Requirements

- Client should be able to guarantee them
- Enforced by the compiler

```
package P is
function Foo return Bar
with Pre => Hidden; -- illegal private reference
private
function Hidden return Boolean;
end P;
```

#### Postconditions Are Good Documentation

```
procedure Reset
    (Unit : in out DMA Controller;
     Stream : DMA Stream Selector)
  with Post =>
    not Enabled (Unit, Stream) and
    Operating_Mode (Unit, Stream) = Normal_Mode and
    Selected_Channel (Unit, Stream) = Channel 0 and
    not Double Buffered (Unit, Stream) and
    Priority (Unit, Stream) = Priority_Low and
    (for all Interrupt in DMA_Interrupt =>
        not Interrupt_Enabled (Unit, Stream, Interrupt));
```

# Postcondition Compared to Their Body

Specifying relevant properties will "repeat" the body

- Unlike preconditions
- Typically simpler than the body
- Closer to a re-phrasing than a tautology

Fit well hard to solve and easy to check problems

- Solvers: Solve (Find\_Root'Result, Equation) = 0
- Search: Can\_Exit (Path\_To\_Exit'Result, Maze)
- Cryptography: Match (Signer (Sign Certificate'Result), Key.Public Part)
- Bad fit for poorly-defined or self-defining programs

function Get\_Magic\_Number return Integer

with Post => Get\_Magic\_Number'Result = 42

-- Useless post-condition, simply repeating the body is (42);

### Postcondition Compared to Their Body: Example

function Greatest\_Common\_Denominator (A, B : Integer)
return Integer with
Pre => A > 0 and B > 0,
Post => Is\_GCD (A, B, Greatest\_Common\_Denominator'Result);

function Greatest\_Common\_Denominator (A, B : Integer)
return Integer is

```
function Is_GCD (A, B, Candidate : Integer)
  return Boolean is
  (A rem Candidate = 0 and
  B rem Candidate = 0 and
  (for all K in 1 .. Integer'Min (A,B) =>
      (if (A rem K = 0 and B rem K = 0)
      then K <= Candidate)));</pre>
```

```
Subprogram Contracts
```

#### Contracts Code Reuse

#### Contracts are about usage and behaviour

- Not optimization
- Not implementation details
- Abstraction level is typically high

#### Extracting them to function is a good idea

- Code as documentation, executable specification
- Completes the interface that the client has access to
- Allows for code reuse

#### A function may be unavoidable

Referencing private type components

### Subprogram Contracts on Private Types

```
package P is
  type T is private;
  procedure Q (This : T) with
    Pre => This.Total > 0; -- not legal
  . . .
  function Current Total (This : T) return Integer;
  . . .
  procedure R (This : T) with
    Pre => Current Total (This) > 0; -- legal
  . . .
private
  type T is record
    Total : Natural ;
  end record;
  function Current Total (This : T) return Integer is
      (This.Total):
end P:
```

```
Subprogram Contracts
```

### Preconditions Or Explicit Checks?

Any requirement from the spec should be a pre-condition

- If clients need to know the body, abstraction is broken
- With pre-conditions

With defensive code, comments, and return values

```
-- returns True iif push is successful
function Try_Push (This : in out Stack;
Value : Content) return Boolean
begin
```

```
if Full (This) then
return False;
end if;
```

• • •

- But not both
  - For the implementation, preconditions are a guarantee
  - A subprogram body should never test them

# Assertion Policy

Pre/postconditions can be controled with pragma Assertion\_Policy

```
pragma Assertion_Policy
    (Pre => Check,
    Post => Ignore);
```

Fine granularity over assertion kinds and policy identifiers

 $https://docs.adacore.com/gnat\_rm-docs/html/gnat\_rm/gnat\_rm/implementation\_defined\_pragmas.html \# pragma-assertion-policy and the statement of the statement of the statement o$ 

Certain advantage over explicit checks which are harder to disable

Conditional compilation via global constant Boolean

```
procedure Push (This : in out Stack; Value : Content) is
begin
  if Debugging then
    if Full (This) then
      raise Overflow;
    end if;
end if;
```

## Lab

#### Lab

# Subprogram Contracts Lab

#### Overview

- Create a priority-based queue ADT
  - Higher priority items come off queue first
  - When priorities are same, process entries in order received

#### Requirements

- Main program should verify pre-condition failure(s)
  - At least one pre-condition should raise something other than assertion error
- Post-condition should ensure queue is correctly ordered
- Hints
  - Basically a stack, except insertion doesn't necessarily happen at "top"
  - To enable assertions in the run-time from GNAT STUDIO
    - Edit  $\rightarrow$  Project Properties
    - $\blacksquare \text{ Build} \rightarrow \text{Switches} \rightarrow \text{Ada}$
    - Click on Enable assertions

# Subprogram Contracts Lab Solution - Queue (Spec)

```
with Ada.Strings.Unbounded: use Ada.Strings.Unbounded:
package Priority Queue is
  Overflow : exception:
  type Priority T is (Low, Medium, High);
  type Queue T is tagged private;
  procedure Push (Queue : in out Queue T;
                  Priority :
                                    Priority T:
                  Value
                                    String) with
     Pre => (not Full (Queue) and then Value'Length > 0) or else raise Overflow,
     Post => Valid (Queue):
  procedure Pop (Queue : in out Queue T;
                 Value : out Unbounded String) with
     Pre => not Empty (Queue).
     Post => Valid (Queue):
  function Full (Queue : Queue T) return Boolean:
  function Empty (Queue : Queue T) return Boolean;
  function Valid (Queue : Queue T) return Boolean:
private
  Max Queue Size : constant := 10;
  type Entries T is record
     Priority : Priority T;
     Value : Unbounded String;
  end record:
  type Size T is range 0 .. Max Queue Size;
  type Queue Array T is array (1 ... Size T'Last) of Entries T:
  type Queue T is tagged record
     Size : Size T := 0;
     Entries : Queue Arrav T:
  end record:
  function Full (Queue : Queue T) return Boolean is (Queue.Size = Size T'Last);
  function Empty (Queue : Queue T) return Boolean is (Queue.Size = 0);
  function Valid (Queue : Queue T) return Boolean is
     (if Queue.Size <= 1 then True
     else (for all Index in 2 .. Queue.Size =>
              Queue.Entries (Index).Priority >=
              Queue.Entries (Index - 1).Priority));
end Priority Queue:
```

Lab

# Subprogram Contracts Lab Solution - Queue (Body)

package body Priority\_Queue is

```
procedure Push (Queue : in out Queue T:
                                 Priority T;
               Priority :
               Value
                                 String) is
  Last
            : Size T renames Queue.Size;
  New_Entry : Entries_T := (Priority, To_Unbounded_String (Value));
begin
  if Queue.Size = 0 then
      Queue.Entries (Last + 1) := New Entry;
   elsif Priority < Queue.Entries (1).Priority then
      Queue.Entries (2 .. Last + 1) := Queue.Entries (1 .. Last);
     Queue.Entries (1) := New Entry:
   elsif Priority > Queue.Entries (Last).Priority then
     Queue.Entries (Last + 1) := New Entry;
  else
      for Index in 1 .. Last loop
        if Priority <= Queue.Entries (Index).Priority then
            Queue.Entries (Index + 1 .. Last + 1) := Queue.Entries (Index .. Last);
           Queue, Entries (Index) := New Entry:
           exit:
        end if:
      end loop;
   end if:
  Last := Last + 1;
end Push:
procedure Pop (Queue : in out Queue_T;
              Value :
                         out Unbounded String) is
begin
  Value
              := Queue.Entries (Queue.Size).Value:
  Queue.Size := Queue.Size - 1:
end Pop:
```

end Priority\_Queue;

#### Lab

#### Subprograms Contracts Lab Solution - Main

```
with Ada.Strings.Unbounded; use Ada.Strings.Unbounded;
with Ada.Text IO;
                            use Ada.Text IO;
with Priority Queue:
procedure Main is
   Queue : Priority Queue.Queue T;
  Value : Unbounded String:
begin
   for Count in 1 ... 3 loop
      for Priority in Priority Queue, Priority T'Range
      loop
         Queue.Push (Priority, Priority'Image & Count'Image);
      end loop;
   end loop;
   while not Queue.Empty loop
      Queue.Pop (Value);
      Put Line (To String (Value)):
   end loop;
   for Count in 1 .. 4 loop
      for Priority in Priority Queue.Priority T'Range
      loop
         Queue.Push (Priority, Priority'Image & Count'Image);
      end loop;
   end loop;
```

end Main;

Summary

#### Summary

#### Summary

### Contract-Based Programming Benefits

- Facilitates building software with reliability built-in
  - Software cannot work well unless "well" is carefully defined
  - Clarifies design by defining obligations/benefits
- Enhances readability and understandability
  - Specification contains explicitly expressed properties of code
- Improves testability but also likelihood of passing!
- Aids in debugging
- Facilitates tool-based analysis
  - Compiler checks conformance to obligations
  - Static analyzers (e.g., SPARK, CodePeer) can verify explicit precondition and postconditions

# Summary

- Based on viewing source code as clients and suppliers with enforced obligations and guarantees
- No run-time penalties unless enforced
- OOP introduces the tricky issues
  - Inheritance of preconditions and postconditions, for example
- Note that pre/postconditions can be used on concurrency constructs too

|                                 | Clients                 | Suppliers |
|---------------------------------|-------------------------|-----------|
| Preconditions<br>Postconditions | Obligation<br>Guarantee |           |

# Type Contracts

Introduction

#### Introduction

# Strong Typing

We know Ada supports strong typing

```
type Small_Integer_T is range -1_000 .. 1_000;
type Enumerated_T is (Sun, Mon, Tue, Wed, Thu, Fri, Sat);
type Array_T is array (1 .. 3) of Boolean;
```

- But what if we need stronger enforcement?
  - Number must be even
  - Subet of non-consecutive enumerals
  - Array should always be sorted

#### Type Invariant

- Property of type that is always true on external reference
- Guarantee to client, similar to subprogram postcondition

#### Subtype Predicate

- Add more complicated constraints to a type
- Always enforced, just like other constraints

Type Invariants

### Type Invariants

#### Type Contracts

#### Type Invariants

### Examples

```
package Bank is
   type Account T is private with Type Invariant => Consistent Balance (Account T);
   type Currency T is delta 0.01 digits 12;
   function Consistent Balance (This : Account T) return Boolean;
   procedure Open (This : in out Account T; Initial Deposit : Currency T);
private
   type List T is array (1 .. 100) of Currency T:
   type Transaction_List_T is record
      Values : List T:
      Count : Natural := 0;
   end record;
   type Account T is record -- initial state MUST satisfy invariant
      Current Balance : Currency T := 0.0;
     Withdrawals : Transaction List T;
      Deposits
                     : Transaction List T:
   end record:
end Bank:
package body Bank is
   function Total (This : Transaction List T) return Currency T is
      Result : Currency T := 0.0;
   begin
      for I in 1 .. This.Count loop -- no iteration if list empty
        Result := Result + This.Values (I):
      end loop:
      return Result:
   end Total:
   function Consistent Balance (This : Account T) return Boolean is
      ( Total (This.Deposits) - Total (This.Withdrawals) = This.Current Balance );
   procedure Open (This : in out Account T; Initial Deposit : Currency T) is
   begin
      This.Current Balance := Initial Deposit:
      -- if we checked, the invariant would be false here!
      This.Withdrawals.Count := 0:
      This.Deposits.Count
                               := 1:
      This.Deposits.Values (1) := Initial Deposit:
   end Open; -- invariant is now true
end Bank;
```

# Type Invariants

- There may be conditions that must hold over entire lifetime of objects
  - Pre/postconditions apply only to subprogram calls
- Sometimes low-level facilities can express it

subtype Weekdays is Days range Mon .. Fri;

-- Guaranteed (absent unchecked conversion) Workday : Weekdays := Mon;

- Type invariants apply across entire lifetime for complex abstract data types
- Part of ADT concept, so only for private types

## Type Invariant Verifications

- Automatically inserted by compiler
- Evaluated as postcondition of creation, evaluation, or return object
  - When objects first created
  - Assignment by clients
  - Type conversions
    - Creates new instances
- Not evaluated on internal state changes
  - Internal routine calls
  - Internal assignments
- Remember these are abstract data types

Type Contracts

Type Invariants

# Invariant Over Object Lifetime (Calls)

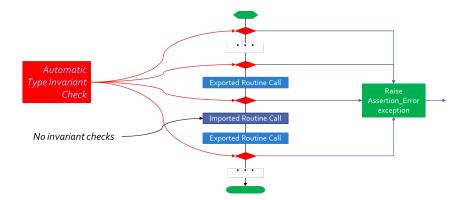

## Example Type Invariant

A bank account balance must always be consistent

Consistent Balance: Total Deposits - Total Withdrawals = Balance

```
package Bank is
  type Account is private with
    Type Invariant => Consistent Balance (Account);
  . . .
  -- Called automatically for all Account objects
  function Consistent_Balance (This : Account)
    return Boolean;
  . . .
private
  . . .
end Bank;
```

#### Type Invariants

## Example Type Invariant Implementation

```
package body Bank is
. . .
  function Total (This : Transaction_List)
      return Currency is
    Result : Currency := 0.0;
  begin
    for Value of This loop -- no iteration if list empty
      Result := Result + Value:
    end loop;
    return Result:
  end Total;
  function Consistent Balance (This : Account)
      return Boolean is
  begin
    return Total (This.Deposits) - Total (This.Withdrawals)
           = This.Current Balance;
  end Consistent_Balance;
end Bank:
```

```
Type Contracts
Type Invariants
```

# Invariants Don't Apply Internally

- No checking within supplier package
  - Otherwise there would be no way to implement anything!
- Only matters when clients can observe state

```
procedure Open (This : in out Account;
            Name : in String;
            Initial_Deposit : in Currency) is
```

#### begin

```
This.Owner := To_Unbounded_String (Name);
This.Current_Balance := Initial_Deposit;
-- invariant would be false here!
This.Withdrawals := Transactions.Empty_List;
This.Deposits := Transactions.Empty_List;
This.Deposits.Append (Initial_Deposit);
-- invariant is now true
end Open;
```

```
Type Contracts
```

#### Type Invariants

# Default Type Initialization for Invariants

- Invariant must hold for initial value
- May need default type initialization to satisfy requirement

```
package P is
  -- Type is private, so we can't use Default Value here
 type T is private with Type Invariant => Zero (T);
 procedure Op (This : in out T);
 function Zero (This : T) return Boolean:
private
  -- Type is not a record, so we need to use aspect
  -- (A record could use default values for its components)
 type T is new Integer with Default_Value => 0;
 function Zero (This : T) return Boolean is
 begin
     return (This = 0);
  end Zero;
end P:
```

```
Type Contracts
```

#### Type Invariants

### Type Invariant Clause Placement

Can move aspect clause to private part

```
package P is
  type T is private;
  procedure Op (This : in out T);
private
  type T is new Integer with
    Type_Invariant => T = 0,
    Default_Value => 0;
end P;
```

- It is really an implementation aspect
  - Client shouldn't care!

### Invariants Are Not Foolproof

- Access to ADT representation via pointer could allow back door manipulation
- These are private types, so access to internals must be granted by the private type's code
- Granting internal representation access for an ADT is a highly questionable design!

#### Type Invariants

### Quiz

```
package P is
   type Some T is private:
   procedure Do_Something (X : in out Some_T);
private
   function Counter (I : Integer) return Boolean:
   type Some T is new Integer with
      Type_Invariant => Counter (Integer (Some_T));
end P:
package body P is
   function Local_Do_Something (X : Some_T)
                                return Some T is
      Z : Some_T := X + 1;
   begin
      return Z:
   end Local Do Something:
   procedure Do_Something (X : in out Some_T) is
   begin
      X := X + 1:
      X := Local_Do_Something (X);
   end Do_Something;
   function Counter (I : Integer)
                     return Boolean is
      (True):
end P:
```

If **Do\_Something** is called from outside of P, how many times is **Counter** called?

A. 1

B. 2

**C** 3

D. 4

AdaCore

# Quiz

```
package P is
   type Some T is private:
   procedure Do_Something (X : in out Some_T);
private
   function Counter (I : Integer) return Boolean:
   type Some T is new Integer with
      Type_Invariant => Counter (Integer (Some_T));
end P:
package body P is
   function Local_Do_Something (X : Some_T)
                                return Some T is
      Z : Some_T := X + 1;
   begin
      return Z:
   end Local Do Something:
   procedure Do_Something (X : in out Some_T) is
   begin
      X := X + 1:
      X := Local_Do_Something (X);
   end Do_Something;
   function Counter (I : Integer)
                     return Boolean is
      (True):
end P:
```

If **Do\_Something** is called from outside of P, how many times is **Counter** called?

- A. 1
- в. **2**
- **C**. 3
- **D**. 4

Type Invariants are only evaluated on entry into and exit from externally visible subprograms. So Counter is called when entering and exiting Do\_Something - not Local\_Do\_Something, even though a new instance of Some\_T is created

### Subtype Predicates

```
Type Contracts
```

### Examples

```
with Ada.Exceptions; use Ada.Exceptions;
with Ada.Text_IO; use Ada.Text_IO;
procedure Predicates is
```

```
subtype Even_T is Integer with Dynamic_Predicate => Even_T med 2 = 0;
type Serial_Baud_Rate_T is range 110 ...115_200 with
Static_Predicate => Serial_Baud_Rate_T in -- Mon-configuous range
_2_400 | 4_800 | 9_600 | 14_400 | 19_200 | 28_800 | 38_400 | 56_000;
```

```
-- This must be dynamic because "others" will be evaluated at run-time
subtype Vowel_T is Character with Dynamic_Predicate =>
(case Vowel T is when 'A' | 'E' | 'I' | 'O' | 'U' => True, when others => False);
```

```
type Table_T is array (Integer range ⇔) of Integer;
subtype Sorted_Table_T is Table_T (1 ... 5) with
Dynamic predicate ⇒
(for all K in Sorted_Table_T Range ⇒)
(K = Sorted_Table_T its or cales Sorted_Table_T (K - 1) <= Sorted_Table_T (K)));</pre>
```

```
J : Even_T;
Values : Sorted_Table_T := (1, 3, 5, 7, 9);
```

#### begin begin

```
vet.Lins ('1 is' & J'Engep);
J := Integrafec(J); -= scartien failure here
Put.Lins ('1 is' & J'Enge);
J := Integrafec(J); -= or maybe here
Put.Lins ('1 is' & J'Enge);
exception
when The_IPr; others ->
Put_Line (Exception_Hessage (The_IPr));
end;
```

```
for Baud in Serial_Baud_Rate_T loop
   Put_Line (Baud'Image);
end loop;
```

```
Put_Line (Vowel_T'Image (Vowel_T'Succ ('A')));
Put_Line (Vowel_T'Image (Vowel_T'Pred ('Z')));
```

```
begin
Values (3) := 0; -- not an exception
Values := (1, 3, 0, 7, 9); -- enception
exception
when The_Err : others ⇒>
Put_Line (Exception_Message (The_Err));
end;
end Predicates:
```

## Subtype Predicates Concept

- Ada defines support for various kinds of constraints
  - Range constraints
  - Index constraints
  - Others...
- Language defines rules for these constraints
  - All range constraints are contiguous
  - Matter of efficiency
- Subtype predicates generalize possibilities
  - Define new kinds of constraints

# Predicates

- Something asserted to be true about some subject
  - When true, said to "hold"
- Expressed as any legal boolean expression in Ada
  - Quantified and conditional expressions
  - Boolean function calls
- Two forms in Ada
  - Static Predicates
    - Specified via aspect named Static\_Predicate
  - Dynamic Predicates
    - Specified via aspect named Dynamic\_Predicate

```
Type Contracts
```

# Really, type and subtype Predicates

- Applicable to both
- Applied via aspect clauses in both cases
- Syntax

## Why Two Predicate Forms?

|           | Static          | Dynamic         |
|-----------|-----------------|-----------------|
| Content   | More Restricted | Less Restricted |
| Placement | Less Restricted | More Restricted |

Static predicates can be used in more contexts

- More restrictions on content
- Can be used in places Dynamic Predicates cannot
- Dynamic predicates have more expressive power
  - Fewer restrictions on content
  - Not as widely available

### Subtype Predicate Examples

### Dynamic Predicate

subtype Even is Integer with Dynamic\_Predicate =>
Even mod 2 = 0; -- Boolean expression
-- (Even indicates "current instance")

Static Predicate

type Serial\_Baud\_Rate is range 110 .. 115200
with Static\_Predicate => Serial\_Baud\_Rate in
 -- Non-contiguous range
 110 | 300 | 600 | 1200 | 2400 | 4800 |
 9600 | 14400 | 19200 | 28800 | 38400 | 56000 |
 57600 | 115200;

## Predicate Checking

- Calls inserted automatically by compiler
- Violations raise exception Assertion\_Error
  - When predicate does not hold (evaluates to False)
- Checks are done before value change
  - Same as language-defined constraint checks
- Associated variable is unchanged when violation is detected

### Predicate Checks Placement

- Anywhere value assigned that may violate target constraint
- Assignment statements
- Explicit initialization as part of object declaration
- Subtype conversion
- Parameter passing
  - All modes when passed by copy
  - Modes in out and out when passed by reference
- Implicit default initialization for record components
- On default type initialization values, when taken

### References Are Not Checked

```
with Ada.Text_IO; use Ada.Text_IO;
procedure Test is
  subtype Even is Integer with Dynamic_Predicate => Even mod 2 = 0;
  J, K : Even;
begin
    -- predicates are not checked here
  Put_Line ("K is" & K'Image);
  Put_Line ("J is" & J'Image);
    -- predicate is checked here
  K := J; -- assertion failure here
  Put_Line ("K is" & K'Image);
  Put_Line ("J is" & J'Image);
end Test;
```

Output would look like

K is 1969492223

J is 4220029

```
raised SYSTEM.ASSERTIONS.ASSERT_FAILURE:
Dynamic_Predicate failed at test.adb:9
```

AdaCore

## Predicate Expression Content

Reference to value of type itself, i.e., "current instance"

subtype Even is Integer
with Dynamic\_Predicate => Even mod 2 = 0;
J, K : Even := 42;

- Any visible object or function in scope
  - Does not have to be defined before use
  - Relaxation of "declared before referenced" rule of linear elaboration
  - Intended especially for (expression) functions declared in same package spec

## Static Predicates

- Static means known at compile-time, informally
  - Language defines meaning formally (RM 3.2.4)
- Allowed in contexts in which compiler must be able to verify properties
- Content restrictions on predicate are necessary

# Allowed Static Predicate Content (1)

- Ordinary Ada static expressions
- Static membership test selected by current instance
- Example 1

### Example 2

type Days is (Sun, Mon, Tues, We, Thu, Fri, Sat); -- only way to create subtype of non-contiguous values subtype Weekend is Days with Static\_Predicate => Weekend in Sat | Sun; AdaCore

```
Type Contracts
```

## Allowed Static Predicate Content (2)

 Case expressions in which dependent expressions are static and selected by current instance

```
type Days is (Sun, Mon, Tue, Wed, Thu, Fri, Sat);
subtype Weekend is Days with Static_Predicate =>
  (case Weekend is
   when Sat | Sun => True,
   when Mon .. Fri => False);
```

Note: if-expressions are disallowed, and not needed

```
subtype Drudge is Days with Static_Predicate =>
    -- not legal
    (if Drudge in Mon .. Fri then True else False);
-- should be
subtype Drudge is Days with Static_Predicate =>
    Drudge in Mon .. Fri;
```

### Allowed Static Predicate Content (3)

- A call to =, /=, <, <=, >, or >= where one operand is the current instance (and the other is static)
- Calls to operators and, or, xor, not
  - Only for pre-defined type Boolean
  - Only with operands of the above
- Short-circuit controls with operands of above
- Any of above in parentheses

```
Type Contracts
```

### Dynamic Predicate Expression Content

- Any arbitrary boolean expression
  - Hence all allowed static predicates' content
- Plus additional operators, etc.

```
subtype Even is Integer
with Dynamic_Predicate => Even mod 2 = 0;
subtype Vowel is Character with Dynamic_Predicate =>
  (case Vowel is
   when 'A' | 'E' | 'I' | '0' | 'U' => True,
   when others => False); -- evaluated at run-time
```

- Plus calls to functions
  - User-defined
  - Language-defined

```
Type Contracts
```

### Types Controlling For-Loops

Types with dynamic predicates cannot be used

Too expensive to implement

```
subtype Even is Integer
with Dynamic_Predicate => Even mod 2 = 0;
...
-- not legal - how many iterations?
for K in Even loop
...
end loop;
```

Types with static predicates can be used

```
type Days is (Sun, Mon, Tues, We, Thu, Fri, Sat);
subtype Weekend is Days
  with Static_Predicate => Weekend in Sat | Sun;
-- Loop uses "Days", and only enters loop when in Weekend
-- So "Sun" is first value for K
for K in Weekend loop
   ...
end loop;
```

AdaCore

### Why Allow Types with Static Predicates?

```
    Efficient code can be generated for usage

  type Days is (Sun, Mon, Tues, We, Thu, Fri, Sat);
 subtype Weekend is Days with Static Predicate => Weekend in Sat | Sun:
 for W in Weekend loop
   GNAT.IO.Put Line (W'Image);
 end loop:
for loop generates code like
 declare
   w : weekend := sun;
 begin
   loop
      gnat io put line 2 (w'Image);
      case w is
        when sun =>
         w := sat:
        when sat =>
         exit:
        when others =>
          w := weekend'succ(w);
      end case:
   end loop;
 end;
```

## In Some Cases Neither Kind Is Allowed

- No predicates can be used in cases where contiguous layout required
  - Efficient access and representation would be impossible
- Hence no array index or slice specification usage

```
type Play is array (Weekend) of Integer; -- illegal
type List is array (Days range <>) of Integer;
L : List (Weekend); -- not legal
```

### Special Attributes for Predicated Types

### Attributes 'First\_Valid and 'Last\_Valid

- Can be used for any static subtype
- Especially useful with static predicates
- 'First\_Valid returns smallest valid value, taking any range or predicate into account
- 'Last\_Valid returns largest valid value, taking any range or predicate into account
- Attributes 'Range, 'First and 'Last are not allowed
  - Reflect non-predicate constraints so not valid
  - Range is just a shorthand for 'First .. 'Last
- 'Succ and 'Pred are allowed since work on underlying type

### Initial Values Can Be Problematic

- Users might not initialize when declaring objects
  - Most predefined types do not define automatic initialization
  - No language guarantee of any specific value (random bits)
  - Example

subtype Even is Integer
with Dynamic\_Predicate => Even mod 2 = 0;
K : Even; -- unknown (invalid?) initial value

- The predicate is not checked on a declaration when no initial value is given
- So can reference such junk values before assigned
  - This is not illegal (but is a bounded error)

```
Type Contracts
```

## Subtype Predicates Aren't Bullet-Proof

 For composite types, predicate checks apply to whole object values, not individual components

```
procedure Demo is
  type Table is array (1 .. 5) of Integer
    -- array should always be sorted
    with Dynamic Predicate =>
      (for all K in Table'Range =>
        (K = Table'First or else Table(K-1) <= Table(K)));</pre>
  Values : Table := (1, 3, 5, 7, 9);
begin
  . . .
  Values (3) := 0; -- does not generate an exception!
  . . .
  Values := (1, 3, 0, 7, 9); -- does generate an exception
  . . .
end Demo;
```

AdaCore

```
Type Contracts
```

### Beware Accidental Recursion In Predicate

- Involves functions because predicates are expressions
- Caused by checks on function arguments
- Infinitely recursive example

```
type Sorted_Table is array (1 .. N) of Integer with
   Dynamic_Predicate => Sorted (Sorted_Table);
-- on call, predicate is checked!
function Sorted (T : Sorted_Table) return Boolean;
```

Non-recursive example

```
type Sorted_Table is array (1 .. N) of Integer with
Dynamic_Predicate =>
  (for all K in Sorted_Table'Range =>
      (K = Sorted_Table'First
      or else Sorted_Table (K - 1) <= Sorted_Table (K)));</pre>
```

Type-based example

```
type Table is array (1 .. N) of Integer;
subtype Sorted_Table is Table with
        Dynamic_Predicate => Sorted (Sorted_Table);
function Sorted (T : Table) return Boolean;
```

### GNAT-Specific Aspect Name Predicate

- Conflates two language-defined names
- Takes on kind with widest applicability possible
  - Static if possible, based on predicate expression content
  - Dynamic if cannot be static
- Remember: static predicates allowed anywhere that dynamic predicates allowed
  - But not inverse
- Slight disadvantage: you don't find out if your predicate is not actually static
  - Until you use it where only static predicates are allowed

# Enabling/Disabling Contract Verification

- Corresponds to controlling specific run-time checks
  - Syntax

pragma Assertion\_Policy (policy\_name);
pragma Assertion\_Policy (
 assertion\_name => policy\_name
 {, assertion\_name => policy\_name} );

- Vendors may define additional policies (GNAT does)
- Default, without pragma, is implementation-defined
- Vendors almost certainly offer compiler switch
  - GNAT uses same switch as for pragma Assert: -gnata

### Quiz

```
type Days_T is (Sun, Mon, Tue, Wed, Thu, Fri, Sat);
function Is_Weekday (D : Days_T) return Boolean is
  (D /= Sun and then D /= Sat);
Which of the following is a valid subtype predicate?
  Subtype T is Days_T with
   Static_Predicate => T in Sun | Sat;
  subtype T is Days_T with Static_Predicate =>
   (if T = Sun or else T = Sat then True else False);
  subtype T is Days_T with
   Static_Predicate => not Is_Weekday (T);
  subtype T is Days_T with
   Static_Predicate =>
    case T is when Sat | Sun => True,
        when others => False;
```

### Quiz

```
type Days_T is (Sun, Mon, Tue, Wed, Thu, Fri, Sat);
function Is_Weekday (D : Days_T) return Boolean is
  (D /= Sun and then D /= Sat);
```

Which of the following is a valid subtype predicate?

```
M subtype T is Days_T with
    Static_Predicate => T in Sun | Sat;
```

```
subtype T is Days_T with Static_Predicate =>
    (if T = Sun or else T = Sat then True else False);
```

```
subtype T is Days_T with
   Static_Predicate => not Is_Weekday (T);
```

```
subtype T is Days_T with
Static_Predicate =>
case T is when Sat | Sun => True,
when others => False;
```

Explanations

- A. Correct
- B. If statement not allowed in a predicate
- Function call not allowed in Static\_Predicate (this would be OK for Dynamic\_Predicate)
- D. Missing parentheses around case expression

### Type Contracts Lab

### Overview

- Create simplistic class scheduling system
  - Client will specify name, day of week, start time, end time
  - Supplier will add class to schedule
  - Supplier must also be able to print schedule
- Requirements
  - Monday, Wednesday, and/or Friday classes can only be 1 hour long
  - Tuesday and/or Thursday classes can only be 1.5 hours long
  - Classes without a set day meet for any non-negative length of time

### Hints

- Subtype Predicate to create subtypes of day of week
- Type Invariant to ensure that every class meets for correct length of time
- $\blacksquare$  To enable assertions in the run-time from  ${\rm GNAT}\ {\rm Studio}$ 
  - **Edit**  $\rightarrow$  Project Properties
  - $\blacksquare \ \textbf{Build} \rightarrow \textbf{Switches} \rightarrow \textbf{Ada}$
  - Click on Enable assertions

AdaCore

# Type Contracts Lab Solution - Schedule (Spec)

```
with Ada.Strings.Unbounded; use Ada.Strings.Unbounded;
package Schedule is
   Maximum Classes : constant := 24:
   type Days T is (Mon, Tue, Wed, Thu, Fri, None);
   type Time T is delta 0.5 range 0.0 .. 23.5;
   type Classes T is tagged private:
   procedure Add Class (Classes
                                : in out Classes T:
                        Name
                                            String:
                                            Days T;
                        Dav
                        Start Time :
                                            Time T:
                        End Time
                                            Time T) with
                        Pre => Count (Classes) < Maximum Classes;
   procedure Print (Classes : Classes T):
   function Count (Classes : Classes T) return Natural:
private
   subtype Short Class T is Days T with Static Predicate => Short Class T in Mon | Wed | Fri;
   subtype Long Class T is Days T with Static Predicate => Long Class T in Tue | Thu:
   type Class T is tagged record
      Name
                 : Unbounded String := Null Unbounded String;
      Dav
                : Davs T
                                    := None:
      Start Time : Time T
                                    := 0.0:
      End Time : Time T
   end record:
   subtype Class Size T is Natural range 0 .. Maximum Classes:
   subtype Class Index T is Class Size T range 1 .. Class Size T'Last;
   type Class Array T is array (Class Index T range ⇔) of Class T;
   type Classes T is tagged record
      Size : Class Size T := 0:
      List : Class Array T (Class Index T);
   end record with Type Invariant =>
      (for all Index in 1 ... Size => Valid Times (Classes T.List (Index)));
   function Valid Times (Class : Class T) return Boolean is
     (if Class.Day in Short Class T then Class.End Time - Class.Start Time = 1.0
      elsif Class.Dav in Long Class T then Class.End Time - Class.Start Time = 1.5
      else Class.End Time >= Class.Start Time);
   function Count (Classes : Classes T) return Natural is (Classes.Size):
end Schedule:
```

### Type Contracts Lab Solution - Schedule (Body)

```
with Ada.Text IO; use Ada.Text IO;
package body Schedule is
   procedure Add_Class
     (Classes : in out Classes T;
      Name
                          String:
      Dav
                         Days_T;
      Start Time :
                         Time T;
      End Time : Time T) is
   begin
      Classes.Size
                                 := Classes.Size + 1;
      Classes.List (Classes.Size) :=
        (Name
                  => To Unbounded String (Name), Day => Day,
        Start Time => Start Time, End Time => End Time);
   end Add Class:
   procedure Print (Classes : Classes T) is
   begin
      for Index in 1 .. Classes.Size loop
         Put Line
           (Days_T'Image (Classes.List (Index).Day) & ": " &
           To String (Classes.List (Index).Name) & " (" &
           Time T'Image (Classes.List (Index).Start Time) & " -" &
           Time T'Image (Classes.List (Index).End Time) & " )");
      end loop;
   end Print;
```

end Schedule;

AdaCore

### Type Contracts Lab Solution - Main

```
with Ada.Exceptions; use Ada.Exceptions;
with Ada.Text IO:
                     use Ada.Text IO:
with Schedule:
                    use Schedule:
procedure Main is
  Classes : Classes_T;
begin
  Classes.Add Class (Name
                                => "Calculus".
                      Dav
                                 => Mon.
                      Start Time => 10.0.
                      End Time
                                 => 11.0):
  Classes.Add_Class (Name
                                 => "History",
                      Dav
                                 => Tue.
                      Start Time => 11.0,
                      End Time => 12.5);
  Classes.Add Class (Name
                                 => "Biology",
                      Day
                                 => Wed,
                      Start Time => 13.0,
                      End Time
                                => 14.0);
   Classes.Print:
   begin
      Classes.Add Class (Name
                                 => "Biology",
                                  => Thu,
                         Day
                         Start Time => 13.0,
                         End Time \Rightarrow 14.0);
  exception
      when The Err : others =>
        Put Line (Exception Information (The Err));
   end;
end Main:
```

### Summary

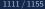

## Working with Type Invariants

- They are not fully foolproof
  - External corruption is possible
  - Requires dubious usage
- Violations are intended to be supplier bugs
  - But not necessarily so, since not always bullet-proof
- However, reasonable designs will be foolproof

### Type Invariants vs Predicates

- Type Invariants are valid at external boundary
  - Useful for complex types type may not be consistent during an operation
- Predicates are like other constraint checks
  - Checked on declaration, assignment, calls, etc

## Ada 2022

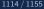

What's New

#### What's New

#### What's New

## Types Syntax

- Image and litterals
  - Image improvements
  - User-defined literals
- Composite Types
  - Improved aggregates
  - Iteration filters

#### What's New

## Standard Lib

- Ada.Numerics.Big\_Numbers
- Ada.Strings.Text\_Buffers
- System.Atomic\_Operations

- Jorvik profile
- Target name symbol
- Enumeration representation
- Staticness
- C variadics
- Subprogram access contracts
- Declare expression
- Simpler renames

### Miscellaneous

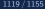

# Miscellaneous (1/2)

- Target Name Symbol (@)
- Count := @ + 1;

```
Enumeration representation attributes
    type E is (A \implies 10, B \implies 20):
    E'Enum Rep (A); -- 10
    E'Enum_Val (10); -- A
      'Enum Rep already present in GNAT
  Staticness
subtype T is Integer range 0 .. 2;
function In T (A : Integer)
   return Boolean is
   (A in T) with Static;
  C variadic functions interface
procedure printf (format : String; opt_param : int)
   with Import, Convention => C_Variadic_1; -- Note the 1 for a single arg
```

# Miscellaneous (2/2)

Contract on access types

```
type A_F is access function (I : Integer) return Integer
with Post => A_F'Result > I;
```

Declare expressions

- More expressive renamings
- A : Integer;
- B renames A; -- B type is infered

Image and Literals

### Image and Literals

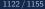

# Generalized 'Image

- All types have a Image attribute
- Its return value is (mostly) standardized
  - Except for e.g. unchecked unions
- Non-exhaustive example

```
Code
                              Output
Put_Line
                            (I => 1)
    (Record_Obj'Image);
Put Line
                             (I => 1),
                             (I => 1),
    (Array_Obj'Image);
                             (I => 1),
Put Line
                             (I => 1)]
    (Acc_O'Image);
                             (access 7ffd360de7f0)
Put_Line
    (Task Obj'Image);
                            (task task obj 00000000240C0B0)
```

## User-defined Image

User-defined types can have a Image attribute

Need to specify the Put\_Image aspect

Using the new package Text\_Buffers

#### Image and Literals

## User-defined 'Image example

```
custom_image.ads
```

```
type R is null record with
   Put_Image => My_Put_Image;
```

```
custom_image.adb
```

```
procedure My_Put_Image
  (Output : in out
    Ada.Strings.Text_Buffers.Root_Buffer_Type'Class;
    Obj : R)
    is
    begin
        Output.Put ("my very own null record");
end My_Put_Image;
```

#### Image and Literals

### User-defined literals

User-defined types can accept literals as inputs

- Integer, Float, or String
- Specifying a constructor to Integer\_Literal aspect (resp Float, String)

my\_int.ads

```
type My_Int_T is private
  with Integer_Literal => Make_0;
function Make_0 (S : String) return My_Int_T;
...
type My_Int_T is record
  I : Integer;
end record;
```

function Make\_0 (S : String) return My\_Int\_T is ((I => 0));

main.adb

```
I : My_Int_T := 1;
```

AdaCore

Composite Types

### Composite Types

#### Composite Types

## Square Bracket Array Aggregates

- Only for array aggregates
  - Required in Ada 2022
  - **Forbidden** otherwise
  - Not backwards-compatible
- A : array (1 .. 1) of Integer := [99]; -- Legal
- B : array (1 .. 1) of Integer := (99); -- Not legal
  - Allows for more complex initialization

O3 : A := [for I in 1 .. 10 => (if I \* I > 1 and I \* I < 20 then I else 0)];

## Iteration filters

- For any iteration
- Using the when keyword

for J in 1 .. 100 when J mod 2 /= 0 loop

Can be used for aggregates as well

04 : A := (for I of 03 when I /= 0 => I);

#### Composite Types

## Container aggregates

```
Using with Aggregate => (<Args>)
```

Args are

- Empty init function (or else default)
- Add\_Named named aggregate element
- Add\_Unnamed positional aggregate element
- You cannot mix named and unnamed

function New\_JSON\_Array return JSON\_Array;

```
procedure Append
  (Self : in out JSON_Array;
  Value : JSON_Value) is null;
```

List : JSON.JSON\_Array := [1, 2, 3];

```
    Implemented on standard lib's containers
```

## Delta aggregates

Can build an object from another one

Similarly to tagged types' extension aggregates

Using with delta in the aggregate

```
type Arr is array (1 .. 2) of Integer;
A : Arr := [3, 4];
B : Arr := [A with delta 1 => 0];
```

```
type Rec is record
        I1, I2 : Integer;
end record;
C : Rec := (I1 => 3, I2 => 4);
D : Rec := (C with delta I1 => 0);
```

Standard Lib

### Standard Lib

### Ada.Numerics.Big Numbers

- Numbers of arbitary size
  - Particularly useful for cryptography
- Big\_Integers, Big\_Reals child packages

```
type Big_Integer is private
  with Integer_Literal => From_Universal_Image,
        Put_Image => Put_Image;
subtype Big_Positive is Big_Integer [...]
subtype Big_Natural is Big_Integer [...]
subtype Valid_Big_Integer is [...]
```

function To\_Big\_Integer (Arg : Integer) return Valid\_Big\_Integer;

Comparison operators

```
function "=" (L, R : Valid_Big_Integer) return Boolean;
function "<" (L, R : Valid_Big_Integer) return Boolean;
[...]
```

Arithmetic operators

```
function "abs" (L : Valid_Big_Integer) return Valid_Big_Integer;
function "+" (L, R : Valid_Big_Integer) return Valid_Big_Integer;
[...]
```

#### Standard Lib

### Ada.Strings.Text\_Buffers

```
    Object-oriented package
```

- Root\_Buffer\_Type
  - Basically a text stream
  - Abstract object

```
type Root_Buffer_Type is abstract tagged private [...];
```

```
procedure Put (
   Buffer : in out Root_Buffer_Type;
   Item : in String) is abstract;

procedure Wide_Put (
   Buffer : in out Root_Buffer_Type;
   Item : in Wide_String) is abstract;

procedure Wide_Wide_Put (
   Buffer : in out Root_Buffer_Type;
   Item : in Wide_Wide_String) is abstract;

procedure Put_UTF_8 (
   Buffer : in out Root_Buffer_Type;
   Item : in UTF Encoding.UTF 8 String) is abstract;
```

### System.Atomic\_Operations

- Atomic types
  - May be used for lock-free synchronization
- Several child packages
  - Exchange
    - function Atomic\_Exchange ...
  - Test\_And\_Set
    - function Atomic\_Test\_And\_Set ...
  - Integer\_Arithmetic, and Modular\_Arithmetic
    - generic package
    - procedure Atomic\_Add ...

## Jorvik Profile

#### A non-backwards compatible profile based on Ravenscar

- Defined in the RM D.13 (Ada 2022)
- Remove some constraints
  - Number of protected entries, entry queue length...
  - Scheduling analysis may be harder to perform
- Subset of Ravenscars' requirements
- pragma Profile (Jorvik)

## Summary

## Ada 2022

- Adapting to new usages
  - Cryptography
  - Lock-free synchronizations
- More expressive syntax
  - Image and literals
  - Functional approach: filters...
  - Simplified declarations and renamings
- Some features are not implemented...
  - ...by anyone
  - Those are related to parallelization
  - And are subject to future specification change

## Unimplemented

- Global states
  - Available in SPARK
  - Declare side-effect in spec
- parallel reserved word
  - Parallelizes code
  - Conflict checking
  - Chunked iterators
  - Procedural iterators
    - My\_Map.Iterate (My\_Procedure'Access)

## Annex - Ada Version Comparison

## Ada Evolution

#### Ada 83

- Development late 70s
- Adopted ANSI-MIL-STD-1815 Dec 10, 1980
- Adopted ISO/8652-1987 Mar 12, 1987
- Ada 95
  - Early 90s
  - First ISO-standard OO language
- Ada 2005
  - Minor revision (amendment)
- Ada 2012
  - The new ISO standard of Ada

## Programming Structure, Modularity

|                                     | Ada<br>83    | Ada<br>95    | Ada<br>2005  | Ada<br>2012  |
|-------------------------------------|--------------|--------------|--------------|--------------|
| Packages                            | $\checkmark$ | $\checkmark$ | $\checkmark$ | $\checkmark$ |
| Child units                         |              | $\checkmark$ | $\checkmark$ | $\checkmark$ |
| Limited with and mutually dependent |              |              | $\checkmark$ | $\checkmark$ |
| specs                               |              |              |              |              |
| Generic units                       | $\checkmark$ | $\checkmark$ | $\checkmark$ | $\checkmark$ |
| Formal packages                     |              | $\checkmark$ | $\checkmark$ | $\checkmark$ |
| Partial parameterization            |              |              | $\checkmark$ | $\checkmark$ |
| Conditional/Case expressions        |              |              |              | $\checkmark$ |
| Quantified expressions              |              |              |              | $\checkmark$ |
| In-out parameters for functions     |              |              |              | $\checkmark$ |
| Iterators                           |              |              |              | $\checkmark$ |
| Expression functions                |              |              |              | $\checkmark$ |

## **Object-Oriented Programming**

|                                         | Ada<br>83    | Ada<br>95    | Ada<br>2005  | Ada<br>2012  |
|-----------------------------------------|--------------|--------------|--------------|--------------|
| Derived types                           | $\checkmark$ | $\checkmark$ | $\checkmark$ | $\checkmark$ |
| Tagged types                            |              | $\checkmark$ | $\checkmark$ | $\checkmark$ |
| Multiple inheritance of interfaces      |              |              | $\checkmark$ | $\checkmark$ |
| Named access types                      | $\checkmark$ | $\checkmark$ | $\checkmark$ | $\checkmark$ |
| Access parameters, Access to            |              | $\checkmark$ | $\checkmark$ | $\checkmark$ |
| subprograms                             |              |              |              |              |
| Enhanced anonymous access types         |              |              | $\checkmark$ | $\checkmark$ |
| Aggregates                              | $\checkmark$ | $\checkmark$ | $\checkmark$ | $\checkmark$ |
| Extension aggregates                    |              | $\checkmark$ | $\checkmark$ | $\checkmark$ |
| Aggregates of limited type              |              |              | $\checkmark$ | $\checkmark$ |
| Unchecked deallocation                  | $\checkmark$ | $\checkmark$ | $\checkmark$ | $\checkmark$ |
| Controlled types, Accessibility rules   |              | $\checkmark$ | $\checkmark$ | $\checkmark$ |
| Accessibility rules for anonymous types |              |              | $\checkmark$ | $\checkmark$ |
| Contract programming                    |              |              |              | $\checkmark$ |

## Concurrency

| Ada<br>83    | Ada<br>95    | Ada<br>2005  | Ada<br>2012  |
|--------------|--------------|--------------|--------------|
|              |              |              |              |
|              | $\checkmark$ | $\checkmark$ | $\checkmark$ |
|              |              | $\checkmark$ | $\checkmark$ |
| $\checkmark$ | $\checkmark$ | $\checkmark$ | $\checkmark$ |
|              | $\checkmark$ | $\checkmark$ | $\checkmark$ |
|              |              | $\checkmark$ | $\checkmark$ |
|              |              |              | $\checkmark$ |
|              |              |              | $\checkmark$ |
|              |              |              | $\checkmark$ |
|              |              |              |              |

## Standard Libraries

|                                        | Ada<br>83    | Ada<br>95    | Ada<br>2005  | Ada<br>2012  |
|----------------------------------------|--------------|--------------|--------------|--------------|
|                                        |              |              |              |              |
| Numeric types                          | $\checkmark$ | $\checkmark$ | $\checkmark$ | $\checkmark$ |
| Complex types                          |              | $\checkmark$ | $\checkmark$ | $\checkmark$ |
| Vector/matrix libraries                |              |              | $\checkmark$ | $\checkmark$ |
| Input/output                           | $\checkmark$ | $\checkmark$ | $\checkmark$ | $\checkmark$ |
| Elementary functions                   |              | $\checkmark$ | $\checkmark$ | $\checkmark$ |
| Containers                             |              |              | $\checkmark$ | $\checkmark$ |
| Bounded Containers, holder containers, |              |              |              | $\checkmark$ |
| multiway trees                         |              |              |              |              |
| Task-safe queues                       |              |              |              | $\checkmark$ |
| 7-bit ASCII                            | $\checkmark$ | $\checkmark$ | $\checkmark$ | $\checkmark$ |
| 8/16 bit                               |              | $\checkmark$ | $\checkmark$ | $\checkmark$ |
| 8/16/32 bit (full Unicode)             |              |              | $\checkmark$ | $\checkmark$ |
| String encoding package                |              |              |              | $\checkmark$ |

## Annex - Reference Materials

General Ada Information

#### General Ada Information

General Ada Information

## Learning the Ada Language

Written as a tutorial for those new to Ada

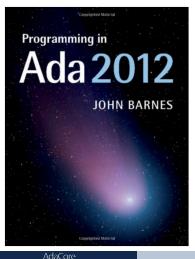

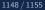

## Reference Manual

- **LRM** Language Reference Manual (or just **RM**)
  - Always on-line (including all previous versions) at www.adaic.org
- Finding stuff in the RM
  - You will often see the RM cited like this RM 4.5.3(10)
  - This means Section 4.5.3, paragraph 10
  - Have a look at the table of contents
    - Knowing that chapter 5 is Statements is useful.
  - Index is very long, but very good!

General Ada Information

## Current Ada Standard

- "ISO/IEC 8652(E) with Technical Corrigendum 1"
- Useful as a Reference Text but not intended to be read from beginning to end

GNAT-Specific Help

### **GNAT-Specific Help**

#### Annex - Reference Materials

GNAT-Specific Help

## Reference Manual

#### ■ Reference Manual(s) available from GNAT STUDIO Help

| le Edit Navigate Find Code VCS Build SPARK CodePeer Analyze Debug View Window | Help         |                                               |
|-------------------------------------------------------------------------------|--------------|-----------------------------------------------|
| 는 [] 이 아 · +                                                                  | Welcome      | Default_search                                |
|                                                                               | Contents     |                                               |
|                                                                               | GNAT Studio  | •                                             |
|                                                                               | GNAT Runtime | •                                             |
|                                                                               | GNAT         | <ul> <li>Native GNAT User's Guide</li> </ul>  |
|                                                                               | GPR          | <ul> <li>GNAT Reference Manual</li> </ul>     |
|                                                                               | GNU Tools    | <ul> <li>Ada 95 Reference Manual</li> </ul>   |
|                                                                               | XMLAda       | <ul> <li>Ada 2005 Reference Manual</li> </ul> |
|                                                                               | Python       | <ul> <li>Ada 2012 Reference Manual</li> </ul> |
|                                                                               | SPARK        | Examples                                      |
|                                                                               | CodePeer     | GNAT User's Guide for Native Platforms        |
|                                                                               | GNATcoverage | GNATcheck Reference Manual                    |
|                                                                               | About        | GNATstack Reference Manual                    |

# **GNAT** Tools

- GNAT User's Guide
  - LOTS of info about the main tools: the GNAT compiler, binder, linker etc.
- GNAT Reference Manual
  - How GNAT implements Ada, pragmas, aspects, attributes etc. etc.
- GNAT STUDIO (the IDE)
  - Tutorial
  - User's Guide
  - Release notes
- Many other tools

AdaCore Support

### AdaCore Support

## Need More Help?

- If you have an AdaCore subscription:
  - Find out your customer number #XXXX
- Open a "TN" via the GNAT Tracker web interface and/or email.
  - Send to: support@gnat.com
  - Subject should read: #XXXX (descriptive text)
    - Where XXXX is your customer number
- Not just for "bug reports"
  - Ask questions, make suggestions etc. etc.